### **1. ANTECEDENTES.**

### **1.1. EL PROBLEMA.**

Actualmente el incremento de la población en áreas rurales exige contar con mejores estructuras de uso común, como son los centros de salud que en este caso son los encargados de acoger los problemas de salud de la población. La comunidad de Tolomosa Grande actualmente cuenta con un centro de salud pequeño, que en algún momento será insuficiente para acoger a los habitantes del lugar y de lugares cercanos a dicha comunidad.

# **1.1.1. Planteamiento.**

La causa principal de plantear una solución a la falta de atención médica adecuada es el incremento de la población del lugar, ya que actualmente la comunidad cuenta con 1207 habitantes entre hombres y mujeres, de los cuales se tiene que la población más propensa a sufrir algún problema de salud está entre las edades de 0-5 años y personas de la tercera edad.

|                         |                   | <b>BOLETAS</b>     |        | $0-5$          |    | $\n  Mass 60\n$ | <b>TOTAL</b> |  |
|-------------------------|-------------------|--------------------|--------|----------------|----|-----------------|--------------|--|
|                         | <b>ZONAS</b>      | <b>Nº FAMILIAS</b> | H      | M              | H  | M               | <b>ZONAS</b> |  |
| 1                       | ZONA <sub>1</sub> | 43                 | 6      | 13             | 8  | 13              | 40           |  |
| $\mathbf{2}$            | ZONA <sub>2</sub> | 93                 | 21     | 17             | 17 | 14              | 69           |  |
| 3                       | ZONA <sub>3</sub> | 73                 | 12     | 13             | 9  | 16              | 50           |  |
| $\overline{\mathbf{4}}$ | ZONA 4A           | 33                 | $\tau$ | $\overline{5}$ | 7  | 7               | 26           |  |
| 5                       | ZONA 4B           | 34                 | 9      | $\overline{5}$ | 3  | 5               | 22           |  |
| 6                       | ZONA 5            | 50                 | 7      | 10             | 12 | 18              | 47           |  |
|                         |                   | 326                | 62     | 63             | 56 | 73              | 254          |  |

**Tabla 1. 1. – Población más propensa a sufrir problemas de salud**

*Fuente: Censo 2017 DESCOM FI Proy. Mej. S.A.P. Tolomosa Grande*

De la Tabla 1.1. se puede obtener que un 21% del total de la población está en riesgo de sufrir algún problema de salud, por lo que se debe de dar una solución inmediata para evitar que este porcentaje de población tenga complicaciones en cuanto a su salud. Los principales problemas que tiene la comunidad de Tolomosa Grande al no contar con un centro de salud adecuado son:

- **-** Migración de la población hacia centros de salud de la ciudad de Tarija
- **-** Carencia de laboratorios adecuados en el actual centro de salud
- **-** Poco personal en el actual centro de salud

Se hace necesario plantear como solución las siguientes alternativas:

- **-** Construcción de un centro de salud que cuente con ambientes amplios para cubrir las necesidades básicas.
- **-** Postas móviles, que puedan llegar hasta los lugares mas alejados de la comunidad.
- **-** Una ambulancia, de tal modo que preste servicio desde la comunidad de Tolomosa Grande hasta el hospital de la ciudad, para así tener un servicio de emergencia rápido.

Con la construcción de un centro de salud se puede solucionar el problema en la atención medica de dicha comunidad.

# **1.1.2. Formulación.**

¿Cómo mejorar la calidad de atención médica en la comunidad de Tolomosa Grande, sin tener que migrar hasta la ciudad de Tarija por una atención oportuna y con las necesidades básicas de cada habitante de la comunidad?

# **1.1.3. Sistematización.**

¿Cuenta la comunidad de Tolomosa con un área destinada para acoger los problemas de salud que puedan suscitarse en el día a día?

¿En qué condiciones se encuentra actualmente la atención médica para los habitantes de la comunidad de Tolomosa Grande?

¿Cómo se podrá evitar casos de mortalidad o infecciones respiratorias dentro del entorno de la zona de estudio sin tener que recorrer grandes distancias?

¿Se podrá reducir la mortalidad en niños con la construcción de un centro de salud amplio y con instalaciones adecuadas para acoger a todo el personal necesario?

## **1.2. OBJETIVOS.**

## **1.2.1. General.**

Realizar el diseño estructural del "Centro de Salud de la comunidad de Tolomosa Grande", aplicando los conceptos básicos de cálculo estructural, cuya función será brindar condiciones adecuadas para la atención médica de los habitantes del lugar.

# **1.2.2. Específicos.**

- **-** Analizar y asignar las cargas vivas y muertas que solicitaran a cada ambiente del centro de salud, de acuerdo a la función que tendrá cada uno de ellos.
- **-** Establecer las normativas de construcción con las que se realiza el diseño estructural que será la normativa vigente en nuestro país CBH – 87.
- **-** Diseñar la cimentación que tendrá la estructura de acuerdo al tipo de suelo y capacidad de soporte.
- **-** Comparar las armaduras obtenidas por medio del software de cálculo estructural y las armaduras diseñadas por medio de otro método de cálculo (métodos simplificados).
- **-** Determinar el costo económico aproximado de la obra gruesa y acabados que generan cargas permanentes sobre la estructura, realizando el análisis de precios unitarios para cada uno de los ítems correspondientes.
- **-** Realizar el cronograma de ejecución del proyecto.

# **1.3. JUSTIFICACIÓN.**

Las razones por las que se plantea la propuesta de proyecto de ingeniería civil son las siguientes:

### **1.3.1. Académica.**

Con la elaboración del proyecto "DISEÑO ESTRUCTURAL DEL CENTRO DE SALUD DE LA COMUNIDAD DE TOLOMOSA GRANDE" se pretende dar a conocer los conocimientos adquiridos a lo largo de los 9 semestres cursados de la carrera de ingeniería civil, priorizando el uso de las asignaturas de Estática, Resistencia de Materiales, Análisis Estructural, Estructuras Metálicas, Hormigón Armado, Presupuesto y Evaluación Económica de obras, Planificación y Evaluación de obras y otras asignaturas

complementarias que ayuden al desarrollo correcto del proyecto planteado. Dicho proyecto terminado y aprobado servirá para poder obtener el Título de Licenciatura en Ingeniería Civil.

### **1.3.2. Técnica.**

Los motivos para realizar el presente proyecto de diseño se centran en mejorar la calidad de vida de los habitantes del lugar, brindándoles un diseño moderno con materiales de construcción innovadores y con un diseño estructural adecuado, empleando métodos de cálculo actuales utilizando un software de apoyo como lo es el CYPECAD y la Norma Boliviana CBH – 87.

Se emplearán alternativas de diseño buscando la mejor en cuanto a los aspectos técnicos y económicos, teniendo como principal parámetro la seguridad de la estructura, realizando el análisis de carga de la misma.

### **1.3.3. Social.**

Con el proyecto planteado se pretende mejorar la calidad en la atención medica de la comunidad de Tolomosa Grande, dicho proyecto beneficiara directamente a los habitantes de esta zona, que actualmente son 1207 entre hombres y mujeres. Este proyecto busca mejorar la calidad en la atención médica en la comunidad, teniendo en cuenta la importancia de contar con un centro de salud que cuente con ambientes amplios, laboratorios adecuaciones y con las condiciones de salubridad básicas para un buen funcionamiento, se podrá crear un clima laboral eficiente por el lado del personal de salud, otorgándoles lugares adecuados donde puedan desempeñar sus funciones, esto traerá consigo la posibilidad de incrementar el número de personal y servicios que puedan reflejarse a futuro. Con la construcción de dicho centro se podrá evitar que la población tenga que recorrer grandes distancias hasta la ciudad de Tarija en busca de atención médica especializada.

# **1.4. ALCANCE DEL PROYECTO.**

El proyecto contempla el diseño estructural del centro de salud de Tolomosa Grande, por lo que se analiza previamente la información del estudio de suelos y plano topográfico obtenidos por fuente propia, el plano arquitectónico fue proporcionado por el Gobierno

Autónomo Municipal de la Ciudad de Tarija y la provincia Cercado, y en base a estos documentos se elabora el planteamiento estructural y se realiza el diseño de todos los elementos pertenecientes a la estructura como ser: fundaciones, columnas, vigas, escaleras de HºAº, losa alivianada y otros elementos estructurales mediante lo estipulado por la Norma Boliviana CBH - 87. En el diseño estructural se plasmará el siguiente contenido: memoria de cálculo, planos estructurales, especificaciones técnicas, presupuesto, volúmenes de obra y tiempo de ejecución física del proyecto.

# **1.5. RESTRICCIONES DEL PROYECTO.**

Debido a que el proyecto se enfoca principalmente al diseño estructural, no se calculara ningún tipo de instalaciones en el proyecto como instalación sanitaria, eléctrica, agua potable, etc.

# **1.6. LOCALIZACIÓN.**

El proyecto se encuentra localizado en la comunidad de Tolomosa Grande, departamento de Tarija. Está ubicado a 17.8 km de la ciudad capital, aproximadamente a 30 min dentro de la provincia cercado como se muestra en la Figura 1.1.

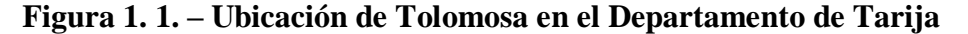

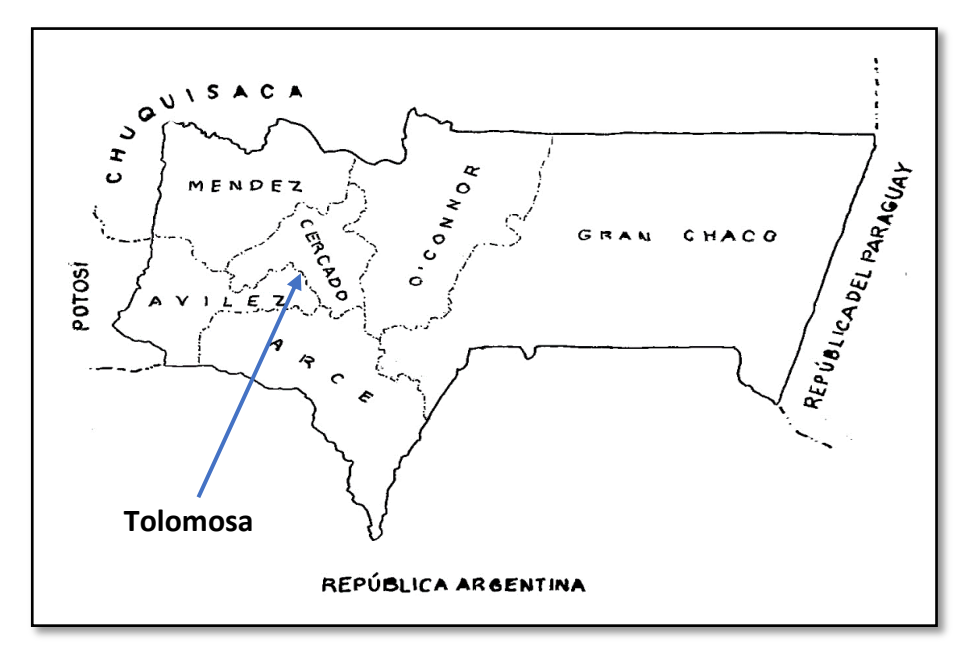

*Fuente: Internet ([http://www.tarcotour.com.bo](http://www.tarcotour.com.bo/))*

# **1.6.1. Descripción del Lugar de Emplazamiento.**

En lo que respecta al lugar de emplazamiento del proyecto, el terreno cuenta con una superficie útil de 3500 m<sup>2</sup>; topográficamente el área de emplazamiento de la estructura cuenta con desniveles poco significativos ya que se encuentra en una zona donde ya existe movimiento de los habitantes de la comunidad, con una altitud promedio de 1928 msnm, con poca vegetación en el área exacta de emplazamiento (Figura 1.2).

Las coordenadas geográficas en las que se encuentra el lugar donde se emplaza el Centro de Salud se muestran en la Figura 1.2. y son:

> Latitud sur: 21°37'42.14" 37'42.14" *Longitud oeste:* 64<sup>o</sup> 46'35.03"

> > *Altitud:*1928 m.s.n.m.

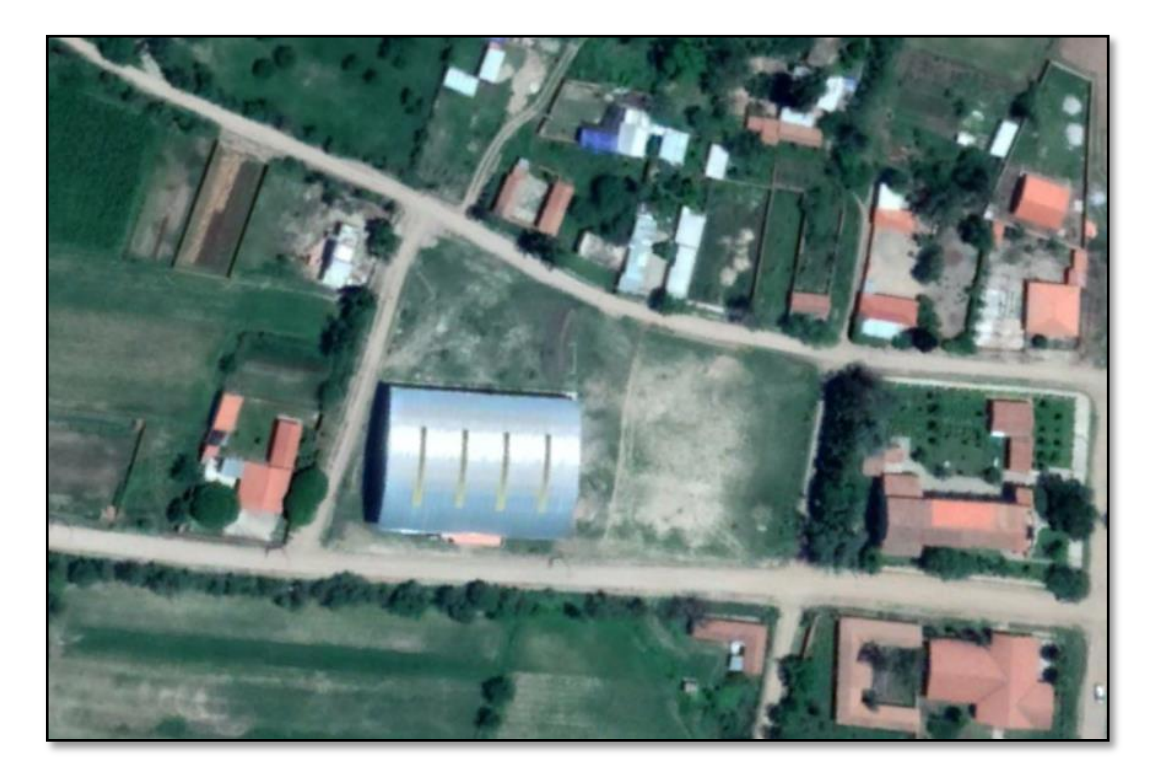

**Figura 1. 2. – Ubicación del Proyecto en Tolomosa Grande**

*Fuente: Internet (Google Earth Pro)*

# **1.7. SERVICIOS EXISTENTES EN EL ÁREA DEL PROYECTO.**

La comunidad de Tolomosa Grande cuenta con los servicios de agua potable, luz eléctrica, gas natural, servicios de telefonía e internet.

### **1.7.1. Agua Potable.**

El sistema de agua potable de la comunidad cuenta con: obras de toma de agua conectadas a las tuberías, con filtrante, cámaras colectoras que captan agua superficial y subsuperficial. Además, cuenta con una línea de aducción, tanques de almacenamiento, tuberías y demás.

### **1.7.2. Luz Eléctrica.**

El servicio de energía eléctrica es proporcionado por SETAR (Servicios Eléctricos Tarija), el cual cobra una tarifa a todos los consumidores de dicho servicio.

# **1.8. ASPECTOS DEMOGRÁFICOS.**

La comunidad de Tolomosa Grande se encuentra asentada con viviendas concentradas, con algunas viviendas dispersas, tiene seis zonas designadas sobre todo por su ubicación: ZONA 1, ZONA 2, ZONA 3, ZONA 4, ZONA 4B Y ZONA 5.

La población de la comunidad de Tolomosa Grande está conformada por 328 familias, el total de habitantes es de 1207 personas.

|                  | <b>ZONAS</b>      | <b>BOLETAS</b>                    |                | $0-5$ |     | $6 - 14$ |     | $15 - 25$ |     | 26-44 |    | $45 - 60$ |    | $Mas 60$ | <b>TOTAL</b> |
|------------------|-------------------|-----------------------------------|----------------|-------|-----|----------|-----|-----------|-----|-------|----|-----------|----|----------|--------------|
|                  |                   | N <sub>o</sub><br><b>FAMILIAS</b> | H              | M     | H   | M        | H   | M         | H   | M     | H  | M         | H  | M        | <b>ZONAS</b> |
| $\mathbf{1}$     | ZONA 1            | 43                                | 6              | 13    | 13  | 8        | 19  | 17        | 16  | 16    | 14 | 12        | 8  | 13       | 155          |
| $\overline{2}$   | ZONA <sub>2</sub> | 93                                | 21             | 17    | 29  | 33       | 24  | 33        | 41  | 51    | 17 | 21        | 17 | 14       | 328          |
| 3                | ZONA <sub>3</sub> | 73                                | 12             | 13    | 29  | 34       | 31  | 37        | 39  | 38    | 9  | 23        | 9  | 16       | 308          |
| $\boldsymbol{4}$ | <b>ZONA</b><br>4A | 33                                | $\overline{7}$ | 5     | 12  | 13       | 10  | 5         | 19  | 15    | 7  | 6         | 7  | 7        | 109          |
| 5                | <b>ZONA</b><br>4B | 34                                | 9              | 5     | 12  | 8        | 13  | 14        | 17  | 16    | 3  | 6         | 3  | 5        | 115          |
| -6               | ZONA <sub>5</sub> | 50                                | 7              | 10    | 15  | 11       | 11  | 20        | 22  | 22    | 12 | 26        | 12 | 18       | 192          |
|                  | <b>TOTAL</b>      | 326                               | 62             | 63    | 110 | 107      | 108 | 126       | 154 | 158   | 56 | 94        | 56 | 73       | 1207         |

**Tabla 1. 2. – Población de Tolomosa Grande**

*Fuente: Censo 2017 DESCOM FI Proy. Mej. S.A.P. Tolomosa Grande*

# **1.9. Clima en el Área de Proyecto.**

El clima característico es templado semihúmedo. Las temperaturas y los riesgos climáticos que se dan son muy variados (sequias, granizadas, riadas), definidos de acuerdo a épocas y meses del año. Temperaturas medias y extremas que van entre los 30 °C a 40 °C; como también épocas secas y temperaturas bajas extremas de hasta 0 grados. La estación seca va de abril hasta octubre, donde la precipitación llega sólo al 13% anual.

# **2. MARCO TEÓRICO.**

# **2.1. LEVANTAMIENTO TOPOGRÁFICO.**

El levantamiento topográfico consiste en realizar una topografía de un lugar determinado, es la primera fase del estudio técnico y descriptivo de un terreno. Se trata de examinar la superficie cuidadosamente teniendo en cuenta las características físicas, geográficas y geológicas del terreno. En realidad, un levantamiento topográfico consiste en un acopio de datos para poder realizar, con posterioridad, un plano que refleje el mayor detalle y exactitud posible del terreno en cuestión.

La principal misión en un levantamiento topográfico es llevar a cabo una representación gráfica de un terreno lo más fielmente posible. Para ello, hay que establecer cuáles son las posiciones relativas de varios puntos tanto en el plano horizontal, es decir, lo que se conoce como planimetría, por un lado y por otro determinar la altura entre varios puntos tomando como referencia el plano horizontal, la nivelación directa. Según sea el terreno donde se realice el levantamiento topográfico se pueden distinguir:

- **-** Levantamientos topográficos urbanos.
- **-** Levantamientos topográficos catastrales.
- **-** Levantamientos topográficos de construcción.

**Instrumentación utilizada en los levantamientos topográficos. -** La instrumentación necesaria para realizar levantamientos topográficos consta de equipos que miden ángulos, desniveles, distancias y coordenadas. Existen instrumentos óptico-mecánicos como las brújulas taquimétricas, los teodolitos y los taquímetros. Con el avance de la tecnología y la introducción del GPS ha surgido un instrumento electro-óptico con el que se pueden llevar a cabo los distintos tipos de medidas que antes necesitaban equipos diferentes. Se trata de las estaciones totales. Las estaciones totales son el resultado de incorporar un distanciómetro (medidor de distancias) a un teodolito electrónico. Con la estación total se puede calcular a tiempo real distancias, elevaciones o desniveles de distintos puntos. Además, de la estación total, los receptores con GPS también se han convertido en un instrumento de gran utilidad en los trabajos relacionados con el levantamiento topográfico.

Son especialmente útiles para determinar de manera precisa y exacta las coordenadas de los terrenos reduciendo al mínimo los márgenes de error.

### **2.2. ESTUDIO DE SUELOS.**

Un estudio de suelos permite dar a conocer las características físicas y mecánicas del suelo, es decir la composición de los elementos en las capas de profundidad, así como el tipo de cimentación más adecuado con la obra a construir y los asentamientos de la estructura en relación al peso que va a soportar. Un Estudio de Suelo se caracteriza por tener 3 etapas claramente definidas:

- Trabajo de Terreno.
- Trabajo de Laboratorio.
- Redacción del Informe Final.

**Trabajo de terreno:** en esta primera etapa es donde se inspecciona y toman las muestras de terreno, las que luego irán al laboratorio.

**Trabajo de laboratorio:** una vez hecho el trabajo en terrenos, las muestras son llevadas al laboratorio para realizar los ensayos correspondientes.

**Redacción del informe final:** este informe es el documento técnico final que se tendrá que presentar a las autoridades competentes. La parte más importante del informe final son las recomendaciones sobre qué tipo de fundación/cimentación es más conveniente realizar.

# **2.2.1. Capacidad de Soporte del Suelo.**

**Distribución Granulométrica. -** En cualquier masa de suelo, los tamaños de los granos varían considerablemente. Para clasificar apropiadamente un suelo se debe conocer su distribución granulométrica. La distribución granulométrica para suelos de grano grueso es generalmente determinada mediante análisis granulométrico por mallas, para suelo de grano fino, la distribución granulométrica puede obtenerse por medio de análisis granulométrico con el hidrómetro.

**Análisis granulométrico por mallas. -** Un análisis granulométrico por mallas se efectúa tomando una cantidad de suelo seco, bien pulverizado y pasándolo a través de una serie

de mallas cada vez más pequeñas y con una charola en el fondo. La cantidad de suelo retenido en cada malla se mide y el por ciento acumulado de suelo que pasa a través de cada malla es determinado. Este porcentaje es generalmente denominado el "porcentaje que pasa".

La Tabla 2.1 contiene una lista de los números de mallas usadas en Estados Unidos y que se utilizan en nuestro medio y el correspondiente tamaño de sus aberturas, estas mallas se usan comúnmente para el análisis de suelos con fines de clasificación.

| Tamiz N°       | Abertura (mm) |
|----------------|---------------|
| $\overline{4}$ | 4.750         |
| 6              | 3.350         |
| 8              | 2.360         |
| 10             | 2.000         |
| 16             | 1.180         |
| $20\,$         | 0.850         |
| 30             | 0.600         |
| 40             | 0.425         |
| 50             | 0.300         |
| 60             | 0.250         |
| 80             | 0.180         |
| 100            | 0.150         |
| 140            | 0.106         |
| 170            | 0.088         |
| 200            | 0.075         |
| 270            | 0.053         |

**Tabla 2. 1. – Tamaños de Tamices U.S. Standard**

*Fuente: Principio de Ingeniería de Cimentaciones Braja M. Das*

El porcentaje que pasa por cada malla, determinado por un análisis granulométrico por mallas, se grafica sobre papel semilogarítmico, como muestra la Figura 2.1. El diámetro del grano D se grafica sobre la escala logarítmica y el porcentaje que pasa se grafica sobre la escala aritmética.

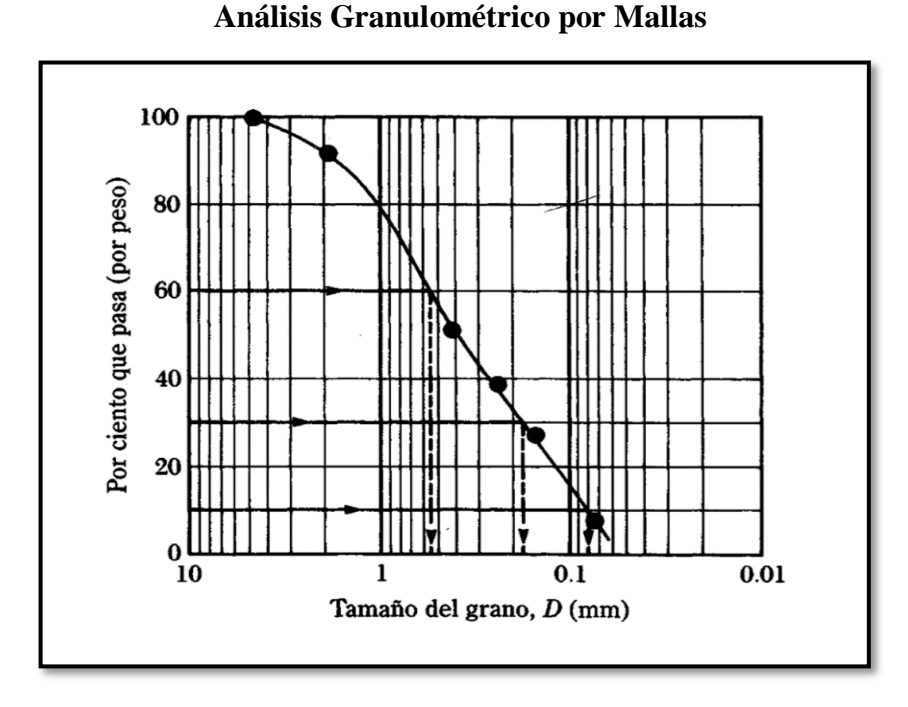

**Figura 2. 1. – Granulometría de un Suelo de Grano Grueso Obtenida por un** 

*Fuente: Principio de Ingeniería de Cimentaciones Braja M. Das*

**Tamaño de partícula de suelo. -** Independientemente de su origen, los tamaños de partículas que conforman el suelo pueden variar en un amplio intervalo.

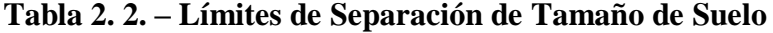

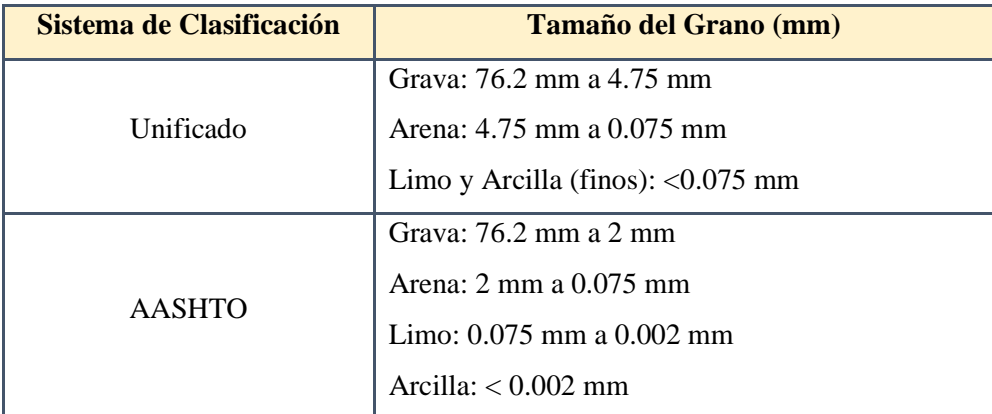

### *Fuente: Fundamentos de Ingeniería Geotécnica Braja M. Das*

Los suelos en general son llamados grava, arena, limo o arcilla, dependiendo del tamaño predominante de las partículas dentro del suelo. Para describir los suelos por el tamaño de sus partículas, varias organizaciones han desarrollado límites de separación de tamaño de suelo. La Tabla 2.2 muestra los límites de separación de tamaño de suelo desarrollados por la Asociación Americana de Carreteras Estatales y el Sistema Unificado que es casi universalmente aceptado y ha sido adoptado por la Sociedad Americana para Pruebas y Materiales.

**Límites de Atterberg. -** Cuando un suelo arcilloso se mezcla con una cantidad excesiva de agua, este puede fluir como un semilíquido. Si el suelo es secado gradualmente, se comportará como un material plástico, semisólido o sólido, dependiendo de su contenido de agua. Este, en por ciento, con el que el suelo cambia de un estado líquido a un estado plástico se define como límite liquido (LL). Igualmente, los contenidos de agua, en por ciento, con el que el suelo cambia de un estado plástico a un semisólido y de un semisólido a un sólido se definen como el límite plástico (PL) y el límite de contracción (SL), respectivamente. Estos se denominan Limites de Atterberg (Figura 2.2).

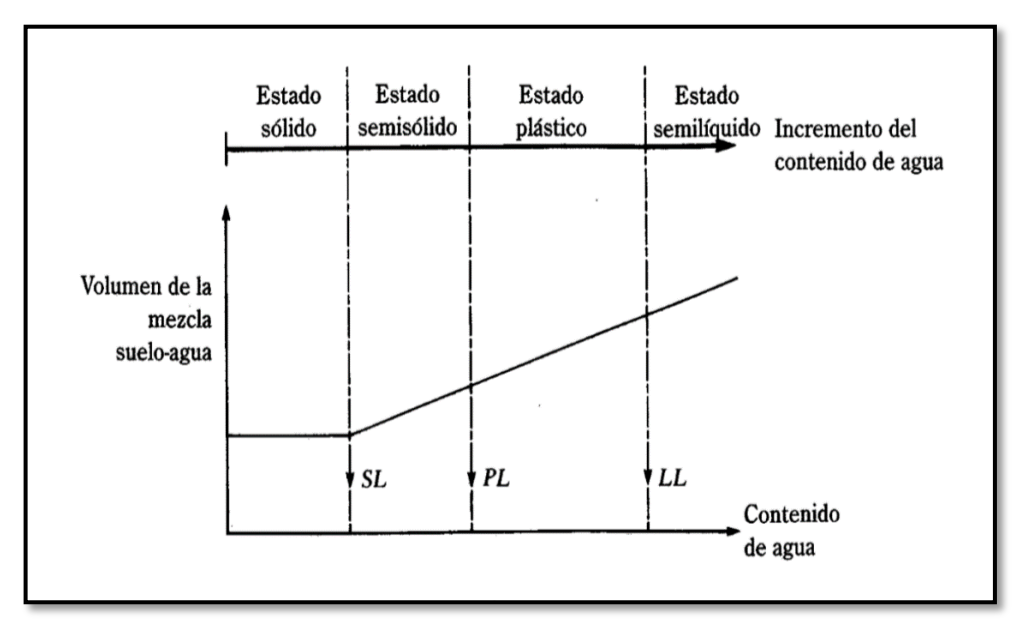

**Figura 2. 2. – Definición de los Límites de Atterberg**

*Fuente: Principio de Ingeniería de Cimentaciones Braja M. Das*

**-** El *límite liquido* de un suelo es determinado por medio de la copa de Casagrande (Designación de prueba D-4318 de la ASTM) y se define como el contenido de agua con el cual se cierra una ranura de ½ pulgada (12.7 mm) mediante 25 golpes.

- **-** El *límite plástico* se define como el contenido de agua con el cual el suelo se agrieta al formarse un rollito de 1/8 pulgada (3.18 mm) de diámetro (Designación de prueba D-4318 de la ASTM).
- **-** El *límite de contracción* se define como contenido de agua con el cual el suelo no sufre ningún cambio adicional de volumen con la pérdida de agua (Designación de prueba D-427 de la ASTM). La Figura 2.2 muestra este límite.

El índice de plasticidad (PI) es la diferencia entre el límite líquido y el límite plástico de un suelo, o:

$$
IP\!\!=\!LL-LP
$$

**Sistema de clasificación de suelos. -** Los sistemas de clasificación de suelos dividen a estos en grupos y subgrupos en base a propiedades ingenieriles comunes tales como la distribución granulométrica, el límite líquido y el límite plástico. Los dos sistemas principales de clasificación actualmente en uso son (1) El Sistema AASHTO (American Association of State Highway and Transportation Officials) y (2) el Sistema Unificado de Clasificación de Suelos (Unified Soil Classification System). El sistema de clasificación AASHTO se usa principalmente para clasificación de las capas de carreteras. No se usa en la construcción de cimentaciones.

- − **AASHTO. -** Este sistema de clasificación está basado en los resultados de la determinación en laboratorio de la distribución del tamaño de partículas, el límite líquido y el límite plástico. La evaluación de los suelos dentro de cada grupo se realiza por medio de un índice de grupo, que es un valor calculado a partir de una ecuación empírica. Los suelos clasificados dentro los grupos A-1, A-2 y A-3 son materiales granulares de los cuales 35% o menos de las partículas pasan a través del tamiz Nº 200. Los suelos que tienen más del 35% de partículas que pasan a través del tamiz Nº 200 se clasifican dentro de los grupos de material fino A-4, A-5, A-6 y A-7. Estos suelos son principalmente limo y materiales de tipo arcilla.
- − **Sistema unificado. -** El sistema de clasificación unificado está basado en la determinación en laboratorio de la distribución del tamaño de partículas, el límite líquido y el índice de plasticidad. Este sistema de clasificación puede ser aplicado

a la mayoría de los materiales sin consolidar y se representa mediante un símbolo con dos letras (Tabla 2.3).

| <b>TIPO DE SUELO</b> | <b>PREFIJO</b>              | <b>SUBGRUPO</b>                           | <b>SUFIJO</b>               |
|----------------------|-----------------------------|-------------------------------------------|-----------------------------|
| Grava                | G                           | Bien graduado                             | W                           |
| Arena                | S                           | Pobremente graduado                       | P                           |
| Limo                 | M                           | Limoso                                    | M                           |
| Arcilla              | $\mathcal{C}_{\mathcal{C}}$ | Arcilloso                                 | $\mathcal{C}_{\mathcal{C}}$ |
| Orgánico             | O                           | Limite liquido alto $(>50)$               |                             |
| Turba                | Pt                          | Limite liquido bajo $\left( < 50 \right)$ | н                           |
|                      |                             |                                           |                             |

**Tabla 2. 3. – Simbología del Sistema Unificado**

*Fuente: Elaboración Propia*

Este sistema de clasificación también se basa en la gráfica de plasticidad, que fue obtenida por medio de investigaciones realizadas en laboratorio por A. Casagrande (1932), (Figura 2.3).

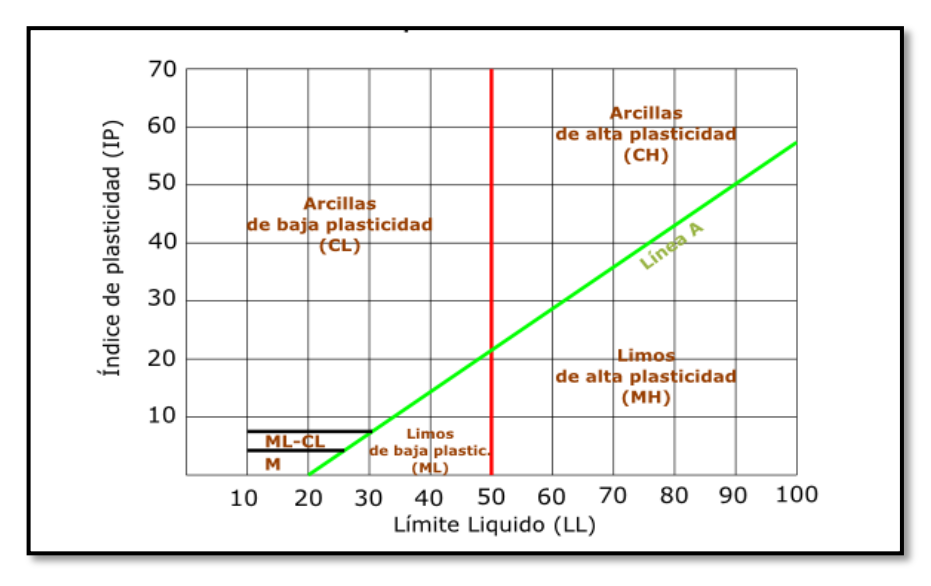

**Figura 2. 3**. **– Grafica de Plasticidad del Sistema Unificado**

*Fuente: commons.wikimedia.org*

**Prueba de penetración estándar – SPT. -** El ensayo de penetración estándar o SPT (del inglés Standard Penetration Test), es un tipo de prueba de penetración dinámica, empleada para ensayar terrenos en los que se quiere realizar un reconocimiento geotécnico. Constituye el ensayo o prueba más utilizada en la realización de sondeos, y se realiza en el fondo de la perforación. Consiste en medir el número de golpes necesarios para que se introduzca a una determinada profundidad una cuchara (cilíndrica hueca) muy robusta (diámetro exterior de 50 milímetros e interior de 35 milímetros, lo que supone una relación de áreas superior a 100), que permite tomar una muestra, naturalmente alterada, en su interior. El peso de la masa esta normalizado, así como la altura de caída libre, siendo de 63.5 kg y 76.2 centímetros respectivamente (Figura 2.4).

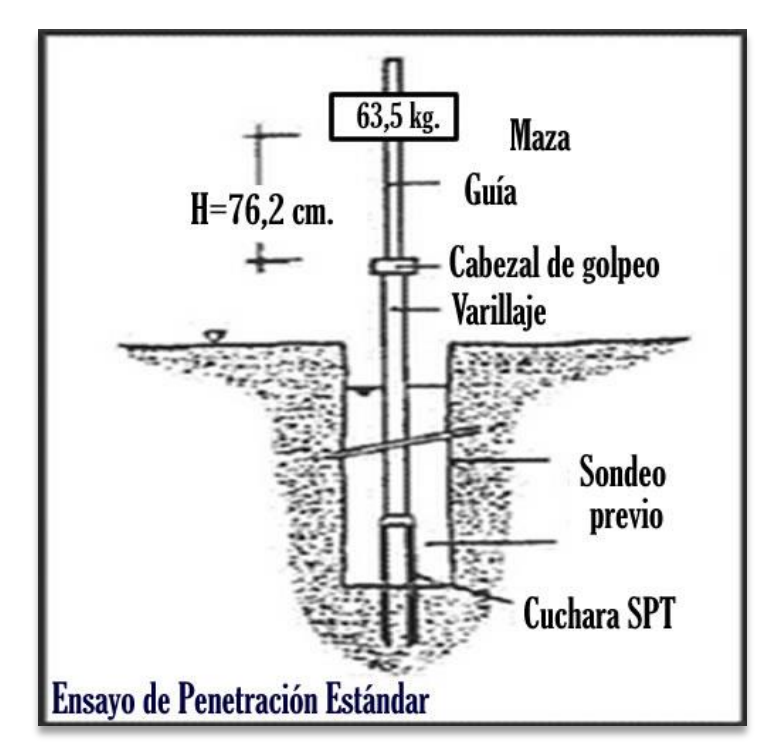

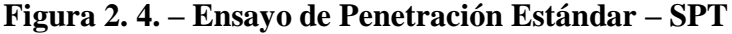

*Fuente: [http://www.sondajesluksic.cl](http://www.sondajesluksic.cl/)*

Este ensayo SPT es de uso extendido, muy útil en la caracterización de suelos granulares (arenas o gravas arenosas), donde es difícil obtener muestras inalteradas para los ensayos de laboratorio.

**Preparación del ensayo. -** Este ensayo contempla dos etapas bien definidas; trabajo de campo y laboratorio.

− **Trabajo de campo. -** Se refiere a utilizar solamente el equipo del SPT, en esta etapa se desea saber el número de golpes que se requiere para que la en esta etapa se desea saber el número de golpe que se requiere para que la prueba de penetración se incruste 30 cm en el suelo por efecto de los golpes que se dan con el martillo de 63.5 kg a una altura de caída de 76.2 cm. Se debe realizar un muestreo de materiales cuidando de no perder la humedad natural del suelo.

- − **Trabajo de laboratorio. -** El suelo muestreado en la etapa de campo se debe procesar en el laboratorio, mediante los ensayos de clasificación, esto implica que se debe realizar granulometría y límites de Atterberg y clasificarlo por el Sistema Unificado de clasificación de suelos.
- − **Equipo necesario. -**El equipo necesario es el siguiente:

Martillo y soporte: Martillo de 63.5 kg (140 libras), con caída libre de 76 cm  $(30")$ .

Base de equipo: Trípode de acero con dispositivo para sujeción Vástago de penetración

Muestreador: Diámetro exterior 2" y diámetro interior 1/8".

- − **Procedimiento general. -**Es prudente definir una metodología según corresponda el caso que se presenta:
	- Se observa la excavación a nivel de fundación y la zona donde estará emplazado el trípode, este lugar debe de ofrecer las garantías de que las patas del trípode no tengan deslizamientos. Se instala el trípode de manera estable, además de la polea con la respectiva cuerda.
	- Se conecta el cono al tubo partido de manera que los mismos se encuentren bien seguros, luego deben ensamblarse al cuerpo del martillo, ajustar con llaves de fuerzas diseñadas para tal efecto.
	- De la parte superior del cuerpo o mecanismo del martillo, ajustar con doble nudo la cuerda, verificando siempre que la misma no pueda desatarse con cualquier esfuerzo que se aplique al jalar.
	- Se ubica todo el ensamblado (cono, tubo partido y mecanismo de martillo), de manera vertical y en reposo, para ello deben estar sujetando del otro lado de la cuerda por lo menos cinco personas.
- Se desinstala el seguro del ademe sujetador del martillo, para que el mismo cuando alcance los 76.2 cm, pueda activarse y dejar caer libremente el martillo, hasta su base. El efecto del golpe, será transmitido por el tubo partido y empujando el cono hacia el suelo; este proceso se repite contando el número de golpes hasta que el tubo partido alcance los treinta centímetros de penetración en el suelo. Muchas veces el suelo se encuentra en estado demasiado seco, por lo que en el martillo aparece un efecto de rebote, situación que se soluciona cambiando la profundidad de penetración, en este caso se debe tener 45 cm.
- Cuando la penetración es a los 45 cm. Se tiene que descontar el número de golpes que se requirieron para profundizar los primeros 15 cm.
- Cuando se utiliza el cono con punta diamantada, obviamente el equipo no puede hacer un muestreo propio; en este caso se debe realizar un muestreo extrayendo el suelo alrededor del tubo partido, tratando de que no pierda humedad y luego trasladarlo hacia el laboratorio de suelos.
- El suelo muestreado debe ser trasladado al laboratorio de suelos, para su respectiva clasificación por el Sistema Unificado.
- Con los datos obtenidos en laboratorio en lo que se refiere a la clasificación del suelo y el número de golpes obtenido en el ensayo de SPT se ingresan a los ábacos correspondientes para obtener los valores de cargas admisibles máximos probables en  $\frac{\text{kg}}{\text{cm}^2}$ , (Figura 2.5 – Figura 2.6).

າະ<br>| $\frac{1}{2}$ ະ စ ъ,  $\overline{\phantom{0}}$ 3 2  $\circ$  $\overline{r}$  $\overline{a}$ ARENA ARENA FINA 60 NUT VINIFORME GRAVA WUY COMPACTA **OMU** 55 **AREAL A DIRECT** MUT COMPACTA ន្ល MUY COMPACTA S.P.T. METODO DE LA CUCHARA NORMAL<br>CAPACIDAD DE CARGAS ADMISIBLES UNIFORME INORGANICO A. H DIFERENTES TIPOS DE SUELO COMPACTA **RAKEA**<br>RAKEA GRADUAR DE GRUESA A FINA-**CARENA FIRE UNE ORINE** 45 Ĉ **Contract and Avenue** đ COMPACTA 55 COMPACTA **COMPASSION BY ANNIVERSITY** S,  $\frac{1}{2}$ 25 **HISPARES CONFIRMENTE** CONTRACTOR 20 **AT AND THE COMPACTANT AT A** 15 Laboluusa Autonoma Juan Misael<br>Facultad de Ciencias y Tecnología<br>Programa de Ingenieria Civil<br>Laboratorio de Suelos y Hormigones  $\begin{picture}(120,115) \put(150,110){\makebox(0,0){$\mathbb{R}$}} \put(150,115){\makebox(0,0){$\mathbb{R}$}} \put(150,115){\makebox(0,0){$\mathbb{R}$}} \put(150,115){\makebox(0,0){$\mathbb{R}$}} \put(150,115){\makebox(0,0){$\mathbb{R}$}} \put(150,115){\makebox(0,0){$\mathbb{R}$}} \put(150,115){\makebox(0,0){$\mathbb{R}$}} \put(150,115){\makebox(0,0){$\mathbb{R}$$ ö **RANTING** œ 40 o u) 4 ņ  $\mathbf{\tilde{c}}$  $\infty$  $\overline{a}$  $\bullet$  $\overline{\phantom{0}}$  $\circ$ 

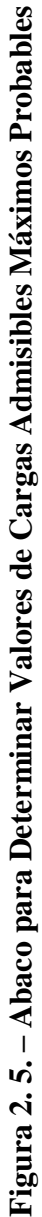

Fuente: Guía de Laboratorio Suelos (U.A.J.M.S) *Fuente: Guía de Laboratorio Suelos (U.A.J.M.S)*

NOMERO DE GOLPES PARA QUE LA CUCHARA PENETRE 30cm CON UN PESO DE 55Kg Y ALTURA DE 75cm

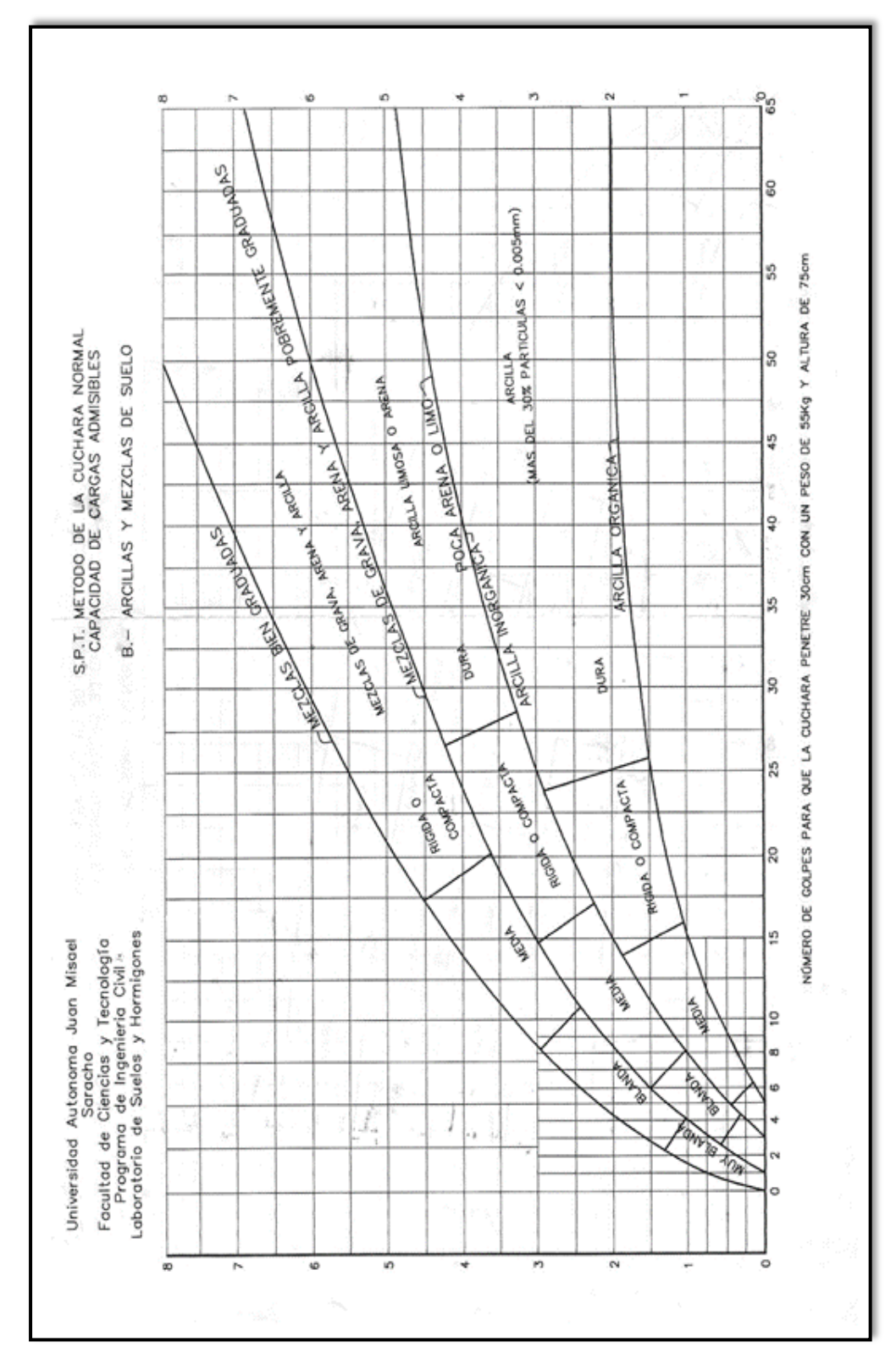

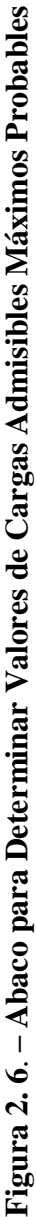

20

*Fuente: Guía de Laboratorio Suelos (U.A.J.M.)*

Fuente: Guía de Laboratorio Suelos (U.A.J.M.)

# **2.2.2. Incremento del Esfuerzo Vertical en una Masa de Suelo Causado por Carga de Cimentación.**

En 1885, Boussinesq desarrollo las relaciones matemáticas para la determinación de los esfuerzos normal y de corte en un punto cualquiera dentro de medios homogéneos, elásticos e isotrópicos debido a una carga puntual concentrada localizada en la superficie, como muestra la Figura 2.7. De acuerdo con su análisis, el incremento del esfuerzo vertical  $(\Delta p)$  en el punto A (Figura 2.7) causado por la carga puntual de magnitud P es:

$$
\Delta p = \frac{3P}{2\pi z^2 \left[1 + \left(\frac{r}{z}\right)^2\right]^{5/2}}
$$

**Figura 2. 7. – Esfuerzo Vertical en un Punto A, Causado por una Carga Puntual sobre la Superficie**

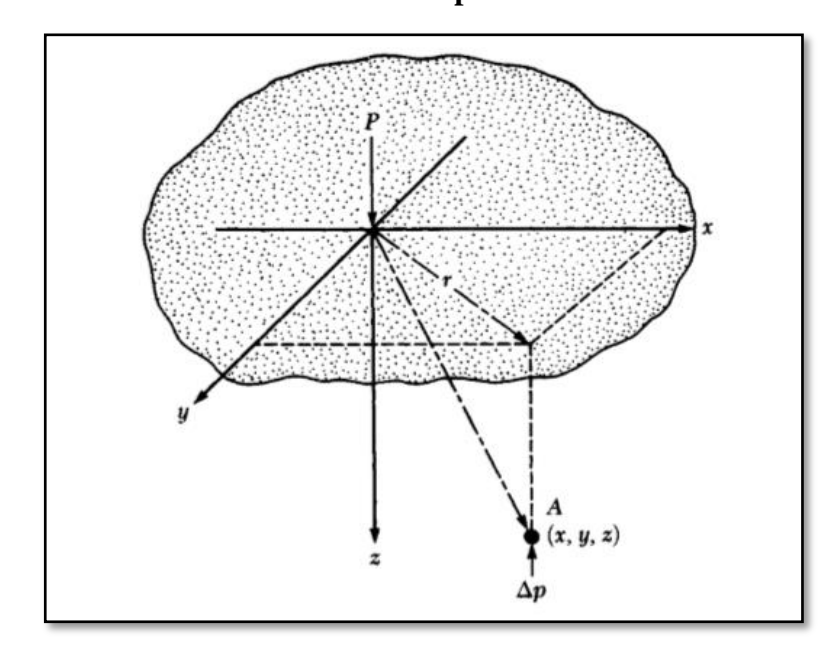

*Fuente: Principio de Ingeniería de Cimentaciones Braja M. Das*

Donde

$$
r = \sqrt{r^2 + y^2}
$$

 $x, y, z =$  coordenadas del punto A

Note que la ecuación de  $\Delta p$ , no es una función de la relación de Poisson del suelo.

**Esfuerzo debajo de un área rectangular. –** El procedimiento de integración de la ecuación de Boussinesq también permite la evaluación del esfuerzo vertical en cualquier punto A debajo de una esquina de una superficie flexible rectangular cargada. Los ingenieros en cimentaciones usan a menudo un método aproximado para determinar el incremento del esfuerzo con la profundidad causado por la construcción de una cimentación, denominado método 2.1 (Figura 2.8). De acuerdo con este, el incremento del esfuerzo a la profundidad z es:

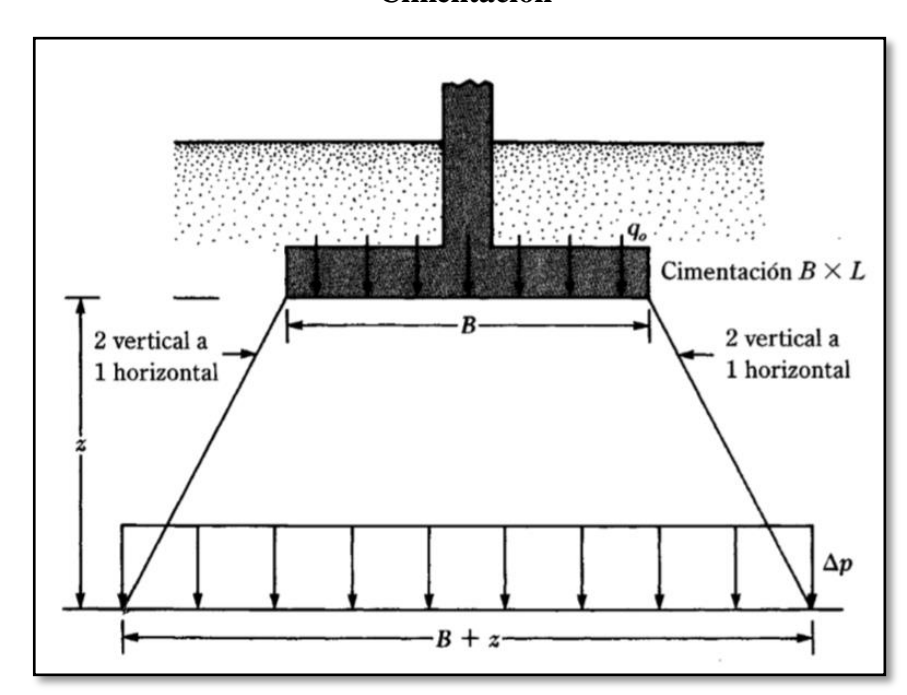

**Figura 2. 8. – Método 2:1 para encontrar el Incremento de Esfuerzo Debajo de una Cimentación**

*Fuente: Principio de Ingeniería de Cimentaciones Braja M. Das*

$$
\Delta p = \frac{q_o \times B \times L}{(B + z)(L + z)}
$$

Donde:

 $\Delta p$  = Incremento de esfuerzo vertical

 $q_0$  = Carga sobre el terreno

 $B = L =$  dimensiones de las zapatas

z = profundidad a la que se desea determinar el incremento del esfuerzo

Note que la ecuación se basa en la hipotesis de que el esfuerzo se difunde después de la cimentación a lo largo de líneas con una pendiente de 2 vertical a 1 horizontal.

# **2.3. IDEALIZACIÓN ESTRUCTURAL.**

El primer paso para analizar una estructura es su idealización, que consiste en reducirla a un modelo matemático que la represente en forma adecuada y permita estudiar analíticamente su comportamiento ante las cargas. El diseño completo de una estructura puede establecerse a través de los siguientes pasos:

- **-** Determinación de la forma general
- **-** Investigación de las cargas
- **-** Análisis de esfuerzos
- **-** Selección de distintos elementos
- **-** Dibujo y detalles

# **2.3.1. Determinación de la Forma General.**

La forma general para una estructura se selecciona entre varias alternativas posibles. Lo primero que se debe de tener en cuenta es el requisito de funcionalidad de la estructura, esto es, si va a servir para vivienda, como puente o para cubrir un espacio. Deberán examinarse varias consideraciones secundarias, entre ellas los aspectos económicos, estéticos, legales y financieros.

## **2.3.1.1. Análisis de alternativas.**

El análisis de alternativas de solución se basa en un estudio de análisis de costo y ventajas de los materiales por utilizar para poder elegir la alternativa más viable.

### **2.3.1.2. Alternativa seleccionada.**

Bajo un estudio realizado se define la alternativa que será desarrollada en el proyecto, es la alternativa cuyas ventajas que ofrece de forma estructural, económica y constructiva respecto a las otras alternativas plateadas es la más viable.

## **2.3.1.3. Planteamiento estructural.**

Se presenta el planteamiento estructural de toda la estructura y posteriormente el esquema estructural por plantas con sus respectivas dimensiones detalles de los diferentes elementos a utilizarse.

### **2.3.2. Investigación de las Cargas.**

La información general acerca de las cargas a imponer sobre la estructura viene dada generalmente en las especificaciones y en las normas. Básicamente es parte de la responsabilidad del diseñador especificar las condiciones de carga y tener cuidado en los casos especiales. Las cargas pueden clasificarse en cinco tipos:

- Peso propio
- Carga permanente
- Sobrecarga de Uso
- Acción del viento
- Acción sísmica

### **2.3.2.1. Peso propio.**

Son las que corresponde a la acción del peso del elemento resistente que se calcula, con exclusión de las cargas propias que actúan sobre él.

### **2.3.2.2. Carga permanente.**

Corresponde al peso de las cargas muertas, pisos, mampostería y otros elementos de presencia permanente y que no son la estructura resistente.

### **2.3.2.3. Sobrecarga de servicio.**

Cargas debidas a la ocupación y uso o servicio que presta la estructura. Por ejemplo: peso de personas y muebles en edificios, mercaderías en depósitos, vehículos en puentes, etc.

### **2.3.2.4. Acción del viento.**

Es la producida por las presiones y succiones que el viento origina sobre las superficies.

# **2.3.2.5. Acción sísmica.**

Es la producida por las aceleraciones de las sacudidas sísmicas.

## **2.3.3. Análisis de Esfuerzos.**

Una vez definidas las cargas externas, debe hacerse un análisis de esfuerzos con el fin de determinar las fuerzas internas, algunas veces conocidas, como esfuerzos, que se producirán en los diferentes elementos.

Cuando intervienen sobrecargas, deben analizarse con todo cuidado los esfuerzos máximos posibles en cada uno de los elementos de la estructura. Para obtener lo anterior, no solamente debe conocerse la magnitud de la carga, sino el lugar de aplicación.

### **2.3.4. Selección de los Distintos Elementos.**

La elección de los materiales y dimensiones de los elementos de una estructura se basa en los resultados del Análisis de esfuerzos junto con las condiciones dadas por las especificaciones y normas.

### **2.3.5. Dibujo y Detalles.**

El paso final es el dibujo y los detalles que proporciona la información necesaria para la construcción.

## **2.4.NORMAS DE DISEÑO.**

CBH-87 (Código Boliviano del Hormigón Armado). Por Decreto Supremo Nº 17684 de 7 de octubre de 1980, se crea la Comisión Permanente del Hormigón Armado, que se encarga de redactar la CBH-87, con los avances científicos y tecnológicos en el campo del hormigón, haciendo uso de las recomendaciones de los sectores interesados en este tipo de obras y de los Grupos de Trabajo que se han creado para este fin.

# **2.5. HIPÓTESIS DE CARGAS.**

Para encontrar la hipótesis de carga más desfavorable correspondiente a cada caso, se procederá de la siguiente forma, partiendo de las acciones de cálculo. Para cada fase de comprobación y para cada estado límite de que se trate se considerarán las hipótesis de carga que a continuación se indican y se elegirá la que, en cada caso, resulte más desfavorable.

En cada hipótesis deberán tenerse en cuenta solamente aquellas acciones cuya actuación simultánea sea compatible.

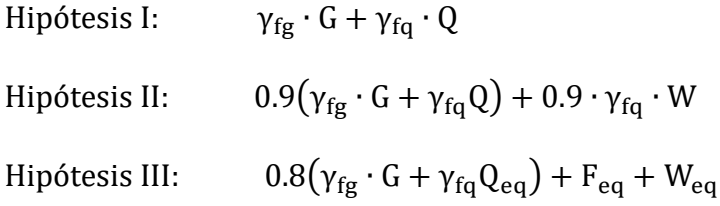

- G: Valor característico de las cargas permanentes, más las acciones indirectas con carácter permanente.
- Q: Valor característico de las cargas variables, de explotación, de nieve, del terreno, más las acciones indirectas con carácter variable, excepto las sísmicas.
- $Q_{eq}$ : Valor característico de las cargas variables, de explotación, de nieve, del terreno, más las acciones indirectas con carácter variable, durante la acción sísmica.
- W: Valor característico de la carga del viento.
- $W_{eq}$ : Valor característico de la carga de viento, durante la acción sísmica. En general, se tomará  $W_{eq} = 0$ .

En situación topográfica muy expuesta al viento se adoptará:  $W_{eq} = 0.25 \cdot W$ .

F *ea* = Valor característico de la acción sísmica.

### **2.6. MATERIALES.**

Para el diseño estructural se utilizará el hormigón (conjunto de elementos que forman una masa) y el acero.

### **2.6.1. Hormigón.**

El hormigón en masa presenta una buena resistencia a compresión, como les ocurre a las piedras naturales, pero ofrece muy escasa resistencia a la tracción, por lo que resulta inadecuado para piezas que vayan a trabajar a tracción, pero si refuerza el hormigón en masa disponiendo barras de acero en las zonas de tracción, el material resultante, llamado hormigón armado, está en condiciones de resistir los distintos esfuerzos que se presentan en las construcciones.

**Resistencia del Hormigón. -** Resistencia característica de proyecto f*ck* es el valor que se adopta en el proyecto para la resistencia a comprensión como base de los cálculos, asociados con la norma CBH-87 a un nivel de confianza del 95 % se denomina, también, resistencia especificada. Resistencia característica real de obra f*cr* es el valor que corresponde al cuantil del 5 % en la curva de distribución de resistencias a compresión del hormigón colocado en obra. Dicho de otro modo, f*cr* (histograma), es el valor de la resistencia, por debajo del cual se puede esperar hallar un máximo del 5 % de la población de todas las medidas posibles de la resistencia del hormigón especificado. Resistencia característica estimada f*ce* es el valor que estima o cuantifica la resistencia característica real de la obra, a partir de un número infinito de resultados de ensayos normalizados de resistencia a comprensión, sobre probetas tomadas en obra. Abreviadamente, se puede denominar resistencia característica.

**Resistencia de cálculo. -** Se considerará como resistencias de cálculo, o de diseño del hormigón (en compresión f*cd* o en tracción f*ctd*), el valor de la resistencia característica de proyecto correspondiente, dividido por un coeficiente de minoración c, que adopta los valores indicados en la Tabla 2.4. Cuando se trate de elementos hormigonados verticalmente, la resistencia del cálculo deberá reducirse además de un 10 % para tener en cuenta la disminución de calidad que el hormigón de estas piezas experimenta por efecto de su modo de puesta en obra y compactación.

| <b>Material</b> | <b>Coeficiente básico</b> | <b>Nivel de</b><br>control | Corrección       |  |
|-----------------|---------------------------|----------------------------|------------------|--|
|                 |                           | Reducido                   | $+0.05$          |  |
| Acero           | $_{\gamma s} = 1.15$      | Normal                     | $\boldsymbol{0}$ |  |
|                 |                           | Intenso                    | $-0.05$          |  |
|                 |                           | Reducido (1)               | $+0.20$          |  |
| Hormigón        | $_{\gamma c} = 1.50$      | Normal                     | $\theta$         |  |
|                 |                           | Intenso $(2)$              | $-0.10$          |  |

**Tabla 2. 4. – Estados Límites Últimos - Coeficientes de Minoración de la Resistencia de los Materiales**

En el caso de las piezas hormigonadas en vertical, la resistencia del proyecto del hormigón deberá, además, minorarse en un 10 %.

(1) No se adoptará en el cálculo una resistencia de proyecto del hormigón mayor de 15 MPa.

(2) En especial, para hormigones destinados a elementos prefabricados en instalación industrial con control a nivel intenso.

*Fuente: Norma boliviana CBH – 87*

**Resistencia mínima del hormigón en función de la del acero. -** A fin de no usar aceros de resistencia muy alta con hormigones de baja resistencia, la resistencia de proyecto del hormigón f<sub>ck</sub>, no será menor que la indicada en la Tabla 2.5, en función del tipo de acero.

| <b>Tipo de acero</b> | <b>Solicitación</b> | Valor mínimo de la<br>resistencia de proyecto del<br>hormigón a los 28 días, f <sub>ck</sub> ,<br>en MPa | <b>Tipo de</b><br>hormigó<br>$\mathbf n$ |
|----------------------|---------------------|----------------------------------------------------------------------------------------------------|------------------------------------------|
| AH 215 L             | Estática            | 12.5                                                                                                    | H 12.5                                   |
| AH 400               | Estática            | 15                                                                                                    | H 15                                     |
|                      | Dinámica            | 20                                                                                                    | H 20                                     |
| AH 500               | Estática            | 17.5                                                                                                    | H 17,5                                   |
|                      | Dinámica            | 20                                                                                                    | H 20                                     |
| AH 600               | Estática            | 20                                                                                                    | H <sub>20</sub>                          |
|                      | Dinámica            | 20                                                                                                    | H 20                                     |

**Tabla 2. 5. – Resistencia del Hormigón en Función del Tipo de Acero**

*Fuente: Norma boliviana CBH – 87*

**Diagrama real, tensión – deformación. -** El diagrama real, tensión-deformación presenta formas generales según la naturaleza de los constituyentes y la velocidad de deformación, la abscisa correspondiente a la máxima ordenada está comprendida entre 2 por mil y 2.5 por mil, el acortamiento último  $ε<sub>cu</sub>$ , oscila alrededor de 3.5 por mil y la tensión ultima  $σ<sub>cu</sub>$ , está comprendida entre 0.75 fc y 0.85 fc. Dada la dificultad de la determinación del diagrama real, tensión deformación del hormigón, a nivel de valores de cálculo, en la práctica se utiliza cualquiera de los diagramas simplificados que se indican en las Figuras 2.9 y 2.10.

**Diagrama de cálculo, tensión – deformación. -** Para el cálculo de secciones sometidas a solicitaciones normales en los estados limites últimos y de acuerdo al grado de precisión requerido y según la naturaleza de los problemas de que se trate, se puede adoptar uno de los diagramas convencionales siguientes, llamándose la atención respecto a que dichos diagramas no sirven para la determinación del módulo de deformación longitudinal.

**Diagrama parábola-rectángulo. -** Formado por una parábola de segundo grado y un segmento rectilíneo (Figura 2.9.). El vértice de la parábola se encuentra en la abscisa 2 por mil (deformación de rotura del hormigón, a compresión simple) y el vértice extremo del rectángulo en la abscisa 3,5 por mil (deformación de rotura del hormigón, en flexión). La ordenada máxima de este diagrama corresponde a una compresión igual a  $0.85 f_{cd}$ . La ecuación de la parábola es:

$$
\sigma_c = 850 f_{cd} \cdot \epsilon_c (1 - 250 \epsilon_c)
$$

donde:

 $\varepsilon_c$  = está expresado en fracción decimal

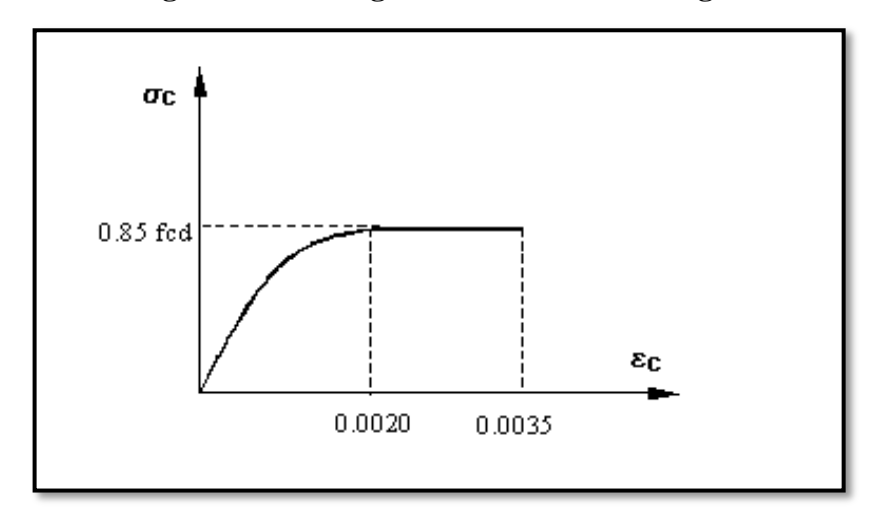

**Figura 2. 9. – Diagrama Parábola-Rectángulo**

*Fuente: Norma boliviana CBH – 87* 

**Diagrama rectangular.** -Formado por un rectángulo, cuya altura es igual a 0.80 x, siendo "x" la profundidad del eje neutro y el ancho 0.85 f<sub>cd</sub> (Figura 2.10.).

a) El coeficiente 0.85 tiene en cuenta la disminución de la resistencia a la compresión, en función del modo de aplicación de la carga (por ejemplo, la influencia desfavorable de una carga de larga duración), pero no tiene un papel de coeficiente de seguridad.

b) Cuando la sección no está toda ella comprimida, puede admitirse una distribución simplificada, rectangular, de tensiones de compresión. Esta distribución se define como se indica a continuación (siendo x la distancia del eje neutro a la fibra más comprimida de la sección):

1) Hasta una distancia de 0.2 x, a partir del eje neutro, la tensión es nula.

2) En la zona comprimida restante, la tensión es constante e igual a:

0.85 f<sub>cd</sub>, para zonas comprimidas, de ancho constante y para aquellas en las que el ancho crece hacia las fibras más comprimidas.

0.80 f<sub>cd</sub>, para zonas comprimidas cuyo ancho decrece hacia las mismas fibras. El valor 0.80 fcd es aplicable, por ejemplo, a las zonas de forma circular, triangular con vértice en la fibra más comprimida, o trapezoidal (casos que se presentan en una sección rectangular, en flexión desviada).

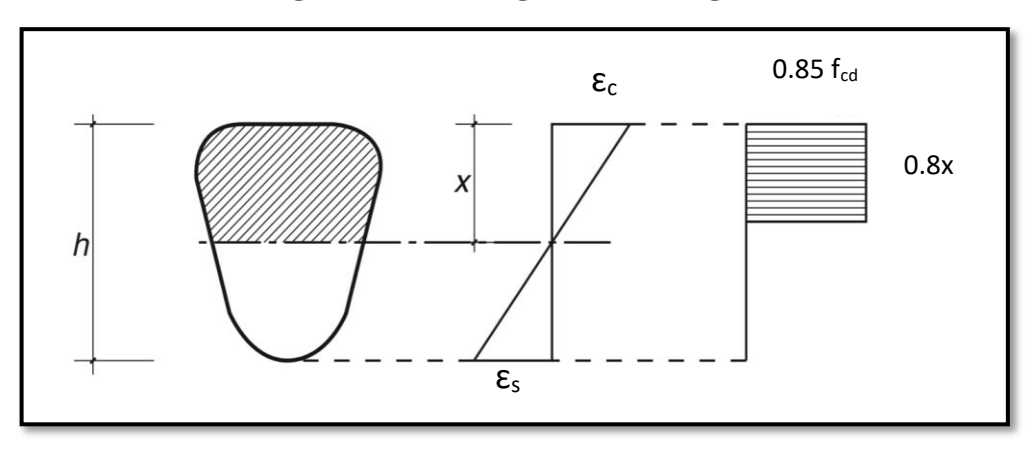

**Figura 2. 10. – Diagrama Rectangular**

*Fuente: Norma boliviana CBH – 87*

**Módulo de deformación longitudinal. -** Para cargas instantáneas o rápidamente variables, el módulo de deformación longitudinal inicial E<sub>0</sub> del hormigón (pendiente de la tangente en el origen de la curva real σ - ε según el diagrama real, tensión – deformación), a la edad de "j" días, puede tomarse igual a:

$$
E_{0j} = 6640 \sqrt{f_j} \quad ; \text{ en MPA}
$$

donde:

 $f_j$  = resistencia característica a compresión del hormigón a "j" días de edad. Debe expresarse en MPa. Como módulo instantáneo de deformación longitudinal, secante, Ej (pendiente de la secante), se adoptará:

$$
E_j = 6000 \sqrt{f_j} \quad ; \text{ en MPA}
$$

válido siempre que las tensiones, en condiciones de servicio, no sobrepasen el valor de  $0,5$  f<sub>i</sub>. En esta expresión debe entrarse con f<sub>i</sub> en MPa.

Como valor medio del módulo secante de la deformación longitudinal del hormigón Ecm, se adoptará el dado por la siguiente expresión:

$$
E_{cm} = 9500 (f_{ck} + 8)^{1/3}
$$

Normalmente,  $f_{ck}$  está referido a la edad de 28 días y, por consiguiente, el valor de  $E_{cm}$ corresponde a dicha edad. Sin embargo, puede utilizarse igualmente la misma expresión para deducir  $E_{cm}$  a partir de una resistencia  $f_i$  (t<sub>o</sub>), correspondiente a una edad t<sub>o</sub>, dada. Cuando se trate de cargas duraderas o permanentes podrá tomarse como valor de "E" los dos tercios (2/3) de los valores anteriores, en climas húmedos, y los dos quintos (2/5), en climas secos. Las dos (2) primeras formulas incluidas en las prescripciones para el cálculo de los módulos de deformación, se transforman en las siguientes, al expresarlas en kp/cm<sup>2</sup>:

$$
E_{0j} = 21000\sqrt{f_j} \qquad \qquad E_{0j} = 19000\sqrt{f_j}
$$

**Coeficiente de Poisson. -** Para el coeficiente de Poisson, relativo a las deformaciones elásticas, bajo tensiones normales de utilización, se tomará un valor medio, μ, igual a 0.20. En ciertos cálculos, puede despreciarse el efecto de la dilatación transversal.

**Coeficiente de dilatación térmica. -** Como coeficiente de dilatación térmica del hormigón armado, se tomará:  $\alpha = 1.0 \times 10^{-5}$  por grado centígrado. Los ensayos han demostrado que este coeficiente puede variar en una proporción relativamente elevada (del orden de  $\pm$  30 %). Dicho coeficiente, depende de la naturaleza del cemento, de los áridos, de la dosificación, de la higrometría y de las dimensiones de las secciones. Por lo que respecta a los áridos, los valores más bajos se obtienen con áridos calizos y los más elevados con áridos silíceos.

### **2.6.2. Aceros.**

**Resistencia característica. -**La resistencia característica del acero fyk, se define como el cuantil 5 % del límite elástico en tracción (aparente f<sub>y</sub>, o convencional al 0.2 %,  $f_{0.2}$ ).

**Resistencia de cálculo. -**Se considera como resistencia de cálculo, o de diseño, del acero, el valor fyd, dado por:

$$
f_{yd} = \frac{f_{yk}}{\gamma_s}
$$

donde:

 $f_{\rm vk}$  = Esfuerzo de fluencia del acero

 $γ<sub>s</sub> =$  coeficiente de minoración (Tabla 2.4).

La anterior expresión es válida, tanto para tracción como para compresión.

**Diagrama tensión – deformación. -** Diagrama de proyecto tensión-deformación es el que se adopta como base de los cálculos, asociado en esta norma a un nivel de confianza del 95 %. Diagrama característico tensión-deformación del acero, en tracción, es aquel que tiene la propiedad de que los valores de la tensión, correspondientes a deformaciones no mayores del 10 por mil, presentan un nivel de confianza del 95% con respecto a los correspondientes valores obtenidos en ensayos de tracción.

**Diagrama de cálculo tensión – deformación. -** Los diagramas de cálculo tensióndeformación del acero (en tracción o en compresión) se deducen de los diagramas de proyecto, mediante una afinidad oblicua, paralela a la recta de HOOKE, de razón igual a:  $1/\gamma_s$ . Estos diagramas vienen representados en las Figuras 2.11.a y 2.11.b

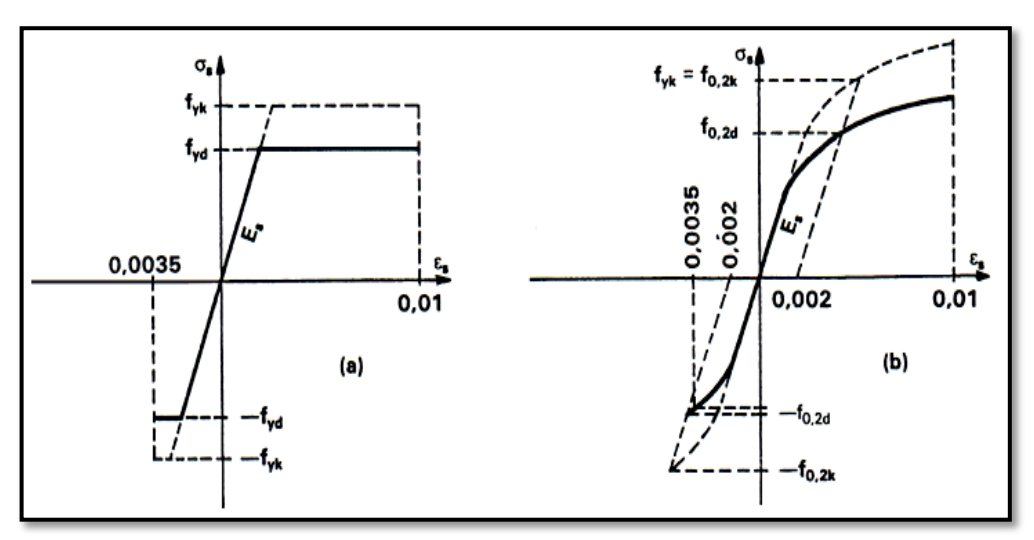

**Figura 2. 11. – Diagrama de Cálculo Tensión-Deformación**

*Fuente: Norma boliviana CBH – 87* 

La deformación del acero en tracción se limita al valor 10 por mil, y la de compresión, al valor 3.5 por mil.

**Módulo de deformación longitudinal. -** Para todas las armaduras tratadas en la norma CBH-87 se tiene como módulo de deformación longitudinal:

$$
E_s = 210\ 000\ MPa
$$

**Coeficiente de dilatación térmica. -** El coeficiente de dilatación térmica del acero se tomará igual al del hormigón, es decir:  $\alpha = 1.0 \times 10^{-5}$ , por grado centígrado.

# **2.7. HORMIGÓN ARMADO.**

El hormigón en masa presenta una buena resistencia a compresión, como les ocurre a las piedras naturales, pero ofrece muy escasa resistencia a tracción, por lo que resulta inadecuado para piezas que hayan de trabajar a flexión o tracción. Pero si se refuerza el hormigón en masa disponiendo barras de acero en las zonas de tracción, el material resultante, llamado hormigón armado, está en condiciones de resistir los distintos esfuerzos que se presentan en las construcciones.

**Adherencia entre el hormigón y el acero. -**La adherencia entre el hormigón-acero es el fenómeno básico sobre el que descansa el funcionamiento del hormigón armado como material estructural. Si no existiese adherencia, las barras serían incapaces de tomar el menor esfuerzo de tracción, ya que el acero se deslizaría sin encontrar resistencia en toda su longitud y no acompañaría al hormigón en sus deformaciones, lo que causaría una rotura brusca. La norma boliviana de hormigón armado dice "la adherencia permite la transmisión de esfuerzos tangenciales entre el hormigón y armadura, a lo largo de toda la longitud de esta y también asegura el anclaje de la armadura en los dispositivos de anclaje de sus extremos". La adherencia cumple fundamentalmente dos objetivos: la de asegurar el anclaje de las barras y la de transmitir las tensiones tangenciales periféricas que aparecen en la armadura principal como consecuencia de las variaciones de su tensión longitudinal.

### **2.7.1. Disposición de las Armaduras.**

Las armaduras que se disponen en el hormigón armado pueden clasificarse en principales y secundarias, debiendo distinguirse entre las primeras las longitudinales y las transversales. Las armaduras longitudinales tienen por objeto, bien absorber los esfuerzos de tracción originados en los elementos sometidos a flexión o tracción directa, o bien reforzar las zonas comprimidas del hormigón. Las armaduras transversales se disponen para absorber las fuerzas de tracción originadas por los esfuerzos tangenciales (cortantes y torsores), así como para asegurar la necesaria ligadura entre armaduras principales, de forma que se impida la formación de fisuras localizadas. En cuanto a las armaduras secundarias, son aquellas que se disponen, bien por razones meramente constructivas, bien para absorber esfuerzos no preponderantes, más o menos parásitos. Su trazado puede ser longitudinal o transversal, y se incluyen entre ellas; las armaduras de montaje, cuyo fin es facilitar la organización de las labores de ferralla, las armaduras de piel que se disponen en los paramentos de vigas de canto importante; las armaduras por retracción y efectos térmicos que se disponen, en los forjados y en vigas en general, las armaduras de reparto que se colocan bajo cargas concentradas y, en general, cuando interesa repartir una carga; etc. Además de su misión específica, las armaduras secundarias ayudan a impedir una fisuración excesiva y contribuyen al buen atado de los elementos estructurales, facilitando que su trabajo real responda al supuesto con el cálculo.

**Colocación de las Armaduras. -** Las armaduras se colocarán limpias, exentas de óxido no adherente, pintura, grasa o cualquier otra sustancia perjudicial. Se dispondrán de acuerdo con las indicaciones del proyecto, sujetas entre sí y al encofrado de manera que no puedan experimentar movimientos durante el vertido y compactación del hormigón y permitan a éste envolverlas sin dejar coqueras. En vigas y elementos análogos, las barras que se doblen deberán ir convenientemente envueltas por cercos o estribos, en la zona del codo. Esta disposición es siempre recomendable, cualquiera que sea el elemento de que se trate. En estas zonas cuando se doblan simultáneamente muchas barras, resulta aconsejable aumentar el diámetro de los estribos o disminuir la separación. Las barras corrugadas de diámetro ∅ > 32 mm, sólo podrán utilizarse en piezas cuyo espesor sea por lo menos igual a 50 cm. Los cercos o estribos se sujetarán a las barras principales mediante simple atado u otro procedimiento idóneo, prohibiéndose expresamente la fijación mediante puntos de soldadura. Cuando exista peligro de que se puedan confundir unas barras con otras, se prohíbe el empleo simultáneo de aceros de características mecánicas diferentes. Se podrán utilizar, no obstante, en un mismo elemento, dos tipos diferentes de acero, uno para la armadura principal y otro para los estribos.

**Distancias entre barras. -**Las distintas barras que constituyen las armaduras de las piezas de hormigón armado deben tener unas separaciones mínimas, para permitir que la colocación y compactación del hormigón pueda efectuarse correctamente, de forma que no queden coqueras. Las prescripciones que siguen son aplicables a las obras ordinarias de hormigón armado, ejecutadas in situ. Cuando se trate de obras provisionales, o en los casos especiales de ejecución particularmente cuidada (por ejemplo, elementos prefabricados con riguroso control), se podrán disminuir las distancias mínimas que se indican, previa justificación especial.

- a) La distancia horizontal libre o espaciamiento entre dos barras aisladas, consecutivas salvo lo indicado en e), será igual o superior al mayor de los tres valores siguientes.
	- **-** 2 cm.
	- **-** El diámetro de la mayor.
	- **-** 1.2 veces el tamaño máximo del árido.
- b) La distancia vertical libre, o espaciamiento, entre dos barras aisladas consecutivas cumplirá las dos primeras condiciones del párrafo anterior.
- c) Como norma general, se podrán colocar en contacto dos o tres barras de la armadura principal siempre que sean corrugadas, cuando se trate de piezas comprimidas, hormigonadas en posición vertical y cuyas dimensiones sean tales que no hagan necesario disponer empalmes en las armaduras, podrán colocarse hasta cuatro barras corrugadas en contacto.
- d) En los grupos de barras, para determinar las magnitudes de los recubrimientos y las distancias libres a las armaduras vecinas, se sustituye cualquier paquete de *n* barras del mismo diámetro por una barra ficticia, con el mismo centro de gravedad que el paquete y de un diámetro "equivalente"  $\varphi_n$ , dado por la expresión:

$$
\emptyset_n=\emptyset\cdot\sqrt{n}
$$

Si el paquete está formado por  $n$  barras de diámetros distintos,  $\varnothing_n$  será el diámetro de la barra ficticia que tenga, igual área y el mismo centro de gravedad que el paquete.

e) En los grupos el número de barras y su diámetro, serán tales que el diámetro equivalente del grupo, definido en la forma indicada en el párrafo anterior, no será mayor que 50 mm, salvo en piezas comprimidas que se hormigonen en posición vertical, en las que podrá elevarse a 70 mm. La limitación anterior. En las zonas de traslapo, el número máximo de barras en contacto, en la zona de empalme será cuatro.

### **2.7.1.1. Recubrimiento.**

**Recubrimiento geométrico. -** Se denomina recubrimiento geométrico de una barra, o simplemente recubrimiento, a la distancia libre entre su superficie y el paramento más próximo de la pieza.

**Recubrimiento mecánico. -** En los cálculos se denomina recubrimiento mecánico a la distancia entre el centro de gravedad de una armadura y el paramento más próximo, en la dirección del brazo mecánico.

El objeto del recubrimiento es proteger las armaduras, tanto de la corrosión como de la posible acción del fuego, es fundamental la buena compacidad del hormigón del recubrimiento, más aún que su espesor. Por ello, se tienen las siguientes consideraciones:

a) Cuando se trate de armaduras principales, el recubrimiento o distancia libre entre cualquier punto de la superficie lateral de una barra y el paramento más próximo de la pieza, será igual o superior al diámetro de dicha barra o a los 6/5 del tamaño máximo del árido. En el caso de grupos de barras, para la determinación de esta distancia, se partirá del diámetro equivalente  $\varphi_n$ . Para cualquier clase de armaduras (incluso estribos), la distancia mencionada en el párrafo anterior no será igual a los valores que en función de las condiciones ambientales, se indican en la siguiente Tabla 2.6.

|                                            | <b>Valores básicos</b>         |         | <b>Correcciones para</b> |         |          |      |  |  |
|--------------------------------------------|--------------------------------|---------|--------------------------|---------|----------|------|--|--|
|                                            | <b>Condiciones ambientales</b> |         |                          |         | Hormigón |      |  |  |
|                                            |                                |         | Armaduras                | losas ó | H 12.5   | H 40 |  |  |
| Moderada<br>No severas<br>Severas<br>mente | sensibles a la                 | láminas | H 15                     | H 45    |          |      |  |  |
| (mm)                                       | severas                        |         | corrosión                |         | H 17.5   | H 50 |  |  |
|                                            |                                |         |                          |         | H 20     | H 55 |  |  |
| 15                                         | 25                             | 35      | $+10$                    | $-5$    | $+5$     | $-5$ |  |  |

**Tabla 2. 6. – Recubrimientos Mínimos en Milímetros**

*Fuente: Norma Boliviana de Hormigón Armado CBH-87*
Las correcciones indicadas en la tabla pueden acumularse: pero, en ningún caso, el recubrimiento resultante podrá ser inferior a 15 mm.

- b) En las estructuras prefabricadas bajo riguroso control, y siempre que la resistencia característica del hormigón sea superior a 25 Mpa, podrá omitirse la limitación del párrafo a) relativa al tamaño máximo del árido y reducirse en 5 mm los valores del párrafo b).
- c) En las estructuras expuestas a ambientes químicamente agresivos, o a peligro de incendio, el recubrimiento vendrá fijado por el proyectista.
- d) La distancia libre entre las armaduras exteriores y las paredes del encofrado no será mayor de 4cm; pudiendo prescindirse de esta limitación en elementos enterrados, si se hace previamente una capa de regularización; en los hormigonados con técnicas especiales y en aquéllos en los que la armadura trabaje exclusivamente a compresión y presente un riesgo despreciable frente a incendios.
- e) La distancia libre de los paramentos a las barras dobladas no será inferior a dos milímetros, medida en dirección perpendicular al plano de la curva.
- f) Los elementos de cimentación que vayan a estar sometidos a la acción de aguas subterráneas deberán protegerse superficialmente con una impermeabilización adecuada para evitar la corrosión de las armaduras.

En cualquier caso, con el fin de garantizar la adecuada protección de las armaduras y un correcto hormigonado, se debe disponer por debajo de cada elemento de cimentación, una capa de hormigón pobre. Tampoco se permitirá utilizar el terreno como encofrado lateral del elemento de cimentación, sino que habrá que dejar, en la excavación, el espacio suficiente para poder colocar el encofrado, de modo que al, retirarlo, sea posible comprobar la calidad del hormigonado.

# **2.7.1.2. Doblado de las armaduras.**

La operación de doblado se realizará en frío y a velocidad moderada, por medios mecánico no admitiéndose ninguna excepción en el caso de aceros endurecidos por deformación en frío o sometidos a tratamientos especiales, admitiéndose sólo el doblado en caliente para barras de acero ordinario de diámetro igual o superior a 25 mm, siempre que no se alcance la temperatura correspondiente al rojo cereza oscuro (800ºC) y se dejen enfriar las barras lentamente. El doblado de las barras se realizará con diámetros interiores "d" que cumplan las condiciones siguientes:

$$
d \ge \frac{2 \cdot f_{yk}}{3 \cdot f_{ck}} \cdot \varphi \qquad ; \qquad d \ge 10 \cdot \varphi \qquad ; \qquad d \ge d_m
$$

Donde:

*f <sup>y</sup><sup>k</sup>* <sup>=</sup> Límite elástico característico del acero

 $f_{ck}$  = Resistencia característica del hormigón.

 $\phi$  = Diámetro de la barra.

*d <sup>m</sup>* = Diámetro del madril en el ensayo de doblado-desdoblado

No debe admitirse el enderezamiento de codos, incluidos los de suministro, salvo cuando ésta operación puedan realizarse sin daño inmediato o futuro para la barra correspondiente. Para vigas se puede utilizar 3.5Ø para diámetros interiores con una prolongación recta igual a 2Ø.

**Figura 2. 12. – Diámetros Internos para Patillas en Barras Corrugadas**

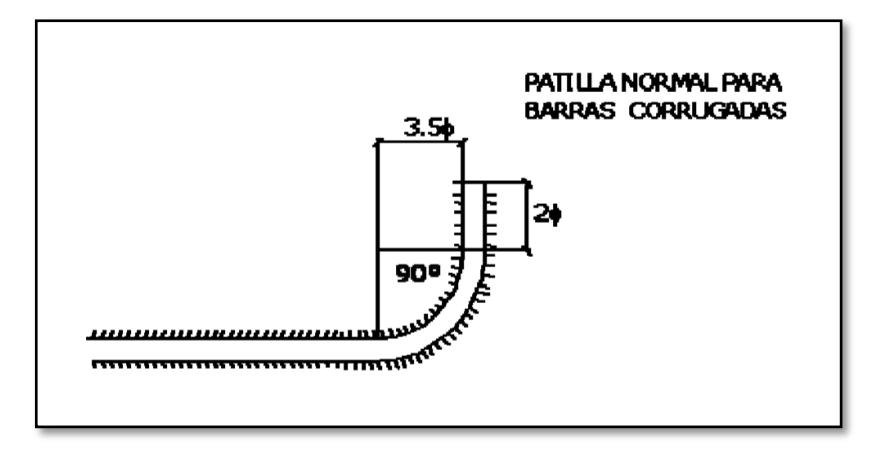

*Fuente: Norma Boliviana de Hormigón Armado CBH-87*

#### **2.7.1.3. Anclaje de las armaduras.**

Los anclajes extremos de las barras deben asegurar la transmisión de esfuerzos al hormigón sin peligro para éste. En general se efectúan mediante alguna de las disposiciones siguientes:

**-** Por prolongación recta.

- **-** Por gancho o patilla
- **-** Por armaduras transversales soldadas (caso de mallas, por ejemplo);
- **-** Por disposiciones especiales.

La longitud de anclaje de una armadura es función de sus características geométricas de adherencia, de la resistencia del hormigón, de la posición de la barra con respecto al hormigonado, del esfuerzo con la armadura y de la forma del dispositivo del anclaje: por ello su cálculo es complicado y aun cuando el fallo de anclaje es un estado límite que debería dar origen en rigor, al cálculo semiprobabilista correspondiente en la práctica se sustituye por el empleo de longitudes mediante fórmulas sencillas, que quedan del lado de la seguridad. Los factores que tienen influencia en el largo de anclaje y que fueron detectados en los diferentes ensayos en laboratorio se definen como:

- **-** El anclaje depende de la textura externa de la armadura (cuanto más lisa sea la barra mayor será el anclaje).
- **-** De la calidad del hormigón (el anclaje será menor cuanto más resistente sea el hormigón).
- **-** De la posición de las armaduras en relación a la sección transversal de la pieza del hormigón.

Es aconsejable, como norma general, disponer los anclajes en zonas en las que el hormigón no esté sometido a fuertes tracciones. Esto conduce, en vigas, a llevar las armaduras de momento negativo, sobre apoyos intermedios, hasta una distancia de éstos del orden del quinto de la luz; y en apoyos extremos, a bajar las armaduras, dobladas a 90, por la cara más alejada del soporte o muro. Las longitudes de anclaje dependen de la posición que ocupan las barras en la pieza con respecto al hormigonado. Se distinguen la posición I y II:

**-** *Posición I*: de adherencia buena, para las armaduras que, durante el hormigonado, forman con la horizontal un ángulo comprendido entre 45 y 90º, o que en el caso de formar un ángulo inferior a 45º, están situadas en la mitad inferior de la sección, o a una distancia igual o mayor a 30 cm. de la cara superior de una capa de hormigonado.

**-** *Posición II*: de adherencia deficiente, para las armaduras que durante el hormigonado, no se encuentran en ninguno de los casos anteriores. En esta posición, las longitudes de anclaje serán iguales a 1.4 veces las de la posición I.

Debe disponerse armadura transversal:

- **-** En el caso de anclajes de las barras de tracción, cuando no existe una comprensión transversal adecuada, por ejemplo, la originada por una reacción de apoyo.
- **-** Siempre que se trate de anclajes de barras de compresión.

El esfuerzo que puede desarrollar un anclaje se calculará suponiendo:

- a) Que, en la longitud interesada por el anclaje, la tensión de adherencia es constante e igual al valor, medio que se define convencionalmente.
- b) Que en las partes curvas del anclaje se superpone a la adherencia un rozamiento entre el acero y el hormigón.

Estas hipótesis conducen, en el anclaje total por prolongación recta, a la siguiente ecuación de equilibrio:

$$
A_s \cdot f_{yd} = u \cdot l_b \cdot \tau_{bm}
$$

Despejando  $\ell_{b}$ , queda:

$$
l_b = \frac{\emptyset}{4} \cdot \frac{f_{yd}}{\tau_{bu}}
$$

Donde:

 $l_b$  = Largo de anclaje para una barra rectilínea.

 $f_{yd}$  = Resistencia de cálculo del acero

 $\varnothing$  = Diámetro de la armadura con la cual se está trabajando

 $\tau_{bu}$  = Tensión de adherencia última del hormigón.

#### **Anclaje de barras corrugadas**

No se deben adoptar, para la longitud resultante valores inferiores al mayor de los tres siguientes:

**-** 10 Ø

- **-** 15 cm
- **-** la tercera parte de la longitud correspondiente al caso en que no se aplique la reducción 0.7 · l<sub>b</sub>

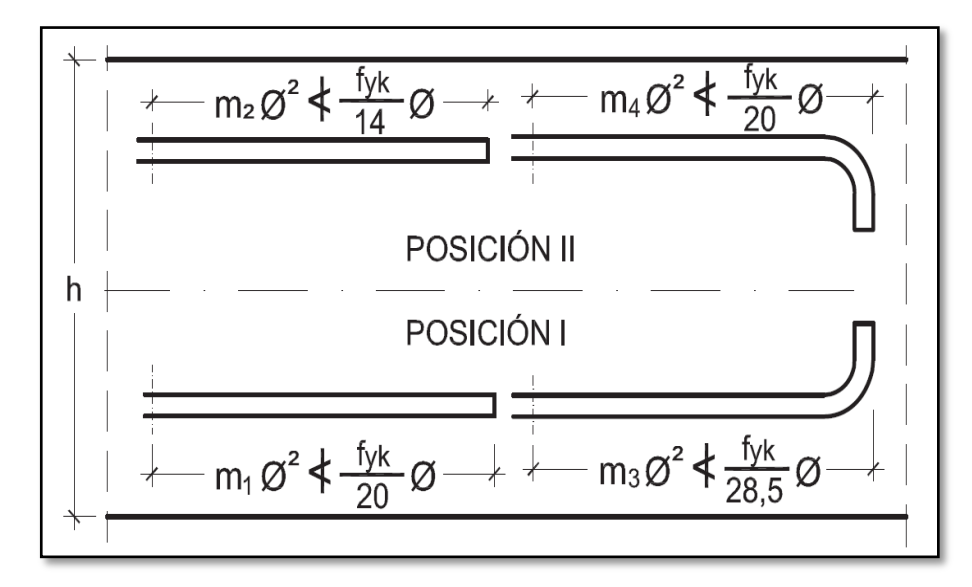

**Figura 2. 13. – Longitud de Anclaje en Centímetros (Ø en centímetros)**

*Fuente: Hormigón Armado "Pedro Jiménez Montoya", (14ª Ed.)*

Donde:

 $f_{\nu k}$  = Resistencia de cálculo del acero MPa

∅ = Diámetro de la armadura con la cual se está trabajando

De tabla 11 – Anexo 3, se obtiene m<sub>1</sub>, m<sub>2</sub>, m<sub>3</sub> y m<sub>4</sub>, para hormigones de 250 kg/cm<sup>2</sup> y barras de 5000 kg/cm<sup>2</sup>.

## **2.7.1.4. Empalme de las armaduras.**

Los empalmes de las barras pueden efectuarse mediante alguna de las disposiciones siguientes: por solapo, por soldadura o por manguito u otros dispositivos. Siempre que sea posible, deben evitarse los empalmes de las armaduras trabajen a su máxima carga. Conviene alejar entre sí los empalmes de las distintas barras de una misma armadura, de modo que sus centros queden separados, en la dirección de las barras.

**Empalme por traslapo o solapo. -**Se efectúa adosando los extremos de las dos barras que se empalman en la posición que mejor permita el hormigonado, dejando una separación entre ellas de 4Ø como máximo.

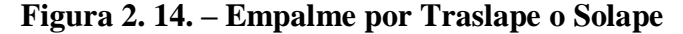

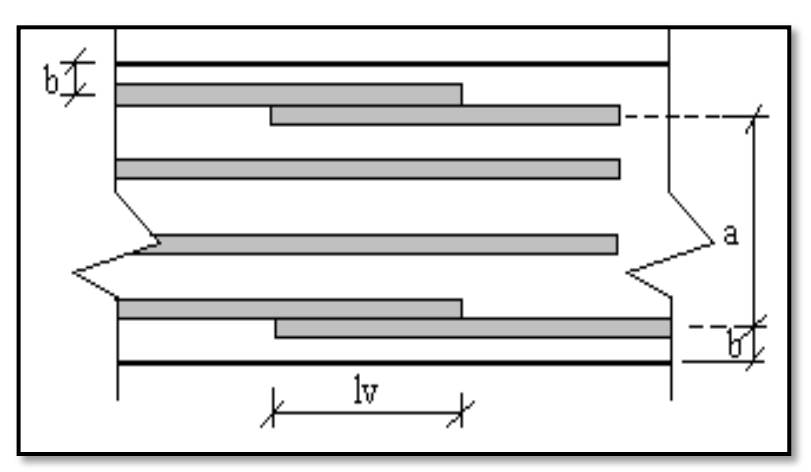

*Fuente: Norma Boliviana de Hormigón Armado CBH-87*

Cuando se empalman por solapo barras lisas que trabajen a tracción se terminarán en gancho normal; en el caso de barras corrugadas no se dispondrán ni ganchos ni patillas. El tamaño del empalme es igual al largo del anclaje corregido por un coeficiente  $\psi$  (Tabla 2.7.). Que lleva en cuenta la cantidad de las barras traccionadas empalmadas en la misma región.

a) Empalmes sin ganchos 
$$
l_v = \psi \cdot l_b
$$

b) Empalmes con gancho

$$
n_b < 1.5
$$
 Para barras lisas

$$
l_v = \psi \cdot l_b - 15 \cdot \emptyset \ge \begin{cases} 20\;cm \\ \;10\;\emptyset \\ 0.5 \;\cdot\; l_b \end{cases}
$$

 $n_h \geq 1.5$  Para barras corrugadas

$$
l_v = \psi \cdot l_b - 10 \cdot \phi \ge \begin{cases} 20 \, \text{cm} \\ 10 \, \phi \\ 0.5 \cdot l_b \end{cases}
$$

El coeficiente  $\psi$  depende de los siguientes factores:

- a) Del porcentaje de las barras empalmadas en la misma sección.
- b) De la distancia (a) entre los ejes del empalme en la misma sección
- c) De la distancia (b) entre la barra empalmada del extremo y la fase externa de la pieza.

**DISTANCIA (a) Entre ejes de empalme DISTANCIA (b) Entre la barra externa de empalme y la fase externa de la pieza COEFICIENTE Porcentaje máximo de barras empalmadas**  $20\%$  |  $25\%$  |  $33\%$  |  $50\%$  |  $>50\%$  $a \le 10 \phi$  |  $b \le 5 \phi$  | 1.2 | 1.4 | 1.6 | 1.8 | 2  $a > 10 \, \emptyset$   $b > 5 \, \emptyset$   $1 \mid 1.1 \mid 1.2 \mid 1.3 \mid 1.4$ 

**Tabla 2. 7. – Porcentaje Máximo de Barras Empalmadas con Relación a la Sección Total del Acero**

*Fuente: Norma Boliviana de Hormigón Armado CBH-87*

Este es el porcentaje máximo permitido para el empalme de las barras traccionadas en una misma sección. En el caso de que las barras estén comprimidas se considera como una sección de buena adherencia y el coeficiente  $\psi$  es igual a 1, por lo tanto, el coeficiente no mayora el largo del anclaje en zona comprimida:

 $l\nu$  =  $lh$ 

# **2.8. COEFICIENTES DE MINORACIÓN DE RESISTENCIAS Y MAYORACIÓN DE CARGAS.**

Los coeficientes de seguridad para el estado de límite último son:

- $\sim$  Coeficiente de minoración del acero  $\gamma_s = 1.15$
- Coeficiente de minoración del hormigón  $\gamma_c = 1.50$
- − Coeficiente de ponderación de las acciones

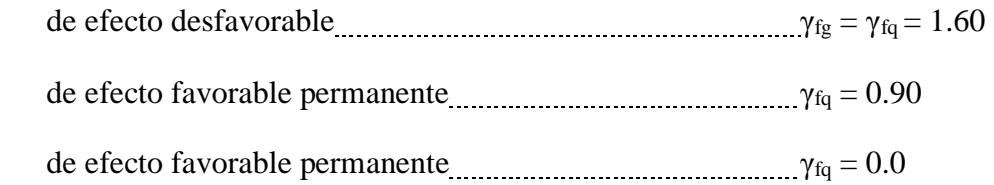

# **2.9. JUNTAS DE DILATACIÓN.**

Se denominan juntas de dilatación, a los cortes que se dan a una estructura, con el objeto de permitir los movimientos originados por las variaciones de temperatura, la retracción de fraguado, o los asientos de los apoyos. Excepto en el caso de los asientos, normalmente, sólo se tienen en cuenta los efectos de estos movimientos en dirección horizontal. Su magnitud puede determinarse previamente, con exactitud, mediante el cálculo. En principio, las juntas de dilatación deben afectar a todos los elementos de la estructura, incluidos los secundarios, tales como muros medianeros o de fachada, por ejemplo, a no ser que se trate de elementos rigurosamente estables. Las juntas de dilatación deberán asegurar la estanquidad y el aislamiento térmico y acústico, de la misma manera que el resto de los elementos de la estructura. En el caso de edificios corrientes, la separación entre juntas de dilatación, función de las condiciones climatológicas del lugar en que estén ubicados, no será superior a:

- **-** En regiones secas o con gran variación de temperatura (superior a 10 ºC), 25 m.
- **-** En regiones húmedas y de temperatura poco variable (variación no mayor de 10 ºC), 50 m.

$$
\Delta L = \alpha \cdot L \cdot \Delta T
$$

Donde:

 $\alpha$  = coeficiente de dilación térmica del hormigón

L= longitud de calculo

 $\Delta T$ = variación de temperatura

## **2.10. DISEÑO DE LOSAS.**

### **2.10.1.Losa Alivianada con Viguetas Pretensadas.**

Las losas son elementos estructurales bidimensionales, en los que la tercera dimensión es pequeña comparada con las otras dos dimensiones básicas. Las cargas que actúan sobre las losas son esencialmente perpendiculares a su plano, por lo que su comportamiento es de flexión. El proyecto se elaborará con losas alivianadas, compuestas por viguetas prefabricadas de hormigón pretensado, carpeta de hormigón y complemento aligerante de plastoformo. La separación entre viguetas depende de las dimensiones del complemento aligerante que se utilice, normalmente oscila entre 50 y 60 cm. medida centro a centro de viguetas, la altura del complemento aligerante depende del claro de la losa y existen desde 10 a 25 cm. La losa de compresión es el concreto colocado en obra con el acero de refuerzo requerido, el cual queda encima de las viguetas y bovedillas, siendo su función estructural integrar y dar continuidad al sistema. Al realizarse el colocado del concreto en la obra, se integra en forma monolítica la vigueta con la capa de compresión (como si todo se colocara al mismo tiempo). La resistencia mínima del concreto colocado en obra será de  $f_c = 25$  MPa, fabricado con tamaño máximo de agregado de 15 mm (3/4¨), y debe vibrarse para asegurar su penetración en las cuñas. Acero de refuerzo en losa de compresión. El espaciamiento entre viguetas permite aumentar la capacidad resistente de las losas, de la misma manera la variación de la altura del complemento permite generar losas más rígidas y estables. Para tener mayor capacidad de carga en las losas se puede hacer uso del colocado de vigueta doble, incrementando la sección de los nervios resistentes. El espesor de la placa de compresión "h2" (Figura 2.15).

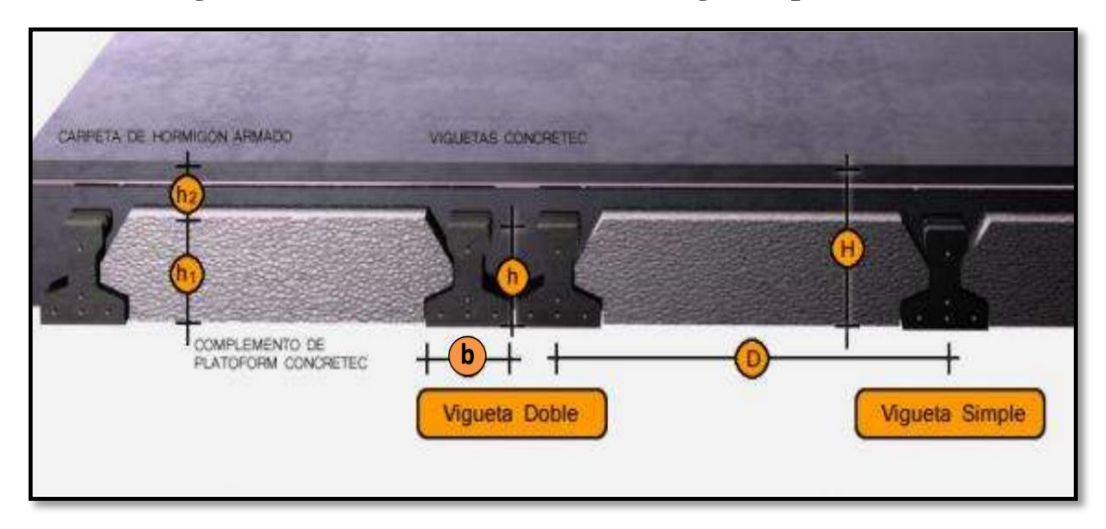

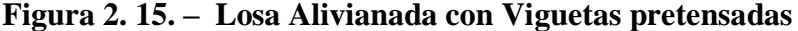

*Fuente: Ficha técnica – Concretec*

## **2.10.1.1. Viguetas pretensadas.**

En el medio existen viguetas pretensadas y, el proveedor, será el encargado del dimensionamiento en función del tipo de estructura. En los planos se especifica la disposición de las viguetas. Según el tipo de piezas empleadas, cumplirá en todo punto las siguientes recomendaciones (Tabla 2.8). Si se hará la comprobación de la fuerza de pretensado de la vigueta se deben de verificar los esfuerzos admisibles y las pérdidas de pre esfuerzo.

| <b>Descripción</b>              | <b>Referencia</b> | <b>Dimensiones (cm)</b> |              |
|---------------------------------|-------------------|-------------------------|--------------|
|                                 |                   | <b>Simple</b>           | <b>Doble</b> |
| Distancia entre ejes (paso)     |                   | 50-55-58-60             | 62-70-72     |
| Altura de complemento           | h <sub>1</sub>    | de 10 a 25              | de 12 a 25   |
| Altura de carpeta de compresión | h <sub>2</sub>    |                         |              |
| Altura paquete estructural      | Н                 | de 15 a 30              | de 17 a 30   |

**Tabla 2. 8. – Dimensiones de las Viguetas**

*Fuente: Ficha técnica - Concretec*

**Esfuerzos admisibles. -** Son esfuerzos en el hormigón inmediatamente después de la transferencia y antes de que ocurran las pérdidas, son los esfuerzos bajo cargas muertas y cargas vivas de servicio.

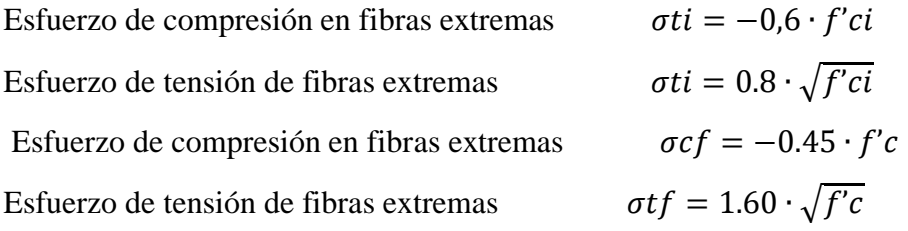

**Perdidas de Pre esfuerzo. –** Las pérdidas de pre esfuerzo en viguetas pretensadas pueden ser instantáneas o diferidas.

*Las Pérdidas Instantáneas. -* Son aquellas que pueden producirse durante la operación de tesado y en el momento del anclaje de las armaduras activas y dependen de las características del elemento estructural en estudio.

**-** *Acortamiento Elástico del Hormigón. -* A medida que la fuerza del tendón se transfiere al concreto, se presenta una deformación de compresión elástica e instantánea en el concreto, que tiende a reducir el esfuerzo en el acero de pre esfuerzo adherido.

$$
\Delta f_{pES} = \left(\frac{Ep}{Eci}\right). f cgp
$$

Donde:

E*ci =* Módulo de deformación longitudinal del concreto para la edad *j*  correspondiente al momento de la puesta en carga de las armaduras activas. E*<sup>p</sup> =* Módulo de deformación longitudinal de las armaduras activas.

*Pérdidas Diferidas. -* Se denominan pérdidas diferidas a las que se producen a lo largo del tiempo, después de ancladas las armaduras y se evalúa a detalle con las siguientes pérdidas:

**-** *Contracción del Hormigón. -* La contracción del hormigón es el resultado de la pérdida de humedad, debido a la relación de agua-cemento, contenido de agregados, condiciones del medio ambiente, adictivos, la cantidad de refuerzo y tipo de cemento.

$$
\Delta f_{pSR} = (117 - 1.03 \cdot H) \cdot 10
$$

 $H = El$  promedio anual de la humedad relativa del ambiente  $(\%)$ .

**-** *Fluencia lenta del hormigón. -* Propiedad de muchos materiales mediante la cual, continúan deformándose a través de lapsos considerables de tiempo bajo un estado constante de esfuerzo o carga.

$$
\Delta f_{pCR} = \ker \cdot \frac{Es}{Ec} \cdot (fcir - fcds)
$$

Donde:

f*cds* = Esfuerzo en el hormigón en el centro de gravedad de los torones debido a cargas muertas que son aplicadas en el miembro después del pre esforzado.

**-** *Relajación de los cables. -* Es la pérdida de esfuerzo en un material esforzado con longitud constante, esta varía dependiendo del tipo y grado del acero, pero los parámetros más significativos son el tiempo y la intensidad del esfuerzo inicial.

$$
\Delta f_{pR2} = [K_{re} - J \cdot (\Delta f_{pES} + \Delta f_{pSR} + \Delta f_{pCR})] \cdot C
$$

Donde:

$$
\Delta f_{\text{PES}}
$$
 = Perdida por Acortamiento Elástico del Hormigón (lb/pulg<sup>2</sup>)

 $\Delta f_{pSR}$  = Perdida por Contracción del Hormigón (lb/pulg<sup>2</sup>)

 $\Delta f_{pCR}$  = Perdida por Fluencia lenta del hormigón (lb/pulg<sup>2</sup>)

Los valores de K<sub>re</sub>, J y C se obtienen de la Tabla 2.9 y Tabla 2.10. Para entrar a la Tabla 2.10 necesitamos los valores de  $f_{pi}$  y  $f_{pu}$  donde:

| <b>Tipo de cable</b>                               | $K_{re}$ (psi) | $\mathbf I$ |
|----------------------------------------------------|----------------|-------------|
| Cordón o alambre alivianado de tensiones Grado 270 | 20 000         | 0.15        |
| Cordón o alambre alivianado de tensiones Grado 250 | 18 500         | 0.14        |
| Alambre aliviado de tensiones Grado 240 o 235      | 17 600         | 0.13        |
| Cordón de baja relajación Grado 270                | 5 000          | 0.040       |
| Alambre de baja relajación Grado 250               | 4 6 3 0        | 0.037       |
| Alambre de baja relajación Grado 240 o 235         | 4 4 0 0        | 0.035       |
| Alambre de baja relajación Grado 145 o 160         | 6 0 0 0        | 0.05        |

**Tabla 2. 9. – Valores de Kre y J**

*Fuente: Apuntes de Hormigón Pretensado*

**Tabla 2. 10. – Valores de C**

| $f_p/f_{pu}$ | Cordón o alambre<br>aliviado de tensiones | Barra aliviada de<br>tensiones, o cordón o<br>cable de baja relajación |
|--------------|-------------------------------------------|------------------------------------------------------------------------|
| 0.80         |                                           | 1.28                                                                   |
| 0.79         |                                           | 1.22                                                                   |
| 0.78         |                                           | 1.16                                                                   |
| 0.77         |                                           | 1.11                                                                   |
| 0.76         |                                           | 1.05                                                                   |
| 0.75         | 1.45                                      | 1.00                                                                   |
| 0.74         | 1.36                                      | 0.95                                                                   |
| 0.73         | 1.27                                      | 0.90                                                                   |
| 0.72         | 1.18                                      | 0.85                                                                   |
| 0.71         | 1.09                                      | 0.80                                                                   |
| 0.70         | 1.00                                      | 0.75                                                                   |

*Fuente: Apuntes de Hormigón Pretensado*

 $f_{\rm pi} = T$ ensión en el acero de pretensado debida a $P_{\rm pi}/A_{\rm ps}$ 

Ppi = Fuerza de pretensado en los cables en la ubicación critica del tramo luego de efectuar las reducciones debidas a las perdidas por fricción y en los dispositivos

de anclaje, pero antes de efectuar las reducciones debida al acortamiento elástico y todas las perdidas deferidas en el tiempo.

Aps = área total del acero de pretensado

Nota: como se trata de un elemento (vigueta) pretensado donde no hay fricción ni dispositivo de anclaje entonces el valor de Ppi será la fuerza total de preesforzado debido a todos los cables de preesfuerzo.

# **2.10.1.2. Armadura de distribución.**

Se requiere colocar acero de refuerzo en la capa de compresión para resistir los esfuerzos de flexión que se lleguen a presentar, así como para evitar agrietamientos por cambios volumétricos debidos a variaciones de temperatura. Se recomienda colocar una armadura de distribución (parrilla) de 6 mm. cada 25 cm en ambas direcciones (Figura 2.16). Es importantes que la ubicación de esta armadura sea lo más alta posible (3 a 4 cm. sobre el complemento), cuya área A, en cm $^2/m$ , cumplirá la condición:

$$
A_{min} \ge \frac{50 \cdot h_0}{f_{sd}} \ge \frac{200}{f_{sd}}
$$

Donde:

A<sub>min</sub>: Es la armadura de reparto (cm<sup>2</sup>/m)

 $h_0$ : Espesor de la losa de compresión (cm)

f*sd*: Resistencia de cálculo del acero de la armadura de reparto (Mpa)

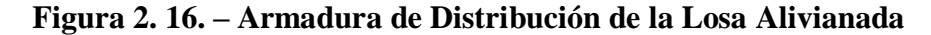

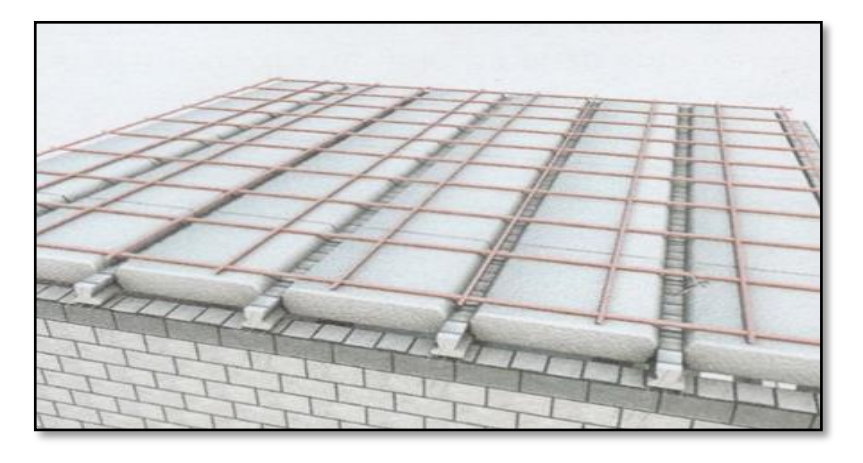

*Fuente: CONCRETEC*

#### **2.10.2.Losa Casetonada.**

Las losas casetonadas son aquellas losas formadas por un reticulado de vigas las cuales se vinculan por medio de losas. Es la que se realiza colocando en los intermedios de los nervios estructurales, bloques, ladrillos, casetones de madera o metálicos (cajones) o poliestireno expandido con el fin de reducir el peso de la estructura, y el acero en barras concentrado en puntos llamados nervios.

**Características Generales. -** Las losas casetonadas son más eficientes que las losas macizas ya que permiten tener espesores mayores sin aumentar el volumen de concreto con respecto a una losa maciza. Podríamos decir que, ante una carga normal de vivienda u oficinas, las losas macizas son eficientes para luces pequeñas, las aligeradas en una dirección son económicas en luces intermedias, 3 a 6m, y las aligeradas en dos direcciones resultan ser más económicas para luces grandes (Figura 2.17). La ventaja principal se este tipo de construcciones es, además de lo ya mencionado, el ahorro de un importante volumen de materiales (hormigón y acero) y por consiguiente una drástica reducción del peso muerto de la estructura y su costo. Implícitamente, al mencionar estas ventajas se pueden inferir la posibilidad de que existan un menor número de columnas por planta, con lo cual se logran mayores superficies útiles y más libertad arquitectónica.

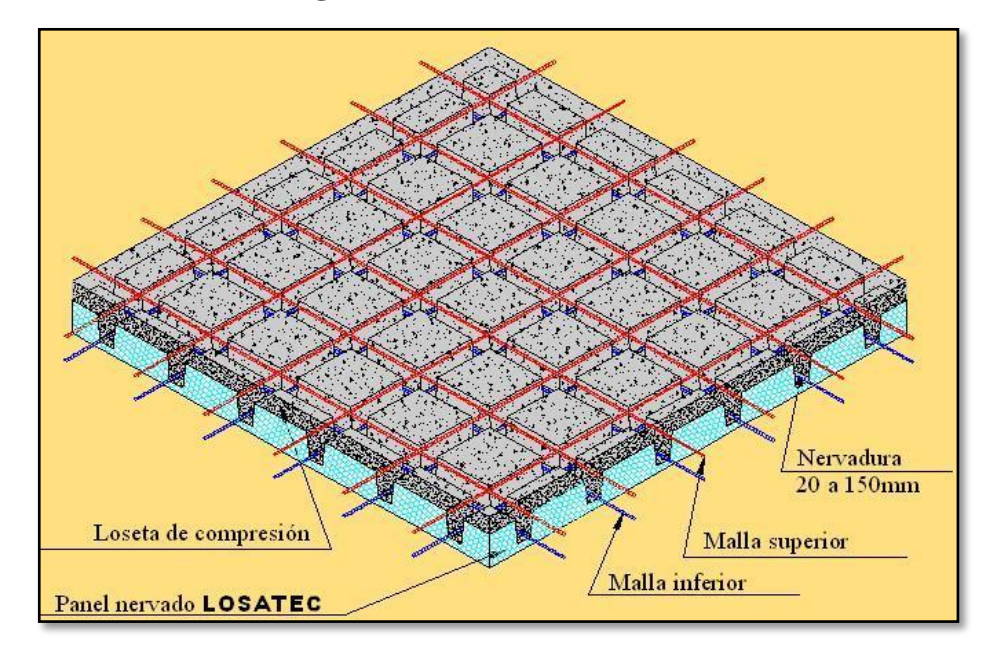

**Figura 2. 17. – Losa Casetonada**

*Fuente: Catalogo Losatec*

**Casetón de Poliestireno. -** El poliestireno expandido, también llamado plastoform, es un material plástico espumado, fabricado bajo un proceso de expansión con vapor de agua y tiene como características principales su ligereza, resistencia a la humedad y capacidad de absorción de impactos. Es un material muy económico y versátil que puede ser cortado en cualquier forma que sea requerido, siendo ideal para su aplicación en construcciones. Se utiliza como aislante térmico y sonoro en diferentes ambientes y construcciones de todo tipo. Utilizando principalmente como complemento en losas alivianadas, reduciendo significativamente el peso de la losa, permitiendo optimizar las secciones de la estructura.

Entre sus principales ventajas se tiene:

- **-** Velocidad y facilidad en el colocado.
- **-** Aislante térmico.
- **-** Aislante acústico.
- **-** Aliviana peso a la estructura.
- **-** Fácil manipulación y corte.
- **-** Auto extinguible no inflamable.

La norma boliviana del hormigón armado CBH-87 establece que:

**Los nervios:** Son elementos encargados de transmitir las acciones a los soportes. La separación entre nervios puede ser variable en función del diseño estructural, la separación máxima de 100 cm y el ancho de nervio de 10 cm y 15 cm (artículo 37.2.4 de EH08), pero no menor a 7 cm (CBH-87).

**Capa de compresión:** Las losas reticulares o aligeradas deberán disponer de una capa de compresión no inferior a 5 cm y esta deberá disponer de una armadura de reparto en malla.

**Canto de la losa:** El canto óptimo de losa aligerada debe disponer de un canto total de espesor constante no inferior a  $L/24 \le h_{LR} \le L/20$ , siendo L la luz de cálculo mayor entre los soportes, deberá ser superior a 25 cm.

**Pilar:** La menor dimensión de la sección transversal del pilar, no deberá ser inferior a 25 cm.

#### **Dimensionamiento de secciones placas en T o L**

**Anchura eficaz de la cabeza. -** La anchura eficaz be, de la cabeza de compresión de una viga T, simplemente apoyada, sometida a una carga uniformemente repartida, se tomará, en función de la anchura real b, sacado de tablas, según se trate de vigas aisladas o múltiples respectivamente. Si sobre la viga actúa una carga concentrada en una zona de amplitud «a» en la dirección de la luz, los valores dados por las tablas deberán multiplicarse por el factor de reducción k, dado en la siguiente tabla: valores de los coeficientes k de la Norma Boliviana (CBH-87). En todos los casos y a efectos de determinar la anchura eficaz de la cabeza, deben tenerse en cuenta además las observaciones siguientes:

- − Los valores indicados en las tablas son válidos también para cargas triangulares, parabólicas o sinusoidales, así como para el caso de momentos constantes.
- − Las tablas son igualmente aplicables al caso de vigas continuas, considerando como valor de la luz la distancia que resulte, para cada estado de carga, entre puntos de momento nulo.
- − En las proximidades de un apoyo, la anchura eficaz de la cabeza de compresión, a cada lado del nervio, 0.5\*(b<sup>e</sup> - bw), no será superior a la distancia entre apoyo y sección considerada.
- En el caso de piezas T provistas de cartelas de anchuras  $b_c$  y altura h<sub>c</sub>, se sustituirá la anchura real  $b_w$ , del nervio, por otra ficticia  $b_w$ .

$$
b_w = b_w + 2b_c \quad \text{Si} \quad b_c < h_c \quad \text{o} \quad b_w = b_w + 2h_c \quad \text{si} \quad b_c \ge h_c
$$

**Viga T aislada.** - Anchura de la cabeza de compresión  $b_1 = \frac{b_e \cdot b_w}{2}$  $\frac{v_{0w}}{2}$  que debe tomarse a uno y otro lado del nervio, en centro luz, cuando la viga este sometida a carga uniformemente repartida. El ancho de colaboración o ancho efectivo depende de:

- La forma de la carga: uniforme, puntual directa o indirecta.
- Las condiciones de apoyo: viga simple, viga continua o en voladizo.
- La forma de la sección: vigas T simétricas o asimétricas.
- Relación entre espesor del ala y altura del nervio.
- Las condiciones de borde de la placa: empotramiento perfecto o no.
- La luz de la viga (l); y la distancia entre nervios (a).

**Figura 2. 18. – Transmisión de Cargas de Nervio a Placa**

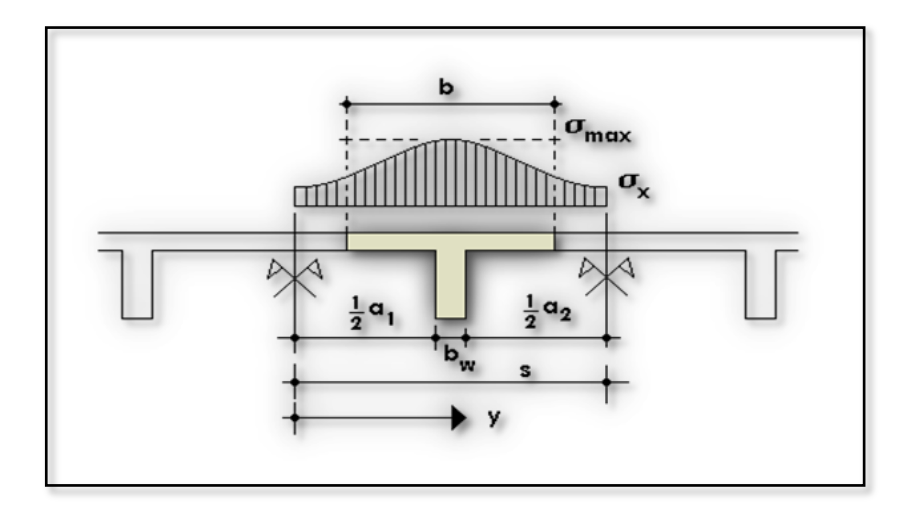

*Fuente: Hormigón Armado "Jiménez Montoya" (14ª. ed.).*

Para vigas T simétricas (con alas de ambos lados), se considera el menos valor de b entre:

$$
b \le \frac{luz}{4}
$$
\n
$$
b \le b_w + 16h_f
$$
\n
$$
b \le b_w + \frac{a1}{2} + \frac{a2}{2}
$$

Siendo (a) la distancia libre hasta las vigas más cercanas a ambos lados.

Para vigas L (con ala de un solo lado), se considera el menor valor de "b" entre:

$$
b \le \frac{lux}{12} \qquad \qquad b \le b_w + 6h_f \qquad \qquad b \le b_w + \frac{a}{2}
$$

Siendo a la distancia libre hasta la viga más cercana.

# **2.10.2.1. Determinación de la Armadura a Flexión (Método de Coeficientes).**

Para determinar los momentos y deformaciones de la losa se empleará el método de Coeficientes (únicamente para el cálculo de los momentos y deformaciones). El análisis se realizará para un ancho de 1m y además se asumirá que el eje neutro se encuentra dentro de la capa de compresión. Para el cálculo de momentos en los extremos de las losas se utilizarán tablas para obtener los coeficientes para el diseño de losas nervadas rectangulares sustentadas perimetralmente, sometidas a cargas informes distribuidas.

**Armadura longitudinal. -** Al analizar la resistencia de una viga placa se presentan diferentes situaciones según la posición que ocupe el eje neutro. Eje neutro dentro del ala de la viga, o sea  $c \leq h_f$ ; la altura del área comprimida es menor que el espesor del ala. Es muy frecuente que al calcular en rotura una sección T sometida a flexión simple, la profundidad del eje neutro resulte menor que el espesor de la losa, en cuyo caso debe calcularse como sección rectangular de ancho b.

**Determinación de la cantidad mínima de acero. -** En losas de espesor constante, cuando se utilice acero de refuerzo con fyk =  $5000 \text{ Kg/cm2}$ , la cuantía mínima para resistir cambios de temperatura y retracción de fraguado  $\omega_{\rm min}$  será de 0.0015. En las losas reticulares, la cuantía mínima de flexión  $\omega_{\text{min}}$  se calculará como una viga, tomando como ancho de la franja de hormigón el ancho de los nervios.

#### **2.10.2.2. Comprobación de flechas de forjados reticulares.**

De acuerdo a lo que hace referencia la norma CBH 87 (pág. 196) el valor máximo de la flecha vertical en forjados y vigas que no hayan de soportar tabiques ni muros es l/300, siendo l la luz del elemento considerado. Para la determinación de esta flecha se considerará únicamente la flecha producida por la actuación simultánea de cargas permanentes y cargas variables, ya que no existen cargas de muros ni tabiquerías sobre la losa reticular de cubierta. En caso de vigas o forjados que vayan de soportar muros o tabiques que han sido construidos con mortero de cemento, la flecha máxima será admisible  $\frac{1}{500}$ .

# **2.10.2.3. Ábacos.**

La zona macizada alrededor de los soportes en los forjados reticulares recibe el nombre de ábaco y tiene la misión fundamental de canalizar las cargas que transportan los nervios a los pilares y resistir los cortantes de punzonamiento que se producen alrededor de los mismos. En la actualidad, los ábacos se encuentran prácticamente siempre embebidos en los espesores de los forjados, sin que acusen su presencia descolgándose bajo los mismos. El tamaño de los ábacos contemplado en los manuales y normas, pretende reforzar la losa buscando los puntos de momentos nulos bordeando los pilares; es decir, los puntos de inflexión donde la placa invierte su curvatura negativa a curvatura positiva y, es por ello,

que suelen fijar la distancia del eje del soporte al borde del ábaco en un valor no menor de 0.15 de la luz correspondiente al recuadro seleccionado (Figura 2.19).

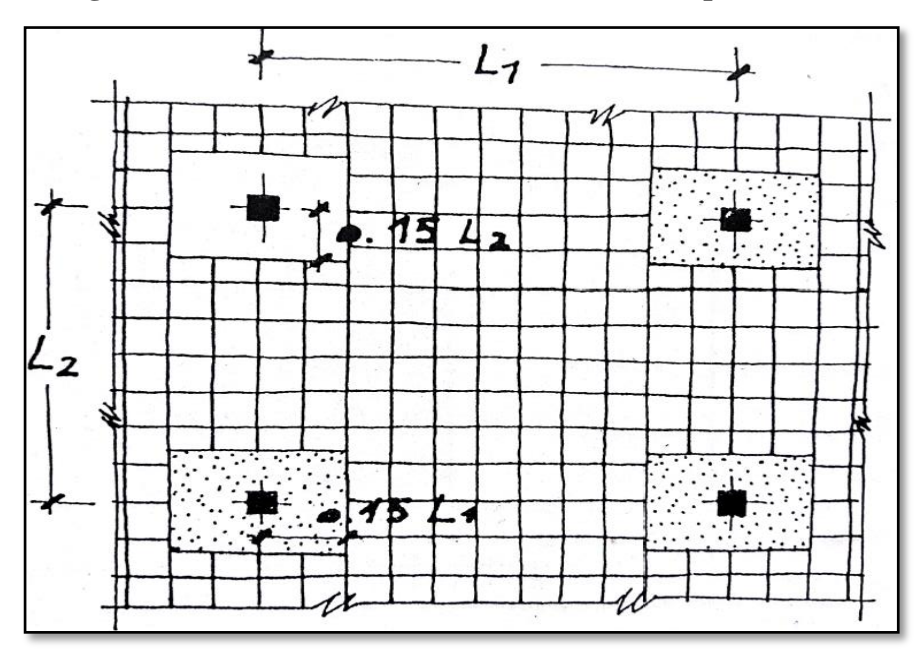

**Figura 2. 19. – Tamaño Mínimo Recomendado para Ábacos**

*Fuente: Los Forjados Reticulares "Regalado Tesoro Florentino"*

Para el diseño de los ábacos se tiene la condición:

 $M_{\rm u}$  >  $M_{\rm lim}$  Necesita ábaco  $M_{\rm u}$  <  $M_{\rm lim}$  No necesita ábaco

Donde:

 $M_u^-$  = Momento de diseño correspondiente a todas las cargas de la estructura  $M_{\text{lim}}$  = Momento que resiste la losa reticular

#### **2.10.2.4. Armadura de cortante.**

De acuerdo con la experimentación en que se basa la ¨Teoría de Líneas de Rotura¨ cuando una losa rectangular, sustentada en todo su perímetro sobre vigas de mayor peralte y sometida a una carga uniforme distribuida que actúa en toda la superficie, se encuentra al borde del colapso, se fisura conformando triángulos y trapecios. Las secciones críticas de las losas, para el diseño a cortante, se ubican en los sectores de ordenada máxima de los triángulos y trapecios, próximos a las vigas de apoyo (Figura 2.20).

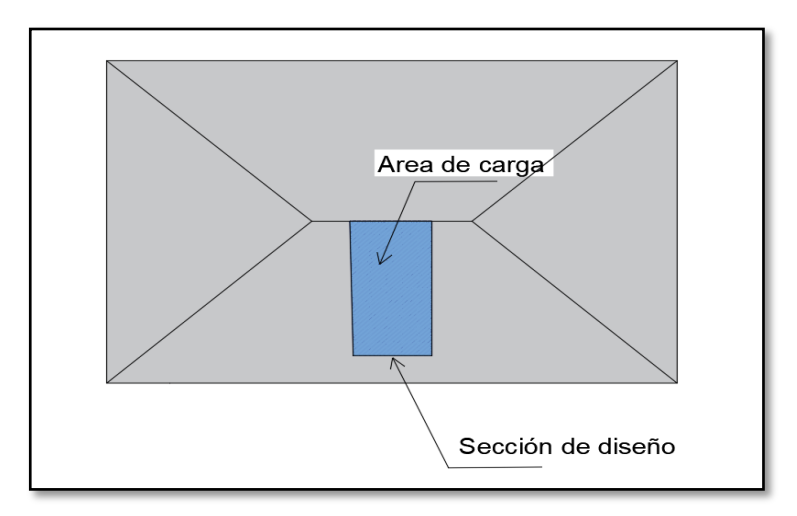

**Figura 2. 20. – Área de Carga para el Diseño de Armadura a Corte**

*Fuente: Elaboración Propia*

# **2.10.2.5. Armadura de reparto por temperatura y retracción de fraguado.**

Se requiere colocar acero de refuerzo en la capa de compresión para resistir los esfuerzos de flexión que se lleguen a presentar, así como para evitar agrietamientos por cambios volumétricos debidos a variaciones de temperatura. Se recomienda colocar una armadura de distribución (parrilla) de 6 mm. cada 25 cm en ambas direcciones. Es importantes que la ubicación de esta armadura sea lo más alta posible (3 a 4 cm. sobre el complemento), cuya área A, en cm<sup>2</sup> /m, cumplirá la condición:

$$
A_{min} \ge \frac{50 \cdot h_0}{f_{sd}} \ge \frac{200}{f_{sd}}
$$

Donde:

A<sub>min</sub>: Es la armadura de reparto (cm<sup>2</sup>/m)

 $h_0$ : Espesor de la losa de compresión (cm)

f*sd*: Resistencia de cálculo del acero de la armadura de reparto (Mpa)

# **2.11. DISEÑO DE VIGAS.**

Las vigas son elementos estructurales lineales, con diferentes formas de sección transversal y que, por lo general, están solicitadas principalmente a flexión. Solamente se

analizará el caso de secciones rectangulares de hormigón armado, ya que el proyecto está diseñado con vigas rectangulares.

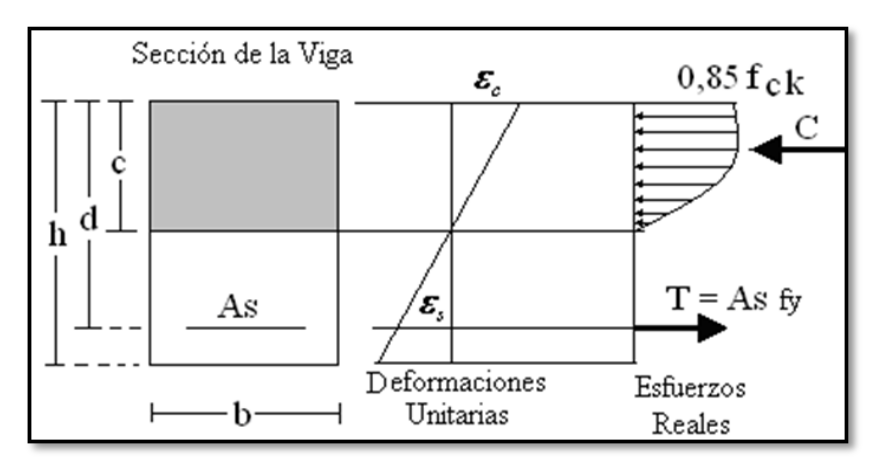

**Figura 2. 21. – Esquema del Comportamiento de una Viga a Flexión**

*Fuente: Norma Boliviana de Hormigón Armado CBH-87*

# **2.11.1. Dominios de Deformación.**

Las deformaciones límites de las secciones, según la naturaleza de la solicitación, conducen a admitir varios dominios que han sido esquematizados en Figura 2.22, este diagrama es conocido con el nombre de diagrama de pivotes.

**Figura 2. 22. – Diagramas de Pivotes**

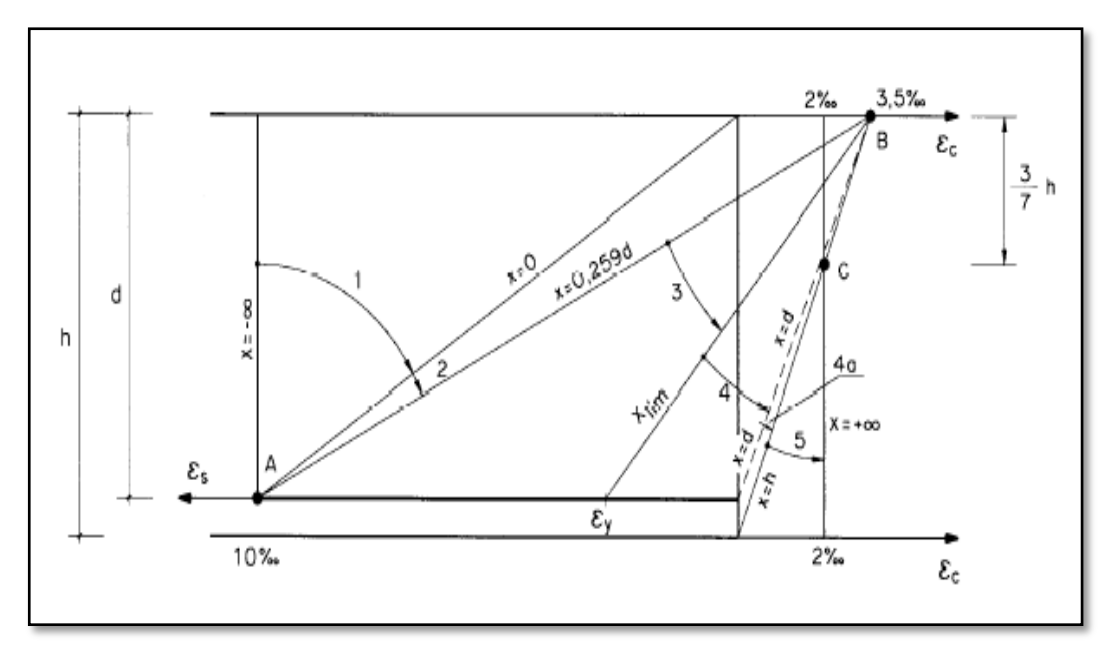

*Fuente: Jiménez Montoya – Hormigón Armado*

#### − **Dominio de Tracción Simple o Compuesta.**

*Dominio 1:* Tracción simple o compuesta, en donde toda la sección está en tracción. Las rectas de deformación que representan los planos de rotura giran alrededor del punto o pivote A, Figura 2.23. Las tensiones en el hormigón son nulas en este caso, y ambas armaduras trabajan a tracción.

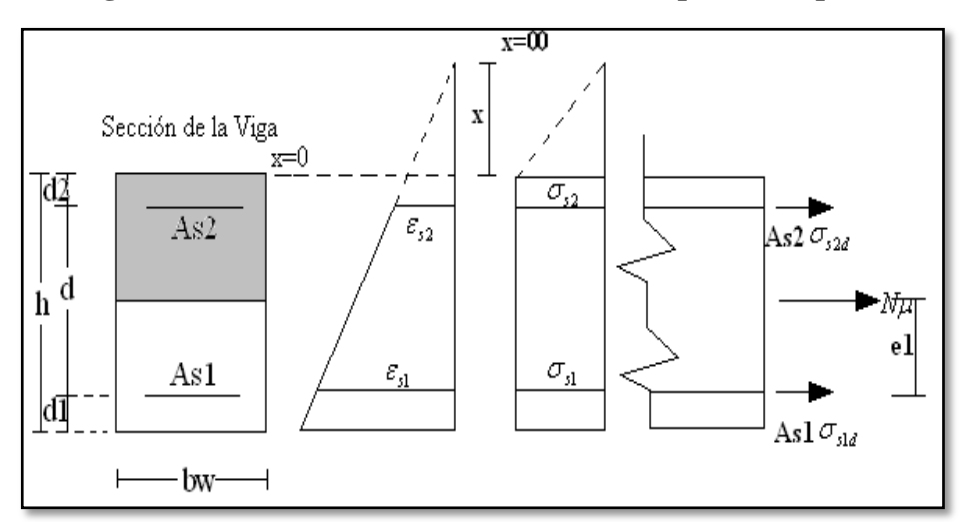

**Figura 2. 23. – DOMINIO 1 – Tracción Simple o Compuesta**

*Fuente: Jiménez Montoya – Hormigón Armado*

## **Simbología**

 $Nu =$  Esfuerzo normal de agotamiento (esfuerzo producido por la pieza).

e1 = Excentricidad de la carga *Nu* (la distancia de la carga hasta la armadura más traccionada).

 $As1 =$ Área de la sección de la armadura más traccionada

 $As2 = \hat{A}$ rea de la sección de la armadura menos traccionada

 $X = La$  distancia del eje neutro a la fibra más comprimida.

 $d =$  Altura útil.

 $h =$  Altura total de la pieza.

 $d1$  = Distancia del centro de gravedad de la armadura  $As1$  a la fibra más traccionada.

 $d2$  = Distancia del centro de gravedad de la armadura As2 a la fibra más comprimida.

 $\sigma_{s1d}$  = Tensión de cálculo de la armadura As1

 $\sigma_{s2d}$  = Tensión de cálculo de la armadura As2

**Ecuaciones de compatibilidad**

$$
\varepsilon_{s2} = 0.010 \cdot \frac{x + d_2}{x + d}
$$

**Ecuación de equilibrio**

$$
Nu = As1 \cdot \sigma_{s1d} + As2 \cdot \sigma_{s2d}
$$

$$
Nu \cdot e1 = As2 \cdot \sigma_{s2d}(d - d_2)
$$

## − **Dominios de Flexión Simple o compuesta.**

*Dominio 2:* Flexión simple o compuesta, en donde el hormigón no alcanza la rotura. Las rectas de deformación que representan los planos de rotura continúan girando alrededor del pivote A, Figura 2.24.

**Figura 2. 24. – DOMINIO 2 – Flexión Simple o Compuesta**

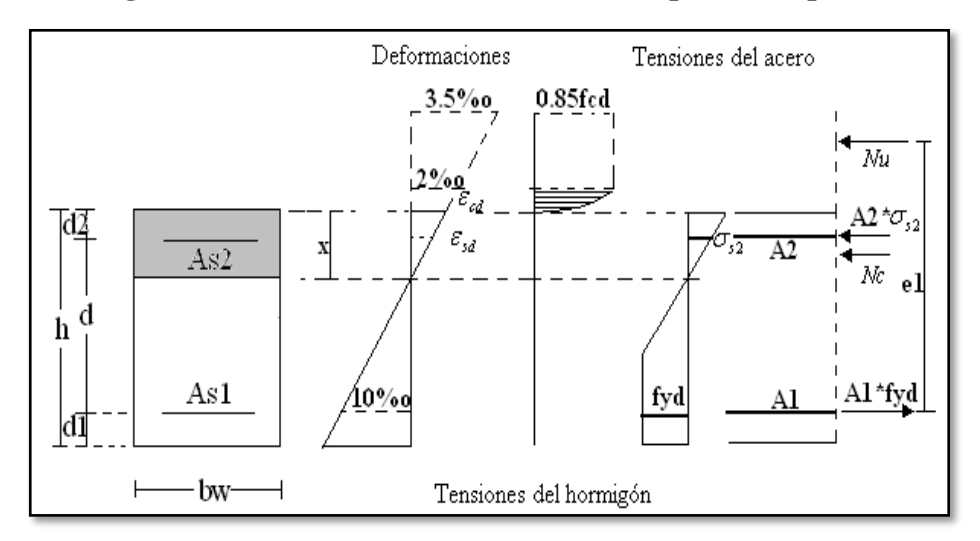

*Fuente: Jiménez Montoya – Hormigón Armado*

El eje neutro varía entre  $x = 0$  y  $x = 0.259d$ , la deformación del H<sup>o</sup> es > 0 y < 3.5% o.

## **Ecuaciones de compatibilidad**

$$
0 \le x \le 0.259 \cdot d
$$

$$
\frac{\varepsilon_{cd}}{x} = \frac{\varepsilon_{sd}}{x - d_2} = \frac{0.010}{d - x}
$$

## **Ecuaciones de equilibrio**

$$
Nu = bw \cdot x \cdot fcd \cdot \psi + As2 \cdot \sigma_{s2} - As1 \cdot fyd
$$

$$
Nu \cdot e1 = Nc(d - \lambda \cdot x) + As2 \cdot \sigma_{s2}(d - d_2)
$$

Donde:

 $\psi$  = Constante de integración del diagrama parabólico de las tensiones del hormigón.

 $\lambda$  = Valor del borde más comprimido hasta el centro de gravedad de la parábola de las tensiones del hormigón. (Coeficiente que da el área de la parábola y permite el cálculo del esfuerzo del Hº).

Las constantes están tabuladas en función de la relación *d*  $\varepsilon = \frac{x}{x}$ 

*Dominio 3:* Flexión simple o compuesta en donde las rectas de deformación representantes de los planos de rotura giran alrededor del pivote B (Figura 2.25), correspondiente al máximo acortamiento del hormigón  $\varepsilon_c = 3.5$  % $\cdot$ .

**Figura 2. 25. – DOMINIO 3 – Flexión Simple o Compuesta**

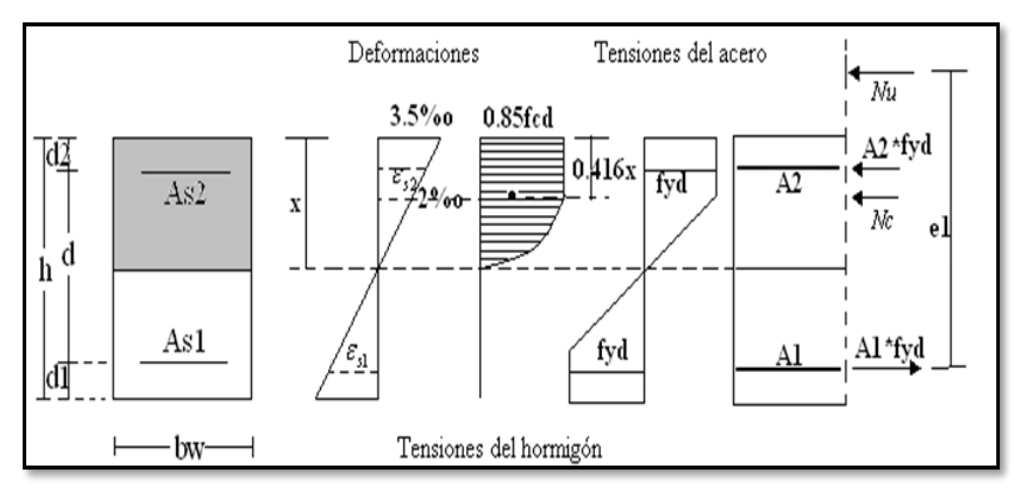

*Fuente: Jiménez Montoya – Hormigón Armado*

El eje neutro varía en el intervalo  $0.259 \cdot d \le x \le x_{\text{lim}}$ 

## **Ecuaciones de compatibilidad**

$$
\varepsilon_{cd} = 0.0035
$$
  

$$
\varepsilon_{yd} \le \varepsilon_{s1} \le 0.0010
$$

$$
\frac{0.0035}{x} = \frac{\varepsilon_{s2}}{x - d_2} = \frac{\varepsilon_{s1}}{d - x}
$$

**Ecuaciones de equilibrio**

$$
Nu = bw \cdot x \cdot fcd \cdot 0.6681 + As2 \cdot fyd - As1 \cdot fyd
$$

$$
Nu \cdot e1 = 0.6881 \cdot bw \cdot x \cdot fcd(d - 0.416 \cdot x) + As2 \cdot fyd(d - d_2)
$$

*Dominio 4:* Flexión simple o compuesta, en donde las rectas de deformación representantes de los planos de rotura continúan girando alrededor del pivote B (Figura 2.26). El alargamiento de la armadura más traccionada está comprendido entre  $\varepsilon_v$ (deformación del límite elástico) y cero. El eje neutro es mayor o igual a *<sup>x</sup>* lim y es menor o igual a la altura útil de la pieza, la deformación en el acero es mayor o igual a "0" menor que la deformación del límite elástico. La ruptura de las piezas es por aplastamiento del hormigón con una ruptura frágil y en la vida útil de la pieza no se aprovecha toda la resistencia del acero.

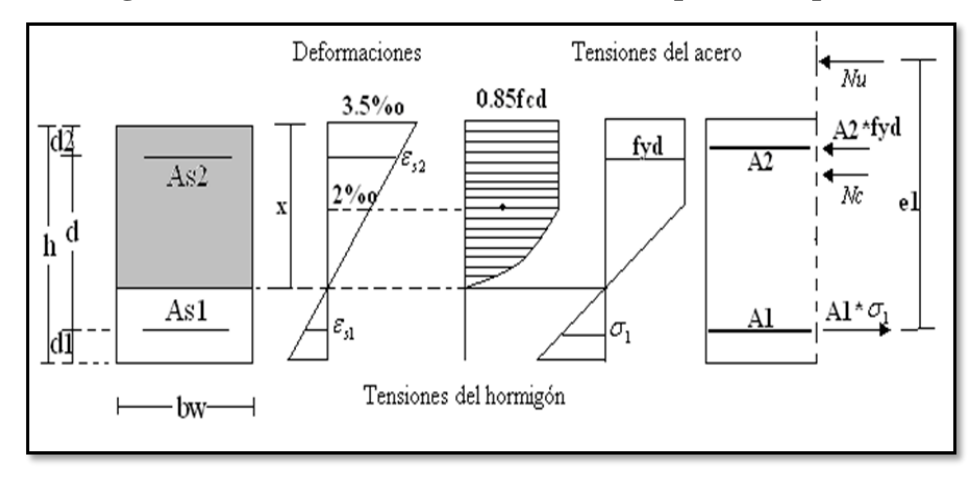

**Figura 2. 26.** – **DOMINIO 4** – **Flexión Simple o Compuesta**

*Fuente: Jiménez Montoya – Hormigón Armado*

**Ecuaciones de compatibilidad**

$$
x \lim \le x \le d
$$

$$
\varepsilon_{cd} = 0.0035
$$

$$
0 \le \varepsilon_{sd} \le \varepsilon_{yd}
$$

$$
\frac{0.0035}{x} = \frac{\varepsilon_{s2}}{x - d_2} = \frac{\varepsilon_{s1}}{d - x}
$$

## **Ecuaciones de equilibrio**

$$
N_u = 0.8095 \cdot b_w \cdot x \cdot f_{cd} + A_{s2} \cdot f_{yd} - A_{s1} \cdot \sigma_1
$$
  

$$
N_u \cdot e_1 = 0.8095 \cdot b_w \cdot x \cdot f_{cd}(d - 0.416 \cdot x) + A_{s2} \cdot f_{yd} \cdot (d - d_2)
$$

*Dominio 4a:* Flexión compuesta, en donde todas las armaduras están comprimidas y existe una pequeña zona de hormigón en tracción. Las rectas de deformación que representan los planos de rotura continúan girando alrededor del punto B (Figura 2.27). en este dominio se cubre el campo de profundidades del eje neutro comprendidas entre x  $= d$  y x  $= h$ . Ambas armaduras trabajan en este caso a compresión, la menos comprimida A1, con una pequeña tensión  $\sigma_1$ , y la más comprimida A2 con una tensión igual a su resistencia de cálculo fyd.

**Figura 2. 27.** – **DOMINIO 4a** – **Flexión Compuesta**

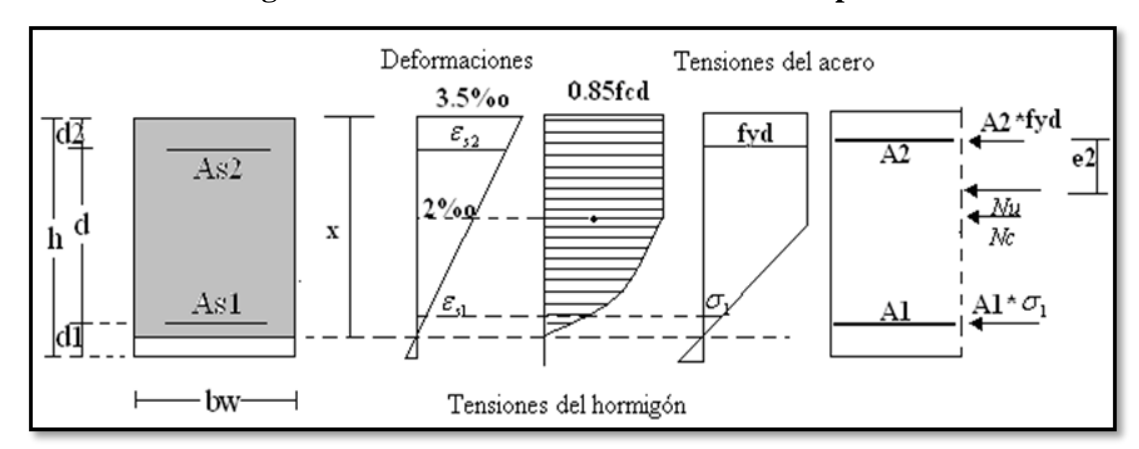

*Fuente: Jiménez Montoya – Hormigón Armado*

**Ecuaciones de compatibilidad**

$$
d < x < h
$$
\n
$$
\varepsilon_{cd} = 0.0035
$$
\n
$$
\frac{0.0035}{x} = \frac{\varepsilon_{s2}}{x - d_2} = \frac{\varepsilon_{s1}}{x - d}
$$

**Ecuaciones de equilibrio**

$$
N_u = 0.8095 \cdot b_w \cdot x \cdot f_{cd} + A_{s2} \cdot f_{yd} + A_{s1} \cdot \sigma_1
$$
  

$$
N_u \cdot e_2 = 0.8095 \cdot b_w \cdot x \cdot f_{cd}(0.416 \cdot x - d_2) + A_{s1} \cdot \sigma_1 \cdot (d - d_2)
$$

#### − **Dominios de Compresión simple o compuesta.**

*Dominio 5:* Compresión simple o compuesta, en donde ambos materiales trabajan a compresión. Las rectas de deformación representantes de los planos de rotura giran alrededor del pivote C (Figura 2.28), definido por la intersección de las dos rectas dibujadas en la figura (en compresión simple la deformación de rotura del hormigón es el  $2\%$ <sub>0</sub>).

**Ecuaciones de compatibilidad**

$$
\frac{\varepsilon_1}{x - d} = \frac{0.002}{x - \frac{3}{7} \cdot h}
$$

**Ecuaciones de equilibrio**

$$
N_u = \psi \cdot b_w \cdot h \cdot f_{cd} + A_{s2} \cdot f_{yd} + A_{s1} \cdot \sigma_1
$$
  

$$
N_u \cdot e_2 = \psi \cdot b_w \cdot h \cdot f_{cd} \cdot (\lambda \cdot h - d_2) + A_{s1} \cdot \sigma_1 \cdot (d - d_2)
$$

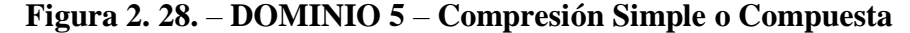

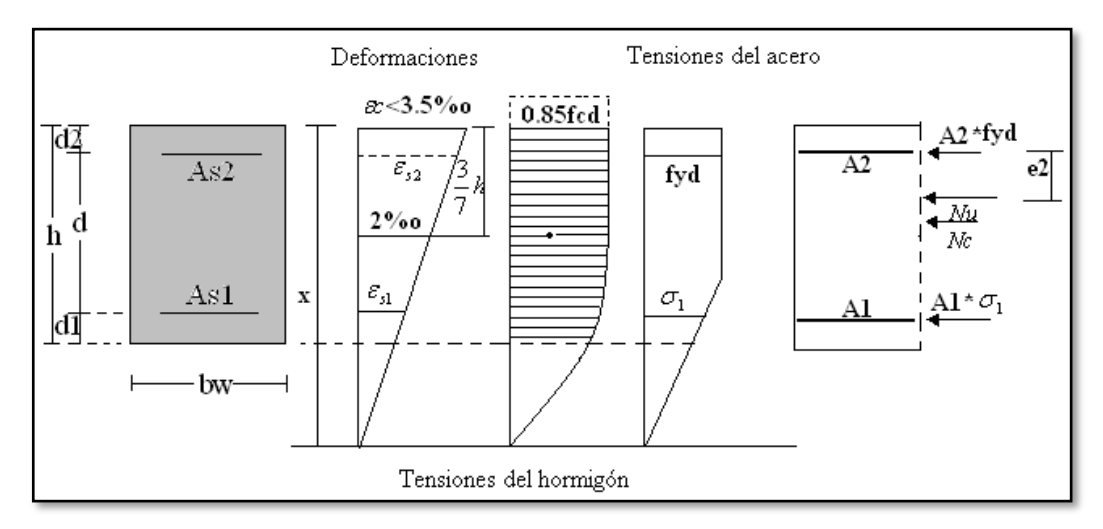

*Fuente: Jiménez Montoya – Hormigón Armado*

#### **2.11.2. Calculo a Flexión Simple.**

Se deberá mayorar el momento de diseño por un coeficiente de seguridad  $\gamma_s$  que se obtiene de la sección 2.8. (Coeficientes de minoración de resistencias y mayoración de cargas).

$$
M_d=\gamma_s\cdot M
$$

Se deberá calcular el momento reducido de cálculo con la siguiente ecuación:

$$
\mu_{\rm d} = \frac{M_{\rm d}}{b_{\rm w} \cdot d^2 \cdot f_{\rm cd}}
$$

Donde:

 $b_w$  = Ancho de la viga

d = Es la distancia del borde más comprimido hasta el centro de gravedad de la armadura más traccionada (también llamado "canto útil")

 $f_{\rm cd}$  = Resistencia de diseño del hormigón.

Se calculará el valor μlim, se obtiene de la Tabla 3 – Anexo 3.

*Si: μlim ≥ ud no se necesita armadura a compresión*

Si el momento reducido de cálculo es menor al momento reducido límite, la pieza no necesita armadura de compresión, sólo se deberá disponer de una armadura que soporte los esfuerzos de tracción y se deberá seguir los pasos que se mencionan a continuación:

- 1) Con el valor del momento reducido se entra a la Tabla 4 Anexo 3, y se obtiene la cuantía mecánica de la armadura
- 2) Calcular la armadura para el momento flector tanto positivo como negativo

$$
A_s = \omega_s \cdot bw \cdot d \cdot \frac{f_{cd}}{f_{yd}}
$$

Donde:

w<sup>s</sup> = Cuantía mecánica de la armadura

fyd = Resistencia de cálculo del acero

As=Área de la armadura a tracción.

3) Calcular la armadura mínima y el valor de  $\omega_{min}$  se obtiene de la Tabla 5 – Anexo 3.

$$
A_{s\ min} = \omega_{\min} \cdot b_{w} \cdot d
$$

La ecuación que se muestra sólo es para secciones rectangulares

4) Se tomará la mayor armadura de los dos valores anteriores mencionados.

Cuando el momento reducido es mayor que el momento mínimo

## *Si: μlim ≤ ud se necesita armadura a compresión*

Si el momento reducido de cálculo es mayor al momento reducido límite, la pieza necesita armadura de compresión y se deberá seguir los pasos que se mencionan a continuación:

1) Determinar la cuantía mecánica para la armadura a tracción y compresión

$$
\int = \frac{r}{d}
$$
  

$$
w_{s2} = \frac{u_d - u_{d \lim}}{1 - \int} \qquad \qquad w_{s1} = w_{lim} + w_{s2}
$$

Donde:

wlim= Este valor se obtiene de la Tabla 3 – Anexo 3 ws1= Cuantía mecánica para la armadura a tracción ws2= Cuantía mecánica para la armadura a compresión **∫ =** Relación entre el recubrimiento y el canto útil r = Recubrimiento geométrico.

2) Determinar la armadura tanto para tracción como para compresión

$$
A_{s1} = \frac{f_{cd} \cdot \omega_{s1} \cdot bw \cdot d}{f_{yd}} \qquad A_{s2} = \frac{f_{cd} \cdot \omega_{s2} \cdot bw \cdot d}{f_{yd}}
$$

Donde:

As1= Área de la armadura a tracción.

As2= Área de la armadura a compresión.

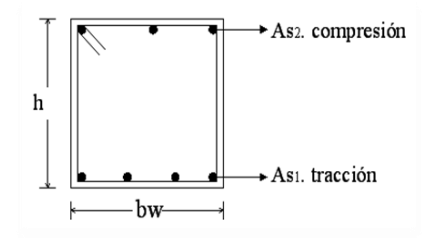

3) Calcular la armadura mínima, y el valor de  $\omega_{min}$  se obtiene de la Tabla 5 – Anexo 3.

$$
A_{s\ min} = \omega_{\min} \cdot b_{w} \cdot d
$$

4) Se tomará la mayor armadura de los dos valores anteriores mencionados. Tanto para As1 como para As2.

#### **2.11.3.Esfuerzo cortante.**

En el dimensionamiento a cortante en la situación de rotura suele admitirse la colaboración del hormigón, resultando una fórmula aditiva que suma la contribución del mismo con las armaduras. El estado de agotamiento por esfuerzo cortante puede alcanzarse ya sea por agotarse la resistencia a compresión oblicua del alma o por agotarse su resistencia a tracción oblicua, en consecuencia, es necesario comprobar que se cumple simultáneamente.

$$
V_{rd} < V_{u1} \qquad V_{rd} < V_{u2}
$$

Donde:

 $V_{u1}$  = Cortante ultimo por compresión oblicua del alma

 $V_{u2}$  = Cortante de agotamiento por tracción del alma

Vrd = Cortante reducido de cálculo

$$
V_{\text{rd}}=V_{\text{d}}+V_{\text{cd}}
$$

 $V_d$  = Valor de cálculo del esfuerzo cortante producido por las acciones exteriores.

 $V_{cd} =$ Valor de cálculo de la componente paralela a la sección, de la resultante de tensiones normales, tanto de compresión como de tracción, sobre las fibras longitudinales de hormigón, en piezas de sección variable.

$$
V_{\text{rd}}=V_{\text{d}}
$$

### **Procedimiento de cálculo**

## **Agotamiento por compresión oblicua del alma (Vu1):**

Esta se la comprueba en una sección situada sobre el borde del apoyo.

$$
V_{u1} = 0.30 \cdot f_{cd} \cdot b_w \cdot d
$$

#### **Cortante de agotamiento por tracción en el alma (Vu2):**

$$
V_{u2} = V_{cu} = f_{vd} \cdot b_w \cdot d
$$

La comprobación correspondiente a  $V_{u2}$  se efectúa para una sección situada a una distancia del canto útil del borde del apoyo directo.

Donde:

$$
fvd = 0.5 \cdot \sqrt{fcd} = \text{Resistencia convencional del hormi (Kg/cm2).
$$
  

$$
fcd = \frac{fck}{\gamma} = \text{Resistencia de cálculo del hormi (Kg/cm2).
$$
  

$$
d = \text{Canto útil.}
$$

*b* <sup>=</sup> Ancho del alma.

## **Agotamiento de piezas con armadura de cortante (Vd)**

El esfuerzo cortante último con armadura transversal es:

$$
V_d = V_{cu} + V_{su}
$$

Donde el primer término del segundo miembro es la contribución del hormigón y el segundo la contribución de las armaduras transversales. Por lo tanto:

$$
V_{su} = V_d - V_{cu}
$$

**Como contribución de las armaduras transversales (Vsu) debe tomarse:**

$$
V_{su} = \frac{0.90 \cdot d \cdot A_{st} \cdot f_{yd}}{s}
$$

Se calculará el área de acero para 1m de cortante, utilizando  $V_{su}$ 

$$
As = \frac{Vsu \cdot S}{0.90 \cdot d \cdot fyd}
$$

Determinación del área mínima.

$$
Asmin = \frac{0.02 \cdot fcd \cdot bw \cdot s}{fyd}
$$

Adoptamos el área mayor.

# **2.11.4.Estado Límite de Fisuración.**

Ya se sabe que en estructuras de hormigón armado suele ser inevitable la aparición de fisuras que no se suponen inconvenientes para su normal utilización, siempre que se limite su abertura máxima a valores compatibles con las exigencias de durabilidad, funcionalidad, estanqueidad y apariencia, la clave de la verificación es entonces mantener la abertura de fisura (de trabajo) por debajo de los valores máximos dados en función del tipo de ambiente (agresividad del ambiente). La norma CBH-87 recomienda los valores para wmáx:

$$
w_1 = 0.1mm
$$
,  $w_2 = 0.2mm$ ,  $w_3 = 0.4mm$ 

Consiste en satisfacer la siguiente inecuación:

$$
W_k \leq W_{\text{max}}
$$

Donde:

 $W_k$  = Abertura característica de la fisura

Wmax = Abertura máxima de la fisura

#### **2.12. COLUMNAS.**

Las columnas o pilares de hormigón armado forman piezas, generalmente verticales, en las que la solicitación normal es la predominante. Sus distintas secciones transversales pueden estar sometidas a compresión simple, compresión compuesta o flexión compuesta. La misión principal de los soportes es canalizar las acciones que actúan sobre la estructura hacia la cimentación de la obra y, en último extremo, al terreno de cimentación, por lo que constituyen elementos de gran responsabilidad resistente. Las armaduras de las columnas suelen estar constituidos por barras longitudinales, y estribos.

Las barras longitudinales constituyen la armadura principal y están encargadas de absorber compresiones en colaboración con el hormigón, tracciones en los casos de flexión compuesta o cortante, así como de colaborar con los estribos para evitar la rotura por deslizamiento del hormigón a lo largo de planos inclinados. Los estribos constituyen la armadura transversal cuya misión es evitar el pandeo de las armaduras longitudinales comprimidas y contribuir a resistir esfuerzos cortantes.

**Compresión simple. -** La compresión simple corresponde al caso ideal en que la solicitación exterior es un esfuerzo normal N que actúa en el baricentro plástico de la sección. En la práctica es muy difícil que se presente una compresión simple, dada la incertidumbre del punto de aplicación del esfuerzo normal. Por esta causa, la mayor parte de las normas recomiendan que las piezas sometidas a compresión se calculen con una excentricidad mínima accidental.

#### − **Excentricidad mínima de cálculo**

La norma toma una excentricidad mínima ficticia, en dirección principal más desfavorable, igual al mayor de los valores, h/20 y 2cm siendo h el canto en la dirección considerada. Las secciones rectangulares sometidas a compresión compuesta deben también ser comprobadas independientemente en cada uno de los dos planos principales.

#### − **Excentricidad de primer orden**

Sera la correspondiente al extremo de mayor momento

$$
e_o = \frac{M}{N_d}
$$

Donde:

 $M =$ Momento de diseño en la dirección "x" o "y"

 $N_d$  = Normal de diseño

**Disposición relativa de las armaduras. -** Las armaduras de los soportes de hormigón armado serán constituidas por barras longitudinales y una armadura transversal formada por estribos. Con objeto de facilitar la colocación y compactación del hormigón, la menor dimensión de los soportes debe de ser 20 cm si se trata de secciones rectangulares y 25 cm si la sección es circular.

**Cuantías límites. -** La norma boliviana de hormigón armado recomienda para las armaduras longitudinales de las piezas sometidas a compresión simple o compuesto, suponiendo que están colocadas en dos caras opuestas, A1 y A2, las siguientes limitaciones:

$$
A_{s1} \cdot f_{yc,d} \ge 0.05 \cdot N_d
$$
  

$$
A_{s1} \cdot f_{yc,d} < 0.5 \cdot f_{cd} \cdot A
$$
  

$$
A_{s2} \cdot f_{yc,d} \ge 0.05 \cdot N_d
$$
  

$$
A_{s2} \cdot f_{yc,d} < 0.5 \cdot f_{cd} \cdot A
$$

Donde:

 $f_{\gamma c,d}$  = resistencia de calculo del acero a compresión

 $N_d$  = esfuerzo normal mayorado de compresión

 $f_{cd}$  = resistencia de calculo del hormigón en compresión

 $A_{s1}$  y  $A_{s2}$  = Armaduras longitudinales de las piezas sometidas a compresión simple o compuesta.

 $A = \text{area}$  de la sección total de hormigón

Para el caso de compresión simple, con armadura total As, puede ponerse en la forma:

$$
A_s \cdot f_{yc,d} \ge 0.1 \cdot N_d
$$
  

$$
A_s \cdot f_{yc,d} \ge f_{cd} \cdot A_c
$$

Donde:

 $f_{\gamma c, d}$  = resistencia de calculo del acero a compresión

 $N_d$  = esfuerzo normal mayorado de compresión

 $f_{cd}$  = resistencia de calculo del hormigón en compresión

 $A_c$  = área de la sección total de hormigón

 $A_s$  = área de acero utilizado en la pieza de hormigón armado

**Pandeo en piezas comprimidas de hormigón armado.** - Una estructura se llama intraslacional si sus nudos, bajo solicitaciones de cálculo, presentan desplazamientos transversales cuyos efectos pueden ser despreciados desde el punto de vista de la estabilidad del conjunto y traslacional en caso contrario.

La longitud de pandeo lo de un soporte se define como la longitud del soporte biarticulado equivalente al mismo a efectos de pandeo, y es igual a la distancia entre dos puntos de momento nulo del mismo.

La longitud de pandeo de los soportes aislados se indica en la tabla 18 en función de la sustentación de la pieza. La longitud de pandeo de soportes pertenecientes a pórticos depende de la relación de rigideces de los soportes a las vigas en cada uno de sus extremos, y puede obtenerse de los monogramas que se indica en esta parte, siendo para ello preciso decidir previamente si el pórtico puede considerarse intraslacional o debe considerarse traslacional.

$$
l_o = \alpha \cdot l
$$

Para poder determinar la longitud de pandeo se utiliza la siguiente ecuación:

$$
\psi_A = \frac{\Sigma \left(\frac{EI}{l}\right) de todos los pilares}{\Sigma \left(\frac{EI}{l}\right) de todos las vigas} \qquad (igual para \psi_B)
$$

− **Esbeltez geométrica y mecánica**

$$
\lambda = \frac{l_o}{\sqrt{\frac{l}{A}}} \le 35 \quad Esbeltez \quad mecánica
$$
\n
$$
\lambda = \frac{l_o}{h} \le 10 \quad Esbeltez \quad geometrica
$$
\n
$$
\sum_{\text{considerarse corta}}
$$

Donde:

*lo*: Longitud de pandeo

i: Radio de giro

k: Coeficiente de pandeo

Los valores límites para la esbeltez mecánica son los que mencionan a continuación:

• Para esbelteces mecánicas  $\lambda < \lambda$ lím la pieza puede considerarse corta, despreciándose los efectos de segundo orden y no siendo necesario efectuar ninguna comprobación de pandeo. Según la Instrucción española λlím está asociada a una pérdida de capacidad resistente menor del 10 % respecto del soporte considerado corto, y vale:

$$
\lambda_{lim} = 35 \sqrt{\frac{C}{v} \cdot \left[ 1 + \frac{0.24}{e_2}_{h} + 3.4 \left( \frac{e_1}{e_2} - 1 \right)^2 \right]} < 100
$$

Donde:

 $v = Axil$  reducido de cálculo que solicita al soporte.

$$
v = \frac{N_d}{A_c \cdot f_{cd}}
$$

e1 = Mayor excentricidad de cálculo de primer orden del soporte.

e2 = Menor excentricidad de cálculo de primer orden del soporte.

h = Dimensión del soporte en el plano de flexión considerado.

 $C = Coeficiente$  que depende de la disposición de armadura: 0.24 para armadura simétrica en las dos caras

- Para esbelteces mecánicas  $100 \le \lambda \le 200$  (geométricas  $29 \le \lambda$ o <58), debe aplicarse el método general, para soportes de secciones y armadura constante.
- No es recomendable proyectar piezas comprimidas de hormigón armado con esbelteces mecánicas  $λ$  > 200 (geométricas  $λ$ o > 58).

# **2.12.1. Armadura Longitudinal.**

Las armaduras longitudinales tendrán un diámetro no menor de 12mm y se situarán en las proximidades de las caras del pilar, debiendo disponerse por lo menos una barra en cada esquina de la sección. En los soportes de sección circular debe colocarse un mínimo de 6 barras. Para la disposición de estas armaduras deben seguirse las siguientes prescripciones.

- **-** La separación máxima entre dos barras de la misma cara no debe ser superior a 35cm. Por otra parte, toda barra que diste más de 15cm de sus contiguas debe arriostrarse mediante cercos o estribos, para evitar su pandeo.
- **-** Para que el hormigón pueda entrar y ser vibrado fácilmente, la separación mínima entre cada dos barras de la misma cara debe ser igual o mayor que 2cm, que el diámetro de la mayor y que 6/5 del tamaño máximo del árido.

No obstante, en las esquinas de los soportes se podrán colocar dos o tres barras en contacto.

# **2.12.2. Armadura Transversal.**

La misión de los estribos es evitar el pandeo de las armaduras longitudinales comprimidas, evitar la rotura por deslizamiento del hormigón a lo largo de planos inclinados y, eventualmente, contribuir a la resistencia de la pieza a esfuerzos cortantes, ya que los esfuerzos cortantes en los pilares suelen ser más reducidos y la mayoría de las veces pueden ser absorbidos por el hormigón. El diámetro de las armaduras transversales debe ser al menos igual a 6mm, o a la cuarta parte del diámetro máximo de las barras
longitudinales comprimidas. La separación "s", entre estribos, no debe sobrepasar a la menor de las tres (3) cantidades siguientes:

- **-** 12 veces el diámetro mínimo de las barras longitudinales.
- **-** La menor dimensión del núcleo de la sección, limitado por el borde exterior de la armadura transversal.
- **-** 300 mm.

En pilares circulares (columnas), se pueden utilizar estribos circulares o adoptar una distribución helicoidal de la armadura transversal.

# **2.13. ESTRUCTURAS COMPLEMENTARIAS (ESCALERAS).**

Las escaleras armadas longitudinalmente son aquellas que se encuentran apoyadas en los extremos y que llevan el acero principal a lo largo del eje de la escalera y perpendicularmente a las escaleras, por su tipo de apoyo podrían considerarse simplemente apoyadas. Para el diseño se consideran cargas verticales y con luz proyectada horizontalmente. Y con la carga a toda la longitud y con la con longitud inclinada. El diseño es igual cual fuera la manera como se toman las cargas. La obtención de la armadura longitudinal es análoga al de vigas, por otra parte, se debe disponer de una armadura de distribución mínima colocada a lo largo del paso (Figura 2.29).

Los sistemas de escaleras son una parte imprescindible de una edificación que presente varios niveles. La función primordial que tienen es conectar un punto de la estructura con otro, ubicado dentro de la misma, pero con diferentes cotas de nivel.

Las partes que puede tener una escalera son:

- **-** Descanso: Parte horizontal más extensa que limita los tramos entre los niveles de piso, de un ancho no menor a 3 huellas. Cada nivel de piso es descanso principal.
- **-** Huella: Parte horizontal del escalón.
- **-** Tramo: Sucesión ininterrumpida de escalones entre descansos.
- **-** Contrahuella: Parte vertical del escalón.
- **-** Baranda: Protección de la escalera.

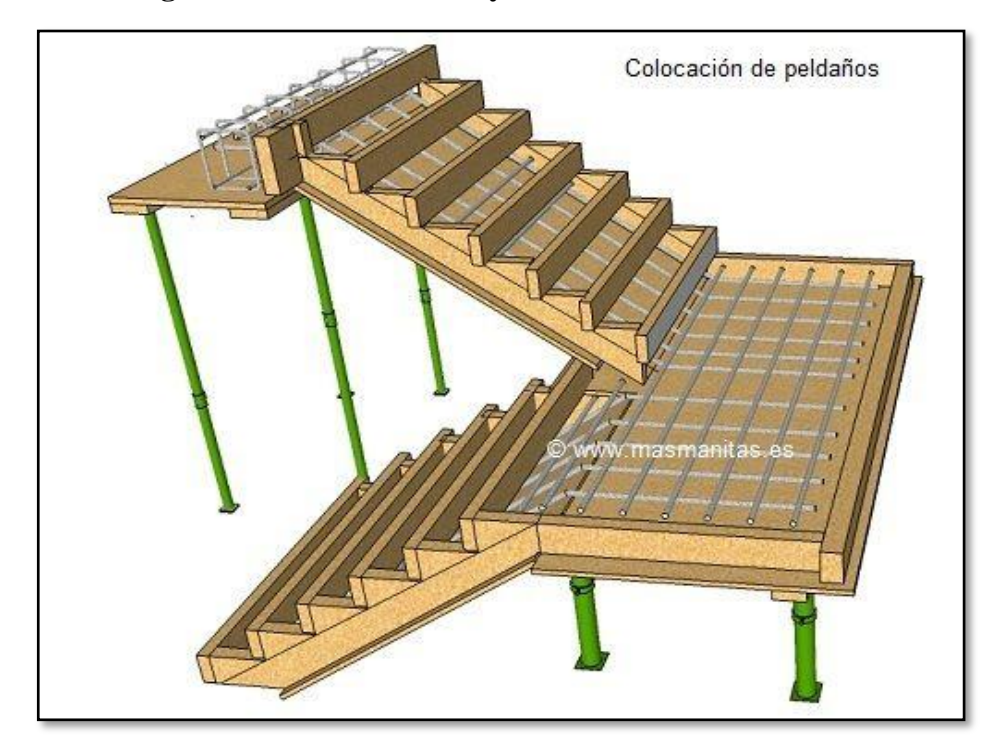

**Figura 2. 29. – Armadura y Encofrado de una Escalera**

*Fuente: https://www.ar.pinterest.com*

**Figura 2. 30. – Partes de una Escalera** 

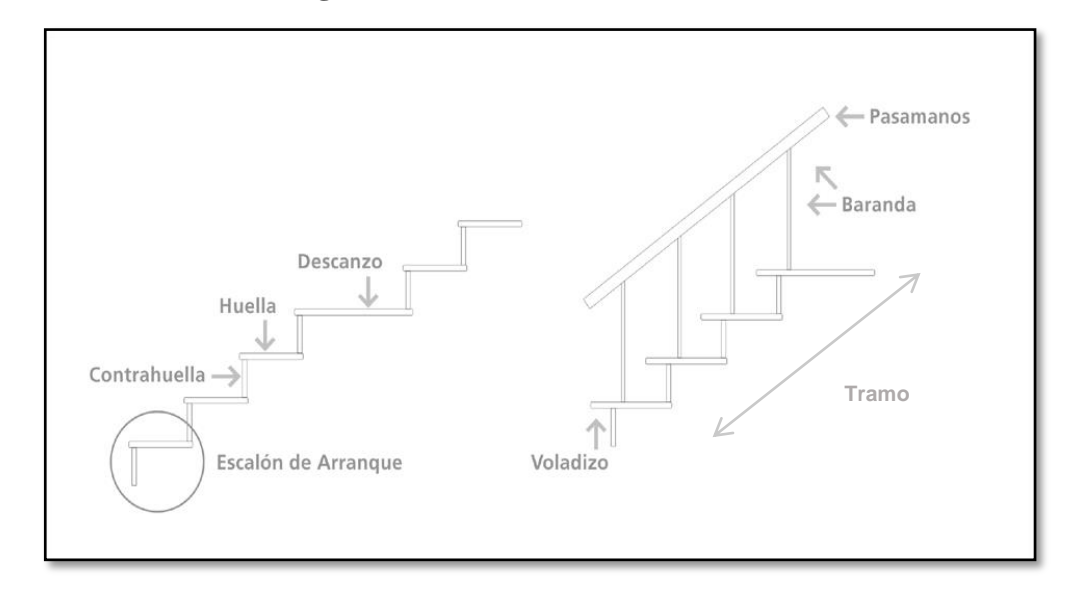

*Fuente: www.peldanea.com*

**Condiciones de cálculo. -** Para el cálculo de escaleras no existe una metodología normada, es por eso que, comúnmente se las calcula como losas macizas, representadas por vigas en su mayor longitud, variando de acuerdo a diferentes análisis los tipos de apoyos longitudinales que puedan tener. La Figura 2.31.a representa una viga sometida a una carga vertical uniforme. Se trata de un elemento isostático que no genera reacciones horizontales y donde el momento flector en cualquier punto, independientemente de la geometría de la viga, es positivo. En este caso se presenta un planteamiento muy común de cálculo. La losa está simplemente apoyada en las vigas del inicio y final, de manera que transmite sus cargas a las mismas. La desventaja de este modelo surge al no producirse momentos negativos a lo largo del elemento, lo cual ocasiona que en muchos casos se asuma un momento flector negativo igual a una porción del máximo positivo o una armadura negativa igual a una porción de la calculada para el momento máximo positivo. La Figura 2.31.b representa una viga de igual geometría a la anterior. Sin embargo, se encuentra empotrada en sus extremos. Los momentos flectores máximos positivos resultan en consecuencia menores que los de la Figura 2.31.a, sin embargo, se generan momentos de distinto signo.

#### **Figura 2. 31. – Condiciones de Borde en Tramos de Escaleras**

- 2.31.a. Viga isostática (momento máximo positivo)
- 2.31.b. Viga hiperestática (momento máximo negativo)

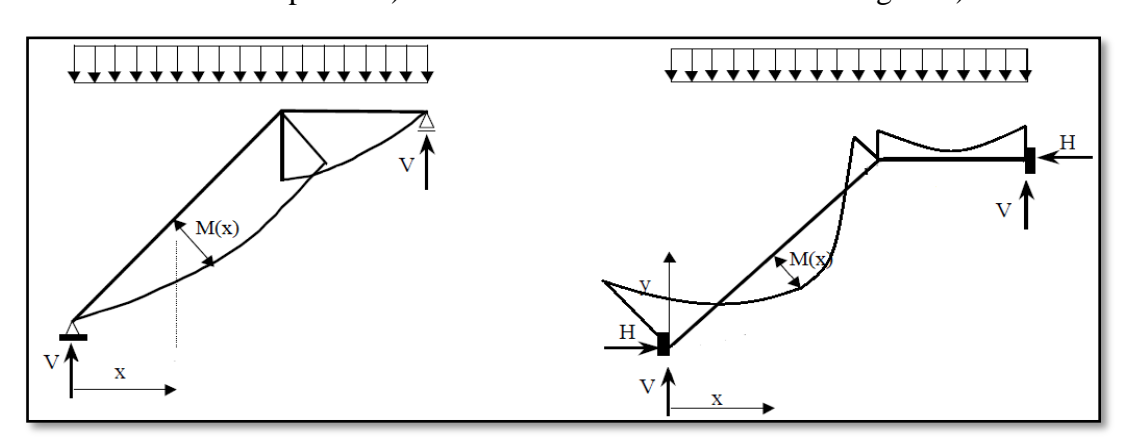

#### *Fuente: Elaboración propia*

Este planteamiento es basado en obtener un cálculo de momentos negativos al inicio y al final del elemento. Con este análisis se producen momentos negativos y positivos, evitando así asumir valores o porcentajes, pero tiene la desventaja de que el momento flector positivo se ve reducido por las condiciones de apoyo planteadas. En las escaleras más comunes se tiene una mezcla entre las condiciones de apoyo de ambas figuras. La simplificación más frecuente a realizarse en los cálculos consiste en utilizar el dimensionamiento de armaduras para el momento flector positivo correspondiente a la Figura 2.31.a, tomando previsiones en el armado para cubrir los momentos negativos correspondientes al funcionamiento estructural indicado en la Figura 2.31.b.

#### **2.13.1. Cargas que Actúan sobre la Escalera.**

#### **a) Peso propio de la escalera**

Losa de los tramos de subida y bajada:

$$
q_{rampla} = t \cdot \gamma_{H^{\circ}A^{\circ}} \cdot a
$$
  

$$
q_{pelda\tilde{n}o} = Vol_{pelda\tilde{n}o} \cdot \gamma_{H^{\circ}A^{\circ}} \cdot N^{\circ}_{pelda\tilde{n}os}
$$

Losa de descanso:

$$
q_{descanso} = t \cdot \gamma_{H^{\circ}A^{\circ}} \cdot a
$$

Donde:

*a* = Base de la losa.

*t* = espesor de la losa

#### **b) Cargas permanentes**

La sobrecarga por el peso de acabados y la baranda será la especificada en el Anexo 4. Por lo tanto, la carga permanente será:

$$
q_{permanente} = q_{acabados} + q_{barandas}
$$

#### **c) Carga de diseño**

La sobrecarga de diseño es la indicada en el Anexo 3 - Tabla 1.

$$
q_{sobrecarga} = sobrecarga \cdot a
$$

De esta manera se obtendrán las cargas en la losa de descanso y en la losa de subida y bajada. Del análisis de la viga, Figura 2.31.a, se obtendrán las reacciones, momento flector máximo positivo y cortante máxima, valores con los cuales se debe realizar el cálculo de los refuerzos positivos. Del análisis de la viga, Figura 2.31.b, se obtendrá el momento flector máximo negativo, con el cual se debe calcular los refuerzos negativos.

# **2.13.2. Cálculo de las Armaduras.**

Se debe realizar la mayoración de las solicitaciones, con la ecuación:

$$
M_d = \gamma_f \cdot M_{\text{max}}
$$

Momento reducido de cálculo  $(\mu_d)$ , se debe calcular aplicando la ecuación:

$$
\mu_{\rm d} = \frac{M_{\rm d}}{b_{\rm w} \cdot d^2 \cdot f_{\rm cd}}
$$

Posteriormente se debe determinar el momento reducido límite (μ<sub>lim</sub>) con el Anexo 3 -Tabla 3.

#### **a) Armadura positiva**

Con μ<sup>d</sup> se obtiene una cuantía mecánica de ω valor extraído del Anexo 3 - Tabla 4.

Determinación de la armadura (As), aplicando la ecuación:

$$
A_s = \omega \cdot bw \cdot d \cdot \frac{f_{cd}}{f_{yd}}
$$

#### **b) Armadura mínima**

Determinación de la armadura mínima con una cuantía geométrica mínima obtenido del Anexo 3 - Tabla 5 y con la ecuación:

$$
A_{s\min} = \omega_{\min} \cdot b_w \cdot h
$$

En seguida, se toma el mayor valor entre la armadura positiva y la armadura mínima, como en la ecuación:

$$
A_{s1} > \begin{cases} A_s \\ A_{s\ min} \end{cases}
$$

#### **c) Refuerzo de momento negativo**

Se debe idealizar una viga bien potrada a manera de determinar el momento máximo negativo que solicita la escalera. Se debe calcular la armadura requerida para soportar el momento flector máximo negativo.

Con μ<sup>d</sup> se obtiene una cuantía mecánica ω de valor extraído del Anexo 3 - Tabla 4.

Determinación de la armadura negativa (As-), aplicando la ecuación:

$$
A_s = \omega \cdot bw \cdot d \cdot \frac{f_{cd}}{f_{yd}}
$$

El refuerzo negativo debe ser igual al mayor valor entre la armadura negativa calculada para el momento máximo negativo o la armadura mínima negativa (calculada con la cuantía mínima).

# **d) Refuerzo transversal por temperatura**

La armadura para este propósito  $(A<sub>st</sub>)$ , debe ser calculada con la cuantía mínima aplicando la ecuación:

$$
A_{st} = w_{min} \cdot L \cdot d
$$

Asimismo, para determinar el número de barras se considerará un diámetro, entonces el número de barras a usar será:

$$
N^{\circ} \text{ de barras} = \frac{A_s}{A_{s\emptyset}}
$$

# **2.14. RAMPA DE HORMIGÓN ARMADO.**

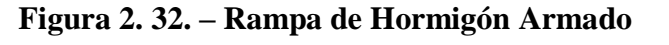

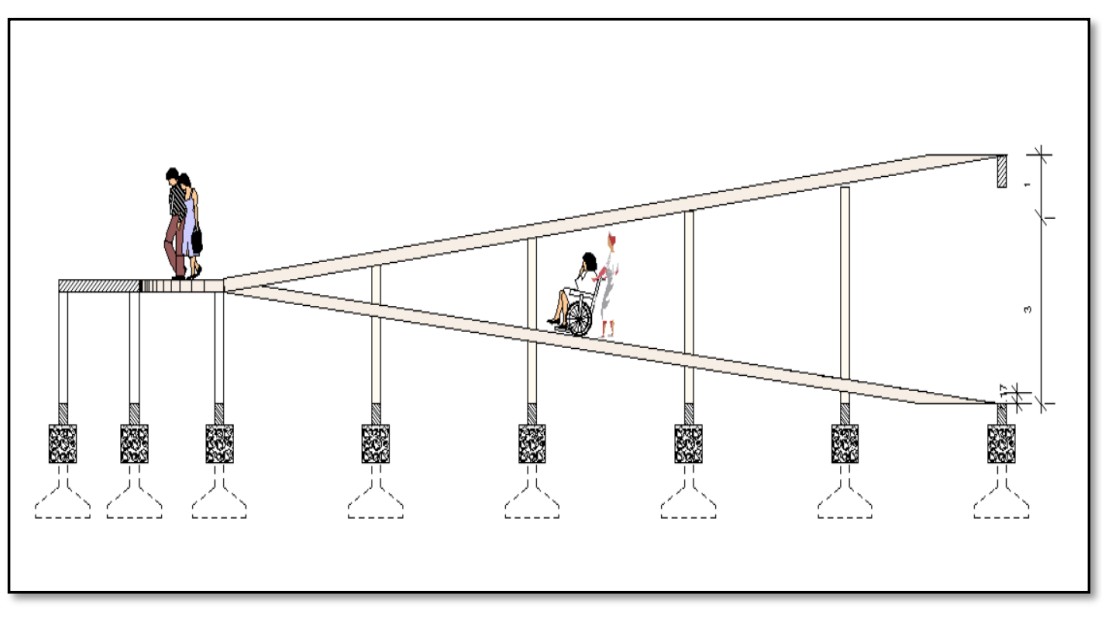

*Fuente: Elaboración propia*

Las rampas de hormigón armado sirven para hacer accesibles espacios donde hay peldaños, dentro y fuera de un ambiente. Para la verificación de la rampa de hormigón armado se realiza el cálculo de la misma como una losa maciza según tablas de Czerny.

#### **Proceso de calculo**

Se debe realizar la mayoración de las solicitaciones, con la ecuación:

$$
M_d = \gamma_f \cdot M_{\text{max}}
$$

# **a) Cálculo de la armadura positiva en la menor dirección "x"**

Momento reducido de cálculo  $(\mu_d)$ , se debe calcular aplicando la ecuación:

$$
\mu_d = \frac{M_d}{b_w \cdot d^2 \cdot f_{cd}}
$$

Posteriormente se debe determinar el momento reducido límite (μ<sub>lim</sub>) con el Anexo 3 -Tabla 3.

Con μ<sub>d</sub> se obtiene una cuantía mecánica de ω valor extraído del Anexo 3 - Tabla 4.

Determinación de la armadura (As), aplicando la ecuación:

$$
A_s = \omega \cdot bw \cdot d \cdot \frac{f_{cd}}{f_{yd}}
$$

Determinación de la armadura mínima con una cuantía geométrica mínima obtenido del Anexo 3 - Tabla 5 y con la ecuación:

$$
A_{s\min} = \omega_{\min} \cdot b_w \cdot h
$$

En seguida, se toma el mayor valor entre la armadura positiva y la armadura mínima, como en la ecuación:

$$
A_{s1} > \begin{cases} A_s \\ A_{s\ min} \end{cases}
$$

# **b) Cálculo de la armadura positiva en la dirección "y"**

Debido a que se tiene una losa unidireccional, se asumirá en la dirección "y" una armadura mínima.

Determinación de la armadura mínima con una cuantía geométrica mínima obtenido del Anexo 3 - Tabla 5 y con la ecuación:

$$
A_{s\min} = \omega_{\min} \cdot b_w \cdot h
$$

#### **c) Cálculo de la armadura negativa en la menor dirección "x"**

Momento reducido de cálculo  $(\mu_d)$ , se debe calcular aplicando la ecuación:

$$
\mu_{\rm d} = \frac{M_{\rm d}}{b_{\rm w} \cdot d^2 \cdot f_{\rm cd}}
$$

Posteriormente se debe determinar el momento reducido límite (μ<sub>lim</sub>) con el Anexo 3 -Tabla 3.

Con μ<sup>d</sup> se obtiene una cuantía mecánica de ω valor extraído del Anexo 3 - Tabla 4.

Determinación de la armadura (As), aplicando la ecuación:

$$
A_s = \omega \cdot bw \cdot d \cdot \frac{f_{cd}}{f_{yd}}
$$

Determinación de la armadura mínima con una cuantía geométrica mínima obtenido del Anexo 3 - Tabla 5 y con la ecuación:

$$
A_{\rm s\,min}=\omega_{\rm min}\cdot b_{\rm w}\cdot h
$$

En seguida, se toma el mayor valor entre la armadura positiva y la armadura mínima, como en la ecuación:

$$
A_{s1} > \begin{cases} A_s \\ A_{s\ min} \end{cases}
$$

# **d) Cálculo de la armadura negativa en la dirección "y"**

Debido a que se tiene una losa unidireccional, se asumirá en la dirección "y" una armadura mínima.

Determinación de la armadura mínima con una cuantía geométrica mínima obtenido del Anexo 3 - Tabla 5 y con la ecuación:

$$
A_{s\min}=\omega_{\min}\cdot b_w\cdot h
$$

# **2.15. ZAPATAS AISLADAS.**

Toda cimentación ha de garantizar, de forma permanente, la estabilidad de la obra que soporta. Por ello, deberá calcularse teniendo en cuenta, por una parte, el adecuado coeficiente de seguridad frente al hundimiento; por otra, los asientos que pueden producirse, los cuales deben ser compatibles, con la capacidad de formación de la estructura cimentada, con el fin a que la misma va destinada y con la calidad del terreno que sirve de sustentación. Los elementos de cimentación se dimensionarán para resistir, no solo las cargas actuantes sino también las reacciones inducidas. En todo elemento de cimentación sometido a momentos o fuerzas horizontales, deberá comprobarse su seguridad al vuelco y al deslizamiento.

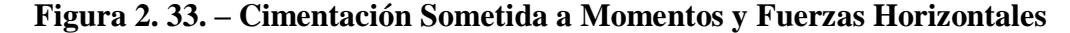

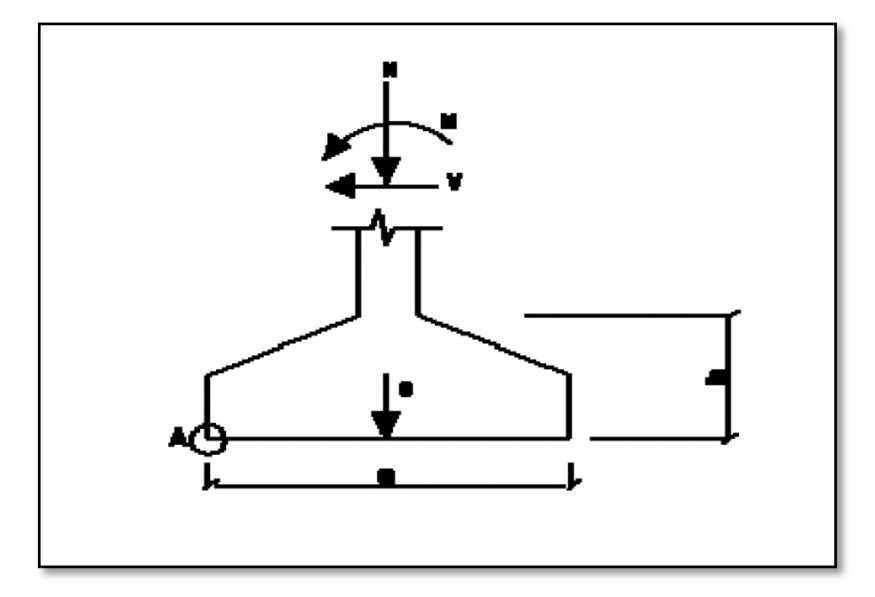

*Fuente: Norma Boliviana de Hormigón Armado CBH-87*

La comprobación consistirá en verificar que los momentos estabilizadores de las fuerzas exteriores respecto al punto "A" (Figura 2.33) superan los momentos de vuelco; es decir, que se cumple:

$$
(N+G) (a/2) \ge (M+V.h) \gamma_1
$$

donde:

N, M,V = esfuerzo normal, momento flector y esfuerzo cortante, en la cara superior de la cimentación

- $G = p$ eso propio de la cimentación
- $A =$ ancho del elemento de cimentación
- $h =$ altura total del elemento de cimentación
- $\gamma$ 1 = coeficiente de seguridad al vuelco, para el que se recomienda adoptar el valor 1.5

En la anterior expresión no se incluye el peso del terreno que gravita sobre el elemento de cimentación, cuyo efecto es estabilizador, ya que, para poderlo tener en cuenta, tendría que existir absoluta certeza de que dicho efecto actuará, de modo permanente, durante toda la vida de servicio de la cimentación y con el valor que para el mismo se hubiese adoptado en el cálculo. Para la comprobación de la seguridad al deslizamiento, como fuerza estabilizante se contará sólo con el rozamiento entre la base del elemento de cimentación y el terreno, o la cohesión de éste. El posible empuje pasivo sobre la cara lateral del elemento no se tendrá en cuenta a menos que esté garantizada su actuación permanente. Se verificará que se cumplen las siguientes expresiones:

- **-** Para suelos sin cohesión (arenas):  $(N+G)$  t<sub>g</sub>  $\varphi_d \ge \gamma_2 V$
- Para suelos cohesivos (arcillas):  $AC_d \ge \gamma_2 V$ donde:

N, V = esfuerzo normal y esfuerzo cortante, en la cara superior de la cimentación (Figura 2.33)

 $G = p$ eso propio de la zapata

 $\varphi_d = (2\varphi/3)$  = valor de cálculo del ángulo de rozamiento interno

 $C_d = 0.5$  c = valor de cálculo de la cohesión

 $A = \text{area}$  de la base del elemento de cimentación

 $\gamma_2$  = coeficiente de seguridad al deslizamiento, para el que puede tomarse el valor 1.5.

**Zapatas aisladas. -** Las zapatas, que son cimentaciones que se disponen para zonas aisladas de la estructura, constituyen el tipo más frecuentemente utilizado y se emplean cuando el terreno tiene una resistencia media o alta en relación con las cargas que le transmite la estructura y es suficientemente homogéneo como para que no sean de temer asientos diferenciales significativos entre las distintas partes de ésta. En zapatas de espesor constante el canto h no debe ser menor de 30 cm., y en las de espesor variable el canto (h<sub>o</sub>) en el borde debe ser h<sub>o</sub>  $\geq$  h/3 y no menor de 25 cm. El ángulo de inclinación suele tomarse β ≤ 30°, que corresponde, aproximadamente, al ángulo de talud natural del hormigón fresco. Las formas típicas de la sección son las indicadas en la Figura 2.34.

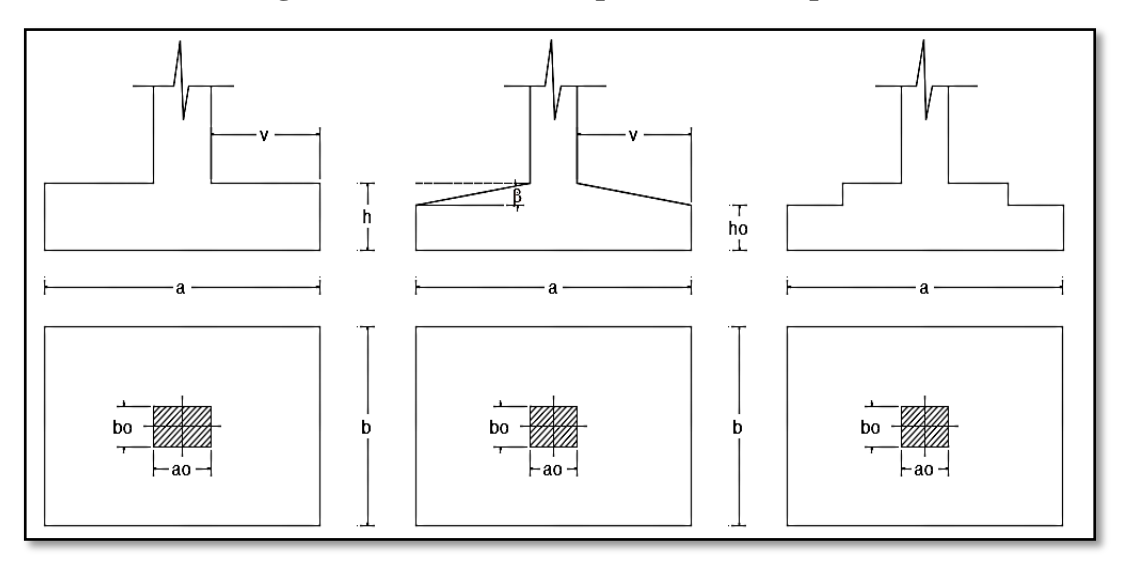

**Figura 2. 34.** – **Formas Típicas de una Zapata Aislada**

*Fuente: Jiménez Montoya, P. (2000). Hormigón Armado - Decimocuarta edición. Editorial Gustavo Gili S.A. España.*

Las zapatas aisladas se clasifican en función de su vuelo y en la dirección en que sea máximo (Figura 2.35), en los dos tipos siguientes:

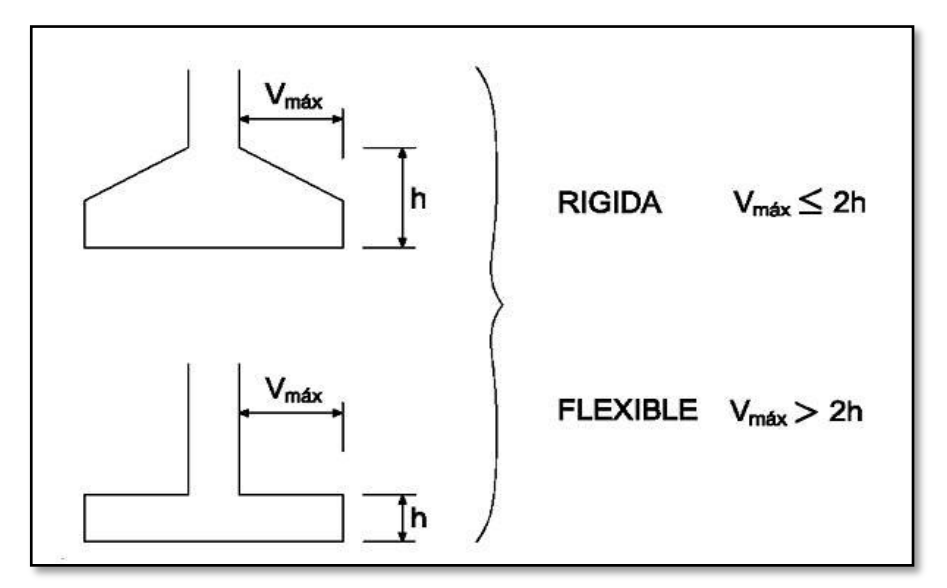

**Figura 2. 35.** – **Zapatas Rígidas y Flexibles**

*Fuente: Norma Boliviana de Hormigón Armado CBH-87*

# − **Tipo I – Zapatas Rígidas**

Incluye los casos en que el vuelo máximo de la cimentación Vmax, medio en ambas direcciones principales, desde el paramento del elemento que se cimienta, no sea mayor a 2h.

#### − **Tipo II – Zapatas Flexibles**

Incluye los casos en que dicho vuelo máximo es superior a 2h, en alguna de las direcciones principales.

# **2.15.1. Calculo a flexión.**

La determinación de la armadura a tracción para zapatas flexibles debe hacerse aplicando la teoría de flexión en ambas direcciones. La armadura se determina en las secciones 1-1 y 1'-1', medidas a una distancia de 0.15·a<sup>o</sup> o 0.15·bo, de la cara interior de los paramentos, como se muestra en la Figura 2.36.

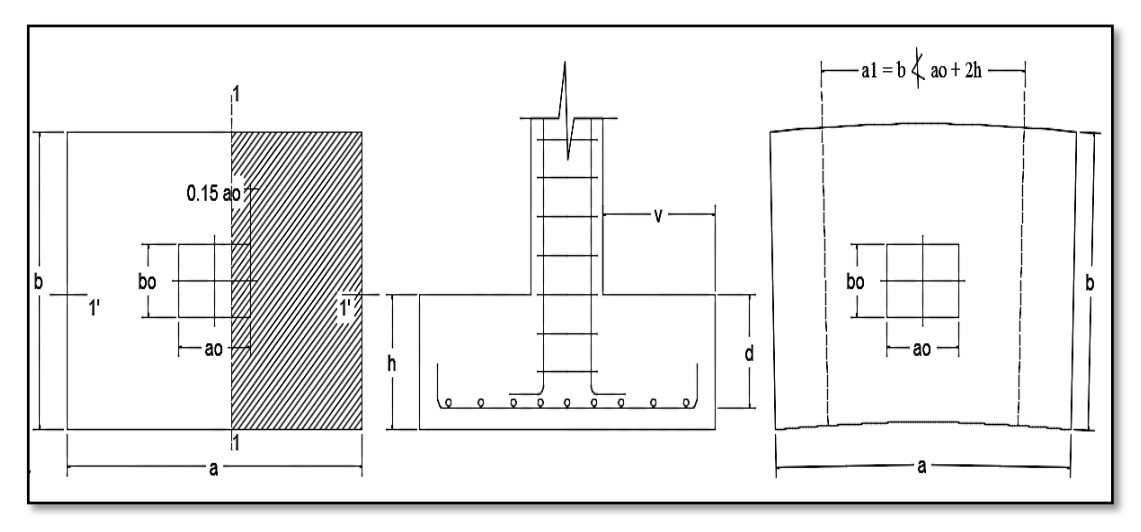

**Figura 2. 36. – Cálculo a Flexión de una Zapata Flexible**

*Fuente: Jiménez Montoya, P. (2000). Hormigón Armado - Decimocuarta edición. Editorial Gustavo Gili S.A. España.*

Las normas exigen que la sección total de armadura, en una dirección, no sea inferior al 20% de la correspondiente en la otra dirección.

El momento de cálculo en la sección 1-1, debido a carga del terreno  $\sigma_t = N/(a \cdot b)$  es:

$$
M_{ad} = \frac{\gamma_f \cdot N}{2a} \left( \frac{a - a_0}{2} + 0.15 \cdot a_0 \right)^2
$$

Donde:

a = Lado mayor de la zapata.

a<sup>o</sup> = Lado mayor de la columna.

La armadura correspondiente a esta sección, de dimensiones  $b \cdot d$ , puede determinarse mediante la fórmula simplificada para el momento reducido de cálculo.

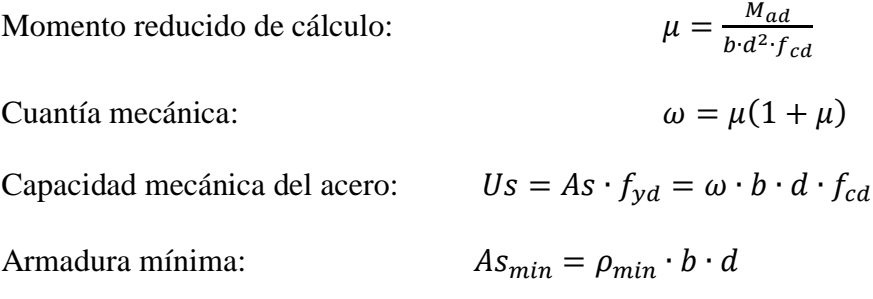

# **2.15.2. Calculo a cortante.**

Como resistencia convencional del hormigón a cortante se adopta el valor:

$$
f_{vd} = 0.5 \cdot \sqrt{f_{cd}}
$$

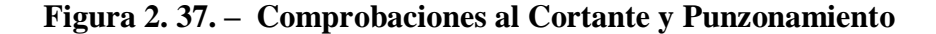

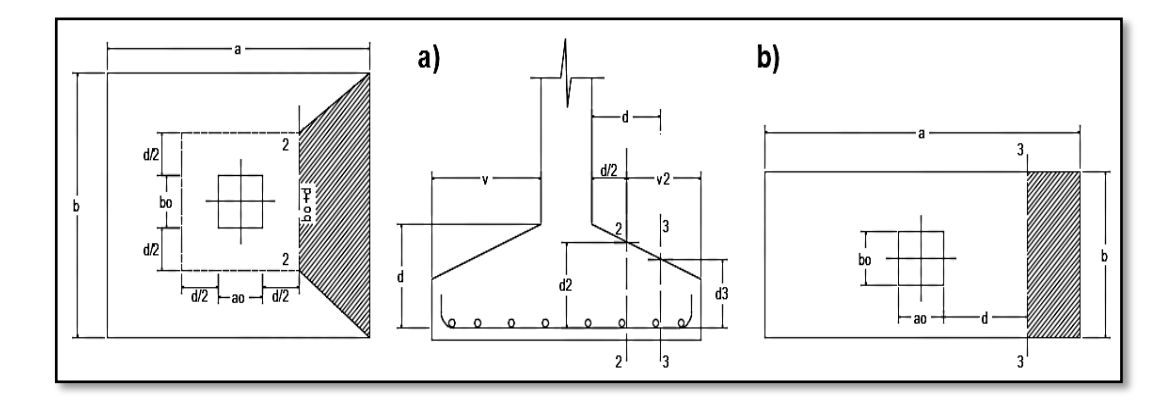

*Fuente: Jiménez Montoya, P. (2000). Hormigón Armado - Decimocuarta edición. Editorial Gustavo Gili S.A. España.*

Se verifica en la sección 3-3, cuando sea  $a - a_o \ge b - b_o$ , caso contrario se comprobará en la sección ortogonal. Se verifica de acuerdo a la siguiente ecuación:

$$
\frac{\gamma_f \cdot N}{a \cdot b} \Big( \frac{a - a_o}{2} - d \Big) \le d_3 \cdot f_{vd}
$$

# **2.15.3. Calculo a Punzonamiento.**

Para la comprobación a punzonamiento, se tomará como sección de referencia en la cual debe hacerse la comprobación, aquella sección perpendicular a la base de la zapata o cabezal, formada por el conjunto de secciones verticales, situadas alrededor del pilar o muro que se cimienta, concéntricas con él, a una distancia de su paramento igual a la mitad del canto útil del elemento de cimentación (Figura 2.37).

La zapata se encuentra en buenas condiciones de punzonamiento cuando sea:

$$
\frac{\gamma_f \cdot N}{a \cdot b} [a \cdot b - (a_o + d)(b_o + d)] \le A_c \cdot 2f_{vd}
$$

Siendo Ac:

$$
Ac = 2 \cdot (a_o + d + b_o + d) \cdot d_2
$$

# **2.15.4. Comprobación de la Adherencia.**

Para garantizar la suficiente adherencia entre las armaduras y el hormigón del elemento de cimentación, deberá verificarse para ambos lados que:

$$
V_{da} = \frac{\gamma_f \cdot N}{a} \cdot \left(\frac{a - a_o}{2} + 0.15 \cdot a_o\right)
$$

$$
\tau_{ba} = \frac{V_{da}}{0.9 \cdot d \cdot n \cdot \pi \cdot \varnothing} \le f_{bd} = k \cdot \sqrt[3]{f_{cd}^2}
$$

donde:

Vda = cortante de cálculo en la sección 1-1

 $n =$  número de barras

 $d =$ canto útil de la sección

# **2.16. ESTRATEGIA PARA LA EJECUCIÓN DEL PROYECTO.**

#### **2.16.1.Especificaciones Técnicas.**

Son las especificaciones que definen la calidad de la obra que se desea ejecutar, en términos de calidad y cantidad de los trabajos en general. En el caso de la realización de estudio o construcción de obras, éstas forman parte integral del proyecto y complementan lo indicado en los planos, ya que sirven para definir la calidad del producto, la cual no se puede apreciar de manera visual en los planos, de modo que, se debe redactar una descripción de lo que se necesita producir y que vaya acompañado con los requerimientos evitando así interpretaciones equivocadas. Su objetivo radica en que en determinado momento ayuda a aclarar un proceso de diseño y/o constructivo. En cualquier caso, el Pliego de Especificaciones Técnicas establecerá necesariamente, los siguientes datos de los materiales para la obra:

- **-** Tipo, clase y categoría del cemento.
- **-** Tipos de acero.
- **-** Resistencia especificada para el hormigón

Si para una misma obra se prevén distintos tipos de un mismo material, se detallarán, separadamente, cada uno de ellos, indicándose las zonas en que habrá de emplearlos. Cuando para un material se exijan características especiales cuya determinación haya de hacerse mediante métodos de ensayos no incluidos en la Norma Boliviana de Hormigón Armado CBH-87, el Pliego de Especificaciones deberá fijar, de un modo concreto, los valores que deben alcanzar dichas características y procedimientos de ensayo que hayan de seguirse para medirlos.

En relación con el proceso de ejecución de la obra, se deberán detallar los siguientes aspectos:

- **-** Disposiciones de cimbra y encofrados, cuando no sean las usuales.
- **-** Proceso de hormigonado, con especial referencia a las juntas (dilatación, hormigonado, etc.).
- **-** Proceso de curado, tiempo y condiciones en que debe efectuarse.
- **-** Proceso de desencofrado y descimbramiento.
- **-** Tolerancias dimensiónales.

En el Pliego de Especificaciones Técnicas, se hará constar el valor máximo de la carga para la cual, de acuerdo con los datos facilitados por el proyectista, se permite la utilización de la estructura. Este valor habrá de figurar en una placa, de material indestructible, que se mantendrá permanentemente colocada en un lugar adecuado de la construcción, para la debida información de los usuarios, durante la vida de servicio de la estructura.

# **2.16.2. Cómputos Métricos.**

Los cómputos métricos son un estudio minucioso de medición de longitudes, áreas y volúmenes de todos los elementos de una obra. Requieren el manejo de fórmulas geométricas para determinar qué cantidad de materiales y qué cantidad de mano de obra son necesarios para realizar la obra. El cómputo métrico requiere del conocimiento de procedimientos constructivos y de un trabajo ordenado y sistemático. El trabajo se divide por etapas, cada una de las cuales constituye un rubro del presupuesto, esta clasificación por ítem deberá ser hecha con criterio de separar todas las partes de costo diferente, no solo para facilitar la formación del presupuesto, sino que es también porque es un documento de contrato, que sirve como lista indicativa de los trabajos ejecutados.

El trabajo debe ser detallado en todas sus partes para facilitar su revisión, corrección y/o modificación.

- **-** Se debe efectuar un estudio integral de los planos y especificaciones técnicas del proyecto relacionado entre sí los planos de Arquitectura, Estructuras.
- **-** Precisar la zona de estudios o de cómputos métricos y trabajos que se van a ejecutar.
- **-** El orden para elaborar los cómputos métricos es primordial, porque nos dará la secuencia en que se toman las medidas o lecturas de los planos, enumerándose las páginas en las cuales se escriben las cantidades incluyéndose las observaciones pertinentes. Todo esto nos dará la pauta para realizar un chequeo más rápido y poder encontrar los errores de ser el caso.

## **2.16.3.Precios Unitarios.**

Precio unitario es el importe de la remuneración o pago total que debe cubrirse por unidad de concepto terminado y ejecutado conforme al proyecto, especificaciones de construcción y normas de calidad, la integración de este requiere del conocimiento técnico de la obra y del marco normativo vigente. Esto ayuda para obtener un soporte práctico y podrá evaluar el rendimiento de la fuerza de trabajo y del equipo que intervienen en cada concepto, así como el costo de los insumos de acuerdo a cada región económica.

El precio unitario se integra con los costos directos correspondientes al concepto de trabajo (mano de obra, materiales, maquinaria o equipo de construcción), los costos indirectos (administración de oficinas centrales y oficinas de campo), el costo por financiamiento, el cargo por la utilidad del contratista y los cargos adicionales (impuestos). La enumeración de los costos y cargos mencionados para el análisis, cálculo e integración de estos tiene por objeto cubrir en la forma más amplia posible los recursos necesarios para realizar cada concepto de trabajo.

# **2.16.4.Presupuesto General de la Obra.**

Se basa en la previsión del total de los costos involucrados en la obra de construcción incrementados con el margen de beneficio que se tenga previsto. El presupuesto podrá estar integrado por partidas o ítems parciales, con expresión de los diferentes precios unitarios descompuestos. El cálculo de los precios de las distintas unidades de obra, se basará en la determinación de los costos directos o indirectos, precisos para su ejecución.

Se consideran costos directos:

- **-** La mano de obra, con sus cargas y seguros sociales.
- **-** Los materiales, a los precios resultantes a pie de obra, que queden integrados en la unidad de que se trate y/o que sean necesarios para su ejecución
- **-** Los gastos de personal, combustible, energía, etc., que tenga lugar por el accionamiento o funcionamiento de la maquinaria e instalaciones utilizadas en la ejecución de la unidad de obra.
- **-** Los gastos de amortización y conservación de herramientas, y de la maquinaria e instalaciones anteriormente citadas

Se consideran costos indirectos:

- **-** Los gastos de instalación de oficinas a pie de obra, comunicaciones, edificación de almacenes, talleres, pabellones temporales para obreros, laboratorios, etc.
- **-** Los gastos del personal técnico y administrativo adscrito exclusivamente a la obra.
- **-** Los costos de ensayos, controles de calidad, pruebas de laboratorio.
- **-** Los gastos generales y utilidades del constructor, y los imprevistos.

Todos estos gastos, excepto aquellos que figuren en el presupuesto valorados en unidades de obra, o en partidas alzadas, se cifran en un porcentaje de los costos directos, igual para todas las unidades de obra: porcentaje que fijara, en cada caso, el Autor del Proyecto, a la vista de la naturaleza de la obra proyectada, de la importancia de su presupuesto y de su posible plazo de ejecución. En particular, deberá figurar de forma explícita, el costo del control, calculado de acuerdo con el nivel adoptado para el mismo.

Las mediciones y el presupuesto de obra tienen como finalidad dar una idea aproximada y lo más real posible del importe de la ejecución del proyecto.

# **2.16.5. Cronograma de Ejecución.**

El cronograma de ejecución de obra es una representación gráfica y ordenada con tal detalle para que un conjunto de actividades, de la parte estructural de la obra, se lleven a cabo en un tiempo estipulado y bajo condiciones que garanticen la optimización del tiempo. Esta herramienta indica la organización del proyecto, en la realización de una serie pasos para la culminación de actividades. Son la base principal de ejecución de una producción organizada.

# **3. INGENIERÍA DE PROYECTO.**

# **3.1. ANÁLISIS DEL LEVANTAMIENTO TOPOGRÁFICO.**

La topografía del lugar presenta una superficie relativamente plana, tal como se aprecia en las fotografías, tiene una altitud promedio de 1928 m.s.n.m. (Figura 3.1).

- Latitud 21°37´42.14" S
- Longitud 64°46'35.03" O

# **Figura 3. 1. – Fotografía de la Superficie del Terreno**

*Fuente: Elaboración Propia*

Se muestra el detalle del levantamiento topográfico del terreno en el Anexo 1.

El terreno cuenta con una superficie de  $3500 \text{ m}^2$ , con un área de construcción de 2343.78 m<sup>2</sup> , topográficamente se considera un terreno plano con una pendiente menor al 1%, ya que el lugar de emplazamiento de proyecto se encuentra en una zona transitada de la comunidad de Tolomosa Grande.

# **3.2.ANÁLISIS DEL ESTUDIO DE SUELOS.**

# **3.2.1. Capacidad de Soporte del Suelo.**

Para la determinación de la capacidad portante del suelo, se realizó el ensayo de SPT (STANDARD PENETRATION TEST). Dicho ensayo se realizó en dos pozos, ubicados en lugares estratégicos del terreno, con profundidades iguales y con un diámetro de 1.5 m. (Figura 3.2)

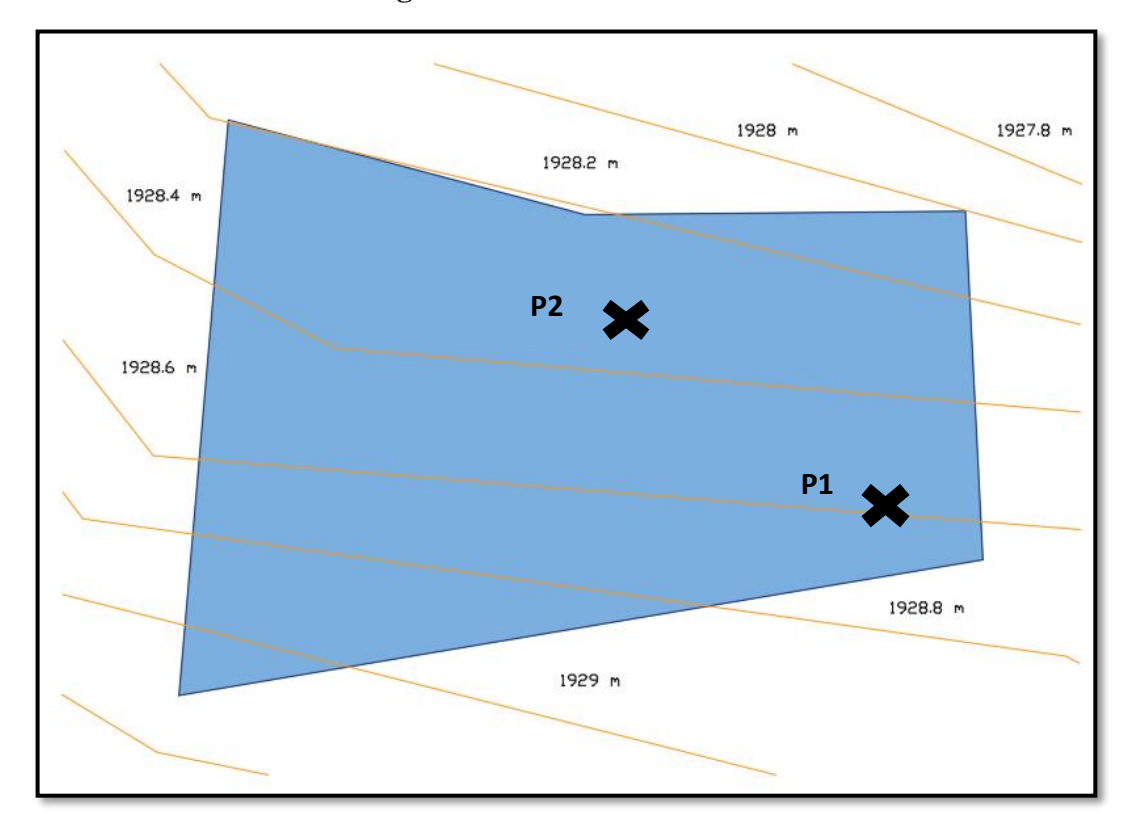

**Figura 3. 2. – Curvas de Nivel**

*Fuente: Elaboración Propia*

La muestra fue extraída por medio de la cuchara partida (TERZAGHI) la misma permite ejecutar ensayos de penetración dinámica S.P.T. mediante la percusión con caída libre del martillo de 63.5 kg cada 76.2 cm de altura registrando el número de golpes (N) necesario para un total de 30 centímetros. El estudio de suelos fue elaborado por CEPAS – CONSULTORA Y CONSTRUCTORA, dando como resultado lo que se indica a continuación en la Tabla 3.1. Las planillas del estudio de suelos se encuentran detalladas en el Anexo 2, donde se detalla que todo el estrato de suelo es uniforme.

| <b>ENSAYO Nº1</b>     |                                                   |  |  |
|-----------------------|---------------------------------------------------|--|--|
| Profundidad           | 4,00 metros                                       |  |  |
| número de golpes      | 33                                                |  |  |
| Descripción           | Gravas Limosas, mezclas de grava-arena<br>y limo. |  |  |
| Humedad Natural       | 25.42%                                            |  |  |
| Resistencia Admisible | $2.00$ (Kg/cm2)                                   |  |  |
| <b>ENSAYO Nº2</b>     |                                                   |  |  |
| Profundidad           | 4.00 metros                                       |  |  |
| número de golpes      | 30                                                |  |  |
| Descripción           | Gravas Limosas, mezclas de grava-arena<br>y limo. |  |  |
| Humedad Natural       | 26.44%                                            |  |  |
| Resistencia Admisible | $1.90$ (Kg/cm2)                                   |  |  |

**Tabla 3. 1. – Resultados del Estudio de Suelos**

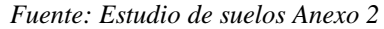

# **3.2.2. Incremento del Esfuerzo Vertical en una Masa de Suelo Causado por Carga de Cimentación.**

El nivel de fundación se realizará a 2m y se tomará la resistencia del pozo N°2 ya que dicho estudio se realizó a 4m de profundidad, se tendrá un análisis según las relaciones matemáticas que desarrollo Boussinesq para la determinación de los esfuerzos normal y de corte en un punto cualquiera dentro de medios homogéneos:

$$
\Delta p = \frac{q_o \cdot B \cdot L}{(B + z)(L + z)}
$$

Entonces tenemos que el esfuerzo a una profundidad de 4m es:

$$
\sigma_{adm} = \Delta p + q_o
$$

$$
q_o = \sigma_{adm} - \Delta p
$$

$$
\Delta p = \frac{(\sigma_{adm} - \Delta p) \cdot B \cdot L}{(B + z)(L + z)}
$$

Iterando y reemplazando datos de  $B = L = 200$  cm como dimensiones máximas, se tiene un incremento de presión del terreno de:

$$
\Delta p = \frac{(1.90 - \Delta p) \cdot 200 \cdot 200}{(200 + 200)(200 + 200)} = 0.38 \, kg/cm^2
$$

Entonces la carga admisible a los 2 m de profundidad será de:

$$
q_o = \sigma_{adm} - \Delta p = 1.90 - 0.38
$$

$$
q_o = 1.52 \, kg/cm^2
$$

Dicho valor será utilizado como resistencia admisible del terreno a 2m de profundidad ya que se trata de un estrato homogéneo.

En el Anexo 2 se presenta el cálculo detallado de la carga admisible a los 2m de profundidad junto con el marco referencial de dicho método, además que se adjuntaron el cálculo por medio de métodos teóricos (Terzagui y Meyerjof) para realizar la verificación de la capacidad portante del terreno.

# **3.3. IDEALIZACIÓN ESTRUCTURAL.**

#### **3.3.1. Determinación de la Forma General.**

La forma general para una estructura se selecciona entre varias alternativas posibles.

# **3.3.1.1. Análisis de alternativas.**

A continuación, se realizará un análisis de ventajas, desventajas y costos de cada elemento estructural según a las alternativas planteadas para poder elegir la alternativa más viable.

# **Alternativa N° 1:**

# − **Cubierta y Entrepisos:**

Losa alivianada de H°A°.- El costo incluyendo el plastoformo es de 364.20 Bs El metro cuadrado (Fuente: Revista Presupuesto y Construcción).

Losa Alivianada con Vigueta Pretensada.- El costo de una losa de este tipo es de aproximadamente 261.00 Bs. El metro cuadrado (Fuente: Revista Presupuesto y Construcción).

Las ventajas de este tipo de forjados son similares a los de las losas bidireccionales macizas; no obstante, a igualdad de canto, cargas de luces, estas losas tienen una mayor resistencia al punzonamiento y las deformaciones generadas son menores. Las desventajas es que las luces a cubrir tienen que ser relativamente inferiores a las proyectadas en estructuras independientes de hormigón armado y siempre vamos a requerir de un punto de apoyo que puede ser un muro portante o bien vigas o columnas. Así mismo se pueden cubrir luces de hasta 6 metros, obviamente hay que tener en cuenta cual será la carga que soportará.

− **Estructura de Sustentación:** Pórticos de H°A° conformado por vigas y columnas.

Columna de H°A°.- Elemento estructural que trabaja a compresión. EL costo de una está aproximadamente en 3 083.21 Bs. El metro cubico. (Fuente: Revista Presupuesto y Construcción)

Vigas de H°A°.- Elemento estructural que trabaja a flexión. El costo de una aproximadamente es 3 094.67 Bs. El metro cubico (Fuente: Revista Presupuesto y Construcción)

Las ventajas son que es un material con aceptación universal, por la disponibilidad de los materiales que lo componen. Tiene una adaptabilidad de conseguir diversas formas arquitectónicas, posee alto grado de durabilidad, posee alta resistencia al fuego. (Resistencia de 1 a 3 horas). Tiene la factibilidad de lograr diafragmas de rigidez horizontal. (Rigidez: Capacidad que tiene una estructura para oponerse a la deformación de una fuerza o sistemas de fuerzas) Capacidad resistente a los esfuerzos de compresión, flexión, corte y tracción. La ventaja que tiene el concreto es que requiere de muy poco mantenimiento, tiene una mayor rigidez. Las desventajas tienen poca resistencia a la tracción, aproximadamente la décima parte de su resistencia a la compresión. Aunque el acero se coloca de modo que absorba estos esfuerzos, la formación de grietas es inevitable. El concreto requiere mayores secciones y por ende el peso propio es una carga muy importante en el diseño. Requiere de un permanente control de calidad, pues esta se ve afectada por las operaciones de mezcla, colocación, curado, etc. Presenta deformaciones variables con el tiempo, bajo cargas sostenidas, las deflexiones en los elementos se incrementan con el tiempo.

#### − **Fundaciones:**

Zapatas Aisladas de H°A°.- Son elementos que transmiten las cargas al suelo son de sección pequeña comparada con los cimientos corridos. Su costo es aproximadamente de 2 037.61 Bs. El metro cubico. (Fuente: Revista Presupuesto y Construcción)

Las ventajas son empleadas para pilares aislados en terrenos de buena calidad, cuando la excentricidad de la carga del pilar es pequeña o moderada. Esta última condición se cumple mucho mejor en los pilares no perimetrales de un edificio. Las desventajas son que no son recomendables utilizarlas cuando el nivel freático es alto.

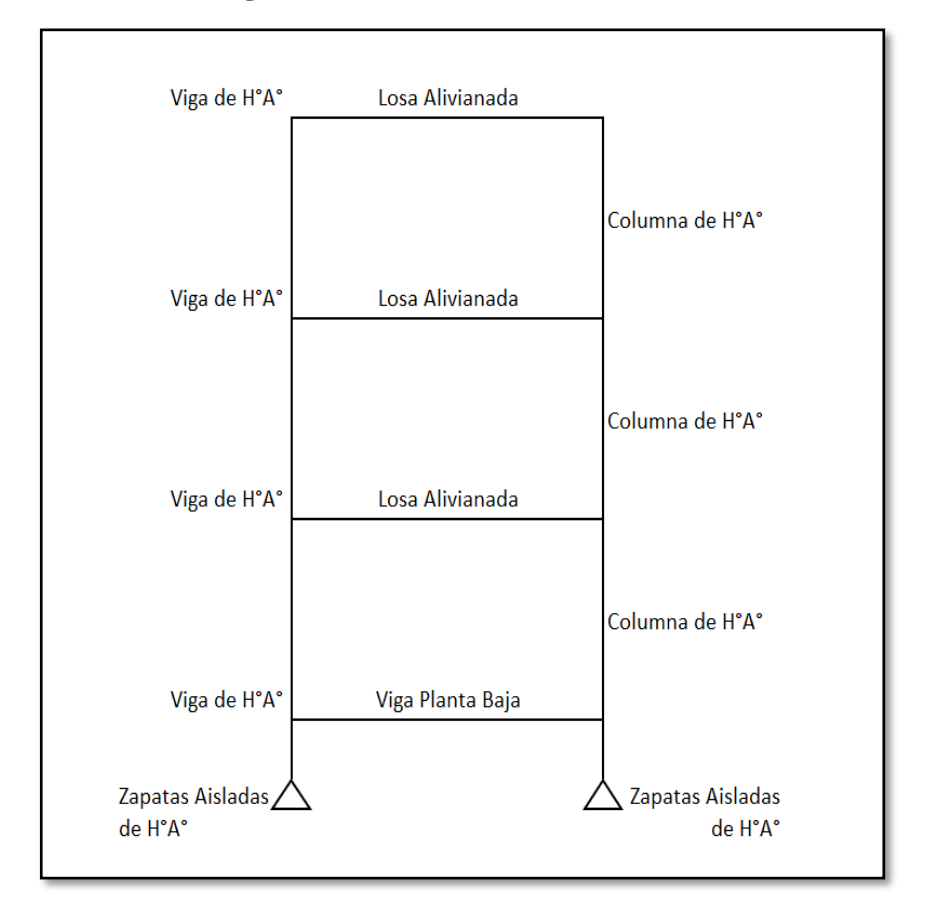

**Figura 3. 3. – Alternativa de Diseño 1**

*Fuente: Elaboración Propia*

# **Alternativa N° 2:**

# − **Cubierta y Entrepisos:**

Losa Reticular.- El costo de una losa de este tipo es de aproximadamente 832.31 Bs. El metro cuadrado (Fuente: [Insucons Bolivia: Análisis de precios unitarios y presupuestos](https://www.insucons.com/)  de la [construcción\)](https://www.insucons.com/) . Las ventajas de este tipo de losa son: la versatilidad, bajo volumen de concreto, menor peso propio, uniformidad en los acabados, aislación de modulación, disminuye efectos del sismo. Las desventajas de este tipo de losa son: Relativa dificultad en el proceso constructivo, poca capacidad para absorber esfuerzos de corte en los apoyos, poca capacidad para soportar cargas concentradas, es de alto costo, alto mantenimiento del encofrado.

− **Estructura de Sustentación:** Pórticos de H°A° conformado por vigas y columnas.

Columna de H°A°.- Elemento estructural que trabaja a compresión. EL costo de una está aproximadamente en 3 083.21 Bs. El metro cubico. (Fuente: Revista Presupuesto y Construcción)

Vigas de H°A°.- Elemento estructural que trabaja a flexión. El costo de una aproximadamente es 3 094.67 Bs. El metro cubico (Fuente: Revista Presupuesto y Construcción).

Las ventajas son que es un material con aceptación universal, por la disponibilidad de los materiales que lo componen. Tiene una adaptabilidad de conseguir diversas formas arquitectónicas, posee alto grado de durabilidad, posee alta resistencia al fuego. (Resistencia de 1 a 3 horas). Tiene la factibilidad de lograr diafragmas de rigidez horizontal. (Rigidez: Capacidad que tiene una estructura para oponerse a la deformación de una fuerza o sistemas de fuerzas) Capacidad resistente a los esfuerzos de compresión, flexión, corte y tracción. La ventaja que tiene el concreto es que requiere de muy poco mantenimiento, tiene una mayor rigidez. Las desventajas tienen poca resistencia a la tracción, aproximadamente la décima parte de su resistencia a la compresión. Aunque el acero se coloca de modo que absorba estos esfuerzos, la formación de grietas es inevitable. El concreto requiere mayores secciones y por ende el peso propio es una carga muy importante en el diseño. Requiere de un permanente control de calidad, pues esta se ve afectada por las operaciones de mezcla, colocación, curado, etc. Presenta deformaciones variables con el tiempo, bajo cargas sostenidas, las deflexiones en los elementos se incrementan con el tiempo.

Zapatas Aisladas de H°A°.- Son elementos que transmiten las cargas al suelo son de sección pequeña comparada con los cimientos corridos. Su costo es aproximadamente de 2 037.61 Bs. El metro cubico. (Fuente: Revista Presupuesto y Construcción)

Las ventajas son empleadas para pilares aislados en terrenos de buena calidad, cuando la excentricidad de la carga del pilar es pequeña o moderada. Esta última condición se cumple mucho mejor en los pilares no perimetrales de un edificio. Las desventajas son que no son recomendables utilizarlas cuando el nivel freático es alto.

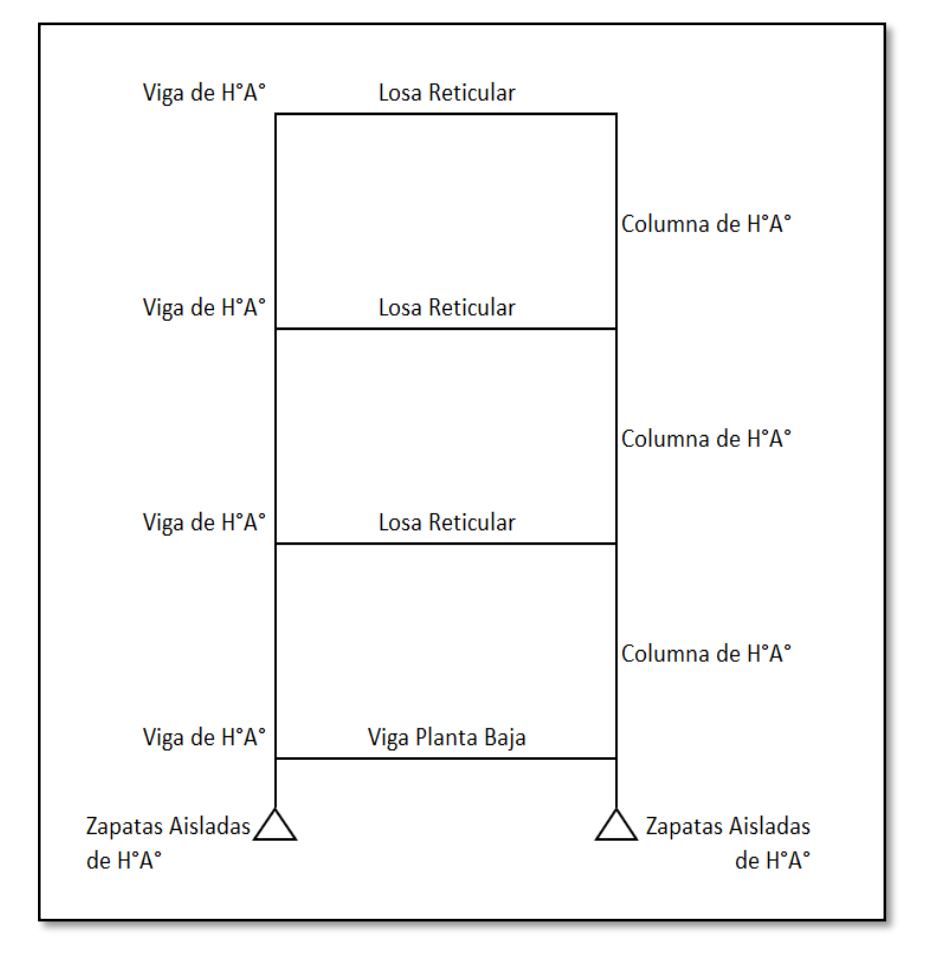

**Figura 3. 4. – Alternativa de Diseño 2**

*Fuente: Elaboración Propia*

# **3.3.1.2. Alternativa seleccionada.**

Bajo el estudio realizado se define que la alternativa de planteo estructural que será desarrollada en el proyecto es la Alternativa N° 1. Por las claras ventajas que ofrece de forma estructural, económica y constructivamente respecto a la Alternativa N°2, el análisis comparativo tanto en la parte técnica como en la parte económica se encuentra detallada en el Capítulo IV - Aporte académico de dicho documento.

Cubierta y Entrepisos: Losas Alivianadas con viguetas pretensadas con complemento de plastoformo.

Pórticos de Columnas y Vigas: Estas serán de Hormigón Armado al ser de este material presentan mayor rigidez.

Fundación: Estas serán Zapatas Aisladas de Hormigón Armado.

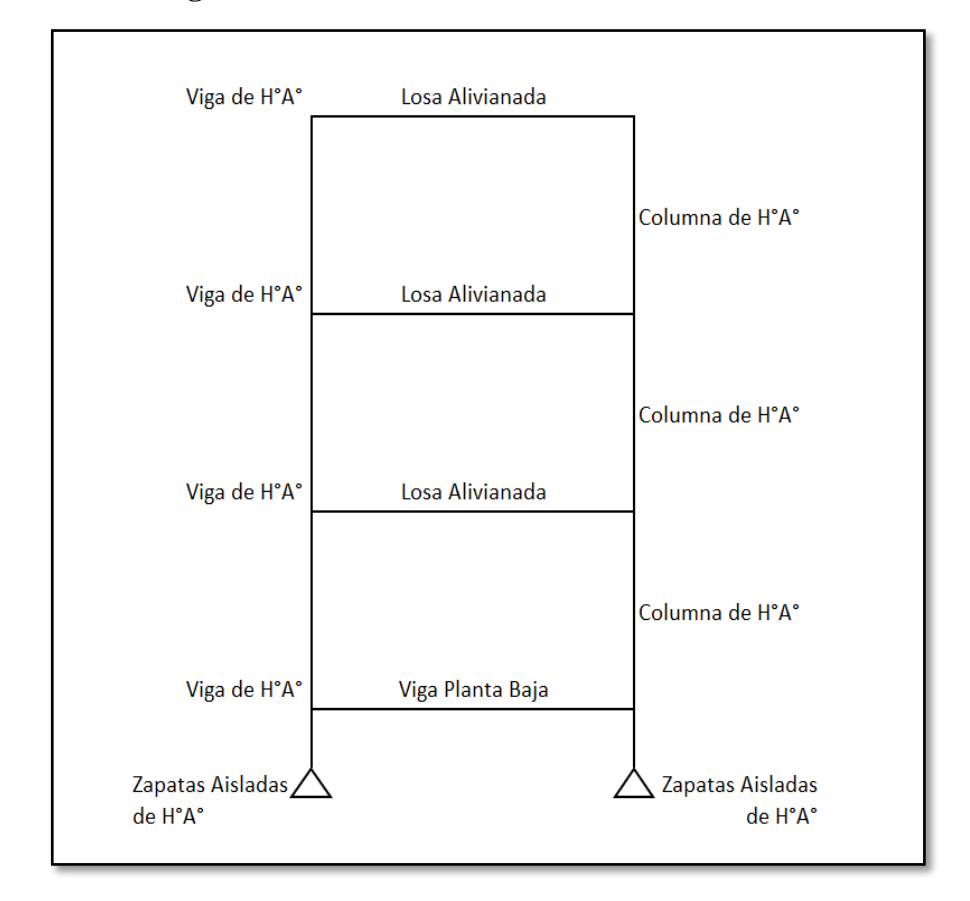

**Figura 3. 5. – Alternativa de Diseño Seleccionada**

*Fuente: Elaboración Propia*

# **3.3.1.3. Planteamiento estructural.**

Se analizará la estructura porticada de hormigón armado que contiene: columnas, vigas, losas alivianadas con viguetas pretensadas y complemento de plastoformo, zapatas aisladas, escaleras, rampas de H°A°.

- Fundaciones: Compuesta por zapatas aisladas, nivel de fundación a 2m.
- Columnas: Compuesta por secciones cuadradas, rectangulares y circulares.
- Vigas y sobrecimientos: Compuestas por secciones rectangulares, la mayor luz 7m.
- Entrepisos: Constituidos por losas alivianadas de viguetas pretensadas con complemento de poliestireno.

Se analizará todos los elementos estructurales mencionados anteriormente, se comenzará haciendo un pre dimensionamiento de las secciones en base a un análisis según recomendaciones de las normas, experiencia de otros proyectos y criterios constructivos, se realizará el cálculo en el programa CYPECAD. Se presenta el planteamiento estructural de toda la estructura y posteriormente el esquema estructural por plantas con sus respectivas dimensiones.

# **Figura 3. 6. – Estructura del Centro de Salud de Tolomosa Grande Modelada en CYPECAD**

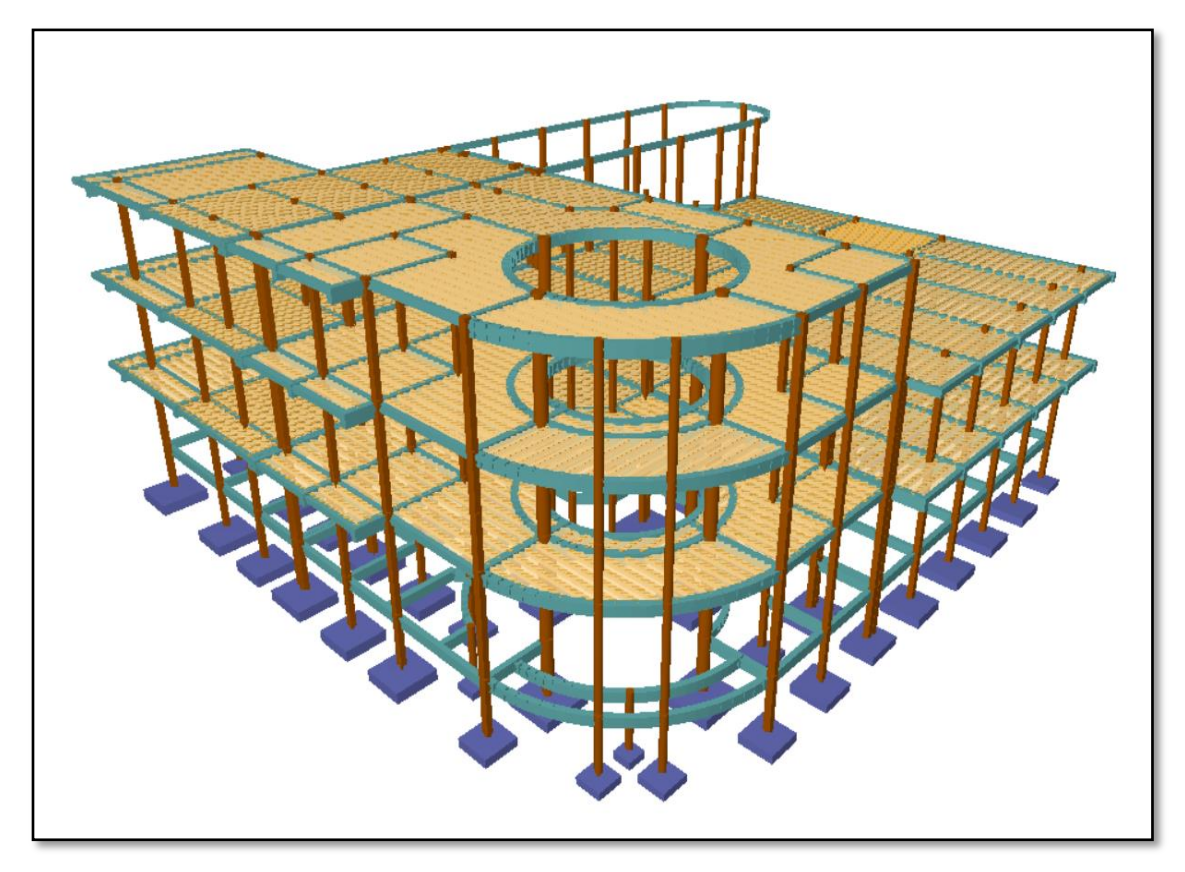

*Fuente: CYPECAD*

El edificio contara con junta de dilatación térmica dado que la normativa CBH-87 indica lo siguiente:

"En el caso de edificios corrientes, la separación entre juntas de dilatación, función de las condiciones climatológicas del lugar en que estén ubicados, no será superior a:

- En regiones secas o con gran variación de temperatura (superior a 10<sup>o</sup>C), 25 m.
- En regiones húmedas y de temperatura poco variable (variación no mayor de 10 $^{\circ}$ C), 50m."

En el lugar de emplazamiento del proyecto, la comunidad de Tolomosa Grande corresponde a la primera condición región seca y con gran variación de temperatura, la dimensión del edificio es de 32 m. mayor a los 25 metros que exige la normativa.

# **3.3.2. Investigación de las Cargas.**

#### **3.3.2.1. Peso propio.**

El peso propio de la estructura el programa CYPECAD por defecto las considera y no es necesario realizar el cálculo.

#### **3.3.2.2. Carga permanente.**

Cielo falso con placas de yeso =  $20 \text{ kg/m}^2$ Sobrepiso y acabados =  $150 \text{ kg/m}^2$ Muro de ladrillo de 6 huecos espesor 18 cm = 810 kg/m Muro de ladrillo de 6 huecos espesor 12 cm = 520 kg/m Muro de ladrillo de 6 huecos espesor 18 cm para terraza = 210 kg/m Carpintería metálica con vidrio para entrada principal =  $45 \text{ kg/m}$ Ventana de vidrio de fachada principal  $= 140 \text{ kg/m}$ Cubierta de policarbonato  $= 500 \text{ kg/m}$ Carga de barandas  $= 22 \text{ kg/m}$ 

El análisis de las cargas se detalla en el Anexo 4.

# **3.3.2.3. Sobrecarga de servicio.**

La carga viva para la edificación será aplicada según norma, los detalles se especifican en el Anexo 4.

# **3.3.2.4. Acción del viento.**

En Bolivia no contamos con una normativa de vientos aprobada es por eso que no se cuenta con datos fehacientes de las acciones que el viento puede producir en una estructura, sin embargo, se cuenta con una normativa que está en revisión ANTEPROYECTO DE NORMA BOLIVIANA APBN-1225003-1, la misma cuenta con datos de velocidades del viento para los distintos departamentos del país, estos datos se obtendrán para introducir en el programa para que realice el cálculo de la estructura.

Los detalles de las consideraciones del viento se detallan en el Anexo 4.

# **3.3.2.5. Acción sísmica.**

La aceleración sísmica probable para la comunidad de Tolomosa Grande es 0.07 Ao/g con esta aceleración pertenece a un espectro TIPO III, imperceptible para la mayoría de las personas y que no generaran daños severos en la estructura por la acción de este efecto sísmico, según los datos obtenidos de la Norma Boliviana de Diseño Sísmico NBDS-2006, por esta razón no se consideró esta acción en el análisis de cargas ni en el cálculo estructural. Los detalles de las consideraciones de sismo se detallan en el Anexo 4.

# **3.3.3. Análisis de Esfuerzos.**

El software CYPECAD proporciona un resumen de solicitaciones en los elementos a partir de las demandas de carga y un análisis basado en las diferentes solicitaciones, de acuerdo a la estructura de la siguiente Figura 3.7.

Las plantas tienen las siguientes elevaciones:

| <b>Planta</b> | <b>Planta</b>        | Altura (m) | $\text{Cota}(\text{m})$ |
|---------------|----------------------|------------|-------------------------|
|               | Tercer piso(terraza) |            | 12.40                   |
|               | Segundo piso         |            | 8.40                    |
| 3             | Primer piso          |            | 4.40                    |
| $\mathcal{D}$ | Sobrecimientos       | 2.4        | 0.4                     |
|               | Cimentación          |            | $-2$                    |

**Tabla 3. 2. – Elevaciones de las Plantas**

*Fuente: Elaboración Propia*

**Figura 3. 7. – Estructura del Centro de Salud de Tolomosa Grande Modelada en CYPECAD**

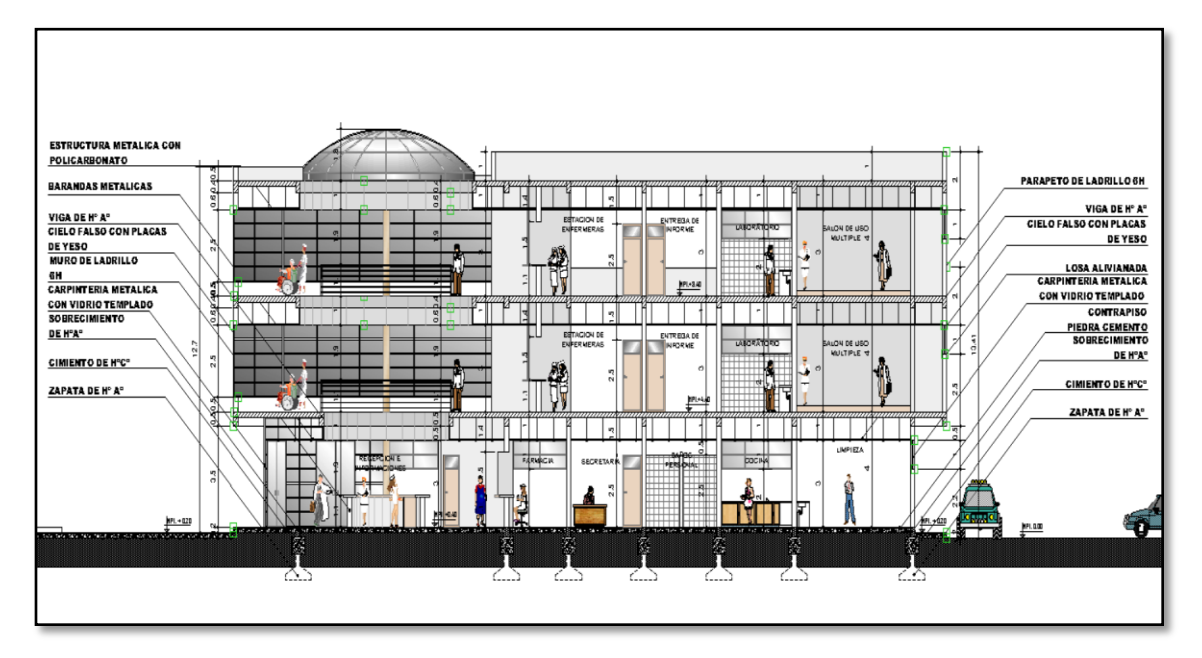

*Fuente: Planos Arquitectónicos*

El reporte completo de todas las solicitaciones para vigas, columnas y zapatas se encuentra en el Anexos 7.

# **3.3.4. Selección de los Distintos Elementos.**

#### **Predimensionaminto de vigas:**

Las vigas se utilizan para absorber cargas horizontales, se diseñará a flexión que es el caso más desfavorable, sus dimensiones mínimas son:

$$
b \ge 200 \; mm \qquad \qquad h \ge \frac{l}{12}
$$

Asumiremos como predimensionamiento una base de la viga de:

$$
b=20\;cm
$$

Dichas bases de vigas dependerán de la luz de cada viga, teniendo  $b = h/2$ .

− Luces de longitud mínima de l = 3.5 m

$$
h = \frac{l}{12} = \frac{350 \text{ cm}}{12} = 29.16 \text{ cm}
$$

constructivamente se puede asumir h = 30 cm

− Luces de longitud máximas de l = 7.00 m

$$
h = \frac{l}{12} = \frac{700 \text{ cm}}{12} = 58.33 \text{ cm}
$$

constructivamente se puede asumir h = 60 cm

Dichas dimensiones solo corresponden a un predimensionamiento por lo tanto pueden estar sujetas a modificaciones.

# **Predimensionamiento de columnas:**

Las columnas son elementos que se encuentran sometidas principalmente a cargas axiales y momentos flectores, por lo cual deben en principio ser dimensionadas considerando estos dos efectos simultáneamente. En el presente caso, al tener una estructura de 3 plantas es razonable considerar que el predimensionamiento de las columnas sólo sea por carga vertical.

Para dimensionar las columnas se empleó el siguiente criterio:

Area bruta 
$$
=
$$
  $\frac{P(\text{servicio})}{0.45f_{ck}}$ 

Donde:

P(servicio) = (Área tributaria de la columna) ∙ (# de pisos) ∙ (carga unitaria asumida)

 $f_{ck}$  = Resistencia característica a la compresión del concreto

Como carga unitaria se suele utilizar un valor de 1 ton/m<sup>2</sup>

Se hace el análisis de una columna central P71, correspondiente a una columna central lo que nos da a entender que es una de las más solicitadas.

$$
f_{ck} = 255 \ kg/cm^2
$$

P(servicio) =  $(3.5m \cdot 1.6m + 3.5m \cdot 2.6m) \cdot (3) \cdot (1000 \text{ kg/m}^2) = 44 \cdot 100 \text{ kg}$ 

Area *bruta* = 
$$
\frac{44\,100}{0.45 \cdot 255}
$$
 = 384. .31 cm<sup>2</sup>

Las dimensiones de las columnas se asumirán inicialmente de  $25 \times 25$  (área de  $625 \text{ cm}^2$ ) ya que son las dimensiones mínimas según la Norma Boliviana CBH – 87, de acuerdo a las solicitaciones se analizará incrementar la sección más conveniente de la columna para evitar cuantías de acero elevadas.

#### **Predimensionamiento de losas unidireccionales (viguetas pretensadas):**

Se recomienda una altura del paquete estructural según predimensionamiento de:

$$
\frac{l}{25} =
$$
 para losas unidireccionales

Luces mínimas de 3.5 m

$$
\frac{3.5 \, m}{25} = 0.14 \, m
$$

Luces máximas de 6 m

$$
\frac{6.0 \ m}{25} = 0.24 \ m
$$

Según recomendaciones constructivamente no se deben tener paquetes estructurales menores a 20 cm en el caso de losas de viguetas pretensadas, por lo tanto, se uniformizarán todas las losas con un espesor de:

$$
H = 30 \text{ cm}
$$

#### **Predimensionamiento de losas macizas (rampa):**

Para losas macizas se tiene que debe de cumplir la relación:

$$
h\geq \frac{l}{30}
$$

en la rampa se tiene como longitud menor  $l = 1.6$  m, por lo tanto, se tendría un espesor de losa de:

$$
h = \frac{1.6}{30} = 0.06 \ m
$$

Según recomendaciones constructivamente no se deben tener paquetes estructurales menores a 15 cm en el caso de losas macizas, por lo tanto, se uniformizará la rampa con un espesor de:

$$
h=15\;cm
$$

### **3.3.5. Dibujo y detalles.**

Los dibujos y detalles de la estructura se detallan en los planos arquitectónicos y planos estructurales de dicho diseño estructural.

# **3.4. NORMAS DE DISEÑO.**

Todos los elementos estructurales fueron diseñados con la Norma Boliviana del hormigón armado (CBH-87).

# **3.5. HIPÓTESIS DE CARGA.**

Para el presente proyecto, se analizó las combinaciones de carga mencionadas en la sección 2.5. *Hipótesis de carga*, descartando la Hipótesis II, al ser la cubierta una losa, e Hipótesis III, ya que no se cuenta con carga de sismo por lo tanto no se realizará el análisis del mismo.

De esta manera, la combinación de carga utilizada es:

$$
\text{Hipótesis I:} \qquad \qquad \gamma_{fg} \cdot G + \gamma_{fq} \cdot Q
$$

Siendo:  $\gamma_{fg} = \gamma_{fq}$ , de acuerdo a un efecto desfavorable y nivel de control normal.

# **3.6. MATERIALES.**

#### **3.6.1. Hormigón.**

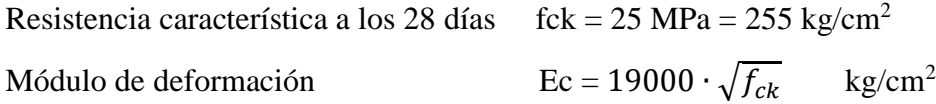

# **3.6.2. Acero.**

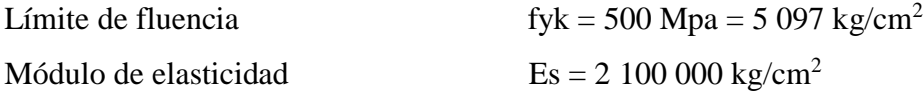

Ficha técnica del acero se detalla en el Anexo 8.

# **3.7. HORMIGÓN ARMADO.**

# **3.7.1. Disposición de las armaduras.**

#### **3.7.1.1. Recubrimiento.**

#### − **Cálculo del recubrimiento para losas**

Para poder determinar el grado de exposición de la estructura de hizo uso de Tablas de la EHE-08 (Anexo 3, Tabla 9 – Tabla 10), para así ingresar a la Tabla 8 del Anexo 3 y poder determinar el recubrimiento mínimo.

Vida útil de la estructura = 50 años (Anexo 3 – Tabla 9)

Precipitación media anual en Tolomosa = 595.5 mm (Sismet, datos de la estación de San Jacinto Sud).

Grado de exposición = IIb (Anexo  $3 -$ Tabla 10)

Recubrimiento mínimo según las condiciones ambientales = 2.5 cm (Anexo 3 – Tabla 8) Según las correcciones de la tabla 8 – Anexo 3, se tiene un recubrimiento mínimo para losas de:

$$
r_{nom} = r_{min} = 2.0 \; cm
$$

El recubrimiento mecánico se calculará de acuerdo al diámetro de las barras y su respectivo centro de gravedad de dichas barras actuantes en cada una de las losas.

#### − **Cálculo del recubrimiento para vigas**

Para poder determinar el grado de exposición de la estructura de hizo uso de Tablas de la EHE-08 (Anexo 3, Tabla 9 – Tabla 10), para así ingresar a la Tabla 8 del Anexo 3 y poder determinar el recubrimiento mínimo.

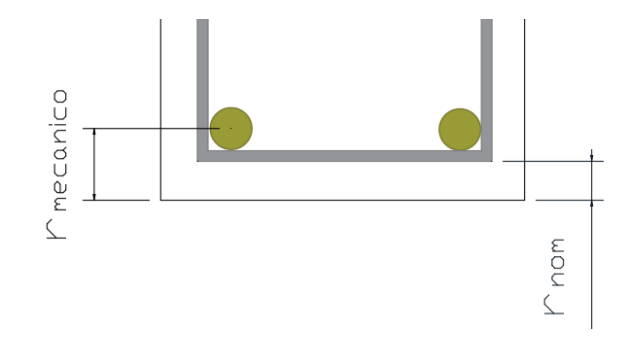

Vida útil de la estructura = 50 años (Anexo 3 – Tabla 9)

Precipitación media anual en Tolomosa = 595.5 mm (Sismet, datos de la estación de San Jacinto Sud).

Grado de exposición = IIb (Anexo  $3 -$ Tabla 10)

Recubrimiento mínimo = 2.5 cm (Anexo 3 – Tabla 8)

$$
r_{nom} = r_{min} = 2.5 \text{ cm}
$$

#### − **Cálculo del recubrimiento para columnas**

Para poder determinar el grado de exposición de la estructura de hizo uso de Tablas de la EHE-08 (Anexo 3, Tabla 9 – Tabla 10), para así ingresar a la Tabla 8 del Anexo 3 y poder determinar el recubrimiento mínimo.

Vida útil de la estructura = 50 años (Anexo 3 – Tabla 9)

Precipitación media anual en Tolomosa = 595.5 mm (Sismet, datos de la estación de San Jacinto Sud).

Grado de exposición = IIb (Anexo 3 – Tabla 10)

Recubrimiento mínimo según condiciones ambientales =  $2.5$  cm (Anexo  $3 -$ Tabla 8)

Según las correcciones para armaduras sensibles a la corrosión para proteger a dicha armadura longitudinal se tiene un recubrimiento mínimo para columnas de:

$$
r_{nom} = r_{min} = 3.5\ cm
$$

# − **Cálculo del recubrimiento para zapatas**

Para las zapatas se tendrá un mayor cuidado al momento de determinar el recubrimiento, ya que el valor máximo admisible para el recubrimiento de la capa exterior de armaduras es de cinco centímetros. Si es necesario disponer un mayor recubrimiento por razones de durabilidad, protección contra incendios utilización de grupos de barras, se podrá usar este valor máximo.

$$
r_{nom} = r_{min} = 5.0 \; cm
$$

# **3.7.1.2. Doblado de las armaduras.**

Se utilizará 3.5Ø para diámetros interiores con una prolongación recta igual a 2Ø. Dichos cálculos se adjuntan en el diseño de cada elemento estructural.
#### **3.7.1.3. Anclaje de las armaduras.**

Para determinar la longitud de anclaje de las distintas barras de la estructura se tiene:

Armadura de tracción 
$$
l_b = m_3 \cdot \emptyset^2 \ge \frac{fyk}{28.5} \cdot \emptyset \ge 15 \text{ cm}
$$
  
Armadura de compression  $l_b = m_4 \cdot \emptyset^2 \ge \frac{fyk}{20} \cdot \emptyset \ge 15 \text{ cm}$ 

Dichos cálculos se adjuntan en el diseño de cada elemento estructural.

# **3.7.1.4. Empalme de las armaduras.**

El tamaño del empalme es igual al largo del anclaje corregido por un coeficiente  $\psi$  (Tabla 2.7). Dichos cálculos se adjuntan en el diseño de cada elemento estructural.

$$
l_v = \psi \cdot l_b - 10 \cdot \emptyset \ge \begin{cases} 20 \, \text{cm} \\ 10 \, \emptyset \\ 0.5 \cdot l_b \end{cases}
$$

# **3.8.COEFICIENTES DE MINORACIÓN DE RESISTENCIAS Y MAYORACIÓN DE CARGAS.**

**Coeficiente de minoración del Hormigón. -** De acuerdo con el Anexo 3 - Tabla 2: Estados límites últimos – Coeficiente de minoración de la resistencia del hormigón, el coeficiente de minoración del hormigón es:

$$
\gamma_c\!=1.50
$$

**Coeficiente de minoración del Acero. -** En el Anexo 3 - Tabla 2: Estados límites últimos – Coeficiente de minoración de la resistencia del acero, el coeficiente para la minoración del acero es:

$$
\gamma_s = 1.15
$$

**Coeficiente de mayoración de cargas. -** De acuerdo a la sección 2.8. Coeficientes de minoración de resistencias y mayoración de cargas, el coeficiente de ponderación de las acciones es:  $\gamma_{\text{fg}} = \gamma_{\text{fq}} = 1.60$ 

### **3.9. JUNTA DE DILATACIÓN.**

Se denominan juntas de dilatación, a los cortes que se dan a una estructura, con el objeto de permitir los movimientos originados por las variaciones de temperatura, la retracción de fraguado, o los asientos de los apoyos. La estructura contara con dos juntas de dilatación dispuestas transversal y longitudinalmente. Se tiene como resultado juntas de dilatación de:

$$
\Delta L_1 = 10.15 \, mm \qquad \Delta L_2 = 11.14 \, mm
$$

Adoptamos un valor constructivo de:

$$
\Delta L = 20 \; mm
$$

Los detalles del cálculo de la junta de dilación se detallan en el Anexo 5.

# **3.10. VERIFICACIÓN DE LOSAS.**

#### **3.10.1. Verificación de Losa Alivianada con Viguetas Pretensadas.**

La verificación se la realizara a la losa del primer piso correspondiente a las columnas P70, P71, P72, P1 y P2 (Figura 3.8).

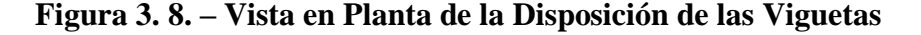

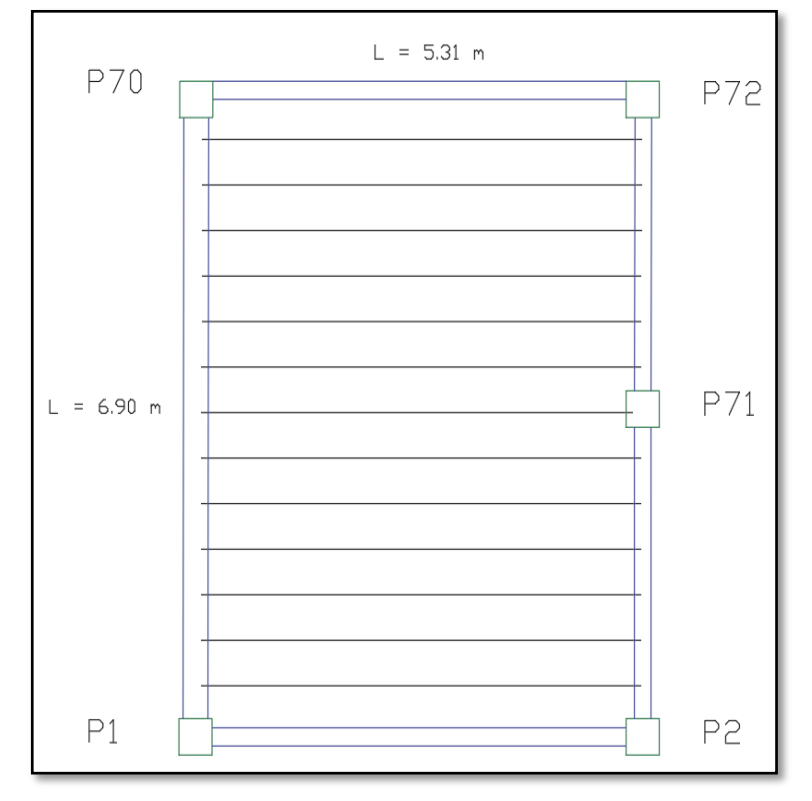

#### *Fuente: CYPECAD*

Las losas de cubierta y de entrepisos serán losas alivianadas debido a la facilidad constructiva que representa su ejecución, además del reducido peso propio de las mismas, lo cual favorece el diseño ya que se reducen las solicitaciones presentes en la estructura debido al peso muerto.

#### **3.10.1.1. Viguetas pretensadas.**

Las losas están conformadas por viguetas pretensadas CONCRETEC con complemento de plastoformo y una capa de compresión de 5cm de espesor. Todas las losas cumplen con las solicitaciones del proyecto debido a que las viguetas satisfacen los requerimientos de la norma NB 997 Elementos prefabricados de hormigón – Viguetas prefabricadas de hormigón pretensado – Requisitos y métodos de ensayo. La losa alivianada o forjado unidireccional llamado así por que reparte las cargas que recibe en una sola dirección está compuesto por:

- a) Viguetas Pretensadas
- b) Complemento aligerante de Plastoformo
- c) Carpeta de compresión de Hormigón armado

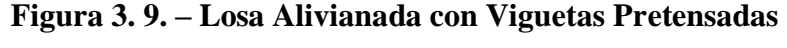

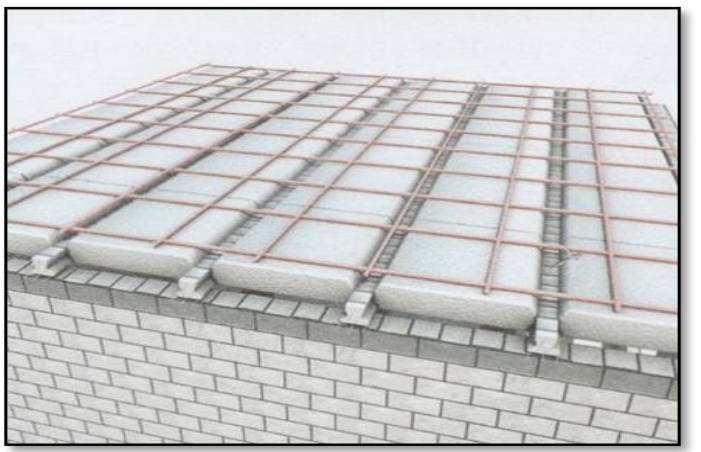

*Fuente: Catalogo CONCRETEC*

#### **a) Viguetas Pretensadas**

Para la losa alivianada se utilizará viguetas pretensadas de la marca CONCRETEC que son reconocidas en nuestro medio y su control de calidad en su fabricación es reconocida a nivel nacional. La vigueta pretensada de CONCRETEC es fabricada con tecnología automatizada y de última generación, obteniendo un producto de alta estandarización y calidad, garantizando las resistencias y funcionalidad en las losas de entre piso y cubiertas. Ficha técnica de las viguetas se detallan en el Anexo 8.

Las características técnicas de la vigueta pretensada de CONCRETEC son las siguientes:

**Tabla 3. 3. – Especificaciones Técnicas Viguetas Pretensadas CONCRETEC**

|                       | <b>Dimensiones (mm)</b> |     |              |                                        | <b>Peso</b><br>promed | <b>Resistencia</b><br>del acero | <b>Tipo de</b>   |  |
|-----------------------|-------------------------|-----|--------------|----------------------------------------|-----------------------|---------------------------------|------------------|--|
| <b>Producto</b>       | a                       | b   | $\mathbf{h}$ |                                        | io<br>(kg)            | $(fyk=kg/cm)$                   | hormigon         |  |
| Vigueta<br>Pretensada | 56                      | 110 | 114.4        | Variable (hasta<br>$9.00 \text{ m.}$ ) | 17.2<br>18.000        |                                 | 350<br>$Kg/cm^2$ |  |
| Vigueta<br>Pretensada | 60                      | 121 | 112          | Variable (hasta<br>$9.00 \text{ m.}$ ) | 19.5                  | 18.000                          | 350<br>$Kg/cm^2$ |  |

*Fuente: Ficha Técnica Viguetas Pretensadas CONCRETEC*

**Figura 3. 10. – Vigueta Pretensada CONCRETEC**

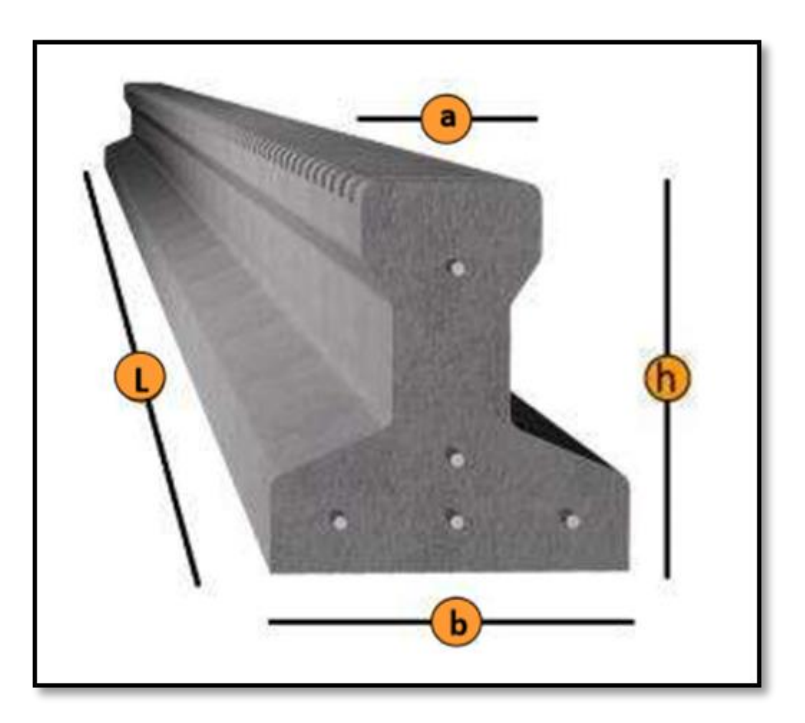

*Fuente: Catalogo CONCRETEC*

La sección de la vigueta pretensada de CONCRETEC ha sido optimizada para generar una traba perfecta entre la vigueta y la carpeta de compresión, evitando que esta se desprenda a causa de cualquier tipo de carga aleatoria (Figura 3.10).

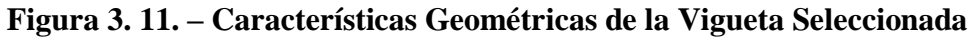

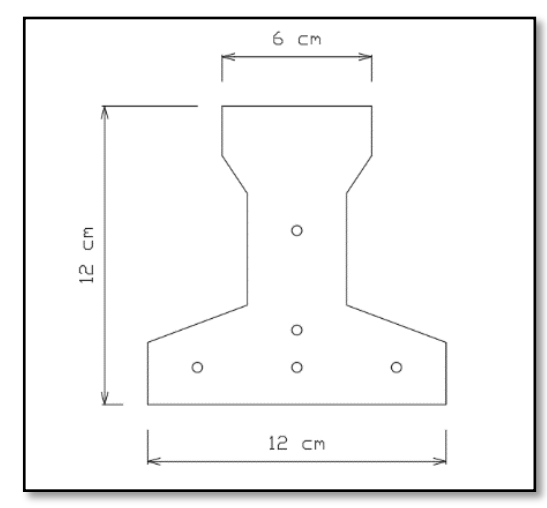

*Fuente: Ficha Técnica Viguetas Pretensadas CONCRETEC*

Sistema de aplicación de la vigueta:

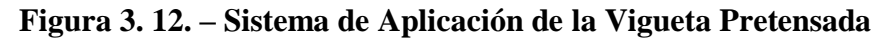

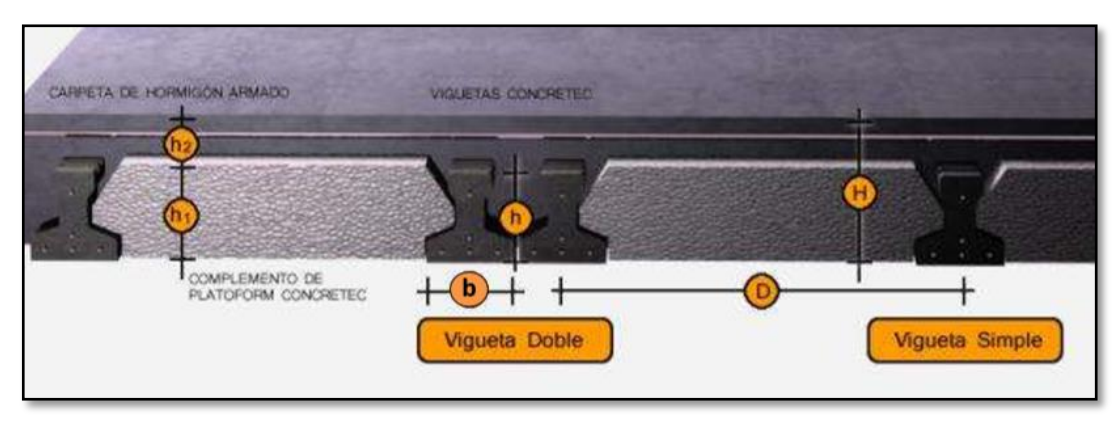

*Fuente: Ficha Técnica Viguetas Pretensadas CONCRETEC*

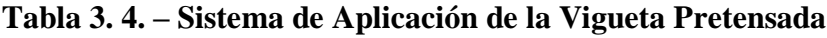

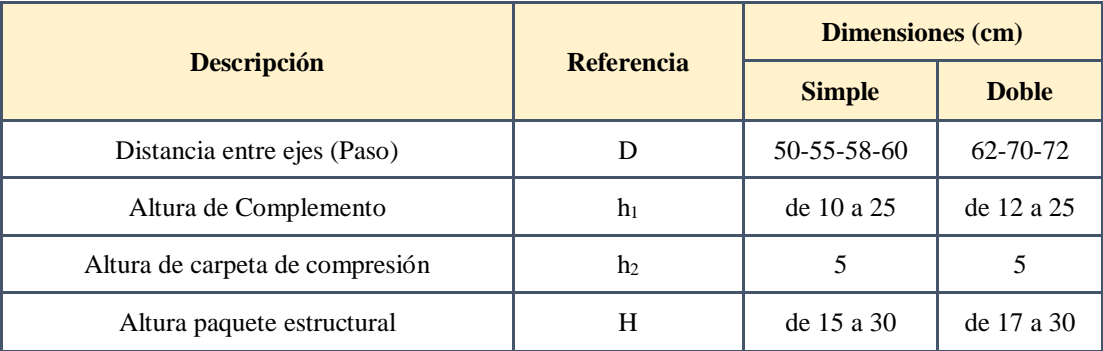

*Fuente: Ficha Técnica Viguetas Pretensadas CONCRETEC*

El espaciamiento entre viguetas permite aumentar la capacidad resistente de las losas, de la misma manera la variación de la altura del complemento permite generar losas más rígidas y estables.

Se asumirá una distancia entre ejes de:

$$
D=50 \text{ cm.}
$$

Se recomienda una altura del paquete estructural según predimensionamiento de:

$$
\frac{l}{25} =
$$
 para losas unidireccionales

Por lo tanto:

$$
H = 25
$$
 cm

Entonces se asumirá una altura de complemento de:

$$
h_1=20 \text{ cm.}
$$

Hormigón: La práctica actual pide una resistencia de 350 a 500 Kg/cm<sup>2</sup> para el concreto presforzado, mientras el valor correspondiente para el concreto reforzado es de 200 a 250  $Kg/cm<sup>2</sup>$ 

**Acero:** El acero de alta resistencia debe ser capaz de producir presfuerzo y suministrar la fuerza de tensión en el concreto presforzado.

| <b>Producto</b>      | Resistencia del acero<br>$\text{Fyk} = \text{kg/cm}^2$ | Resistencia del hormigón<br>$\text{Fck}_{28} = \text{kg/cm}^2$ |  |  |
|----------------------|--------------------------------------------------------|----------------------------------------------------------------|--|--|
| Vigueta Pretensada   | 18 000                                                 | 350                                                            |  |  |
| Vigueta Prefabricada | 5 000                                                  | 210                                                            |  |  |

**Tabla 3. 5. – Comparación Vigueta Pretensada - Vigueta Prefabricada**

#### *Fuente: Elaboración propia*

El acero de alta resistencia utilizado como armadura de la vigueta CONCRETEC proporciona a la losa una resistencia superior a tres veces respecto al acero usado en hormigón armado In situ, garantizando mayor durabilidad y calidad (Tabla 3.5).

### **Luz de cálculo:**

La luz de cálculo de cada tramo de forjado se medirá, entre ejes de los elementos de apoyo. Las luces varían en toda la estructura, la mayor luz que tendrá la vigueta será de 5.31 metros.

# **Entrada en la viga:**

Las viguetas deben apoyar a un mínimo de 10 cm. sobre muros de mampostería o encadenados. Sobre encofrados de vigas a hormigonar las viguetas apoyaran un mínimo de 5 cm.

El apoyo de las viguetas será de 8 cm. en toda la estructura.

# **b) Complementos aligerante de Plastoformo.**

Las dimensiones del plastoformo proporcionadas por el fabricante se detallan en la Tabla 3.6 y en la Figura 3.13. Ficha técnica en el Anexo 8.

El alto del canto de la bovedilla será:

# **h1=20 cm.**

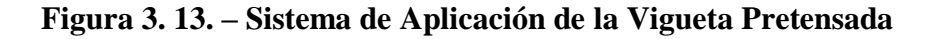

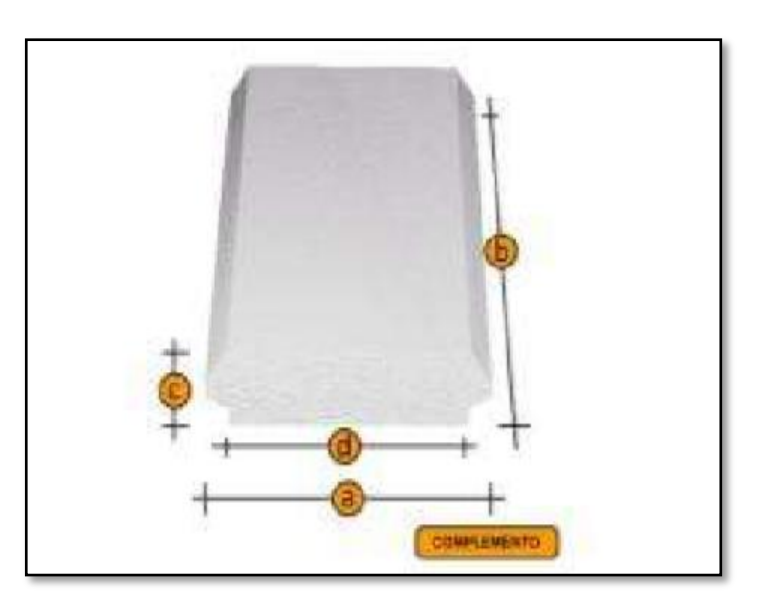

*Fuente: Ficha Técnica Viguetas Pretensadas CONCRETEC*

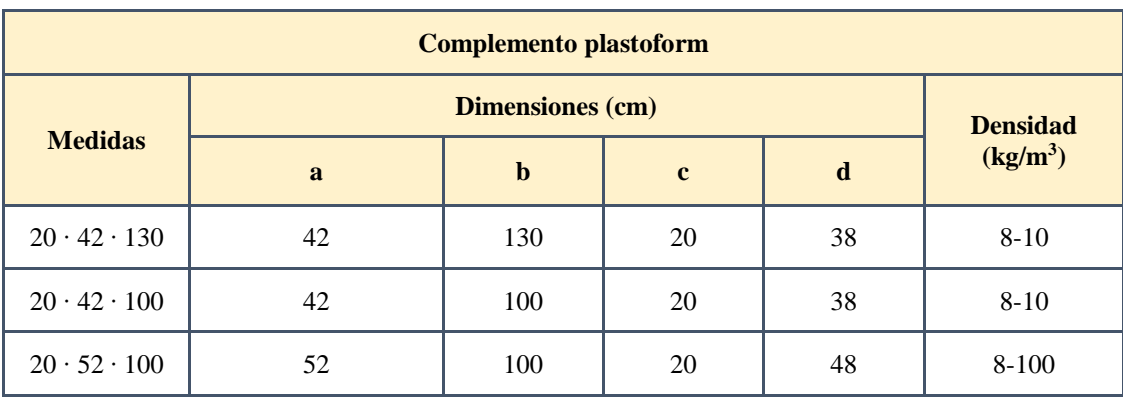

#### **Tabla 3. 6. – Complemento Plastoform CONCRETEC**

*Fuente: Ficha Técnica Viguetas Pretensadas CONCRETEC*

#### **c) Carpeta de compresión de Hormigón armado.**

Elemento formado por hormigón vertido en obra y armaduras, destinado a repartir las distintas cargas aplicadas sobre el forjado. El espesor mínimo h<sup>2</sup> de la losa superior hormigonada en obra, con pieza aligerante, no deberá ser menor a 5 cm.

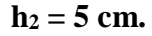

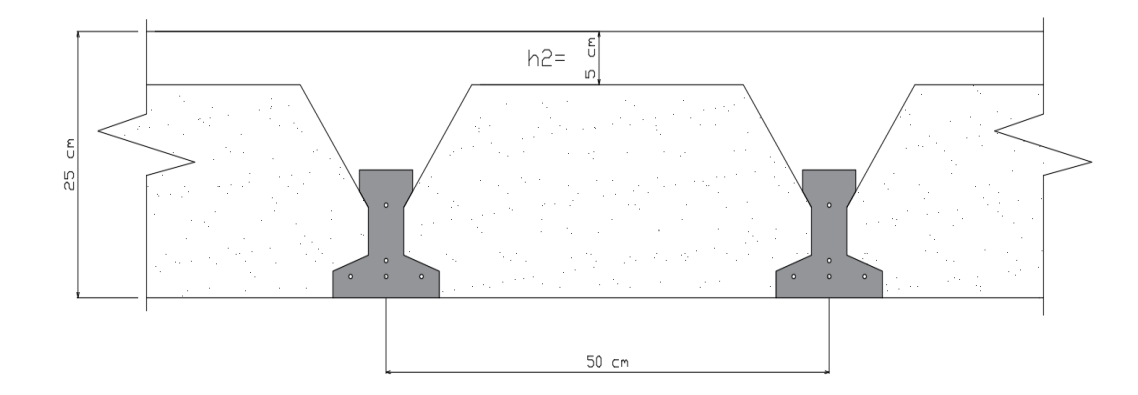

**Ancho efectivo de la losa. -** En ausencia de una determinación más precisa se puede asumir que es igual al caso de vigas en T que supone, para las comprobaciones a nivel de sección, que las secciones normales se distribuyen uniformemente en un cierto ancho reducido de las alas llamado ancho efectivo.

$$
b_e=b_o+\frac{1}{5}\cdot l_o\leq b
$$

Donde:

 $b_e$  = Ancho efectivo

 $b<sub>o</sub> = 4$  cm. (Ancho del nervio de la vigueta pretensada)

 $l_0$  = 531 cm. Luz de la vigueta

b = Separación real entre viguetas (50 cm).

$$
b_e = 4 + \frac{1}{5} \cdot 531 = 110.2 \text{ cm}.
$$

En ningún caso el ancho efectivo será mayor que la separación real entre viguetas entonces se tiene que el ancho efectivo será:

$$
b_e=50\,cm.
$$

**Cálculo de la reducción modular o coeficiente de equivalencia. -** Los esfuerzos producidos en una viga compuesta se verán afectados por la diferencia de rigideces de los concretos. Esta diferencia se puede tomar en cuenta en los cálculos usando el concepto de sección trasformada, mediante el cual el concreto colocado in situ de menor calidad puede transformarse en una sección equivalente más pequeña de concreto de más alta calidad.

$$
f_c = \frac{E_c}{E_{cp}} \cdot f_{cp} \Rightarrow f_c = n \cdot f_{cp}
$$

Donde:

*f<sup>c</sup> , E<sup>c</sup>* = Esfuerzo, módulo de deformación del hormigón armado respectivamente *fcp , Ecp* = Esfuerzo, módulo de deformación del hormigón pretensado respectivamente *n =* Reducción modular de los concretos, donde el concreto colocado in situ de menor calidad puede transformarse en una sección equivalente más pequeña de concreto de más calidad.

$$
n = \frac{E_{c\,250}}{E_{cp\,350}} = \frac{19000 \cdot \sqrt{f_{ck}}}{19000 \cdot \sqrt{f_{cp}}} = \frac{\sqrt{f_{ck}}}{\sqrt{f_{cp}}} = \frac{\sqrt{250}}{\sqrt{350}} = 0.845
$$

**Cálculo de las características geométricas de la vigueta**

**Propiedades de la Vigueta normal en t = 0.-**

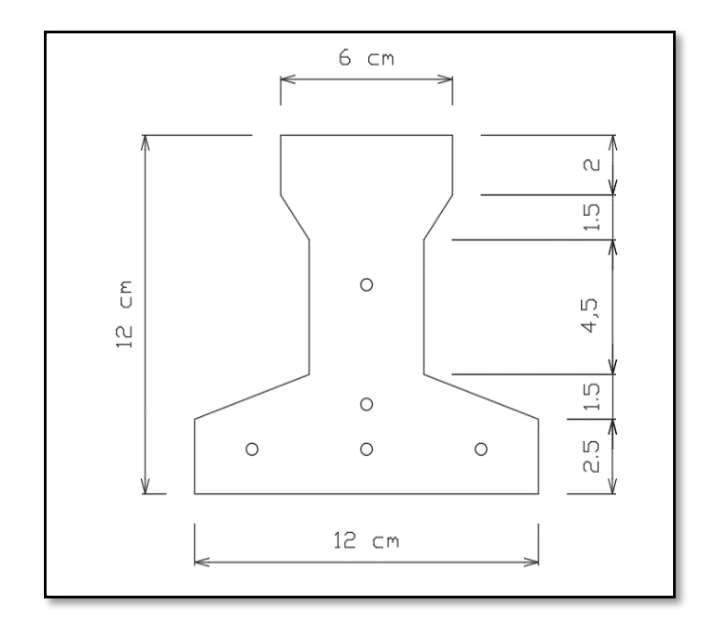

**Figura 3. 14. – Características geométricas de la vigueta pretensada**

*Fuente: Elaboración Propia*

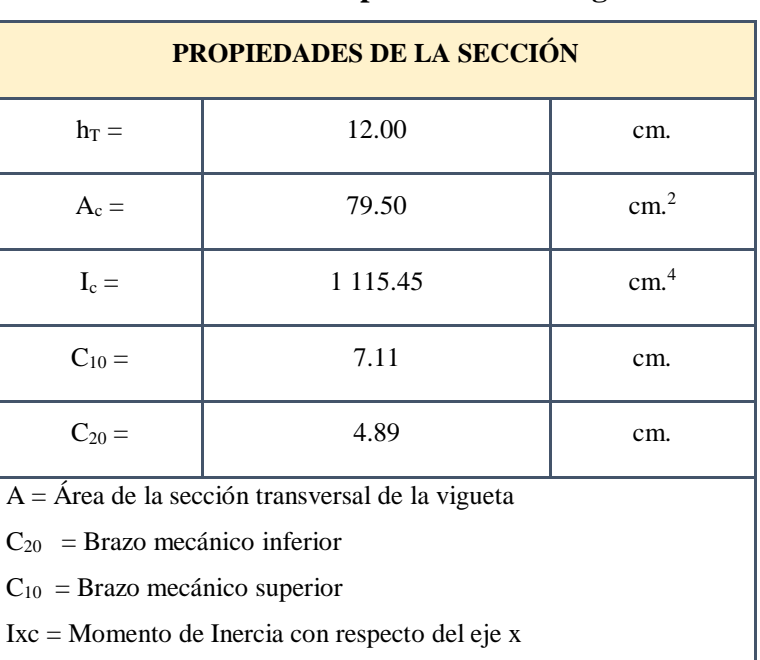

# **Tabla 3. 7. – Propiedades de la Vigueta**

*Fuente: Elaboración Propia*

**Propiedades de la Vigueta compuesta en t =**∞**.-**

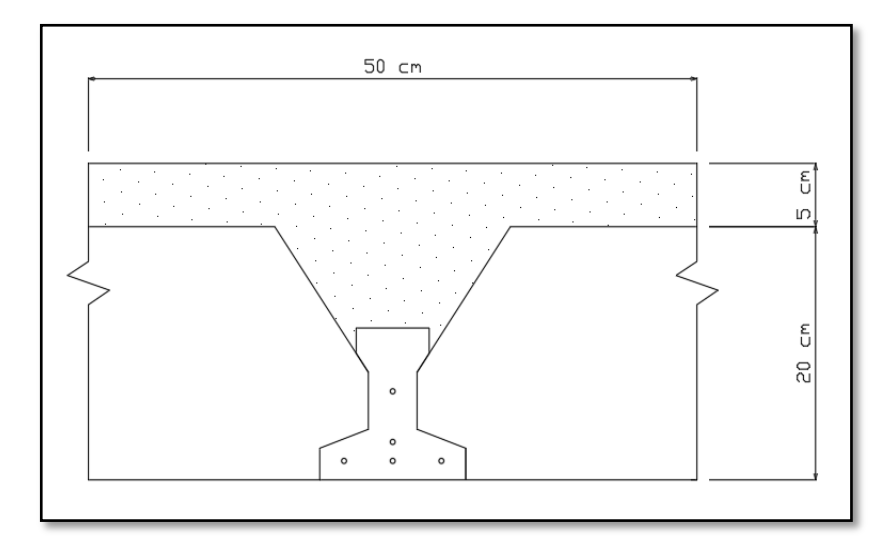

**Figura 3. 15. – Sección compuesta de vigueta pretensada**

*Fuente: Elaboración Propia*

Es evidente que ahora se trabajara con una viga en T, es decir:

**Figura 3. 16. – Sección compuesta viga en T**

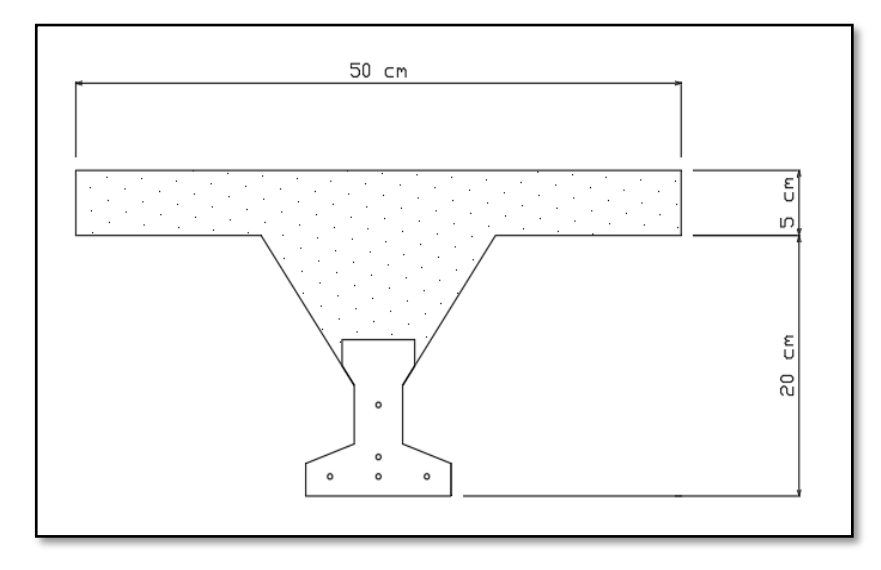

*Fuente: Elaboración Propia*

Antes de calcular las propiedades geométricas de la nueva sección mixta homogeneizada a un concreto de resistencia igual a la de la vigueta se tiene la razón modular calculada anteriormente

$$
n=0.845
$$

# **Figura 3. 17. – Características Geométricas de la Vigueta - Sección Compuesta**

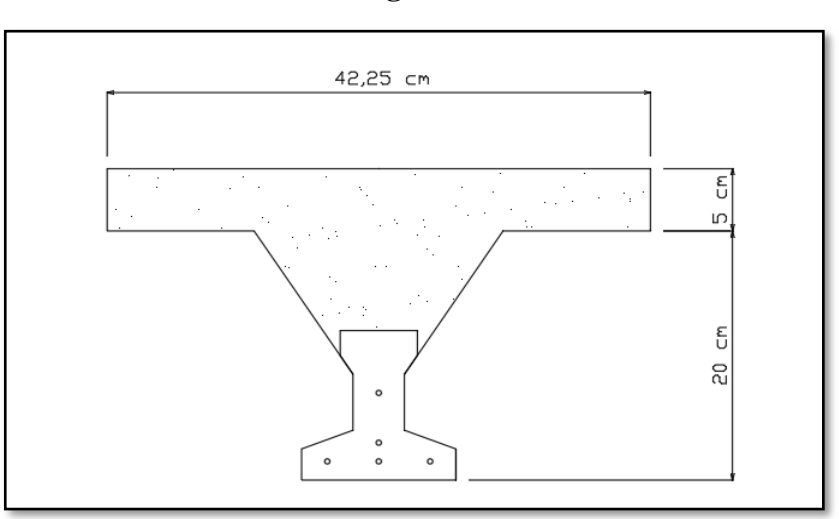

**Viga en T**

*Fuente: Elaboración Propia*

Entonces las propiedades geométricas de la sección mixta homogeneizada son:

| <b>PROPIEDADES DE LA SECCIÓN</b>                          |           |                 |  |  |  |  |
|-----------------------------------------------------------|-----------|-----------------|--|--|--|--|
| $h_T =$                                                   | 25        | cm.             |  |  |  |  |
| $A_c =$                                                   | 405.56    | $\rm cm^{2}$    |  |  |  |  |
| $I_c =$                                                   | 20 234.47 | cm <sup>4</sup> |  |  |  |  |
| $C_{10} =$                                                | 7.68      | cm.             |  |  |  |  |
| $C_{20} =$                                                | 17.32     |                 |  |  |  |  |
| $A = \hat{A}$ rea de la sección transversal de la vigueta |           |                 |  |  |  |  |
| $C_{20}$ = Brazo mecánico inferior                        |           |                 |  |  |  |  |
| $C_{10}$ = Brazo mecánico superior                        |           |                 |  |  |  |  |
| $Ixc = Momento$ de Inercia con respecto del eje x         |           |                 |  |  |  |  |

**Tabla 3. 8. – Propiedades de la Vigueta Compuesta**

*Fuente: Elaboración Propia*

# **Acciones de cargas consideradas sobre la losa alivianada:**

 $P_{\text{carga por entrepiso}} = 150 \text{ kg/m}^2$  $\rm PP_{\rm peso}$ propio de la losa  $=285\ \rm Kg/m^2$  $SC_{viva} = 300$  Kg/m<sup>2</sup>

Luz de cálculo de las viguetas pretensadas:  $l = 5.31$  m. Separación entre Viguetas:  $b = 0.50$  m. Cargas distribuidas linealmente sobre las viguetas: Carga Muerta: CM =  $(285 + 150) \cdot 0.55 = 239.25$  Kg/m Sobrecarga de uso:  $SC = 300 \cdot 0.55 = 165$  Kg/m

La carga característica total sobre la vigueta es:

 $q_k = 239.25 + 165 = 404.25$  Kg/m Cargas de servicio  $q_d = 1.6 \cdot 404.25 = 646.8 \text{ kg/m}$  Cargas ponderadas

**Verificación de la Vigueta Pretensada. -** Pretensar el hormigón consiste en aplicar una fuerza total que se produzca en la misma unas tensiones contrarias a las que luego, en servicio producirán las cargas exteriores. De ahí la palabra pretensado, que significa tensión previa a la puesta de servicio. La existencia de la fuerza de pretensado obliga a realizar en la pieza de hormigón pretensado algunas comprobaciones tensionales, fundamentalmente en dos instantes: Uno, en el de aplicación de la fuerza de pretensado. Otro en el estado de servicio de la pieza. Esta es una diferencia importante respecto a las piezas de hormigón armado.

**Limitación de la fuerza de pretensado inicial. -** De acuerdo a la normativa, la fuerza de pretensado inicial P0, ha de proporcionar en las armaduras activas una tensión no superior al menor de los límites siguientes:

$$
0.75 \cdot f_{p\max k} \qquad 0.90 \cdot f_{pk}
$$

*fpmaxk =* 18000.00 Kg/cm<sup>2</sup> Tensión de rotura última del acero pretensado, obtenida de la guía Técnica de CONCRETEC

 $f_{\rm pk}$  = 5000 Kg/cm<sup>2</sup> Limite elástico característico del acero.

$$
0.75 \cdot f_{p \max k} = 0.75 \cdot 18000 = 13500 \, Kg/cm^2
$$

$$
0.90 \cdot f_{pk} = 0.90 \cdot 5000 = 4500 \, Kg/cm^2
$$

Por lo tanto, se considera un esfuerzo permisible de tensión en el acero de preesfuerzo, cuando se aplique la fuerza del gato, de:

$$
f_{ps} = 13500 \; Kg/cm^2
$$

**Resistencia a compresión del hormigón a los 7 días. -** El hormigón tendrá una resistencia del 80 % de la prevista a los 28 días.

$$
f_{ci}^{'} = 0.80 \cdot 350 = 280 \, Kg/cm^2
$$

**Cálculo del momento máximo que deberá resistir la losa alivianada. -** Las viguetas serán calculadas como elementos simplemente apoyados:

 $q = 404.25$ Kg  $\boldsymbol{m}$ Carga de servicio  $L = 5.31 \ m$  Luz de cálculo para las viguetas pretensadas

Resolviendo la viga simplemente apoyada se tiene que:

$$
R_A = R_B = 404.25 \cdot 5.31 = 2146.57 \text{ Kg} / 2 = 1073.28 \text{ Kg}
$$
  

$$
M_d^{(+)} = \frac{q \cdot L^2}{8} = \frac{404.25 \frac{kg}{m} \cdot (5.31 \text{ m})^2}{8} = 1424.78 \text{ Kg} - m = 142478.42 \text{ Kg} - cm
$$

**Esfuerzos admisibles del Hormigón:**

$$
f_{ti} = 0.8 \cdot \sqrt{f_{ci}'} = 0.8 \cdot \sqrt{280} = 13.387 \, Kg/cm^2
$$
\n
$$
f_{ci} = -0.6 \cdot f_{ci} = -0.6 \cdot 280 = -168.00 \, Kg/cm^2
$$
\n
$$
f_{cf} = -0.45 \cdot f_c = -0.45 \cdot 350 = -157.50 \, Kg/cm^2
$$
\n
$$
f_{tf} = 1.6 \cdot \sqrt{f_c} = 1.6 \cdot \sqrt{350} = 29.933 \, Kg/cm^2
$$

**Consideraciones de las inecuaciones de condición:**

**Figura 3. 18. – Punto de Aplicación de la Fuerza de Pretensado (Fp)**

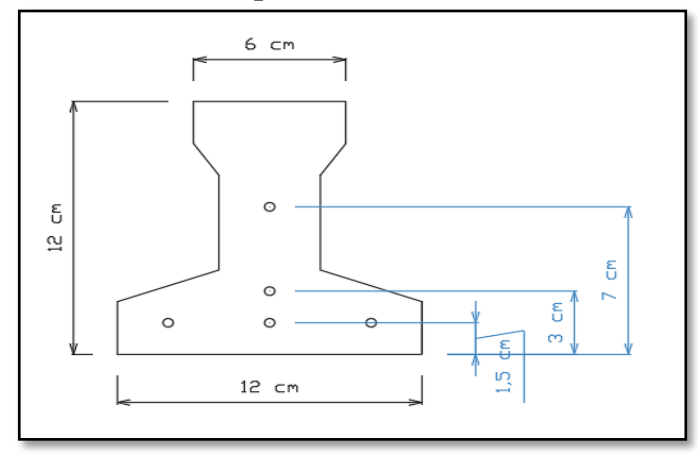

122 *Fuente: Elaboración Propia*

**Punto de aplicación de la fuerza de pretensado (Fp) con respecto al cg.**

$$
y_{cp} = \frac{\sum A_i \cdot d}{\sum A_i} = \frac{0.126 \cdot 3 \cdot 1.5 + 0.126 \cdot 1 \cdot 3 + 0.126 \cdot 1 \cdot 7}{0.126 \cdot 5}
$$

$$
y_{cp} = 2.90 \text{ cm}.
$$

El momento M<sup>0</sup> provocado por el peso propio de la vigueta pretensada será:

$$
\gamma_{H^{\circ}A^{\circ}} = 2\,500 \text{ kg/m}^3
$$
  
\n
$$
A_{\text{vigucta}} = 79.50 \text{ cm}^2
$$
  
\n
$$
q = \gamma_{H^{\circ}A^{\circ}} \cdot A_{\text{vigucta}}
$$
  
\n
$$
1 = 531 \text{ cm}
$$
  
\n
$$
M_{\text{e}} = q \cdot l^2 = \left(0.0025 \frac{kg}{cm^3} \cdot 79.50 \text{ cm}^2\right) \cdot (531 \text{ cm})^2 = 7.004.97 \text{ K s} \cdot \text{m}^2
$$

El momento para el cual se diseñan las viguetas, una vez puesta en servicio es:

8

$$
M_T = \frac{q \cdot L^2}{8} = 1424.78 \, Kg - m = 142478.42 \, Kg - cm
$$

 $= 7004.97$  Kg $\cdot$  cm

(Incluye el peso propio de la vigueta)

**Verificación de las inecuaciones de condición cuando solo actúan las tensiones producidas por el peso propio y la fuerza de pretensado.**

Propiedades geométricas de la vigueta pretensada en  $t = 0$  (Tabla 3.7.)

- $A = 79.50 \text{ cm}^2$  Área de la sección transversal de la vigueta
- $C_{20}$  = 4.89 cm Brazo mecánico inferior

 $Mo =$ 

8

=

- $C_{10}$  = 7.11 cm Brazo mecánico superior
- $Ix = 1 115.45 cm<sup>4</sup>$  Momento de Inercia con respecto del eje x
- $fc' = 350 \text{ Kg/cm}^2$  Resistencia característica del H<sup>o</sup>P<sup>o</sup> a los 28 días

 $e_0 = 4.89 - 2.90 = 1.99$  cm. Excentricidad desde el eje neutro de la vigueta al punto de aplicación de la fuerza de pretensado.

Resistencia a la compresión especificada del hormigón en el momento de la carga inicial o en el momento de aplicar la fuerza a los tendones, a los 7 días de edad.

$$
f_{ci} = 0.80 \cdot 350 = 280 \, Kg/cm^2
$$
  
123

$$
f_{ti} = 0.8 \cdot \sqrt{f_{ci}}
$$

**Realizando operaciones y reemplazando en las inecuaciones se tiene que:**  $t = 0$ 

1. 
$$
Po \leq \left(\frac{f_{ti} + \frac{Mo \cdot c_{10}}{Io}}{\frac{e_o \cdot c_{10}}{Io} - \frac{1}{Ao}}\right)
$$
  
\n
$$
P_O \leq 548239.035 Kg
$$
  
\n2. 
$$
Po \leq \left(\frac{-f_{ci} + \frac{Mo \cdot c_{20}}{Io}}{\frac{e_o \cdot c_{20}}{Io} + \frac{1}{Ao}}\right)
$$
  
\n
$$
P_O \leq 9327.947 Kg
$$

### **Verificación de las inecuaciones en la situación de servicio:**

Propiedades geométricas de la sección compuesta – viga en T, en  $t = \infty$  (Tabla 3.8.)

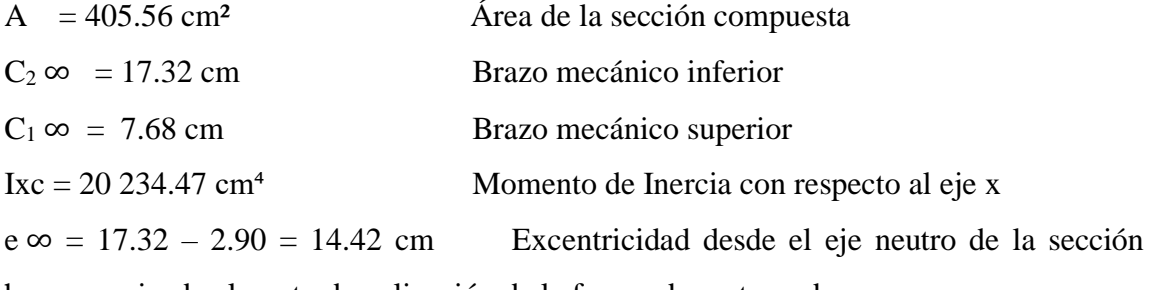

homogeneizada al punto de aplicación de la fuerza de pretensado.

# **Realizando operaciones y reemplazando en las inecuaciones se tiene que:**

 $t = \infty$ 

3. 
$$
Po \ge \left(\frac{f_{cf} + \frac{Mt \cdot c_{1\infty}}{I\infty}}{\eta \cdot \left(\frac{e_{\infty} \cdot c_{1\infty}}{I\infty} - \frac{1}{A\infty}\right)}\right)
$$
  
\n $P_o \ge -42986.79 \text{ Kg}$   
\n4.  $Po \ge \left(\frac{-f_{tf} + \frac{Mt \cdot c_{2\infty}}{I\infty}}{\eta \cdot \left(\frac{e_{\infty} \cdot c_{2\infty}}{I\infty} + \frac{1}{A\infty}\right)}\right)$   
\n $P_o \ge 7767.62 \text{ Kg}$ 

**El conjunto solución para la fuerza de pretensado es el siguiente:**

$$
1. - P_0 \leq 548\,239.035\,Kg
$$

- $2. P_0 \leq 9327.947$  Kg
- $3. P_0 \ge -42986.79$  Kg
- $4. P_0 \geq 7767.62$  Kg

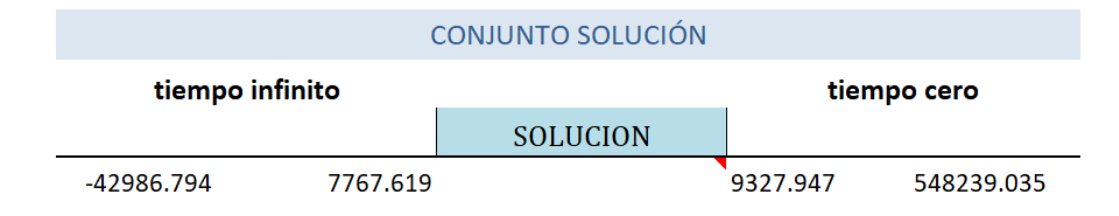

### **Verificación de la fuerza de pretensado:**

Se verifica la fuerza de pretensado inicial:

$$
P_0 = f_{ps} \cdot A_{ps}
$$
  

$$
f_{pu} = 18000 \, Kg/cm^2
$$
  

$$
f_{ps} = 0.75 \cdot f_{pu} = 0.75 \cdot 18000 = 13500 \, Kg/cm^2
$$

 $A_{ps (}}$ <sub>(Ø4mm)</sub> = 0.126  $cm<sup>2</sup>$ 

 $n_{(Q4mm)} = 5$  Número de cables a utilizar

$$
A_{ps} = A_{ps (04mm)} \cdot n_{(04mm)} = 0.126 \cdot 5 = 0.628 \text{ cm}^2
$$

$$
P_0 = 13500 \cdot 0.628 = 8482.30 \, Kg
$$

Por lo tanto, se verifica que la fuerza de pretensado está dentro del conjunto solución:

 $4. - P_0 \le P_0 \le 2. - P_0$ 

 $7767.62 \leq 8482.30 \leq 9327.947$  Cumple !!!

## **Perdidas de Pretensado:**

Las pérdidas de pretensado son:

- Acortamiento elástico del Hormigón

- Contracción del Hormigón
- Fluencia lenta del hormigón
- Relajación de los cables

Se asumirá una pérdida de pretensado del 20 %

# **Fuerza de pretensado efectivo:**

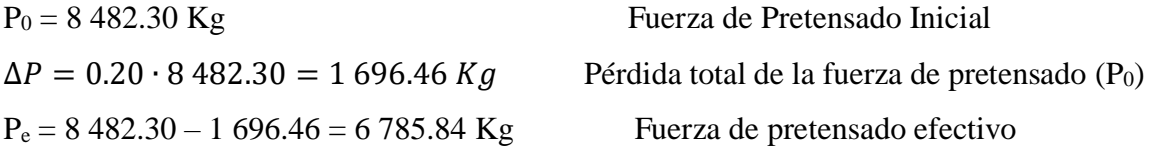

**Verificación de los Esfuerzos en la sección. -** En las viguetas de hormigón pretensado se cumplirán que bajo la acción de las cargas de ejecución de cálculo y bajo el efecto del pretensado después de la transferencia, asumiendo un 20 % de perdidas hasta la fecha de ejecución del forjado, no se superen las siguientes limitaciones de tensiones:

#### $\mathbf{En} \mathbf{t} = \mathbf{0}$

Datos:

 $A = 79.50$  cm.  $I_0 = 1$  115.45 cm<sup>4</sup>  $C_{10} = 7.11$  cm  $C_{20} = 4.89$  cm  $e_0 = 1.99$  cm. M<sup>o</sup> = 7 004.97 Kg-cm  $f_c = 280 \text{ Kg/cm}^2$ 

**Esfuerzos en la fibra superior**

$$
-\frac{M_o \cdot C_{10}}{I_o} + \frac{P_o \cdot e_o \cdot C_{10}}{I_o} - \frac{P_o}{A} \le 0.8 \cdot \sqrt{f_{ci}}
$$

$$
-44.65 \le 13.38
$$

**Esfuerzos en la fibra inferior**

$$
\frac{M_o \cdot C_{20}}{I_o} - \frac{P_o \cdot e_o \cdot C_{20}}{I_o} - \frac{P_o}{A} \le -0.6 \cdot f_{ci}
$$
  
30.67 \le -168  
126

$$
\mathbf{En}\;t=\infty
$$

Datos:

 $A = 405.56$  cm<sup>2</sup> I∞ = 20 234.47 cm<sup>4</sup>  $C_1 \infty = 7.68$  cm  $C_2 \infty = 17.32$  cm  $e\infty$  = 14.18 cm  $M_T$  = 142 478 Kg – cm  $f_c = 350 \text{ Kg/cm}^2$ 

**Esfuerzos en la fibra superior**

$$
-\frac{M_T \cdot C_{1\infty}}{I_{\infty}} + \frac{n \cdot P_o \cdot e_{\infty} \cdot C_{1\infty}}{I_{\infty}} - \frac{n \cdot P_o}{A} \ge -0.45 \cdot f_{ci}'
$$

$$
-54.057 \ge -157.50
$$

**Esfuerzos en la fibra inferior**

$$
\frac{M_T \cdot C_{2\infty}}{I_{\infty}} - \frac{n \cdot P_o \cdot e_{\infty} \cdot C_{2\infty}}{I_{\infty}} - \frac{n \cdot P_o}{A} \le 1.60 \cdot \sqrt{f_{ci}}
$$

$$
-121.89 \le 29.93
$$

**Verificación de la deflexión. -**Se calculará la deflexión debida a la carga total sobre el elemento como en cualquier otro miembro a flexión, y se sobrepone a la deflexión del preesfuerzo. La deflexión máxima permisible es de L/500 por lo tanto se deberá cumplir:

$$
\Delta_{\rm ps}+\Delta_{\rm pp}\,\leq\,\frac{L}{500}
$$

**Deflexión debido a la fuerza pretensora:** Esta es considerada favorable por presentar una deflexión cóncava hacia arriba, por la acción de la fuerza pretensora.

$$
\Delta_{\rm ps} = \frac{P_e \cdot e \cdot L^2}{8 \cdot E_c \cdot I_{xc}}
$$

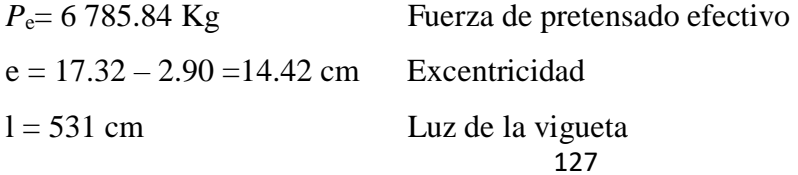

 $I_{xc} = 20 234.47 cm<sup>4</sup>$  Inercia de la vigueta en el eje x  $E_c = 19000 \cdot \sqrt{f_{ck}}$  Módulo de deformación

$$
\Delta_{\rm ps} = \frac{(-6\,785.84 \cdot 14.42) \cdot 531^2}{8 \cdot 19000\sqrt{350} \cdot 20\,234.47}
$$

$$
\Delta_{\rm ps} = -0.479\,cm.
$$

**Deflexión debido a la carga uniforme en el centro del claro y apoyo simple:**

$$
\Delta_{\rm pp} = \frac{5 \cdot q \cdot L^4}{384 \cdot E_{cp} \cdot I_{ss}}
$$

 $q = 646.80 \text{ Kg/m}$ 

$$
\Delta_{\rm pp} = 0.931 \; \text{cm}
$$

**Superposición de las deflexiones y verificación de la deflexión permisible**:

$$
\Delta_{\text{ps}} + \Delta_{\text{pp}} = -0.479 \text{ cm} + 0.931 \text{ cm} = 0.452 \text{ cm}
$$

$$
\frac{L}{500} = \frac{531}{500} = 1.062 \text{ cm}.
$$

$$
\Delta_{\text{ps}} + \Delta_{\text{pp}} \le \frac{L}{500}
$$

$$
0.452 \le 1.062 \text{ Cumple}!!
$$

### **3.10.1.2. Armadura de Distribución.**

Cuya área A, en cm $^{2}/m$ , cumplirá la condición:

$$
A_{min} \ge \frac{50 \cdot h_0}{f_{sd}} \ge \frac{200}{f_{sd}}
$$

Donde:

 $A_{min}$  (cm<sup>2</sup>/m): Es la armadura de reparto

h0: Espesor de la losa de compresión (cm)

fsd: 443.217 Mpa Resistencia de cálculo del acero de la armadura de reparto (Mpa)

$$
A_{min} \ge \frac{50 \cdot 5}{434.78} \ge \frac{200}{434.78}
$$

$$
A_{min} \ge 0.575 \ge 0.46
$$

Por lo tanto, la armadura de reparto a usar es:

$$
A_s = 0.575 \, \text{cm}^2/\text{m}
$$

Se considera un diámetro mínimo de las barras de :  $\varnothing$  = 6 mm., A<sub>s</sub> = 0.283 cm<sup>2</sup> y una separación entre barras de 25 cm.

El número de barras necesarias cada metro es:

$$
A_{s\emptyset 6} = 4 \cdot 0.283 \, \text{cm}^2 = 1.132 \, \text{cm}^2/\text{m}
$$

Donde:

1.132 > 0.575 ‼!

Se utiliza como armadura de distribución:

 $4\phi$  6 mm c/25 cm cada metro

#### **Comentarios y evaluaciones de los resultados**

La losa alivianada cuenta con viguetas pretensadas y complemento de plastoformo, seleccionados de acuerdo a las características de la edificación el tipo de edificación, las luces máximas entre columna a columna, la calidad de los materiales, es por esta razón que se seleccionó este tipo de losa cumpliendo así todas las verificaciones exigidas por la normativa y recomendaciones del fabricante de la vigueta. La verificación de la losa alivianada con viguetas pretensadas y complemento de plastoformo se la realiza para que cumpla las condiciones de la fuerza de pretensado y los esfuerzos admisibles del hormigón, la vigueta seleccionada y proporcionada por el fabricante CONCRETEC tiene que cumplir con las cargas que actúan sobre la losa para que esta trabaje eficazmente brindando confort a los visitantes del edificio. Se cuenta con una armadura de distribución en la carpeta de compresión dispuesta como una parrilla de 4 Ø 6 mm c/25 cm cada metro.

### **3.10.2. Verificación de Losa Casetonada.**

Como se puso en el alcance del aporte académico que se iba a realizar una comparación técnica y económica de la estructura con dos tipos de entrepisos distintos, en esta parte se realiza un diseño manual de entrepisos con losa casetonada. Esta losa que se diseñara a partir de las solicitaciones que el programa nos facilita es correspondiente a la losa del primer piso de acuerdo a como se introdujo el número de plantas en el programa de cálculo.

**Pre dimensionamiento. -** Para dimensionar el espesor de losa, tomaremos las recomendaciones del profesor Florentino Regalado

$$
\frac{L}{20} \ge H \ge \frac{L}{24}
$$

 $L_1 = 7$  m  $L_2$ = 7.20 m

$$
L = \frac{L_1 + L_2}{2} = \frac{7 + 7.20}{2} = 7.10 \text{ m}
$$

$$
\frac{7.10}{20} \ge H \ge \frac{7.10}{24}
$$

$$
0.35 \ge H \ge 0.29
$$

Se asumirá un espesor de losa de 30 cm para toda la estructura, asimismo se usarán vigas planas de la misma dimensión.

Para determinar el ancho de nervio tenemos la siguiente recomendación:

$$
b_o \ge \frac{h_{LR}}{3.5}
$$
  

$$
b_o \ge \frac{30}{2.5} \ge 8.6 \text{ cm}
$$

3.5

Se asumirá un ancho de nervio de 12 cm para mejorar el tema constructivo.

### **Datos geométricos (Losa N°114 - Nivel 4.40):**

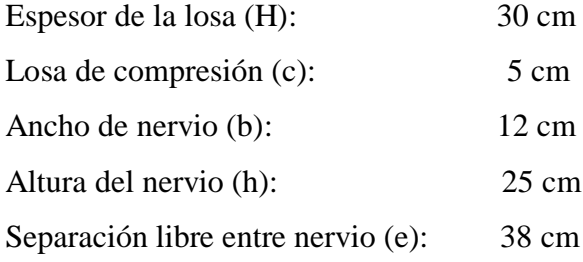

### **Características de los materiales:**

Peso específico del hormigón:  $\gamma_{H^{\circ} A^{\circ}} = 2500 \ kg/cm^3$ Resistencia característica del hormigón a compresión  $f_{ck} = 255 \text{ kg/cm}^2$ Limite elástico característico del acero:  $f_{yk} = 5097 \text{ kg/cm}^2$ 

Coeficiente de seguridad del límite elástico del acero  $\gamma_s = 1.15$ Coeficiente de seguridad de la resistencia del hormigón  $\gamma_c = 1.5$ 

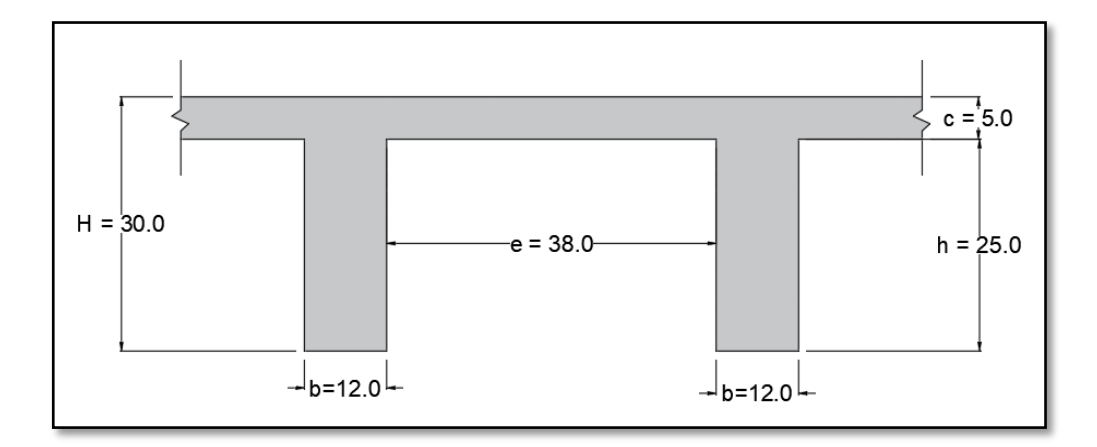

**Figura 3. 19. – Dimensiones de la Losa Reticular Empleada en el Diseño (cm)**

*Fuente: Elaboración Propia*

# **Determinación de las cargas en la losa:**

- $\frac{1}{\text{Carga}}$  viva L= 400 kg/m<sup>2</sup>
- − Peso debido a la carga permanente no estructural

Cielo falso con placas de yeso =  $20 \text{ kg/m}^2$ 

Sobrepiso y acabados =  $150 \text{ kg/m}^2$ 

Peso de la tabiquería = 130 kg/m<sup>2</sup> (Anexo  $4 - 2.4$ )

Peso propio de la losa:

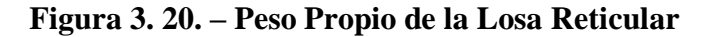

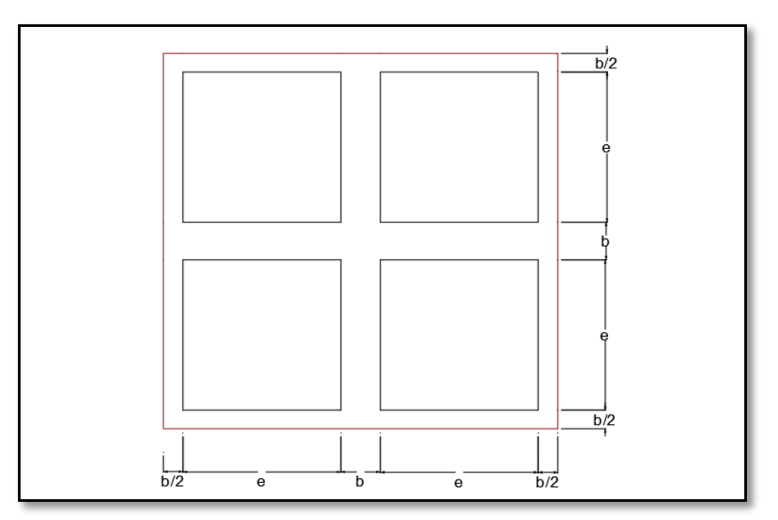

*Fuente: Elaboración Propia*

$$
P_{LR} = \frac{\gamma_{H^{\circ}A^{\circ}} \cdot [H \cdot (2 \cdot b + 2 \cdot e)^{2} - 4 \cdot (e^{2} \cdot h)]}{(2 \cdot b + 2 \cdot e)^{2}}
$$

$$
P_{LR} = \frac{2500 \cdot [0.30 \cdot (2 \cdot 0.12 + 2 \cdot 0.38)^{2} - 4 \cdot (0.38^{2} \cdot 0.25)]}{(2 \cdot 0.12 + 2 \cdot 0.38)^{2}}
$$

$$
P_{LR} = 389 \text{ kg/m}^{2}
$$

Entonces el total de las cargas permanentes es:

$$
D = 389 + 20 + 150 + 130 = 689 kg/m^2
$$

La carga ultima de diseño es:

$$
q_u = 1.60 \cdot (689) + 1.60 \cdot (400) = 1742.4 \text{ kg/m}^2
$$

# **Altura equivalente inercia constante:**

Altura equivalente del forjado reticular o peralte equivalente de la losa reticular se calcula determinando la altura de una losa maciza que tenga la misma inercia que la losa nervada en cuestión.

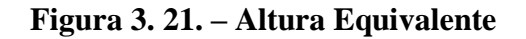

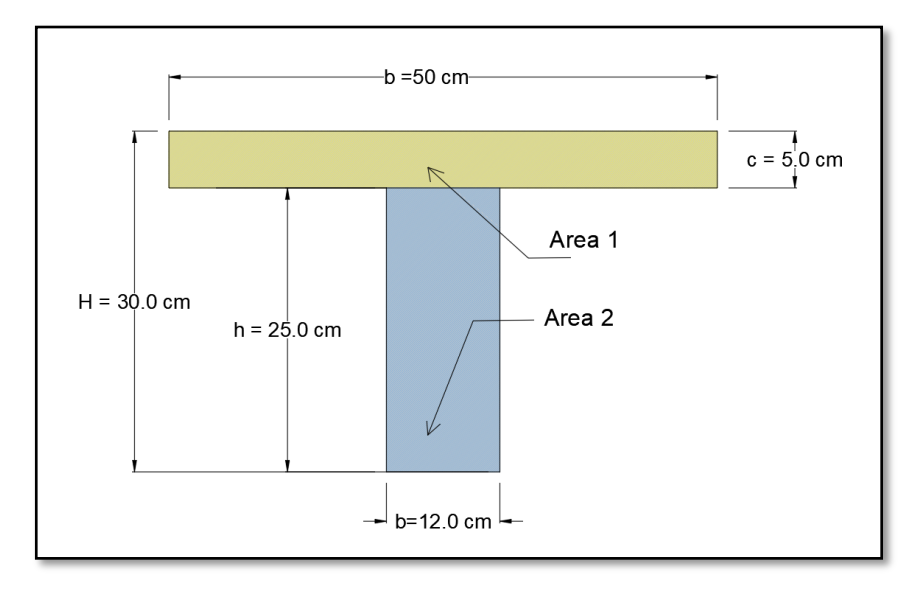

*Fuente: Elaboración Propia*

$$
y_g = \frac{\sum A_i \cdot y_i}{A_t} = \frac{5 \cdot 50 \cdot 27.5 + 12 \cdot 25 \cdot 12.5}{5 \cdot 50 + 12 \cdot 25} = 19.32 \text{ cm}
$$

$$
I_x = \sum \left( I_x + \left( d_i^2 \cdot A_i \right) \right) = \frac{50 \cdot 5^3}{12} + (50 \cdot 5) \cdot 8.18^2 + \frac{12 \cdot 25^3}{12} + (12 \cdot 25) \cdot 6.88^2
$$
  

$$
I_x = 47074 \text{ cm}^4
$$
  

$$
I = \frac{b \cdot h^3}{12} \rightarrow 47074 = \frac{50 \cdot h^3}{12}
$$
  

$$
h_{eq} = 22.44 \text{ cm} = 0.22 \text{ m}
$$

# **3.10.2.1. Determinación de la armadura a flexión (Método de coeficientes).**

Para determinar los momentos y deformaciones de la losa se empleará el método de Coeficientes (únicamente para el cálculo de los momentos y deformaciones).

**Tabla 3. 9. – Coeficientes para el Diseño de Losas Nervadas Rectangulares Sustentadas Perimetralmente, Sometidas a Cargas Uniformes Distribuidas**

| Losa               | Fórmula                                                                                                    | Coef                                         | Lx/Ly                           |                                 |                                 |                                 |                                 |                                 |
|--------------------|----------------------------------------------------------------------------------------------------|----------------------------------------------|---------------------------------|---------------------------------|---------------------------------|---------------------------------|---------------------------------|---------------------------------|
|                    |                                                                                                    |                                              | 1.00                            | 0.90                            | 0.80                            | 0.70                            | 0.60                            | 0.50                            |
| ⊧mx—l<br>È<br>ILv. | $\Delta = 0.0001 \text{ q.} \delta \cdot L_{x}^{4} / (E \cdot h^{3}) \delta$<br>$M_{v-}$ = 0.0001 q.m <sub>y-</sub> .L <sub>x</sub> <sup>2</sup><br>$M_{v+} = 0.0001$ q.m <sub>y+</sub> .L <sub>x</sub> <sup>2</sup><br>$M_{x-} = 0.0001$ q.m <sub>x-</sub> .L <sub>x</sub> <sup>2</sup><br>$M_{x+}$ = 0.0001 q.m <sub>x+</sub> .L <sub>x</sub> <sup>2</sup> | $m_{v-}$<br>$m_{v+}$<br>$m_{x-}$<br>$m_{x+}$ | 200<br>564<br>258<br>564<br>258 | 241<br>659<br>319<br>577<br>242 | 281<br>752<br>378<br>574<br>208 | 315<br>830<br>428<br>559<br>157 | 336<br>878<br>459<br>538<br>126 | 339<br>887<br>464<br>520<br>123 |
| Lх                 |                                                                                                    |                                              |                                 |                                 |                                 |                                 |                                 |                                 |

*Fuente: ROMO P. Marcelo, Temas de Hormigón Armado M.Sc. Escuela Politécnica del Ejercito. 2008*

Las tablas completas de Coeficientes para el diseño de Losas nervadas se encuentran en el Anexo 3 – Tabla 11.

Con:  $l_x = 7.00 \text{ m}$  Menor dimension  $l_v = 7.00$  m Mayor dimension

$$
\frac{l_x}{l_y} = \frac{7.00}{7.00} = 1
$$

De la tabla 3.9 se obtiene:

 $\delta = 200$  ;  $m_{y-} = 564$  ;  $m_{y+} = 258$  ;  $m_{x-} = 564$  ;  $m_{x+} = 258$ 

Módulo de Elasticidad del hormigón:  $E = 305810 \text{ kg/cm}^2$ 

Con lo que se obtiene los resultados:

$$
\Delta = 0.0001 \cdot \frac{q \cdot \delta \cdot l_x^4}{E \cdot h^3} = 0.001013 \text{ cm}
$$
  
\n
$$
M_{y-} = 0.0001 \cdot q \cdot m_{y-} \cdot l_x^2 = 4815.29 \text{ kg} \cdot m/m
$$
  
\n
$$
M_{y+} = 0.0001 \cdot q \cdot m_{y+} \cdot l_x^2 = 2202.74 \text{ kg} \cdot m/m
$$
  
\n
$$
M_{x-} = 0.0001 \cdot q \cdot m_{x-} \cdot l_x^2 = 4815.29 \text{ kg} \cdot m/m
$$
  
\n
$$
M_{x+} = 0.0001 \cdot q \cdot m_{x+} \cdot l_x^2 = 2202.74 \text{ kg} \cdot m/m
$$

El procedimiento de cálculo procede como explica la Norma CBH-87

Cálculo del recubrimiento mecánico para utilizarlo en el cálculo:

$$
r_m = r_{minimo} + \emptyset_{armadura\ base} + \frac{\emptyset_{armadura\ base}}{2} = 2 + 1.2 + \frac{1.2}{2} = 3.8 \ cm
$$

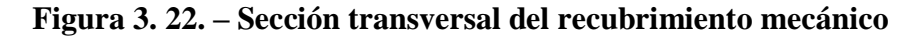

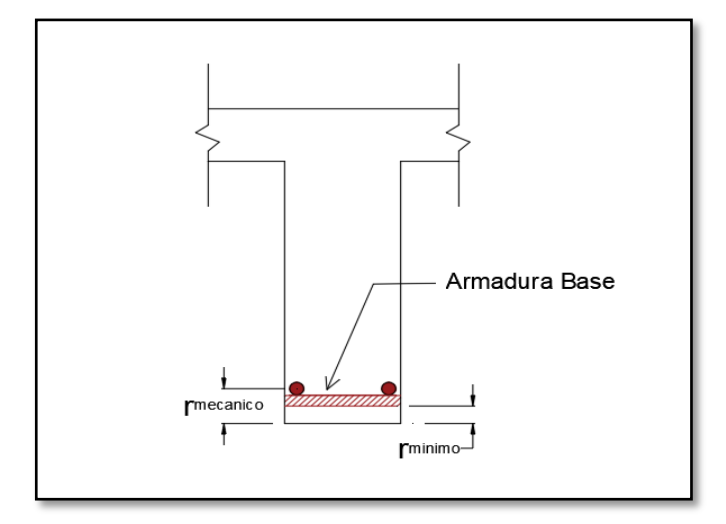

*Fuente: Elaboración Propia*

Reemplazando valores tenemos:

$$
d = H - r_m = 30 - 3.8 = 26.2 \, \text{cm}
$$

# **Determinación de las Armaduras:**

### **Datos:**

 $f_{ck} = 255 \ kg/cm^2$   $h_f = 5 \ cm$ 

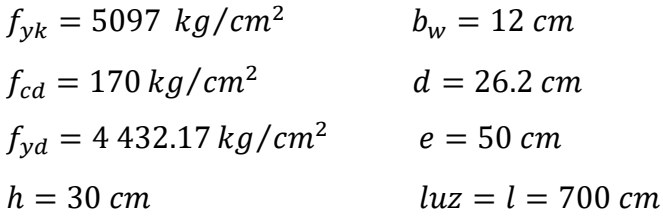

# **Armadura longitudinal:**

$$
\frac{h_f}{h} = \frac{5}{30} = 0.17 \quad ; \quad \frac{l}{b_w} = \frac{50}{12} = 4.17 \quad ; \quad \frac{2l}{b - b_w} = \frac{2 \cdot 50}{50 - 12} = 2.63
$$

Con los valores de las relaciones anteriores se entra a la siguiente Tabla13 – Anexo 3 y se tiene un valor de:

 $K = 0.52$ 

$$
b_e = k \cdot (b - b_w) + b_w = 0.52 \cdot (50 - 12) + 10 = 29.76 \text{ cm}
$$

Por normas:

$$
b_1 = 8 h_f = 8 \cdot 5 \rightarrow b_1 = 40 \text{ cm}
$$
  
\n $b'_e = 2b_1 + b_w = 2 \cdot 40 + 12 = 92 \text{ cm}$   
\n $b_e = 29.76 \text{ cm}$   
\n $b'_e = 92 \text{ cm}$   
\n $b'_e = 92 \text{ cm}$ 

Se adopta un  $\rightarrow$  b<sub>e</sub> = 29.76 cm

Se debe comprobar:

$$
b_w \ge \frac{1}{8}(h - hf) \to 12 \ge \frac{1}{8}(30 - 5) \to 12 > 3,125 \quad \text{Cumple}
$$
  

$$
l \le 12 \cdot b \to 50 \le 12.50 \qquad \to 50 \le 600 \quad \text{Cumple}
$$

**Momento positivo resistente de la losa:**

$$
M_o = 0.85 \cdot f_{cd} \cdot b_e \cdot h_f \cdot (d - 0.5 \cdot h_f)
$$
  
\n
$$
M_o = 0.85 \cdot 170 \cdot 29.76 \cdot 5 \cdot (26.2 - 0.5 \cdot 5) = 509587.92 \text{ Kg} \cdot \text{cm}
$$
  
\n
$$
M_o = 5095.88 \text{ Kg} \cdot \text{m}
$$

**Momento de diseño:**

$$
M_d = M_{x+} = 2\,202.74 \text{ kg}.\text{m/m}
$$
  
135

Verificación:

$$
M_d \leq M_o
$$

Como  $M_d \leq M_o \rightarrow$  La fibra "y" cae en la placa. La armadura de tracción se calcula como sección rectangular.

### **Dimensionamiento del nervio a flexión:**

#### **Armadura inferior en dirección "X" y (longitudinal)**

 $M_d = 220 274$  kg. cm

$$
y = d \left[ 1 - \sqrt{1 - \frac{M_d}{0.425 \cdot b_e \cdot d^2 \cdot f_{cd}}} \right]
$$
  

$$
y = 26.2 \left[ 1 - \sqrt{1 - \frac{220 \cdot 274}{0.425 \cdot 29.76 \cdot 26.2^2 \cdot 170}} \right] = 2 \text{ cm}
$$
  

$$
A_s = 0.85 \cdot b_e \cdot y \cdot \frac{f_{cd}}{f_{yd}} = 0.85 \cdot 29.76 \cdot 2 \cdot \frac{170}{4432.17}
$$
  

$$
A_s = 1.94 \text{ cm}^2/\text{m}
$$

De tabla  $w_{\text{s min}} = 0.0015 →$  Cuantía geometrica mínima

 $A_{s min} = w_{s min} \cdot b_w \cdot d = 0.0015 \cdot 12 \cdot 26.2 = 0.47 \text{ cm}^2/\text{m}$  $A_{s}$  )

$$
A_{\rm s\,min} \qquad \qquad \rightarrow \qquad A_{\rm s} = 1.94 \, \text{cm}^2/\text{m}
$$

**Obtención del número de fierros para un nervio**

**As para un nervio** =  $\frac{1.94}{2}$  = 0.97 cm<sup>2</sup>/m

Se usa 2Ø 12 mm

As  $\varnothing$ 12mm = 2 ⋅ 1.13 = 2.26 cm<sup>2</sup>

$$
As = 2.26 \text{ cm}^2
$$

$$
2.26 \text{ cm}^2 > 0.97 \text{ cm}^2
$$

Elección = **2 Ø12 mm**

CYPECAD = **2 Ø12 mm**

De igual manera se realiza para los demás momentos calculados:

$$
M_{x+} = 2202.74 kg \cdot \frac{m}{m} \rightarrow A_s = 1.94 cm^2/m
$$
  
\n
$$
M_{x-} = 4815.29 kg \cdot \frac{m}{m} \rightarrow A_s = 4.53 cm^2/m
$$
  
\n
$$
M_{y+} = 2202.74 kg \cdot \frac{m}{m} \rightarrow A_s = 1.94 cm^2/m
$$
  
\n
$$
M_{y-} = 4815.29 kg \cdot \frac{m}{m} \rightarrow A_s = 4.53 cm^2/m
$$

Resumen de resultados para los momentos máximos obtenidos

|                                           |      | <b>Manual</b>                  | <b>CYPECAD</b>         | <b>Diferencia</b><br>(%)       |      |
|-------------------------------------------|------|--------------------------------|------------------------|--------------------------------|------|
| <b>Momentos</b><br>As<br>$\text{(cm2/m)}$ |      | Ø Adoptado                     | As<br>$\text{(cm2/m)}$ |                                |      |
| $Mx+$                                     | 1.94 | $2 \varnothing 12$ mm c/Nervio | 1.80                   | $2 \varnothing 12$ mm c/Nervio | 7.21 |
| $Mx-$                                     | 4.53 | $2 \varnothing$ 12mm c/Nervio  | 4.49                   | $2 \cancel{0}$ 12mm c/Nervio   | 0.88 |
| $My+$                                     | 1.94 | $2 \varnothing 12$ mm c/Nervio | 1.96                   | $2 \cancel{0}$ 12mm c/Nervio   | 1.02 |
| $My-$                                     | 4.53 | $2 \varnothing$ 12mm c/Nervio  | 4.59                   | $2 \varnothing 12$ mm c/Nervio | 1.3  |

**Tabla 3. 10. – Resumen de Resultados para Losa Reticular H=30cm**

*Fuente: Elaboración Propia*

En caso de ser necesario, se añadirán diámetros mayores en bandas o franjas en las que los momentos sean elevados. Por tanto; los momentos obtenidos en el programa CYPE, servirán como datos para la asignación de armadura positiva y negativa a cada nervio.

**Figura 3. 23. – Representación Gráfica de los momentos calculados en la losa reticular con la respectiva armadura de refuerzo**

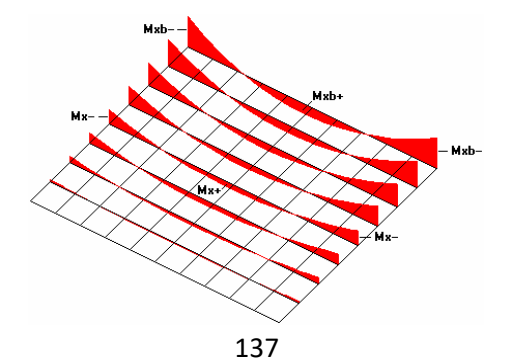

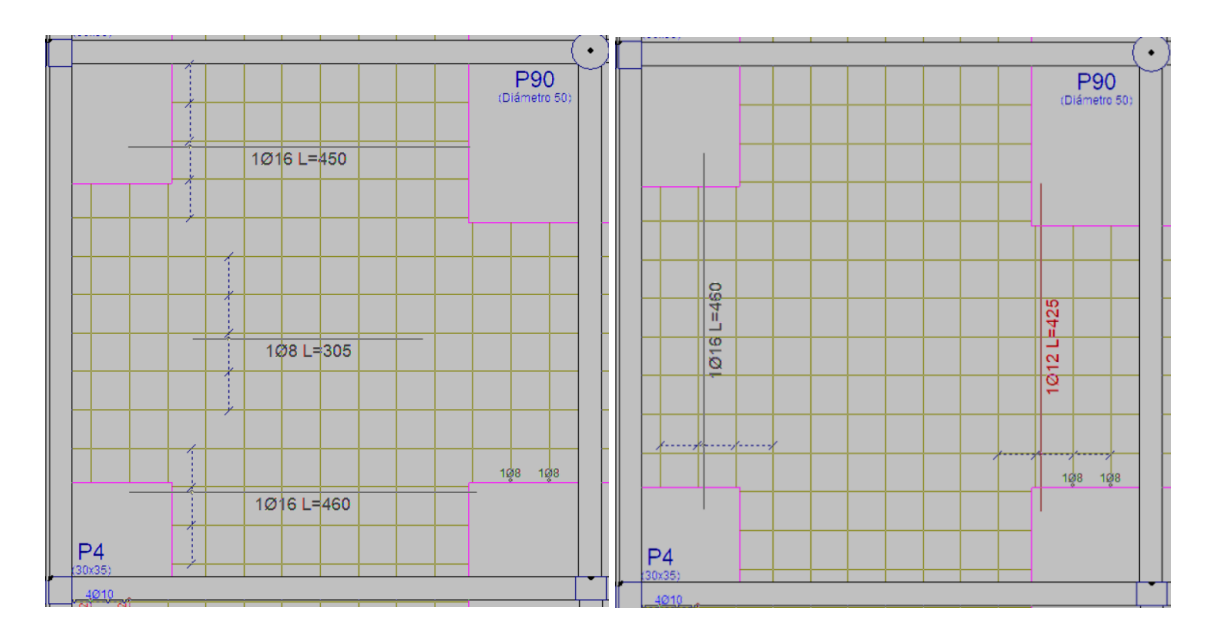

Armadura base + Armadura de refuerzo inferior

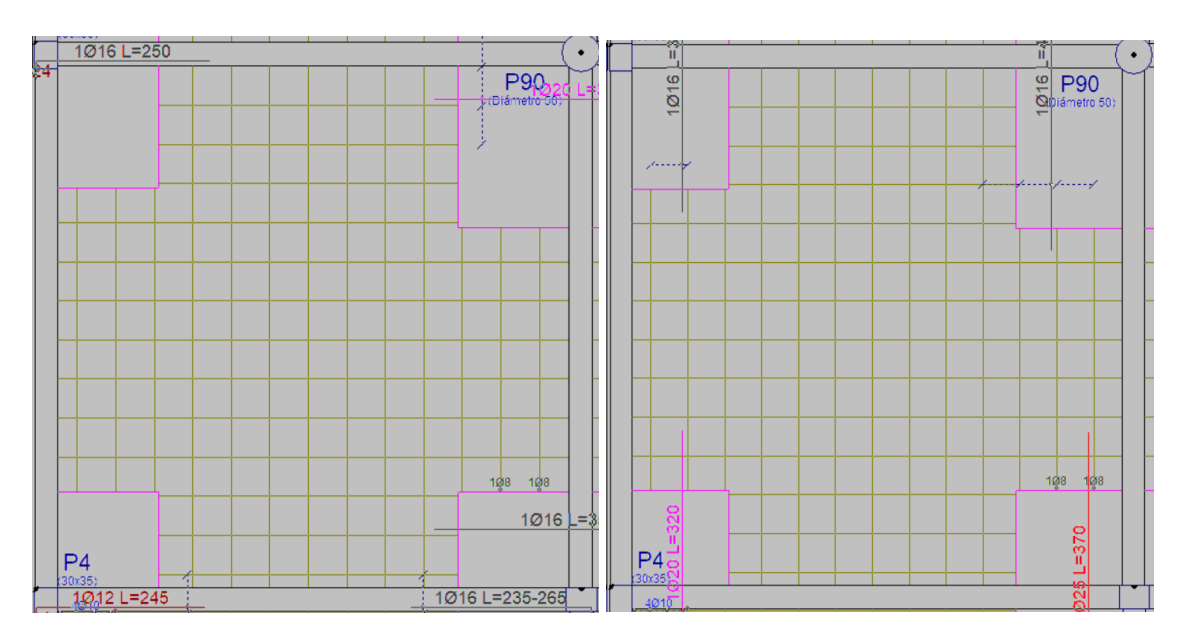

Armadura base + Armadura de refuerzo superior

*Fuente: Elaboración propia*

# **3.10.2.2. Comprobación de flechas de forjados reticulares.**

Deflexión admisible para forjados:

$$
\Delta_{\text{adm}} = \frac{1}{500} = \frac{7.00 \text{ m}}{500} = 0.014 \text{ m}
$$

$$
\Delta_{\text{adm}} = 1.40 \text{ cm}
$$

Deflexión máxima real de la losa:

$$
\Delta_{\text{real}}=0.501\;\text{cm}
$$

Verificación:

$$
\Delta_{\text{adm}} > \Delta_{\text{real}}
$$
  

$$
\Delta_{\text{adm}} = 1.40 \text{ cm} > \Delta_{\text{real}} = 0.501 \text{ cm}
$$
 **Cumple!**

# **3.10.2.3. Ábacos**

Se dispondrán de ábacos en la estructura ya que se utilizarán vigas planas, estos ábacos tienen la misión fundamental de canalizar las cargas que transportan los nervios a los pilares, y resistir los cortantes de punzonamiento que se producen alrededor del mismo. Para dimensionar los ábacos se utilizarán las recomendaciones de Florentino Regalado (Figura 3.24.).

**Figura 3. 24. – Tamaño Mínimo Recomendable para los Ábacos**

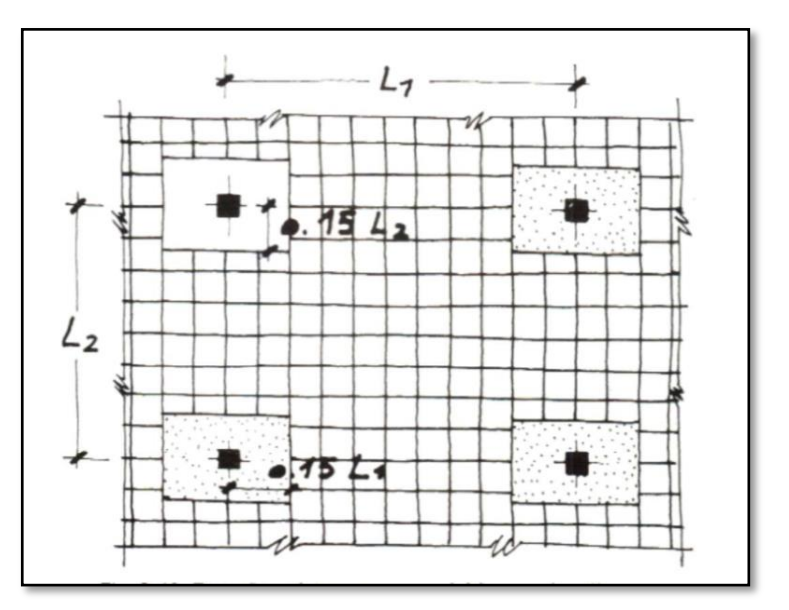

*Fuente: Florentino Regalado Tesoro(Los Forjados Reticulares)*

# **Armadura superior "x" (negativa)**

 $M_{\rm u}$  >  $M_{\rm lim}$  Necesita ábaco  $M_{\rm u}$  <  $M_{\rm lim}$  No necesita ábaco

Cálculo de los parámetros para obtener el momento en los extremos de los pilares

$$
x_{\text{lim}} = \frac{3}{8} \cdot d = \frac{3}{8} \cdot 26.5 = 9.94 \text{ cm}
$$
  
139

$$
y_{\text{lim}} = 0.8 \cdot x_{\text{lim}} = 0.8 \cdot 9.94 = 7.95 \text{ cm}
$$
  
\n
$$
M_{\text{lim}} = 0.85 \cdot \emptyset \cdot \text{fcd} \cdot b \cdot y_{\text{lim}} \cdot \left(d - \frac{y_{\text{lim}}}{2}\right)
$$
  
\n
$$
M_{\text{lim}} = 0.85 \cdot 0.9 \cdot 255 \cdot 24 \cdot 7.95 \cdot (26.5 - \frac{7.95}{2})
$$
  
\n
$$
M_{\text{lim}} = 838387.48 \text{ kg} \cdot \text{cm} = 8383.87 \text{ kg} \cdot \text{m/m}
$$

De CYPECAD se obtiene el momento de diseño:

$$
M_{x-} = 28330 \text{ kg} \cdot \text{m/m} \rightarrow \text{As} = 28.99 \text{ cm}^2/\text{m}
$$

Por lo tanto, se tiene que:

28 330 
$$
kg \cdot m/m
$$
 > 8383.87  $kg \cdot m/m$  require a baco

Se dispondrá de una armadura base de 2Ø10 y se reforzará con armadura adicional según el momento de diseño de dicho ábaco.

# **Armadura superior "y" (negativa)**

 $M_{\rm u}$  >  $M_{\rm lim}$  Necesita ábaco  $M_{\rm u}$  <  $M_{\rm lim}$  No necesita ábaco

Cálculo de los parámetros para obtener el momento en los extremos de los pilares

$$
x_{\lim} = \frac{3}{8} \cdot d = \frac{3}{8} \cdot 26.5 = 9.94 \text{ cm}
$$
  
\n
$$
y_{\lim} = 0.8 \cdot x_{\lim} = 0.8 \cdot 9.94 = 7.95 \text{ cm}
$$
  
\n
$$
M_{\lim} = 0.85 \cdot \emptyset \cdot \text{fcd} \cdot b \cdot y_{\lim} \cdot \left(d - \frac{y_{\lim}}{2}\right)
$$
  
\n
$$
M_{\lim} = 0.85 \cdot 0.9 \cdot 255 \cdot 24 \cdot 7.95 \cdot (26.5 - \frac{7.95}{2})
$$
  
\n
$$
M_{\lim} = 838387.48 \text{ kg} \cdot \text{cm} = 8383.87 \text{ kg} \cdot \text{m/m}
$$

De CYPECAD se obtiene el momento de diseño:

$$
M_{y-} = 20920 \text{ kg} \cdot \text{m/m} \rightarrow \text{As} = 20.17 \text{ cm}^2/\text{m}
$$
  

$$
M_{y-} > M_{\text{lim}}
$$
  

$$
20920 \text{ kg} \cdot \text{m/m} > 8383.87 \text{ kg} \cdot \text{m/m} \text{ require abaco}
$$

Se dispondrá de una armadura base de 2Ø10 y se reforzará con armadura adicional según el momento de diseño de dicho ábaco.

### **Armadura inferior (positiva)**

Se dispondrá de una armadura base de 2Ø8mm y se reforzará con armadura adicional según el momento de diseño de dicho ábaco. Las cuantías para los momentos positivos en los ábacos son mucho más pequeñas, por lo tanto, la armadura dispuesta es algo netamente constructivo.

# **3.10.2.4. Armadura de cortante.**

# **Datos:**

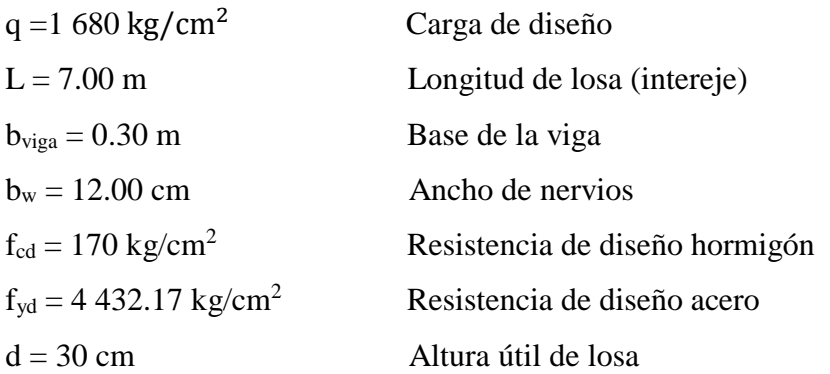

# **Sección de la cortante analizada**

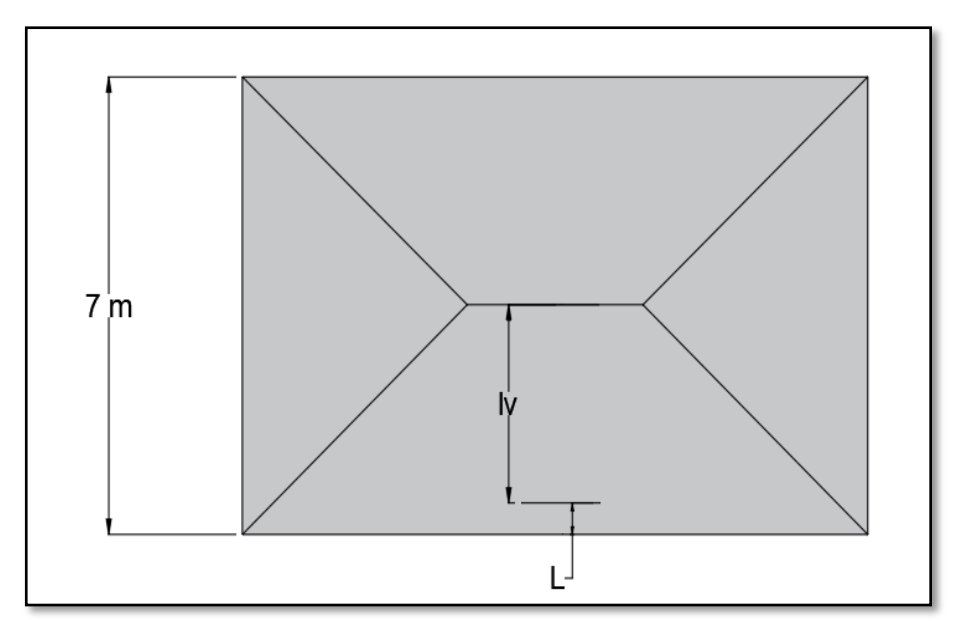

**Figura 3. 25. – Sección de la Cortante Analizada**

*Fuente: Elaboración Propia*

$$
L = \frac{b_{viga}}{2} + d = \frac{30}{2} + 26.5 = 41.5 \text{ cm}
$$
  

$$
lv = \frac{7}{2} - 0.415 = 3.085 \text{ m}
$$

Fuerza cortante que actúa sobre un metro de ancho de la zona critica a cortante

$$
V_d = q \cdot l_v \cdot 1 \text{ m} = 1680 \text{ kg/m}^2 \cdot 3.085 \text{ m} \cdot 1 \text{ m}
$$

$$
V_d = 5182.80 \text{ kg} \qquad \text{para dos nervios}
$$

El esfuerzo cortante último que soporta la retícula sabiendo que en un metro de losa se dispone de dos nervios de ancho "b" es:

$$
V_u = \frac{V_d}{b \cdot d} = \frac{5182.80}{24 \cdot 26.5} = 8.15 \text{ kg/cm}^2
$$

El esfuerzo cortante que puede soportar el hormigón es:

$$
fvd = 0.5 \cdot \sqrt{fcd} = 0.5 \cdot \sqrt{170} = 6.52 \text{ kg/cm}^2
$$

Se puede verificar que el esfuerzo cortante que soporta la losa es mayor que el esfuerzo cortante que resiste el hormigón, por lo tanto, si se necesita armadura de corte.

# **Cálculo de la distancia hasta donde se pondrá la armadura a cortante:**

| $L$ (cm) | $L_v$ (cm) | $V_d(kg)$ | $V_u$ (kg/cm <sup>2</sup> ) | $f_{vd}$ (kg/cm <sup>2</sup> ) | $f_{vd} \geq V_{u}$ |
|----------|------------|-----------|-----------------------------|--------------------------------|---------------------|
| 41.5     | 308.5      | 5182.80   | 8.15                        | 6.52                           | No cumple           |
| 50       | 300        | 5040      | 7.92                        | 6.52                           | No cumple           |
| 60       | 290        | 4872      | 7.66                        | 6.52                           | No cumple           |
| 70       | 280        | 4704      | 7.39                        | 6.52                           | No cumple           |
| 80       | 270        | 4536      | 7.13                        | 6.52                           | No cumple           |
| 90       | 260        | 4368      | 6.86                        | 6.52                           | No cumple           |
| 100      | 250        | 4200      | 6.60                        | 6.52                           | No cumple           |
| 110      | 240        | 4032      | 6.34                        | 6.52                           | Cumple!             |

**Tabla 3. 11. – Esfuerzos para Diferentes Longitudes "L"**

*Fuente: Elaboración Propia*

Se dispondrá de armadura de cortante perimetralmente hasta una distancia de 1.10 m.

Determinación de la armadura de corte:

Como: ( $V_{cu} < V_d \leq V_{ou}$ )

$$
V_{ou} = 0.30 \cdot f_{cd} = 0.30 \cdot 170 = 51 \, kg/cm^2
$$

Donde la armadura para este caso se determina según la norma, que es:

$$
n \cdot A_{v-min} \ge \begin{cases} \frac{V_{su} \cdot s}{0.90 \cdot d \cdot f_{yd}} \\ 0.02 \cdot b_w \cdot s \cdot \frac{f_{cd}}{f_{yd}} \end{cases}
$$

n = 2 (número de piernas de los estribos de 6 mm de diámetro)

$$
V_{su} = V_d - (f_{vd} \cdot 2b \cdot d) = 5\ 182.80 - (6.52 \cdot 2 \cdot 12 \cdot 26.5) = 1\ 036.08 \ kg
$$

$$
s \le \begin{cases} \frac{2 \cdot 0.28 \cdot 0.90 \cdot 26.5 \cdot 4 \cdot 432.17}{1\ 036.08} = 57.13 \text{cm} \\ \frac{2 \cdot 0.28 \cdot 4 \cdot 432.17}{0.02 \cdot 12 \cdot 170} = 60.83 \text{cm} \end{cases}
$$

Máxima separación de estribos según Norma CBH

Haciendo cumplir el punto 8.2.3.3 de la norma se tiene:

$$
s \le \begin{cases} 30 \, \text{cm} \\ 0.85d = 0.85 \cdot 26.5 = 22.52 \, \text{cm} \\ 3b_w = 3 \cdot 12 = 36 \, \text{cm} \end{cases}
$$

Adoptamos una separación máxima de  $s = 20$  cm

La longitud donde se pondrá los estribos es de 110 cm, por lo tanto, el número de estribo para esta distancia es:

$$
n^{\circ} = \frac{110}{s} + 1 = \frac{110}{20} + 1 = 5.5 \approx 6 \text{ estribos}
$$

Usar: **6 Ø 6mm c/20 cm** (en el sector de 1.10 m)

# **3.10.2.5. Armadura de reparto por temperatura y retracción de fraguado.**

Cuya área A, en cm $^2/m$ , cumplirá la condición:

$$
A_{min} \ge \frac{50 \cdot h_0}{f_{sd}} \ge \frac{200}{f_{sd}} \qquad \rightarrow \qquad A_{min} \ge \frac{50 \cdot 5}{434.78} \ge \frac{200}{434.78}
$$

$$
A_{min} \ge 0.575 \ge 0.46
$$

Por lo tanto, la armadura de reparto a usar es:

$$
A_s = 0.575 \, \text{cm}^2/\text{m}
$$

Se considera un diámetro mínimo de las barras de :  $\varnothing$  = 6 mm., A<sub>s</sub> = 0.283 cm<sup>2</sup> y una separación entre barras de 25 cm. El número de barras necesarias cada metro es:

$$
A_{s\emptyset 6} = 4 \cdot 0.283 \, \text{cm}^2 = 1.132 \, \text{cm}^2/\text{m}
$$

Donde:

1.132 > 0.575 ‼!

Se utilizará: 4 Ø6 c/25cm (a una profundidad de por lo menos el recubrimiento)

### **Representación gráfica de los resultados obtenidos**

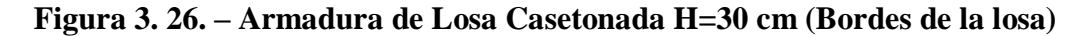

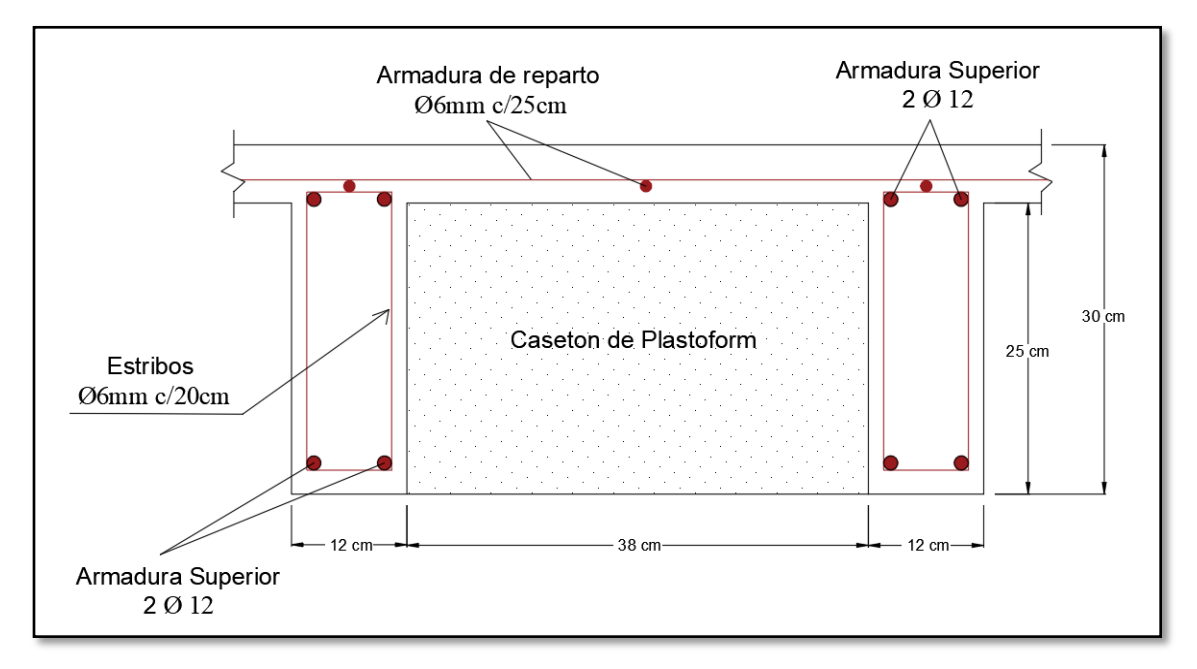

*Fuente: Elaboración Propia*
#### **Comentarios y evaluaciones de los resultados**

La losa casetonada fue diseñada con un espesor de 30 cm, cuenta con complemento de plastoformo de 38x38x25 (a pedido), seleccionados de acuerdo a las características de la edificación, las luces máximas entre columna a columna, la calidad de los materiales y es por esta razón que se seleccionó este tipo de losa cumpliendo así todas las verificaciones exigidas.

Se cuenta con una armadura de distribución en la carpeta de compresión dispuesta como una parrilla de 4  $\emptyset$  6 mm c/25 cm cada metro.

# **3.11. VERIFICACIÓN DE VIGAS DE HORMIGÓN ARMADO.**

Las vigas fueron diseñadas a flexión, las dimensiones de las vigas rectangulares son de 20x30 cm, 25x30 cm, 25x40 cm, 25x45 cm, 30x50 cm y 30x40 cm. A continuación, se realizará la verificación de la viga más solicitada. (Sección Crítica).

Como se plasmó en los objetivos específicos, se realizó el cálculo manual de las cargas que actúan sobre las vigas para poder obtener las envolventes de diseño (Anexo 6), de este cálculo por Métodos Simplificados se pudo observar que los resultados son relativamente iguales a los datos de diseño del software de cálculo CYPECAD. Los datos serán obtenidos del programa CYPECAD, usándose los esfuerzos correspondientes a la peor combinación que produce las mayores tensiones y/o deformaciones (envolvente de diseño), las tablas que se utilizaron para el cálculo se presentan en el Anexo 3. Para su verificación se selecciona el elemento más solicitado, se selecciona el pórtico N° 24 de la estructura, el mismo comprende a una viga en el segundo piso, entre las columnas P1 y P70.

## **VERIFICACION DE ESTADOS LIMITES ULTIMOS**

#### **Verificación de la viga entre la columna 1 y columna 70 del Nivel +8.40 m.**

Para realizar el cálculo de la armadura en las vigas, escogemos la viga comprendida entre las columnas 1 y 70 sección 30 x 50 cm. El resultado de las armaduras obtenidas con las envolventes de diseño se presenta en el Anexo 7, en un listado a detalle (cabe recalcar que estas envolventes de diseño ya están mayoradas), de igual manera, los planos muestran a detalle el armado de cada viga.

## **3.11.1. Dominios de Deformación.**

Las vigas fueron diseñadas a flexión simple o compuesta en donde las rectas de deformación representantes de los planos de rotura giran alrededor de un pivote, correspondiente al máximo acortamiento del hormigón  $\varepsilon_c = 3.5$  % $\cdot$ .

#### **3.11.2. Calculo a Flexión Simple.**

Los envolventes de diseño son:

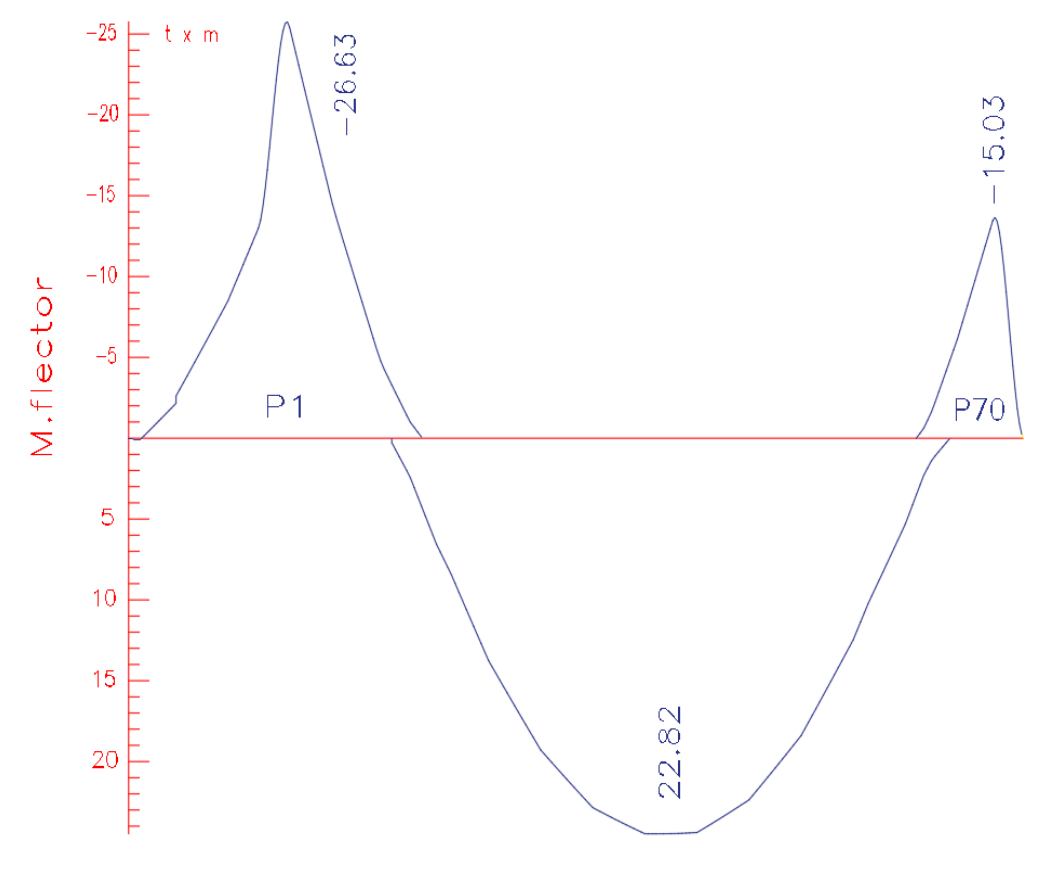

**Figura 3. 27. – Envolventes de Diseño de la Viga - Momentos**

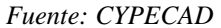

#### **Datos:**

Momento Máximo Positivo Mayorado Md = 22.82 t-m = 2 282 000 Kg-cm

Canto de la Viga  $h = 50$  cm Base de la Viga  $b_w = 30$  cm Resistencia del Hormigón  $f_{ck} = 255 \text{ Kg/cm}^2$ Resistencia del Acero fyk = 5 097 Kg/cm<sup>2</sup>

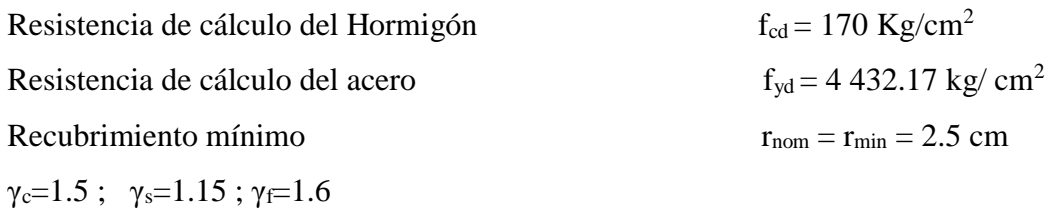

### **Cálculo del recubrimiento mecánico**

Asumimos un diámetro para las barras longitudinales y un diámetro para estribos  $\mathcal{O}_{\text{estribos}} = 8 \text{ mm}$ 

 $\varnothing$ <sub>barras</sub> = 20 mm

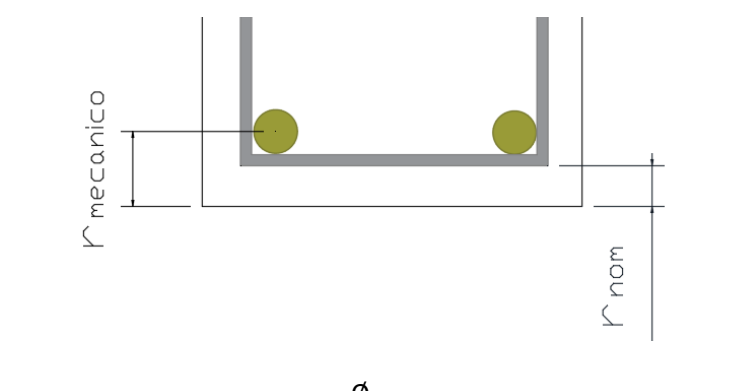

$$
r_{\text{mecanico}} = r_{nom} + \phi_{estribos} + \frac{\phi_{barras}}{2} = 2.5 \text{ cm} + 0.8 \text{ cm} + \frac{2 \text{ cm}}{2}
$$

 $r_{\text{mecanico}} = 4.3 \text{ cm}$ 

Canto útil de la sección

$$
d = h - r_{mecanico} = 50 - 4.3 = 45.70 \, \text{cm}
$$

## **Verificación de la armadura longitudinal positiva para la viga entre P1 y P70**

**Determinación del momento reducido de cálculo: μd**

$$
\mu_{\rm d} = \frac{M_{\rm d}}{b_{\rm w} \cdot d^2 \cdot f_{\rm cd}} = \frac{2\ 282\ 000\ \text{kg} \cdot \text{cm}}{30\ \text{cm} \cdot (45.7\ \text{cm})^2 \cdot 170\ \text{kg/cm}^2} = 0.21
$$

Entonces:  $\mu$ lim = 0.319 valor obtenido en función al tipo de acero f<sub>y</sub> = 5000 Kg/cm<sup>2</sup> (Anexo 3 – Tabla 3).

Como:

μd < μlim no se necesita armadura a compresión

$$
\begin{array}{c} 0.21<0.319\\147\end{array}
$$

## **Cálculo de la armadura en tracción:**

Determinación de la cuantía mecánica: De la tabla universal de cálculo a flexión simple o compuesta se obtiene "ωs" (Anexo 3 – Tabla 4).

Con:  $\mu_d = 0.21$  se obtiene una cuantía mecánica de  $\omega s = 0.2468$ 

## **Determinación de la armadura: As**

$$
A_s = \omega_s \cdot bw \cdot d \cdot \frac{f_{cd}}{f_{yd}} = 0.2468 \cdot 30 \text{ cm} \cdot 45.7 \text{ cm} \cdot \frac{170 \text{ kg/cm}^2}{4.432.17 \text{ kg/cm}^2}
$$

$$
A_s = 12.98 \text{ cm}^2
$$

### **Determinación de la armadura mínima: Asmin**

De la tabla de cuantías geométricas mínimas con el tipo de Acero  $f_y = 500$  MPa (Anexo 3 – Tabla 5).

$$
\omega_{\text{min}} = 0.0028
$$
  

$$
A_{s\ min} = \omega_{\min} \cdot b_w \cdot d = 0.0028 \cdot 30cm \cdot 45.7 cm = 3.84 cm2
$$

Como:  $As > As min$ 

Entonces el área de cálculo será:

$$
As = 12.98 \text{ cm}^2
$$

Para determinar el número de barras se considerará el siguiente diámetro:  $\varnothing$  = 20 mm con un área de A<sub>s Ø20</sub> = 3.14 cm<sup>2</sup> y Ø = 16 mm con un área de A<sub>s Ø16</sub> = 2.01 cm<sup>2</sup> entonces el número de barras a usar serán:

$$
N^{\circ} de barras = 3\phi 20 + 2\phi 16
$$

$$
A_{s\phi 16} = 2 \cdot 2.01 \text{ cm}^2 = 4.02 \text{ cm}^2
$$

$$
A_{s\phi 20} = 3 \cdot 3.14 \text{ cm}^2 = 9.42 \text{ cm}^2
$$

Con un área total de cálculo de:

$$
A_{s\ real} = 13.44\ cm^2
$$

**Se utiliza: 3Ø20 + 2Ø16 mm** Elección = **3Ø20 + 2Ø16 mm** CYPECAD = **3Ø20 + 2Ø16 mm**

# **Verificación de la armadura negativa para la viga en el lado izquierdo apoyado sobre P1**

Momento Máximo Negativo Mayorado  $M_d = 26.63$  Tn-m = 2 663 000 Kg-cm

# **Determinación del momento reducido de cálculo: μd**

$$
\mu_{\rm d} = \frac{M_{\rm d}}{b_{\rm w} \cdot d^2 \cdot f_{\rm cd}} = \frac{2\,663\,000\,\text{kg} \cdot \text{cm}}{30\,\text{cm} \cdot (45.70\,\text{cm})^2 \cdot 170\,\text{kg/cm}^2} = 0.250
$$

Entonces:  $\mu$ lim = 0.319 valor obtenido en función al tipo de acero f<sub>y</sub> = 5000 Kg/cm<sup>2</sup>  $(Anexo 3 - Tabla 3)$ .

Como:

μd< μlim no se necesita armadura a compresión

 $0.250 < 0.319$ 

#### **Cálculo de la armadura en tracción:**

Determinación de la cuantía mecánica: De la tabla universal de cálculo a flexión simple o compuesta se obtiene " $\omega$ s" (Anexo 3 – Tabla 4).

Con:  $\mu_d = 0.250$  se obtiene una cuantía mecánica de  $\omega_s = 0.307$ 

## **Determinación de la armadura: As**

$$
A_s = \omega_s \cdot bw \cdot d \cdot \frac{f_{cd}}{f_{yd}} = 0.307 \cdot 30 \, \text{cm} \cdot 45.70 \, \text{cm} \cdot \frac{170 \, \text{kg/cm}^2}{4.432.17 \, \text{kg/cm}^2}
$$
\n
$$
A_s = 16.14 \, \text{cm}^2
$$

# **Determinación de la armadura mínima: Asmin**

De la tabla de cuantías geométricas mínimas con el tipo de Acero  $f_y = 500 \text{ MPa}$  (Anexo  $3 -$ Tabla 5).

$$
\omega_{\text{min}}{=0.0028}
$$

$$
A_{s\ min} = \omega_{\min} \cdot b_{w} \cdot d = 0.0028 \cdot 30 cm \cdot 45.7 cm = 3.84 cm^{2}
$$
  
149

Como:  $As > As min$ 

Entonces el área de cálculo será:

$$
As=16.14\ \mathrm{cm}^2
$$

Para determinar el número de barras se considerará el siguiente diámetro:  $\varnothing$  = 25 mm con un área de A<sub>s Ø25</sub> = 4.91 cm<sup>2</sup> y Ø = 12 mm con un área de A<sub>s Ø12</sub> = 1.13 cm<sup>2</sup>, entonces el número de barras a usar serán:

$$
N^{\circ}
$$
 de barras = 3 Ø 25 mm + 3 Ø 12 mm

 $A_{\alpha\beta\gamma5} + A_{\alpha\beta12} = 3 \cdot 4.91 \text{ cm}^2 + 3 \cdot 1.13 \text{ cm}^2 = 16.99 \text{ cm}^2$ 

Con un área total de cálculo de:

$$
A_{s\ real}=16.99\ cm^2
$$

**Se utiliza: 3 Ø 25 mm + 3 Ø 12 mm** Elección = **3 Ø 25 mm + 3 Ø 12 mm**  $CYPECAD = 3 \, \emptyset \, 25 \, \text{mm} + 3 \, \emptyset \, 12 \, \text{mm}$ 

**Verificación de la armadura negativa para la viga en el lado derecho apoyado sobre P70**

Momento Máximo Negativo Mayorado  $M_d = 15.03$  t-m = 1 503 000 Kg-cm

## **Determinación del momento reducido de cálculo: μd**

$$
\mu_{\rm d} = \frac{M_{\rm d}}{b_{\rm w} \cdot d^2 \cdot f_{\rm cd}} = \frac{1\,503\,000\,\text{kg} \cdot \text{cm}}{30\,\text{cm} \cdot (45.7\,\text{cm})^2 \cdot 170\,\text{kg}/\text{cm}^2} = 0.141
$$

Entonces:  $\mu_{\text{lim}} = 0.319$  valor obtenido en función al tipo de acero f<sub>y</sub> = 5000 Kg/cm<sup>2</sup> (Anexo 3 – Tabla 3).

Como:

μd< μlim no se necesita armadura a compresión

$$
0.141 < 0.319
$$

## **Cálculo de la armadura en tracción:**

Determinación de la cuantía mecánica: De la tabla universal de cálculo a flexión simple o compuesta se obtiene " $\omega$ s" (Anexo 3 – Tabla 4).

Con:  $\mu_d = 0.141$  se obtiene una cuantía mecánica de  $\omega_s = 0.1669$ 

## **Determinación de la armadura: As**

$$
A_s = \omega_s \cdot bw \cdot d \cdot \frac{f_{cd}}{f_{yd}} = 0.1669 \cdot 30 \text{ cm} \cdot 45.7 \text{ cm} \cdot \frac{170 \text{ kg/cm}^2}{4.432.17 \text{ kg/cm}^2}
$$

$$
A_s = 8.78 \text{ cm}^2
$$

#### **Determinación de la armadura mínima: Asmin**

De la tabla de cuantías geométricas mínimas con el tipo de Acero  $f_y = 500$  MPa (Anexo 3  $-$  Tabla 5).

 $A_{s min} = \omega_{min} \cdot b_w \cdot d = 0.0028 \cdot 30 cm \cdot 45.70 cm = 3.84 cm^2$ 

 $ω_{min} = 0.0028$ 

Como:  $As > As min$ 

Entonces el área de cálculo será:

$$
As = 8.78 \text{ cm}^2
$$

Para determinar el número de barras se considerará el siguiente diámetro:  $\varnothing$  = 16 mm con un área de A<sub>s Ø16</sub> = 2.01 cm<sup>2</sup> y Ø = 12 mm con un área de A<sub>s Ø12</sub> = 1.13 cm<sup>2</sup>, entonces el número de barras a usar serán:

$$
N^{\circ}
$$
 de barras = 3 Ø 16 mm + 3 Ø 12 mm

$$
A_{s\emptyset 16} + A_{s\emptyset 12} = 3 \cdot 2.01 \, \text{cm}^2 + 3 \cdot 1.13 \, \text{cm}^2 = 9.42 \, \text{cm}^2
$$

Con un área total de cálculo de:

$$
A_{s\ real}=9.42\ \mathrm{cm}^2
$$

**Se utiliza: 3 Ø 16 mm + 3 Ø 12 mm** Elección = **3 Ø 16 mm + 3 Ø 12 mm** CYPECAD = **3 Ø 16 mm + 3 Ø 12 mm**

## **Resumen General de resultados armadura longitudinal**

| Viga entre las Columnas P1<br><b>y</b> P70                                    | <b>Armadura</b><br>necesaria<br>(cm <sup>2</sup> ) | <b>Armadura</b><br>necesaria<br><b>CYPECAD</b><br>$\rm \left( cm^2 \right)$ | <b>Armadura</b><br><b>Adoptada</b><br><b>CYPECAD</b> | $\rm \left( cm^2 \right)$ | <b>Diferencia</b><br>en % |
|-------------------------------------------------------------------------------|----------------------------------------------------|-----------------------------------------------------------------------------|------------------------------------------------------|---------------------------|---------------------------|
| Armadura longitudinal<br>inferior positiva                                    | 12.98                                              | 12.98                                                                       | $3\emptyset 20$ mm<br>$+20016$ mm                    | 13.45                     | $0.00\%$                  |
| Armadura longitudinal<br>superior negativa lado<br>izquierdo apoyado sobre P1 | 16.14                                              | 15.59                                                                       | 3 Ø 25 mm<br>$+3$ Ø 12 mm                            | 18.12                     | 3.40 %                    |
| Armadura longitudinal<br>superior negativa lado<br>derecho apoyado sobre P70  | 8.78                                               | 8.14                                                                        | 3 Ø 16 mm<br>$+30012$ mm                             | 9.42                      | 7.29 %                    |

**Tabla 3. 12.– Resultados Armadura Longitudinal** 

#### *Fuente: Elaboración Propia*

## **Doblado de las armaduras en barras longitudinales**

El doblado de las barras correspondiente a cada diámetro y según las patillas:

 $d_{12} = 3.5 \cdot \emptyset = 3.5 \cdot 1.2 = 4.2 \text{ cm}$  $d_{16} = 3.5 \cdot \emptyset = 3.5 \cdot 1.6 = 5.6 \text{ cm}$  $d_{20} = 3.5 \cdot \emptyset = 3.5 \cdot 2.0 = 7.0 \text{ cm}$  $d_{25} = 3.5 \cdot \emptyset = 3.5 \cdot 2.5 = 8.75 \text{ cm}$ 

## **Anclaje de las armaduras en barras longitudinales**

− Armadura de tracción Ø = 16mm

De tabla 11 – Anexo 3, se obtiene m<sub>3</sub> = 11 para hormigones de 250 kg/cm<sup>2</sup> y barras de 5000 kg/cm<sup>2</sup>.

$$
l_b = m_3 \cdot \phi^2 \ge \frac{f y k}{28.5} \cdot \phi \ge 15 \, \text{cm}
$$
\n
$$
l_b = 11 \cdot 1.6^2 \ge \frac{500}{28.5} \cdot 1.6 \ge 15 \, \text{cm}
$$
\n
$$
l_b = 28.16 \, \text{cm} \ge 28.07 \, \text{cm} \ge 15 \, \text{cm}
$$

a)  $10 \cdot 1.6 = 16$  cm b) 15 cm

c)  $0.70 \cdot 28.16 = 19.71 \text{ cm}$ 

Por tanto, se adoptará una longitud de anclaje de 20 cm en forma de patilla.

− Armadura de tracción Ø = 20mm

De tabla 11 – Anexo 3, se obtiene m<sub>3</sub> = 11 para hormigones de 250 kg/cm<sup>2</sup> y barras de 5000 kg/cm<sup>2</sup>.

$$
l_b = m_3 \cdot \phi^2 \ge \frac{f y k}{28.5} \cdot \phi \ge 15 \, \text{cm}
$$
\n
$$
l_b = 11 \cdot 2.0^2 \ge \frac{500}{28.5} \cdot 2 \ge 15 \, \text{cm}
$$
\n
$$
l_b = 44 \, \text{cm} \ge 35.09 \, \text{cm} \ge 15 \, \text{cm}
$$

- a)  $10 \cdot 2.0 = 20$  cm
- b) 15 cm
- c)  $0.70 \cdot 44 = 30.8 \text{ cm}$

Por tanto, se adoptará una longitud de anclaje de 20 cm en forma de patilla.

− Armadura de compresión Ø = 12mm

De tabla 11 – Anexo 3, se obtiene m<sub>4</sub> = 15 para hormigones de 250 kg/cm<sup>2</sup> y barras de 5000 kg/cm<sup>2</sup>.

$$
l_b = m_4 \cdot \phi^2 \ge \frac{f y k}{20} \cdot \phi \ge 15 \, \text{cm}
$$
\n
$$
l_b = 15 \cdot 1.2^2 \ge \frac{500}{20} \cdot 1.2 \ge 15 \, \text{cm}
$$
\n
$$
l_b = 21.6 \, \text{cm} \ge 30 \, \text{cm} \ge 15 \, \text{cm}
$$

- a)  $10 \cdot 1.2 = 12$  cm b) 15 cm
- c)  $0.70 \cdot 30 = 21 \text{ cm}$

Por tanto, se adoptará una longitud de anclaje de 21 cm en forma de patilla.

− Armadura de compresión Ø = 16mm

De tabla 11 – Anexo 3, se obtiene m<sub>4</sub> = 15 para hormigones de 250 kg/cm<sup>2</sup> y barras de 5000 kg/cm<sup>2</sup>.

$$
l_b = m_4 \cdot \phi^2 \ge \frac{fyk}{20} \cdot \phi \ge 15 \, \text{cm}
$$
\n
$$
l_b = 15 \cdot 1.6^2 \ge \frac{500}{20} \cdot 1.6 \ge 15 \, \text{cm}
$$
\n
$$
l_b = 38.4 \, \text{cm} \ge 40 \, \text{cm} \ge 15 \, \text{cm}
$$

- a)  $10 \cdot 1.2 = 12$  cm b) 15 cm
- c)  $0.70 \cdot 40 = 28$  cm

Por tanto, se adoptará una longitud de anclaje de 28 cm en forma de patilla.

Para uniformizar todas las patillas, se utilizarán 25 cm para los diferentes diámetros.

## **Empalme de las armaduras en barras longitudinales:**

El tamaño del empalme es igual al largo del anclaje corregido por un coeficiente  $\psi$  (Tabla 2.7).

> $l_{\nu 12} = 1.4 \cdot 25 - 10 \cdot 1.2 = 23 \, \text{cm}$  $l_{\nu 16} = 1.4 \cdot 25 - 10 \cdot 1.6 = 19 \text{ cm}$  $l_{v20} = 1.4 \cdot 25 - 10 \cdot 2.0 = 15$  cm  $l_{v25} = 1.4 \cdot 25 - 10 \cdot 2.5 = 10 \text{ cm}$

## **3.11.3.Esfuerzo Cortante.**

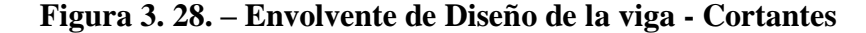

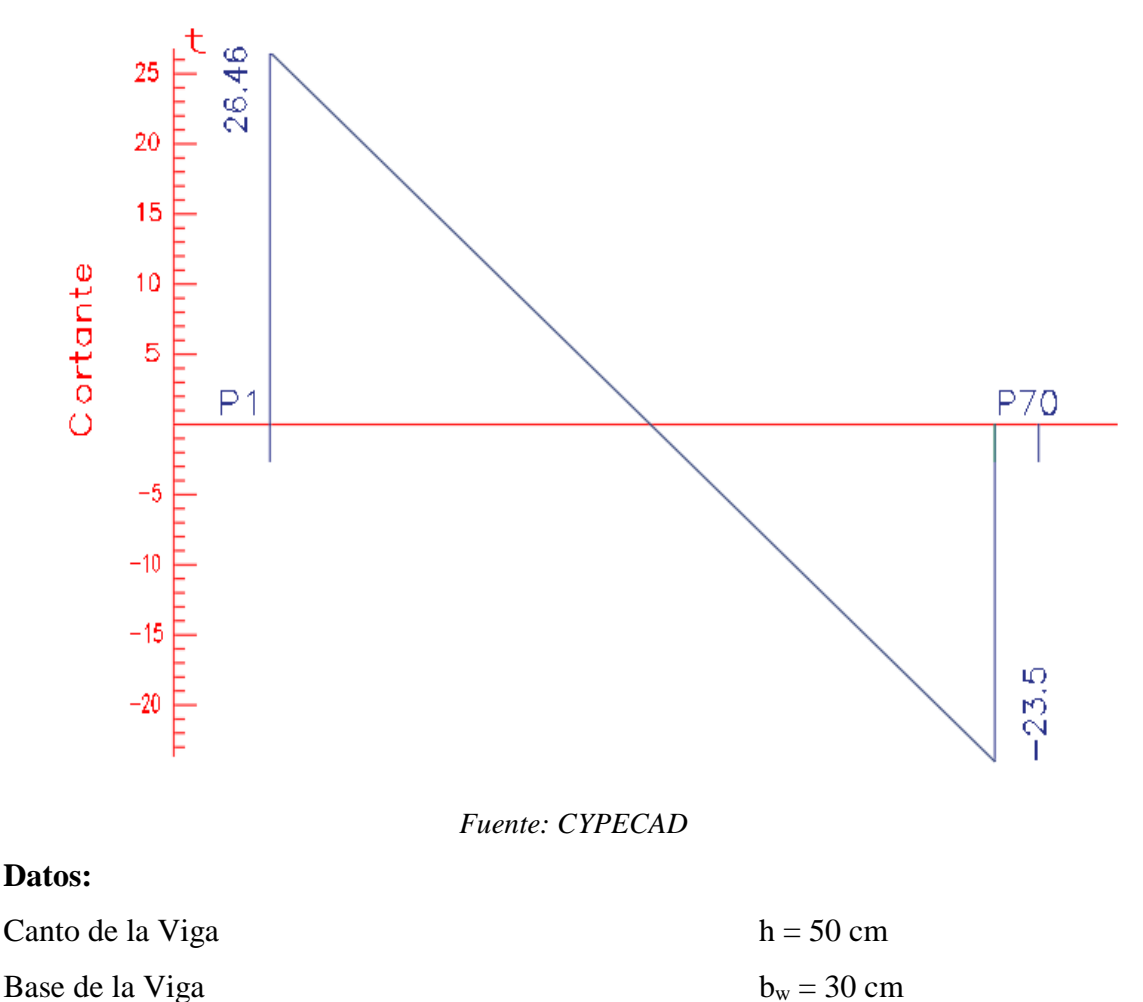

Resistencia de cálculo del Hormigón  $f_{cd} = 170 \text{ Kg/cm}^2$ Resistencia de cálculo del acero  $f_{yd} = 4.432.17 \text{ kg/cm}^2$ Recubrimiento mecánico<br>  $r_{\text{mecanico}} = 4.3 \text{ cm}$ Canto útil de la sección  $d = 45.7$  cm  $\gamma_c=1.5$ ;  $\gamma_s=1.15$ ;  $\gamma_f=1.6$ 

## **Agotamiento por compresión oblicua del alma (Vu1):**

Esta se la comprueba en una sección situada sobre el borde del apoyo.

$$
V_{u1} = 0.30 \cdot f_{cd} \cdot b_w \cdot d = 0.30 \cdot 170 \cdot 30 \cdot 45.7
$$

$$
V_{u1} = 69\,921\,Kg
$$

Donde:

$$
V_{u1} > V_d
$$
  

$$
V_{u1} = 69\,921\,Kg > V_d = 26\,460\,Kg \qquad Cumple!!!
$$

**Cortante de agotamiento por tracción en el alma (Vu2):**

$$
V_{u2} = V_{cu} = f_{vd} \cdot b_w \cdot d
$$

La comprobación correspondiente a  $V_{u2}$  se efectúa para una sección situada a una distancia del canto útil del borde del apoyo directo.

Siendo f<sub>cv</sub> la resistencia virtual al cortante del hormigón dado por la expresión:

$$
fvd = 0.5 \cdot \sqrt{fcd} = 0.5 \cdot \sqrt{170} = 6.52 \ kg/cm^2
$$

# **Verificación de la armadura transversal para la sección apoyada sobre la P1 lado izquierdo de la viga**

Por lo tanto:

$$
V_{cu} = f_{vd} \cdot bw \cdot d = 6.52 \frac{Kg}{cm^2} \cdot 30 \, \text{cm} \cdot 45.70 \, \text{cm} = 8\,938.92 \, \text{kg}
$$

Donde:

$$
Vd \leq V_{cu} \quad No \, cumple
$$
  
23 150 \leq 8 938.92 No \, cumple

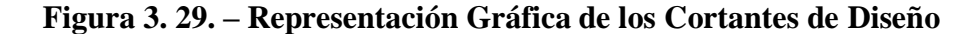

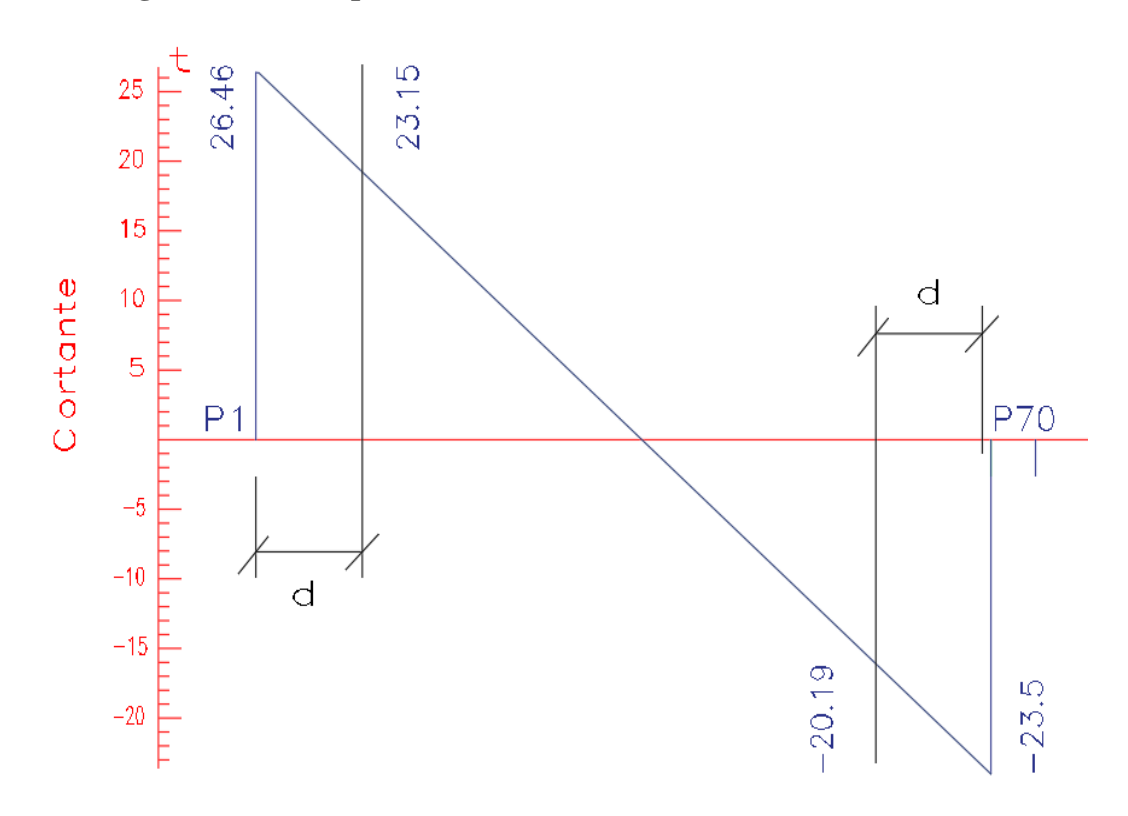

*Fuente: CYPECAD*

No cumple por lo que se deberá disponer de armadura transversal a cortante.

## **Agotamiento de piezas con armadura de cortante (Vd)**

El esfuerzo cortante último con armadura transversal es:

$$
V_d = V_{cu} + V_{su}
$$

Donde el primer término del segundo miembro es la contribución del hormigón y el segundo la contribución de las armaduras transversales

Por lo tanto:

$$
V_{su} = V_d - V_{cu}
$$

 $V_{d1} = 23$  150 Kg Cortante situado a una distancia "d" de un canto útil del borde del apoyo  $V_{\text{cu}} = 8938.92$  Kg Cortante absorbido por el hormigón

 $V_{su} =$  Cortante absorbido por las armaduras transversales

$$
V_{su} = 23\ 150 - 8\ 938.92 = 14\ 211.08\ Kg
$$

**Como contribución de las armaduras transversales (Vsu) debe tomarse:**

$$
V_{su} = \frac{0.90 \cdot d \cdot A_{st} \cdot f_{yd}}{s}
$$

Se calculará el área de acero para 1m de cortante, utilizando  $V_{su}$ 

$$
As = \frac{Vsu \cdot S}{0.90 \cdot d \cdot fyd} = \frac{14\ 211.08 \cdot 100}{0.9 \cdot 45.7 \cdot 4\ 432.17}
$$

$$
As = 7.80\ cm^2/m
$$

Determinación del área mínima.

$$
Asmin = \frac{0.02 \cdot fcd \cdot bw \cdot s}{fyd} = \frac{0.02 \cdot 170 \cdot 30 \cdot 100}{4.432.17}
$$

$$
Asmin = 2.30 \, \text{cm}^2/m
$$

Adoptamos el área mayor:

$$
As = 7.80 \, \text{cm}^2/\text{m}
$$

Pero como se está trabajando con dos piernas en los estribos entonces:

$$
As = \frac{Asadoptada}{2} = \frac{7.80}{2} = 3.90 \, \text{cm}^2/\text{m}
$$

Determinación del número de barras de acero " n "

$$
\emptyset \ 8 \ nm \to n = \frac{4 \cdot As}{\pi \cdot \emptyset^2} = \frac{4 \cdot 3.90}{\pi \cdot 0.8^2} = 8
$$
  

$$
e \ s p \le \left\{ \frac{l}{n} = \frac{100}{8} = 12.5 \ cm \right\} = 12 \ cm
$$
  

$$
0.85 \cdot d = 0.85 \cdot 45.7 = 38.8
$$

Por lo tanto, para el tramo se tiene:

 $\emptyset$ 8  $c/12$ 

# **Verificación de la armadura transversal para la sección apoyada sobre la P70 lado izquierdo de la viga**

 $V_{d2} = 20$  190 Kg Cortante situado a una distancia "d" de un canto útil del borde del apoyo  $V_{\text{cu}} = 8938.92$  Kg Cortante absorbido por el hormigón

 $V_{su} =$  Cortante absorbido por las armaduras transversales

$$
V_{su} = 20\ 190 - 8\ 938.92 = 11\ 251.08\ Kg
$$

# **Como contribución de las armaduras transversales (Vsu) debe tomarse:**

$$
V_{su} = \frac{0.90 \cdot d \cdot A_{st} \cdot f_{yd}}{s}
$$

Se calculará el área de acero para 1m de cortante, utilizando  $V_{su}$ 

$$
As = \frac{Vsu \cdot S}{0.90 \cdot d \cdot fyd} = \frac{11\,251.08 \cdot 100}{0.9 \cdot 45.7 \cdot 4\,432.17}
$$

$$
As = 6.17cm^2/m
$$

Determinación del área mínima.

$$
Asmin = \frac{0.02 \cdot fcd \cdot bw \cdot s}{fyd} = \frac{0.02 \cdot 170 \cdot 30 \cdot 100}{4.432.17}
$$

$$
Asmin = 2.30 \, \text{cm}^2/m
$$

Adoptamos el área mayor:

$$
As = 6.17 \, \text{cm}^2/\text{m}
$$

Pero como se está trabajando con dos piernas en los estribos entonces:

$$
As = \frac{Asadoptada}{2} = \frac{6.17}{2} = 3.08 \, \text{cm}^2/\text{m}
$$

Determinación del número de barras de acero " n "

$$
\emptyset \ 8 \ mm \to n = \frac{4 \cdot As}{\pi \cdot \emptyset^2} = \frac{4 \cdot 3.08}{\pi \cdot 0.8^2} = 6
$$
  
 
$$
exp \le \begin{cases} \frac{l}{n} = \frac{100}{6} = 16.67 \ cm \\ 30 \ cm \\ 0.85 \cdot d = 0.85 \cdot 45.70 = 38.8 \end{cases} = 16 \ cm
$$

Por lo tanto, para el tramo se tiene:

∅8 /16

# **Verificación de la armadura transversal para la sección central correspondiente entre P1 y P70 de la viga**

Los cortantes considerados para el diseño serán:

 $X_{1.68}$ ………………………………………  $V_d = 14.02$  tn X 1.12…………………… Vd = -15.21 tn

Vdcentral = 15 210 Kg Cortante situado a una distancia de 1.68 m desde el canto de apoyo.

 $V_{\text{cu}} = 8938.92$  Kg Cortante absorbido por el hormigón

 $V_{su}$  = Cortante absorbido por las armaduras transversales

$$
V_{su} = 15\ 210 - 8\ 938.92 = 6\ 271.08\ Kg
$$

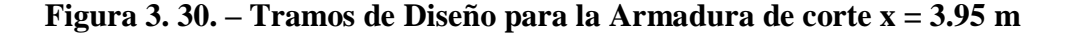

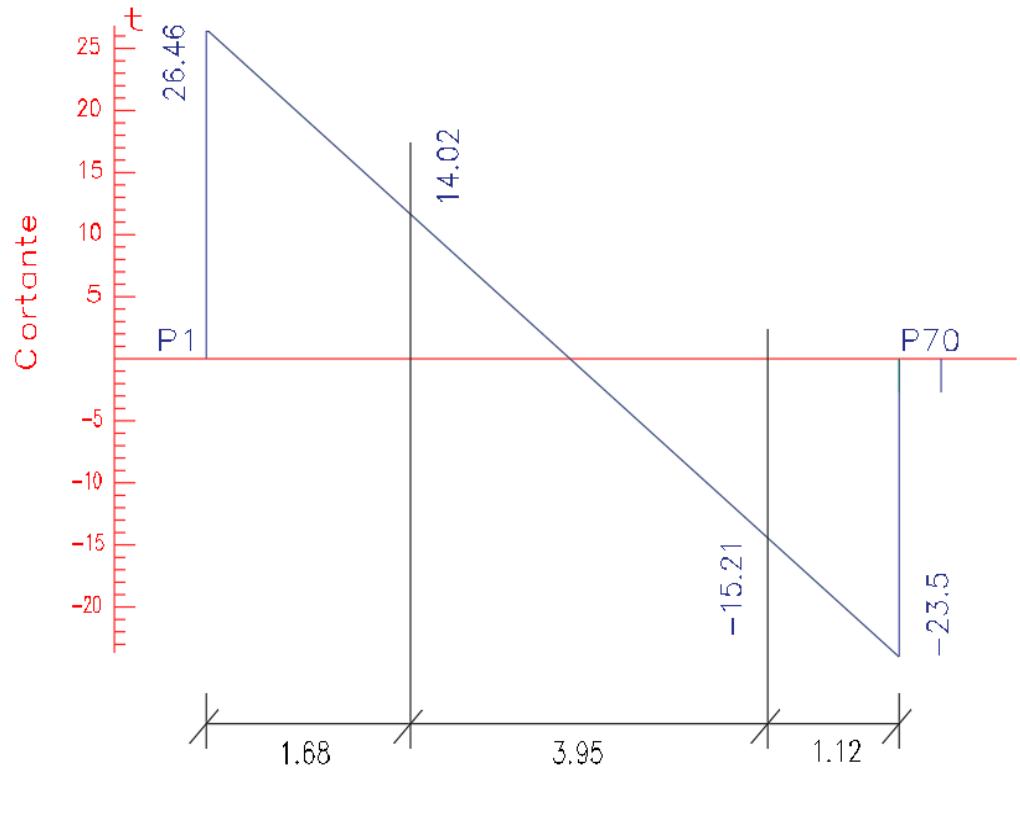

*Fuente: CYPECAD*

## **Como contribución de las armaduras transversales (Vsu) debe tomarse:**

$$
V_{su} = \frac{0.90 \cdot d \cdot A_{st} \cdot f_{yd}}{s}
$$

Se calculará el área de acero para 1m de cortante, utilizando  $V_{su}$ 

$$
As = \frac{Vsu \cdot S}{0.90 \cdot d \cdot fyd} = \frac{6\ 271.08 \cdot 100}{0.9 \cdot 45.70 \cdot 4\ 432.17}
$$

$$
As = 3.44\ cm^2/m
$$

Determinación del área mínima.

$$
Asmin = \frac{0.02 \cdot fcd \cdot bw \cdot s}{fyd} = \frac{0.02 \cdot 170 \cdot 30 \cdot 100}{4\ 432.17}
$$

$$
Asmin = 2.30 \text{ cm}^2/m
$$

Adoptamos el área mayor:

$$
As = 3.44 \, \text{cm}^2/\text{m}
$$

Pero como se está trabajando con dos piernas en los estribos entonces:

$$
As = \frac{Asadoptada}{2} = \frac{3.44}{2} = 1.72 \, \text{cm}^2/\text{m}
$$

Determinación del número de barras de acero " n "

$$
\emptyset \ 8 \ mm \to n = \frac{4 \cdot As}{\pi \cdot \emptyset^2} = \frac{4 \cdot 1.72}{\pi \cdot 0.8^2} = 3.42 = 4
$$

$$
e \ s p \le \begin{cases} \frac{l}{n} = \frac{100}{4} = 25 \ cm \\ 30 \ cm \\ 0.85 \cdot d = 0.85 \cdot 45.7 = 38.8 \end{cases} = 22 \ cm
$$

Por lo tanto, para el tramo central se tiene:

∅8 /22

## **Armadura de Piel:**

La normativa indica lo siguiente: en vigas de canto superior a 60 cm, pero inferior a la mitad de su luz, se dispondrán arduras de piel junto a los paramentos laterales del nervio, construidas por un sistema de barras horizontales formando malla con los cercos existentes, Es recomendable distanciar entre si tales barras 30 cm. como máximo, y emplear diámetros no inferiores a 10 mm si se trata de acero ordinario y a 8 mm si se trata de acero especial.

En este tipo de piezas el hormigón existente por encima de la zona de recubrimiento de la armadura principal se encuentra sometido a esfuerzos complejos, cortantes y de tracción, las tensiones oblicuas resultantes provocan una fisuración que de no existir armaduras repartidas junto a los paramentos (armaduras de piel) encargadas de distribuirla, se concentraría en una fisura única en el alma, de ancho sensiblemente mayor a la máxima admisible.

Por consiguiente:

No se dispondrá de una armadura de piel, ya que la altura de la viga de estudio es de 50 cm.

| <b>Viga entre las Columnas</b><br><b>P1</b> y <b>P70</b>     | <b>Armadura</b><br>necesaria<br>$\text{cm}^2/\text{m}$ | <b>Armadura</b><br>necesaria<br><b>CYPECAD</b><br>$\text{cm}^2/\text{m}$ | <b>Armadura</b><br><b>Adoptada</b><br>$c$ /manual -<br><b>CYPECAD</b> | <b>Diferencia</b><br>en $\%$ |
|--------------------------------------------------------------|--------------------------------------------------------|--------------------------------------------------------------------------|-----------------------------------------------------------------------|------------------------------|
| Armadura transversal lado<br>derecho apoyado P1              | 7.80                                                   | 8.38                                                                     | $\emptyset$ 8mm c/12<br>cm                                            | 6.92 %                       |
| Armadura transversal lado<br>izquierdo apoyado<br><b>P70</b> | 6.17                                                   | 6.28                                                                     | $\Omega$ 8mm c/16<br>cm                                               | 1.75 %                       |
| Armadura transversal centro<br>de la viga entre P1 y P70     | 3.44                                                   | 4.57                                                                     | $\omega$ 8mm c/22<br><sub>cm</sub>                                    | 24.73                        |

**Tabla 3. 13.– Resultados de Armadura Transversal**

*Fuente: Elaboración Propia*

#### **3.11.4.Estado límite de fisuración.**

# **VERIFICACIÓN DE ESTADOS LIMITES DE SERVICIO**

# **Verificación del estado Límite de Fisuración**

Datos:

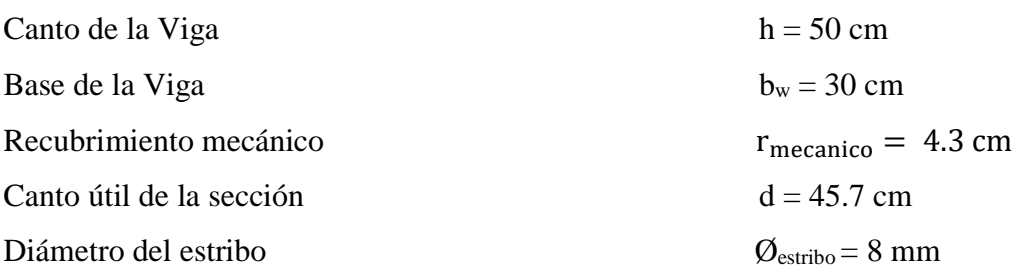

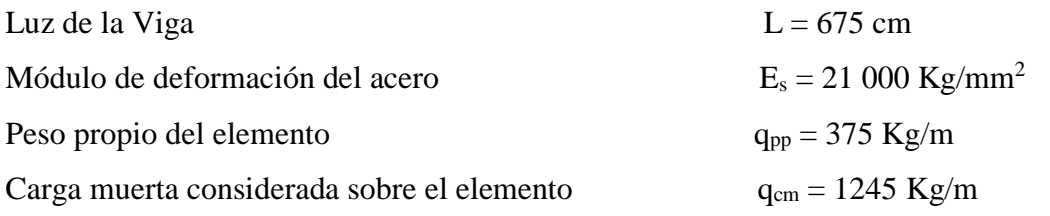

(Peso del muro de ladrillo= 810 Kg/m +Peso del entrepiso = 150 Kg/m +Peso propio de la losa alivianada = 285 Kg/m)(que actúan en un metro lineal)

Se debe trabajar con las cargas sin ponderar, se considera que la viga esta simplemente apoyada, por lo tanto, el momento máximo sin ponderar es:

$$
M_K = \frac{(q_{CM} + q_{PP}) \cdot l^2}{8} = \frac{(1245 + 375) \cdot 6.75^2}{8} = 9226.41 \, Kg \cdot m
$$

 $M<sub>K</sub>$  = Momento para el que se realiza la comprobación del estado límite de fisuración que no es más que el valor de cálculo en la sección que nos interesa verificar.

Ya se sabe que en estructuras de hormigón armado suele ser inevitable la aparición de fisuras que no se suponen inconvenientes para su normal utilización, siempre que se limite su abertura máxima a valores compatibles con las exigencias de durabilidad, funcionalidad, estanqueidad y apariencia, la clave de la verificación es entonces mantener la abertura de fisura (de trabajo) por debajo de los valores máximos dados en función del tipo de ambiente (agresividad del ambiente). La norma CBH-87 recomienda:

**Tabla 3. 14. – Máxima Abertura Característica Aceptable de Fisura**

| <b>Condiciones del ambiente</b> | Sensibilidad de la armadura a la corrosión |                                             |  |  |
|---------------------------------|--------------------------------------------|---------------------------------------------|--|--|
|                                 | <b>Muy Sensible</b>                        | <b>Poco Sensible</b>                        |  |  |
| No severas                      | $\leq w2$                                  | $\leq w3$                                   |  |  |
| Moderadamente severas           | $\leq w1$                                  | $\leq w2$                                   |  |  |
| Severas                         | $\leq w1$                                  | $\langle w2 \rangle$ 6 $\langle w1 \rangle$ |  |  |

*Fuente: Norma Boliviana de Hormigón Armado CBH-87*

Los valores recomendados para w<sub>máx</sub> son:

$$
w_1 = 0.1 \, mm \quad w_2 = 0.2 \, mm \quad w_3 = 0.4 \, mm
$$

Por las condiciones del edificio se tomará un valor de:  $w_{\text{max}} = 0.4$  mm.

Consiste en satisfacer la siguiente inecuación:

$$
W_k \leq W_{\text{max}}
$$

Donde:

 $W_k$  = Abertura característica de la fisura

Wmax = Abertura máxima de la fisura

Consiste en encontrar el valor de la abertura característica y verificar que sea menor que el valor de la abertura máxima

$$
W_k = \beta \cdot S_m \cdot \varepsilon_{sm}
$$

Donde:

 $β = Coeficiente$  que relaciona la abertura media de la fisura con el valor característico y vale 1.7 se está del lado de la seguridad

 $S_m$  = Separacion media entre fisuras, expresado en mm.

$$
S_m = 2 \cdot c + 0.2 \cdot s + 0.4 \cdot K_1 \cdot \frac{\phi \cdot A_{c,efficaz}}{A_s}
$$

Donde:

 $c = 25$  mm Recubrimiento de la armadura

 $s = 39.5$  mm. Distancia entre barras longitudinales

$$
S = \frac{b_w - N^{\circ} \text{ de barras} \cdot \emptyset - 2 \cdot r}{N^{\circ} \text{ de barras} - 1} = 3.95 \text{ cm}
$$

 $K_1$  = Coeficiente  $K_1$  = 0.125 (flexión)

 $K_2$  = Coeficiente  $K_2$  = 0.5 (carga de larga duración)

 $A_{c,eficaz} = \hat{A}$ rea de hormigón que envuelve a las armaduras, área donde se puede producir la fisura máxima.

 $A_s$  = Sección total de las armaduras situadas en el área  $A_{c,\text{eff}}$ caz

 $A_s = 1$  344.60 mm<sup>2</sup>

Donde:

$$
A_{c,eficaz} = b \cdot h'
$$
  

$$
h' = 7.5 \cdot \emptyset + r
$$

Por lo tanto:

$$
h' = 7.5 \cdot \left(\frac{20 + 16}{2}\right) + 25 = 160 \, \text{mm}
$$
\n
$$
A_{c,eficaz} = 48\,000 \, \text{mm}^2
$$

Con todos los datos anteriores sale que:

$$
S_m = 2 \cdot c + 0.2 \cdot s + 0.4 \cdot K_1 \cdot \frac{\phi \cdot A_{c,efficaz}}{A_s}
$$

$$
S_m = 90.03 \text{ mm}
$$

Por otra parte:

*εsm* = Alargamiento medio de las armaduras teniendo en cuenta la colaboración del hormigón entre fisuras

$$
\varepsilon_{sm} = \frac{\sigma_s}{E_s} \cdot \left[1 - K_2 \cdot \left(\frac{\sigma_{sr}}{\sigma_s}\right)^2\right] \neq 0.4 \cdot \frac{\sigma_s}{E_s}
$$

Donde:

σ*<sup>s</sup>* = Tensión de servicio de la armadura pasiva en la hipótesis de sección fisurada

σ*sr* = Tensión de la armadura en el instante inmediatamente posterior a aquel en que se fisura el hormigón, es decir, cuando la tracción de la fibra más extendida del hormigón alcanza el valor máximo de la resistencia a flexotraccion (*fct*)

## E<sup>s</sup> = Modulo de elasticidad del acero

En estructuras de hormigón no pretensado σ*s y* σ*sr* pueden calcularse, de forma simplificada:

$$
\sigma_s = \frac{M_k}{0.8 \cdot d \cdot A_s} \qquad \qquad \sigma_{sr} = \frac{M_{fis}}{0.8 \cdot d \cdot A_s}
$$

Donde puede hallarse:

M*fis =* Momento en que la fibra más traccionada de hormigón alcanza el valor *fct*

$$
M_{fis} = \frac{b \cdot h^2}{6} \cdot 0.30 \cdot \sqrt[3]{f_{ck}^2}
$$

$$
M_{fis} = \left[\frac{300mm \cdot (500mm)^2}{6} \cdot 0.30 \cdot \sqrt[3]{\left(\frac{250}{9.81} \frac{N}{mm^2}\right)^2}\right] \cdot \frac{1}{100}
$$

$$
M_{fis} = 324747.09 \, Kg \cdot cm = 3247470.90 \, Kg - mm
$$

Y de esto se tiene:

$$
\sigma_{s} = \frac{M_{k}}{0.8 \cdot d \cdot A_{s}} \qquad \sigma_{sr} = \frac{M_{fis}}{0.8 \cdot d \cdot A_{s}}
$$

$$
\sigma_{s} = \frac{9 \ 226.41 \cdot 100 \cdot 10}{0.8 \cdot 475 \cdot 1 \ 344.60} \qquad \sigma_{sr} = \frac{3 \ 247 \ 470.90}{0.8 \cdot 475 \cdot 1 \ 344.60}
$$

$$
\sigma_{s} = 18.06 \ \frac{Kg}{mm^{2}} \qquad \sigma_{sr} = 6.36 \ \frac{Kg}{mm^{2}}
$$

El alargamiento medio es:

$$
\varepsilon_{sm} = \frac{\sigma_s}{E_s} \cdot \left[ 1 - K_2 \cdot \left( \frac{\sigma_{sr}}{\sigma_s} \right)^2 \right] \ll 0.4 \cdot \frac{\sigma_s}{E_s}
$$

$$
\varepsilon_{sm} = 8.07 \cdot 10^{-4} \qquad \ll \qquad 0.4 \cdot \frac{\sigma_s}{E_s} = 3.44 \cdot 10^{-4}
$$

Donde:

$$
\varepsilon_{sm} \le 0.4 \cdot \frac{\sigma_s}{E_s}
$$

$$
8.07 \cdot 10^{-4} > 3.44 \cdot 10^{-4}
$$

El valor de la abertura característica  $(W_k)$  es:

$$
W_k = \beta \cdot S_m \cdot \varepsilon_{sm} = 1.7 \cdot 90.03 \cdot 8.07 \cdot 10^{-4} = 0.124 \, mm
$$

$$
W_k = 0.124 \, mm < W_{max} = 0.4 \, mm \quad Cumple!!!
$$

## **VERIFICACION DEL ESTADO LIMITE DE DEFORMACION**

El estado límite de deformación se satisface si los movimientos (flechas o giros) en la estructura o elemento estructural son menores que unos valores límites máximos.

La comprobación del estado límite de deformación tiene que realizarse en los casos en que las deformaciones puedan ocasionar la puesta de fuera de servicio de la estructura por razones funcionales, estéticas u otras.

La deformación total de un elemento de hormigón es la suma de diferentes deformaciones parciales que se producen a lo largo del tiempo por efecto: de las cargas que se introducen de la fluencia lenta y retracción del hormigón y de la relajación de la armadura activa (HP)

La flecha producida por la carga actuante se denomina *flecha instantánea* y la producida por los demás efectos a lo largo del tiempo se denomina *flechas diferidas*.

Además de esto se debe distinguir entre:

- Flecha total a plazo infinito, que es la debida a la totalidad de las cargas actuantes está formada por la flecha instantánea producida por la totalidad de las cargas actuantes más la flecha diferida producida a un tiempo suficientemente largo.
- Flecha activa respecto a un elemento dañable. Esta flecha es la que se produce en la viga en cuestión una vez que la carga del tabique (elemento dañable) empieza a actuar. por ello esta carga debe estar condicionada por las condiciones funcionales o la rotura del elemento que carga sobre ella.

En edificios normales, por lo general se adopta valores de flechas totales máximas relativas, es decir, en función de la longitud de la barra (viga). Así un valor muy utilizado, a falta de condiciones particulares más restrictivas es L/250 para plazo infinito y por otro lado se suele utilizar L/400 para flecha activa máxima.

## **Cálculo de la flecha instantánea**

El cálculo de la flecha instantánea depende de varios factores ellos: la vinculación de la barra, el tipo de carga, el tipo de material, los esfuerzos, etc. Para empezar, hay que decir que generalmente se considera la flecha de flexión y se desprecia el efecto que produce el cortante.

Por ejemplo, para una viga biarticulada, cargada uniformemente, la flecha en su luz media será:

$$
f_{int} = \frac{5}{384} \cdot \frac{q \cdot l^4}{E \cdot l}
$$

Se ve que la flecha depende de una constante (que depende de la vinculación de los extremos), la carga (característica), la luz, el material y el momento de inercia. De todos ellos hay dos que merecen especial atención.

Por lo general se adopta el valor del módulo de deformación secante, por ser menor que el tangente para así obtener una flecha conservadora, el módulo de deformación secante es:

$$
f_{cm} = f_{ck,28} + 8 = 25 + 8 = 33 \frac{N}{mm^2}
$$

$$
E_c = 8500 \cdot \sqrt[3]{f_{cm}} = 2779.21 \frac{Kg}{mm^2}
$$

 $f_{cm}$  = Resistencia media del hormigón a los 28 días de edad

El otro coeficiente es el momento de inercia. Que para el caso del hormigón armado existe una sección compuesta (hormigón y acero) por lo que la sección deberá ser homogeneizada antes de ser aplicado.

$$
I_e = (\frac{M_f}{M_a})^3 \cdot I_b + \left[1-\left(\frac{M_f}{M_a}\right)^3\right] \cdot I_f \gg I_b
$$

Donde:

 $I_e$  = Inercia equivalente

 $M_a$  = Momento flector máximo aplicado a la sección en el instante en el que se evalúa la flecha.

 $M_f$  = Momento nominal de fisuración de la sección, que se calcula mediante la expresión:

$$
M_f = f_{ct, ft} \cdot W_b
$$

 $f_{\text{ct,ft}}$  = Resistencia a flexotracción del hormigón

$$
f_{ct,ft} = 0.3 \cdot \sqrt[3]{f_{ck}^2}
$$

De lo anterior se tiene:

$$
W_b = \frac{b \cdot h^2}{6} = 12\,500\,000\,mm^3
$$
  
\n
$$
I_b = \frac{b \cdot h^3}{12} = 3\,125\,000\,000\,mm^4
$$
  
\n
$$
M_a = 9\,226\,410\,Kg \cdot mm
$$
  
\n
$$
f_{ct,ft} = 0.3 \cdot \sqrt[3]{f_{ck}^2}
$$
  
\n
$$
M_f = f_{ct,ft} \cdot W_b
$$
  
\n
$$
f_{ct,ft} = 0.261\,\frac{Kg}{mm^2}
$$
  
\n
$$
M_f = 3\,268\,302.65\,Kg \cdot mm
$$

Para hallar el momento de inercia de la sección totalmente fisurada es necesario conocer la posición de la línea neutra (*x)* que para una sección rectangular es:

$$
x = n \cdot \rho_1 \cdot d \cdot \left(1 + \frac{\rho_1}{\rho_2}\right) \cdot \left[-1 + \sqrt{1 + \frac{2 \cdot (1 + \frac{\rho_2 \cdot r}{\rho_1 \cdot d})}{n \cdot \rho_1 \cdot (1 + \frac{\rho_2}{\rho_1})^2}}\right]
$$

Donde:

$$
n = \frac{E_s}{E_c} = \frac{21000}{3.058.1} = 6.87
$$

$$
A_1 = 1\,344.60 \, \text{mm}^2
$$
\n
$$
A_2 = 1\,344.60 \, \text{mm}^2
$$

$$
\rho_1 = \frac{A_1}{b \cdot d} = 0.00944 \qquad \qquad \rho_2 = \frac{A_2}{b \cdot d} = 0.00944
$$

 $r = d_1 = d_2 = d' = 25$  *mm* 

Y por lo tanto:

$$
x=124.40\;mm
$$

A partir de aquí, la inercia de la sección fisurada se halla como:

$$
I_f = n \cdot A_1 \cdot (d - x) \cdot \left(d - \frac{x}{3}\right) + n \cdot A_2 \cdot (x - r) \cdot \left(\frac{x}{3} - r\right)
$$

$$
I_f = 1\ 419\ 175\ 077.58\ mm^4
$$

Finalmente, la inercia equivalente será:

$$
\frac{M_f}{M_a} = \frac{3\,268\,302.65}{9\,226\,410} = 0.35
$$
  

$$
I_e = 1\,406\,522\,195.56\,mm^4
$$

La flecha instantánea será:

$$
f_{int} = \frac{5}{384} \cdot \frac{q \cdot l^4}{E \cdot I}
$$

$$
f_{int} = \frac{5}{384} \cdot \frac{16.20 \, kg/cm \cdot (675cm)^4}{305810 \, \frac{kg}{cm^2} \cdot 312500 \, cm^4} = 0.460 \, cm
$$

$$
f_{int} = 4.60 \, mm
$$

**Cálculo de la flecha diferida:**

$$
\lambda = \frac{\xi}{1 + 50 \cdot \rho_2}
$$

$$
\xi = 2 \qquad \rho_2 = 0.00944
$$

La flecha diferida es:

$$
\lambda = \frac{\xi}{1 + 50 \cdot \rho_2} = 1.36
$$
  

$$
f_{dif} = f_{int} \cdot \lambda = 0.460 \cdot 1.36 = 0.626 \text{ cm}
$$

La flecha total será:

$$
f_{total} = f_{inf} + f_{dif} = 0.460 + 0.626 = 1.086 \, \text{cm}
$$

Se adopta un valor máximo para la flecha de:

$$
\frac{L}{500} = \frac{675}{500} = 1.35
$$
 cm

Cumpliéndose:

$$
f_{total} < f_{adm}
$$
\n
$$
f_{total} = 10.86 \, mm < f_{adm} = 13.5 \, mm \quad Cumple!!!
$$

# **Resumen General de los resultados:**

# **VERIFICACIÓN ES ESTADO LIMITE DE SERVICIO**

De la verificación del estado límite de fisuración:

$$
W_k = 0.124 \, mm < W_{max} = 0.4 \, mm \quad \text{Cumple} \, \text{!!}
$$

De la verificación del estado límite de deformaciones:

$$
f_{total} = 10.86 \, mm < f_{adm} = 13.5 \, mm \quad Cumple!!!
$$

# **VERIFICACIÓN EN ESTADO LÍMITE ÚLTIMO**

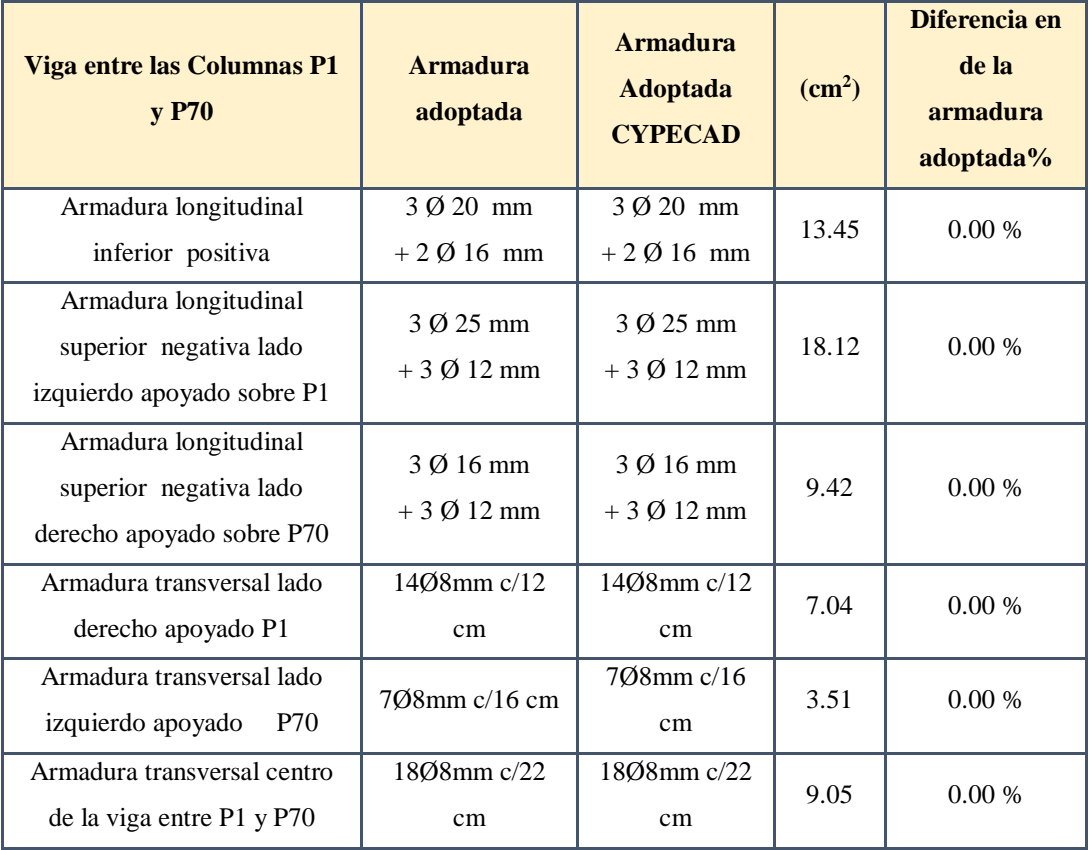

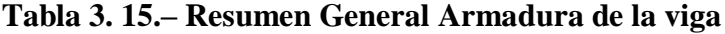

*Fuente: Elaboración Propia*

# **Comentarios y evaluaciones de los resultados**

La verificación de los estados limites últimos diseñando la viga a flexión refleja una gran similitud en cuanto a la verificación que se realizó y la armadura que el programa CYPECAD nos proporciona tanto para las armaduras longitudinales de positivos y

negativos, no es así para la armadura transversal porque en la verificación realizada se cuenta con armaduras más pequeñas que las dispuestas por el programa con una variación del 0%.

La verificación de los estados límites de servicio refleja que cumple las dos comprobaciones realizadas tanto para la verificación del estado límite de fisuración como para el estado límite de deformaciones concluyendo que la estructura trabajara correctamente proporcionando confort a las personas que hagan uso de ella.

**Representación gráfica de los resultados obtenidos para la viga con el programa CYPECAD**

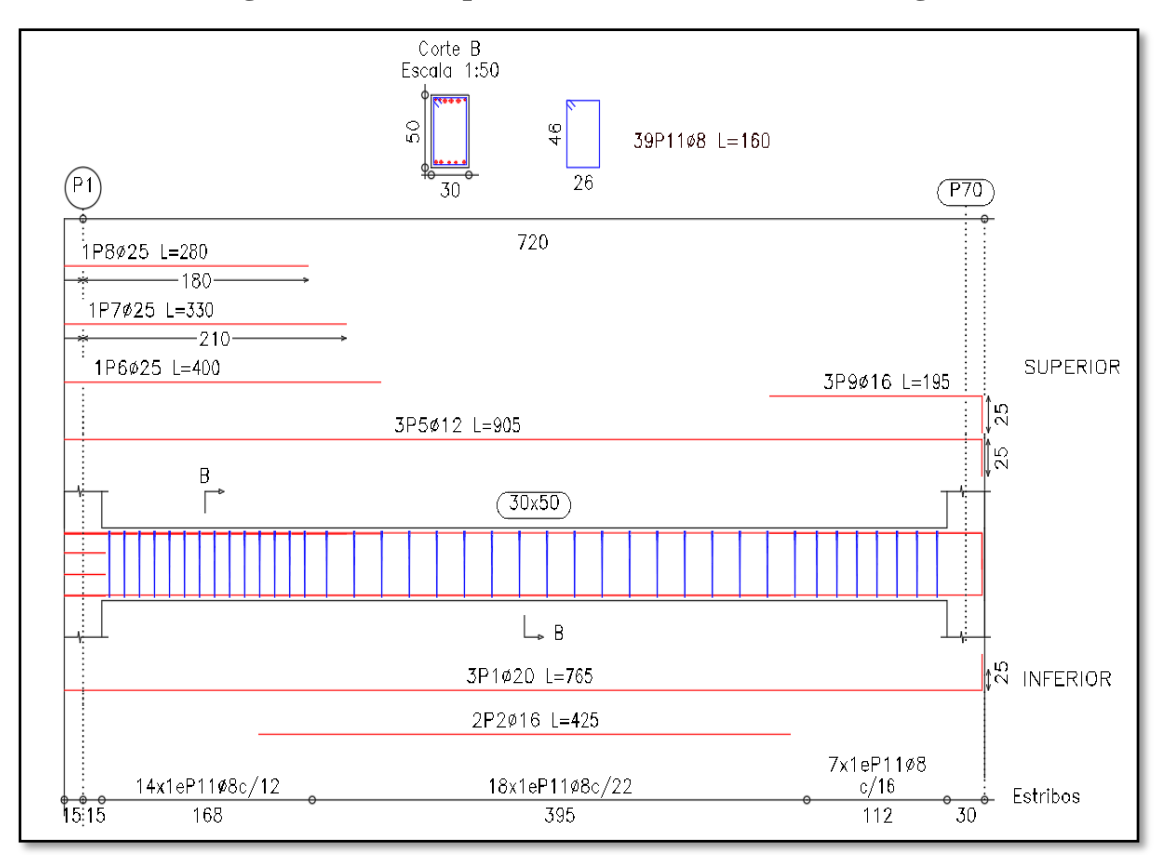

**Figura 3. 31. – Disposición de la Armadura de la Viga**

*Fuente: CYPECAD*

# **3.12. VERIFICACIÓN DE COLUMNAS DE HORMIGÓN ARMADO.**

Las columnas fueron calculadas siguiendo la teoría especificada en el marco teórico.

Las columnas fueron diseñadas a flexión esviada, las dimensiones de las columnas son de 25 x 25 cm., 30 x 25 cm., 30 x 30 cm, 40 x 30 cm. y columnas circulares de D=30 cm., D=50 cm., el ábaco utilizado en el diseño de la columna se encuentra en el Anexo 3. Los planos muestran a detalle el armado de cada columna, despiece de columnas y cuadro de columnas. A continuación, se realizará la verificación de la columna más solicitada. (Sección Crítica). Los datos serán obtenidos del programa CYPECAD, usándose los esfuerzos correspondientes a la peor combinación que produce las mayores tensiones y/o deformaciones. La columna P78 presenta los siguientes datos:

**Figura 3. 32. – Columna en Estudio P78**

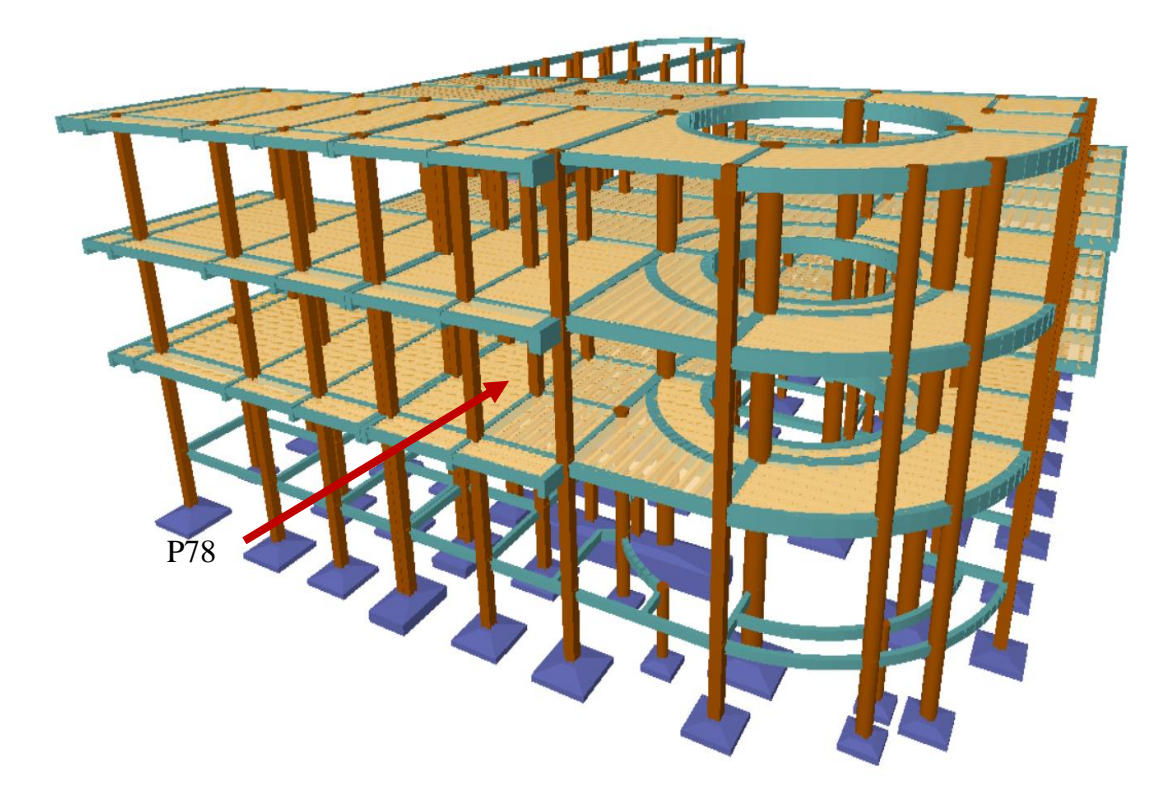

*Fuente: CYPECAD*

### **Datos P78:**

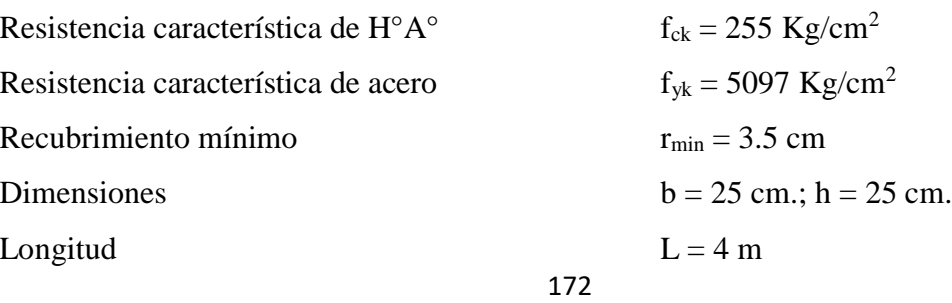

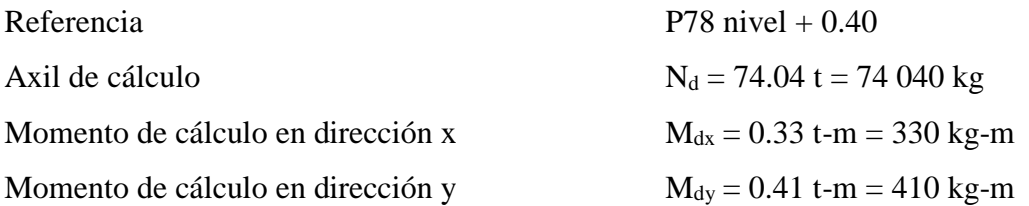

# **Características geométricas de la columna**

$$
I_x = I_y = 32\,552.08\,\text{cm}^4
$$

$$
A = 625\,\text{cm}^2
$$

**Resistencias de cálculo de los materiales:**

$$
f_{cd} = \frac{f_{ck}}{\gamma_c} = \frac{255 \frac{Kg}{cm^2}}{1.5} = 170 \frac{Kg}{cm^2}
$$

$$
f_{yd} = \frac{f_{yk}}{\gamma_s} = \frac{5097 \frac{Kg}{cm^2}}{1.15} = 4432.17 \frac{Kg}{cm^2}
$$

# **3.12.1. Armadura longitudinal.**

**Determinación del coeficiente "ψ"**

$$
\psi_A = \frac{\Sigma \left(\frac{EI}{l}\right) de todos los pilares}{\Sigma \left(\frac{EI}{l}\right) de todos las vigas}
$$

$$
\psi_B = \frac{\Sigma \left(\frac{EI}{l}\right) de todos los pilares}{\Sigma \left(\frac{EI}{l}\right) de todos las vigas}
$$

Datos de geometría de los elementos que concurren a la columna en estudio Tabla 3.16.

**Tabla 3. 16 .**- **Geometría de los Elementos que Concurren a la Columna**

| <b>Elemento</b>  | Longitud (cm) | $\mathbf{b}(\mathbf{cm})$ | $h$ (cm) | $\mathbf{I}\mathbf{x}$ (cm <sup>4</sup> ) | Iy $(cm4)$ |
|------------------|---------------|---------------------------|----------|-------------------------------------------|------------|
| Columna P78      | 400           | 25                        | 25       | 32 552.08                                 | 32 552.08  |
| Columna $1$ (C1) | 400           | 25                        | 25       | 32 552.08                                 | 32 552.08  |
| Columna $2(C2)$  | 240           | 25                        | 25       | 32 552.08                                 | 32 552.08  |
| Viga $1 (V1)$    | 320           | 25                        | 40       | 133 333.3                                 | 52 083.3   |

| Viga $2 (V2)$    | 330 | 25 | 40 | 133 333.3 | 52 083.3 |
|------------------|-----|----|----|-----------|----------|
| Viga $3 (V3)$    | 335 | 25 | 40 | 133 333.3 | 52 083.3 |
| Viga $4(V4)$     |     |    |    |           |          |
| Viga $5(V5)$     | 320 | 25 | 30 | 56 250    | 39 062.5 |
| Viga $6($ V $6)$ | 330 | 25 | 30 | 56 250    | 39 062.5 |
| Viga $7 (V7)$    |     |    |    |           |          |
| Viga $8$ (V8)    | 315 | 20 | 30 | 45 000    | 20 000   |

*Fuente: Elaboración Propia*

Por lo tanto, el coeficiente es:

$$
\psi_{AX} = \frac{\frac{I_{xP1}}{L_{P1}} + \frac{I_{xC1}}{L_{C1}}}{\frac{I_{xV7}}{L_{V8}} + \frac{I_{yV5}}{L_{V5}} + \frac{I_{yV6}}{L_{V6}}} = 0.43
$$
\n
$$
\psi_{AY} = \frac{\frac{I_{yP1}}{L_{p1}} + \frac{I_{yC1}}{L_{C1}}}{\frac{I_{yV7}}{L_{V8}} + \frac{I_{yV6}}{L_{V5}} + \frac{I_{xV6}}{L_{V6}}} = 0.40
$$
\n
$$
\psi_{BX} = \frac{\frac{I_{xC2}}{L_{C2}} + \frac{I_{xP1}}{L_{p1}}}{\frac{I_{C2}}{L_{V3}} + \frac{I_{xV4}}{L_{V4}} + \frac{I_{yV1}}{L_{V1}} + \frac{I_{yV2}}{L_{V2}}} = 0.30
$$
\n
$$
\psi_{BY} = \frac{\frac{I_{yC2}}{L_{C2}} + \frac{I_{yP1}}{L_{p1}}}{\frac{I_{yV3}}{L_{V4}} + \frac{I_{yV4}}{L_{V1}} + \frac{I_{xV1}}{L_{V2}}} = 0.22
$$
\n
$$
\psi_{AX} = 0.43
$$
\n
$$
\psi_{BX} = 0.30
$$
\n
$$
\psi_{AY} = 0.40
$$
\n
$$
\psi_{BY} = 0.22
$$

## **Traslacionalidad o Intraslacionalidad de la estructura:**

Según el libro Proyecto y Calculo de Estructuras Tomo II de J. Calavera en su capítulo 45.2.1. Indica que en el caso de estructura de edificación de menos de 15 plantas en las que el corrimiento horizontal máximo en el dintel de la última planta no supere  $\frac{1}{750}$  de la altura total, podrá comprobarse aisladamente cada pilar con la longitud de pandeo deducida del monograma del Anexo 3, Tabla 6 para estructuras intraslacionales. Entonces:

Desplazamiento en "x" del pilar = 3.92 mm Desplazamiento en "y" del pilar = 4.20 mm Altura Total = 12.4 m. = 12400 mm.

$$
\frac{1}{750} \cdot 12400 > 4.20 \, mm
$$

$$
16.53 \, mm > 4.20 \, mm
$$

# Se considera pórtico **Intraslacional**

Con estos valores se ingresa al monograma confeccionado por Jackson y Moreland correspondiente a pórtico intraslacional (Anexo 3, Tabla 6) obteniendo de este modo el factor de longitud de pandeo "α" y con este valor la longitud de pandeo "lo".

$$
\alpha_x = 0.65 \qquad \qquad \alpha_y = 0.63
$$

Por lo tanto, la longitud de pandeo l<sub>o</sub> es:

$$
l_{ox} = 0.65 \cdot 400 \text{ cm}
$$
\n
$$
l_{ox} = 260 \text{ cm}.
$$
\n
$$
l_{oy} = 252 \text{ cm}.
$$

 $l_0 = \alpha \cdot l$ 

La esbeltez geométrica será:

$$
\lambda_{gx} = \frac{l_{ox}}{h} = \frac{260}{25} = 10.4
$$

$$
\lambda_{gy} = \frac{l_{oy}}{h} = \frac{252}{25} = 10.1
$$

Tenemos la esbeltez geométrica en el eje  $\lambda_{gx} = 10.40$  y  $\lambda_{gy} = 10.1$ , ambas son mayores a 10, por lo tanto, la pieza no se considera como corta.

La esbeltez mecánica será:

$$
\lambda = \frac{l_0}{i} = \frac{\alpha \cdot l}{\sqrt{\frac{l}{\left(\frac{l}{A}\right)}}}
$$

$$
\lambda_x = \frac{260}{\sqrt{\frac{(32552.08)}{625}}} \qquad \lambda_y = \frac{252}{\sqrt{\frac{(32552.08)}{625}}}
$$
\n
$$
\lambda_x = 36.03 \qquad \lambda_y = 35
$$

Para esbelteces mecánicas de  $35 \leq \lambda < 100$ , la pieza es considerada intermedia. Tenemos la esbeltez mecánica en el eje  $\lambda_x = 36.03$  y  $\lambda_y = 35$ , se calculará por el método aproximado considerando las excentricidades de 2do orden para columnas intermedias.

Excentricidad de Primer Orden:

$$
e_{ox} = \frac{M_{dx}}{N_d} = \frac{330 \, kg - m}{74 \, 040 \, kg} = 0.45 \, cm
$$
\n
$$
e_{oy} = \frac{M_{dy}}{N_d} = \frac{410 \, kg - m}{74 \, 040 \, kg} = 0.56 \, cm.
$$

Excentricidad constructiva:

$$
e_{ax} = \frac{h}{20} = \frac{25}{20} = 1.25 \text{ cm}
$$

$$
e_{ay} = \frac{h}{20} = \frac{25}{20} = 1.25 \text{ cm}
$$

El valor mínimo de excentricidad de construcción es 2 cm establecido por la norma.

Excentricidad Ficticia debido al pandeo (segundo Orden):

$$
e_{fic} = \left(3 + \frac{f_{yd}}{3500}\right) \cdot \frac{c + 20 \cdot e_0}{c + 10 \cdot e_0} \cdot \frac{l_0^2}{r} \cdot 10^{-4}
$$

$$
e_{fic\ x} = \left(3 + \frac{f_{yd}}{3500}\right) \cdot \frac{b + 20 \cdot e_{ox}}{b + 10 \cdot e_{ox}} \cdot \frac{l_{ox}^2}{b} \cdot 10^{-4} = 1.89 \text{ cm}
$$

$$
e_{fic\ y} = \left(3 + \frac{f_{yd}}{3500}\right) \cdot \frac{h + 20 \cdot e_{oy}}{h + 10 \cdot e_{oy}} \cdot \frac{l_{oy}^2}{h} \cdot 10^{-4} = 1.84 \text{ cm}
$$

La excentricidad de cálculo será:

$$
e_{(xy)m\acute{a}x} = e_o + e_{fic} + e_a
$$

$$
e_{(x)m\acute{a}x} = 0.45 + 1.89 + 2 = 4.34 \text{ cm}
$$

$$
e_{(y)m\acute{a}x} = 0.56 + 1.84 + 2 = 4.40 \text{ cm}.
$$

La capacidad mecánica del hormigón Uc es:

$$
U_c = f_{cd} \cdot A_c = f_{cd} \cdot b \cdot h = 170 \cdot 25 \cdot 25
$$

$$
U_c = 106\,250\,Kg
$$

Los esfuerzos reducidos serán:

$$
v = \frac{N_d}{U_c} = \frac{74\ 040}{106\ 250} = 0.70
$$

$$
\mu_x = \frac{N_d \cdot e_x}{U_c \cdot h} = \frac{74\ 040 \cdot 4.34}{106\ 250 \cdot 25} = 0.12
$$

$$
\mu_y = \frac{N_d \cdot e_y}{U_c \cdot b} = \frac{74\ 040 \cdot 4.40}{106\ 250 \cdot 25} = 0.12
$$

Con estos valores se entra en el ábaco en roseta para secciones rectangulares con cuatro armaduras (véase Anexo 3, Tabla 7). En el sector correspondiente al valor de υ de que se trate, con los valores  $\mu_1$  y  $\mu_2$  e interpolando en caso de ser necesario, se obtiene la cuantía mecánica total ω. Como  $\mu_x > \mu_y$  entramos en el ábaco con  $\mu_1 = 0.12$  y  $\mu_2 = 0.12$  resultando las siguientes cuantías mecánicas.

$$
\begin{aligned}\n v &= 0.60 & \omega &= 0.25 \\
v &= 0.80 & \omega &= 0.35\n \end{aligned}
$$

Interpolando:

$$
\nu = 0.70 \Rightarrow \omega = 0.30
$$

La armadura necesaria será:

$$
f_{yd} \cdot A_s = \omega \cdot b \cdot h \cdot f_{cd} \rightarrow A_s = \frac{\omega \cdot b \cdot h \cdot f_{cd}}{f_{yd}}
$$

$$
A_s = \frac{0.30 \cdot 25 \cdot 25 \cdot 170}{4432.17}
$$

$$
A_s = 7.19 \text{ cm}^2
$$

Cálculo del área mínima

$$
A_{smin} = 0.0050 \cdot b \cdot d = 2.69 \, cm^2
$$

El área por utilizar será:

$$
A_s = 7.19 \; \text{cm}^2
$$

Se utilizará: 4 Ø 16mm (esquinas)

$$
A_{s\emptyset 16} = 4 \cdot 2.01 \, \text{cm}^2 = 8.04 \, \text{cm}^2
$$

Con un área total de cálculo de:

$$
A_{s\ real} = 8.04\ \mathrm{cm}^2
$$

### Se utiliza: **4 Ø16mm (esquinas)**

 $CYPECAD = 4 \emptyset$  16mm (esquinas)

## **3.12.2. Armadura Transversal.**

La separación que tendrá la armadura transversal será:

$$
s \leq \begin{cases} b \text{ ó h (menor dimension de la pieza)} = 25 \text{ cm} \\ 15 \cdot \emptyset_{\text{de la armadura longitudinal}} = 15 \cdot 1.6 = 24 \text{ cm.} \end{cases}
$$

Separación adoptada de estribos s = 20 cm.

El diámetro del estribo será:

$$
\emptyset_{Estribo} \ge \begin{cases} \rightarrow \frac{1}{4} \cdot \emptyset_{de \, la \, armadura \, longitudinal} = \frac{1}{4} \cdot 16 = 4 \, \text{mm.} \\ \rightarrow \emptyset_{Estribo} = 6 \, \text{mm} \end{cases}
$$

## Se utiliza: **Ø 6mm c/20 cm**

Resumen General de los Resultados:

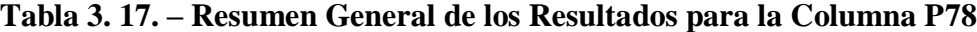

| Columna P78                        | <b>Armadura</b><br>necesaria<br>$\rm (cm^2)$ | <b>Armadura</b><br>necesaria<br><b>CYPECAD</b><br>$\text{cm}^2$ | Armadura adoptada<br>c/manual - CYPECAD | <b>Diferencia</b><br>en $\%$ |
|------------------------------------|----------------------------------------------|-----------------------------------------------------------------|-----------------------------------------|------------------------------|
| Armadura longitudinal<br>principal | 7.19                                         | 7.19                                                            | $4\phi$ 16mm (esquinas)                 | 0.00%                        |
| Armadura transversal               |                                              |                                                                 | $\varnothing$ 6 mm c/20 cm              | $0.00\%$                     |

*Fuente: Elaboración Propia*

### **Comentarios y evaluaciones de los resultados**

Para la verificación de la columna cuadrada los datos fueron obtenidas del programa CYPECAD, no se tiene diferencia con respecto a la armadura longitudinal y la armadura transversal, el armado que realiza el software y el que se adopta de forma manual es igual, este dimensiona en la columna en estudio una armadura longitudinal principal de 4  $\emptyset$ 16mm (esquinas) y armadura transversal de  $\emptyset$  6mm c/20 cm.

**Representación gráfica de los resultados obtenidos para la columna P78 con el programa CYPECAD**

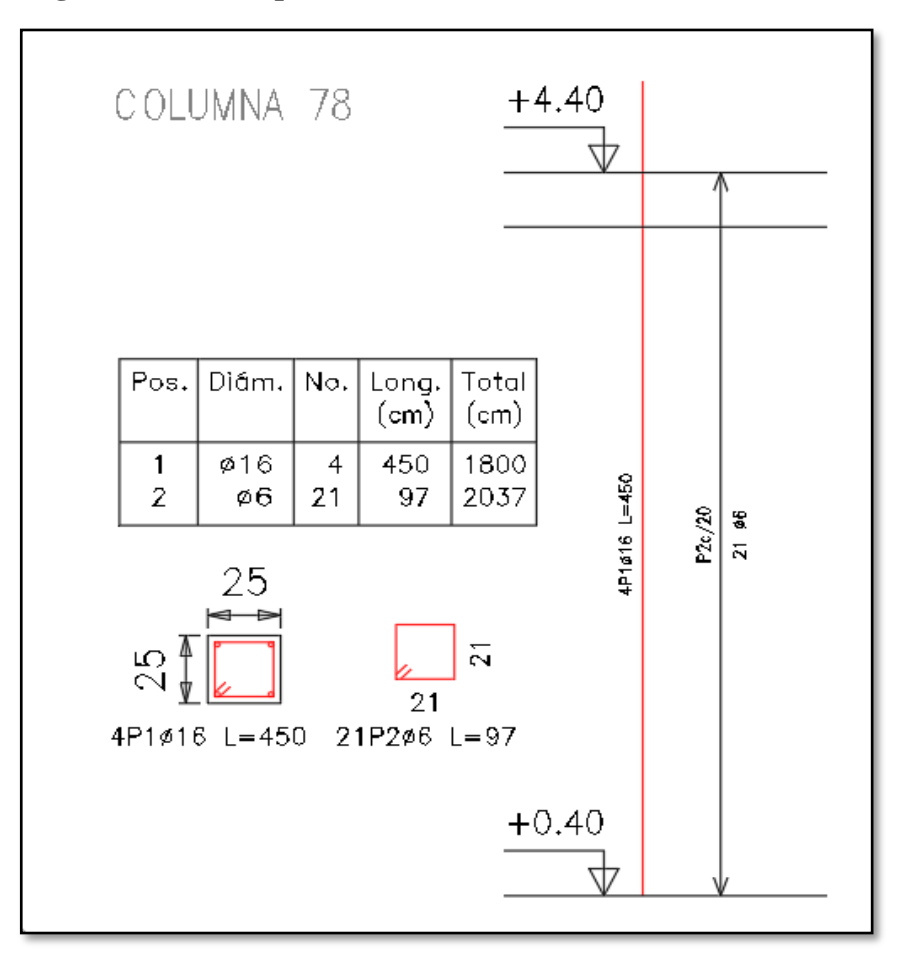

**Figura 3. 33. – Disposición de la Armadura en la Columna P78**

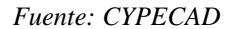

## **3.13. VERIFICACIÓN DE ESCALERA DE HORMIGÓN ARMADO.**

Debido a su inclinación y poca luz estas se puedes diseñar como losas macizas a las cuales se les sobreponen los peldaños. Considerando solo el trabajo a flexión, se puede suponer que la escalera es una losa horizontal, siempre y cuando, el peso de la losa se halle, no con su espesor perpendicular sino con la medida vertical de este espesor. Dado que las características geométricas de las dos escaleras del edificio son simétricas, solo se verificará una de ellas y la otra tendrá la misma disposición de armaduras, por lo tanto, se verificará la Escalera 1.

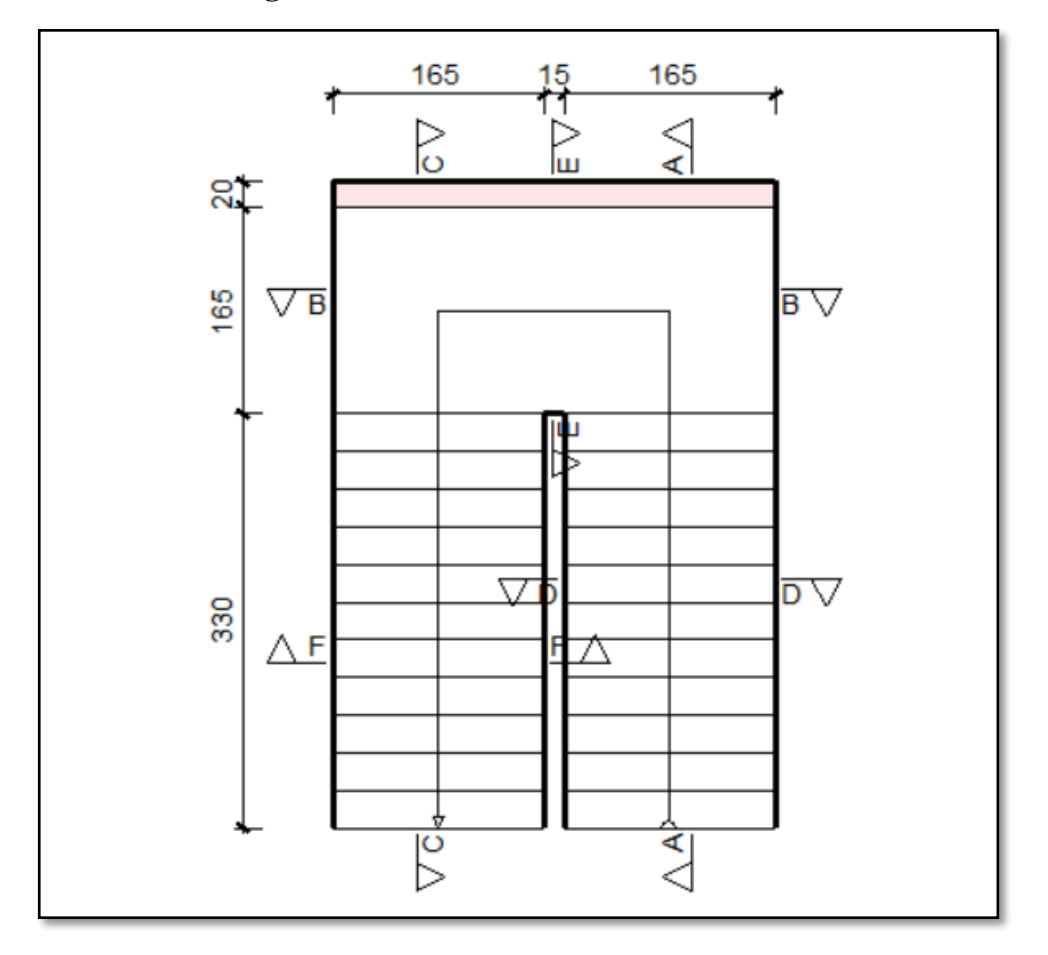

**Figura 3. 34. – Vista en Planta de Escalera**

*Fuente: CYPECAD*

# **Escalera 1** - **Geometría**

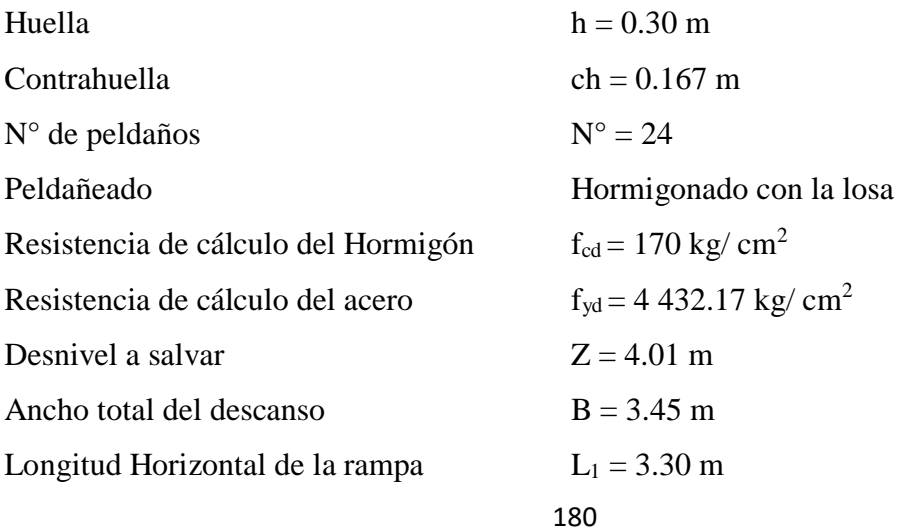
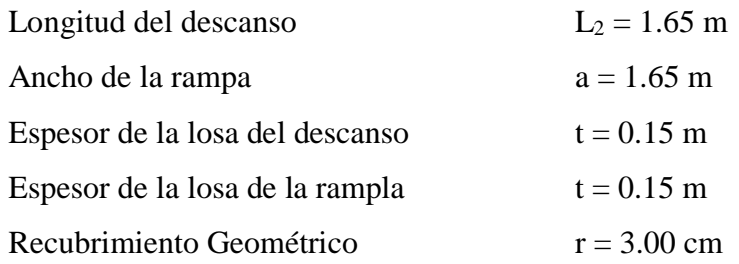

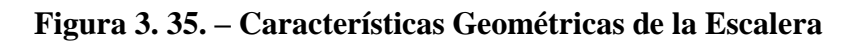

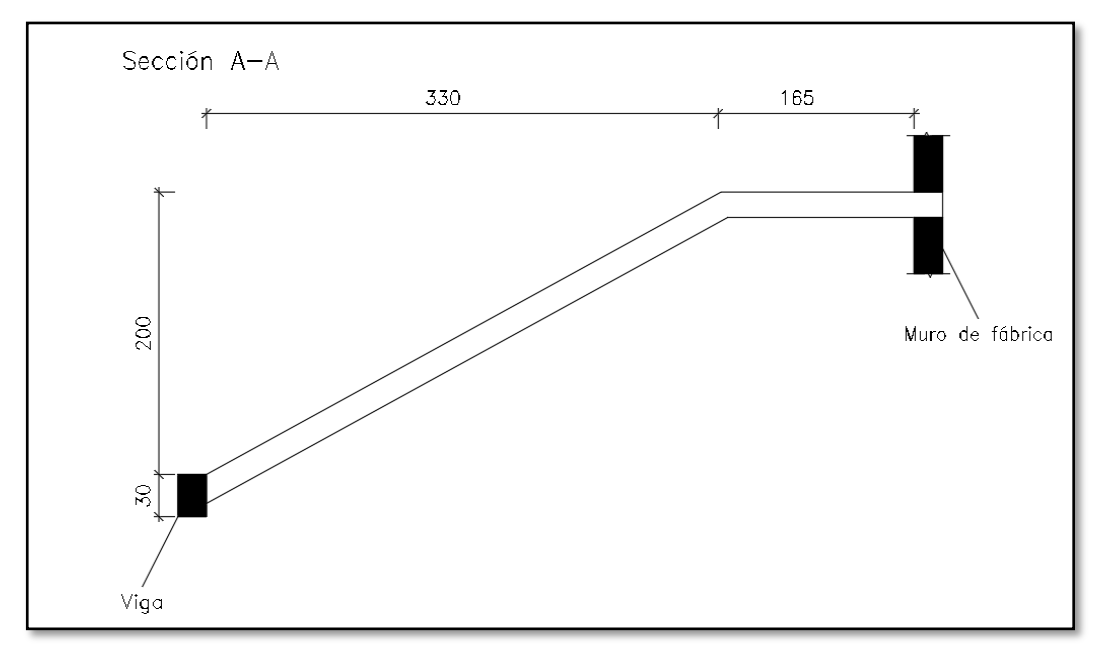

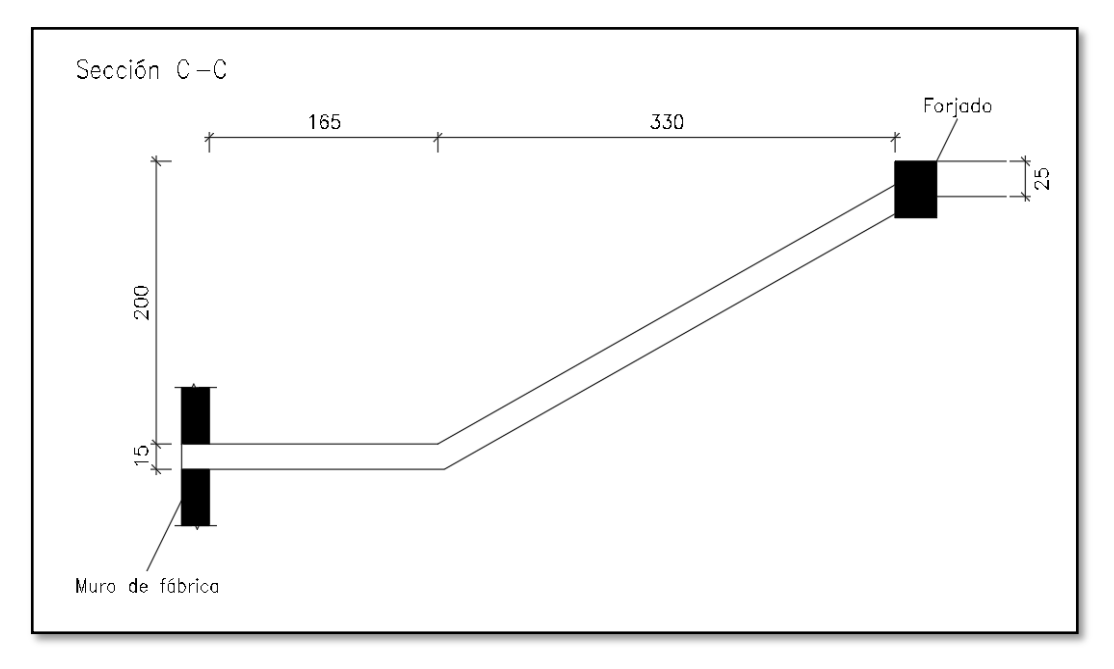

*Fuente: Elaboración Propia*

### **3.13.1. Cargas que Actúan Sobre la Escalera.**

#### **Sobrecarga:**

La sobrecarga de uso que se asumió fue de 400  $\text{Kg/m}^2$ 

$$
Sobrecarga = q_{sc} \cdot a = 400 \cdot 1.65 = 660 \, Kg/m
$$

# **Cargas sobre la losa de la rampla:**

$$
A_{rampla} = 1.65 \cdot 3.30 = 5.445 \, m^2
$$

 $q_{rampla} = t \cdot \gamma_{H^{\circ}A^{\circ}} \cdot a = 0.15 \cdot 2500 \cdot 1.65 = 618.75 \; Kg/m$ 

$$
Vol_{pelda\tilde{n}o} = \frac{h \cdot ch}{2} \cdot a = \frac{0.30 \cdot 0.167}{2} \cdot 1.65 = 0.0413 \; m^3
$$

 $\textit{Peso}_{\textit{peldaño}}~=~\textit{Vol}_{\textit{peldaño}}\cdot\gamma_{H^{\circ}A^{\circ}}\cdot\textit{N}^{\circ}_{\textit{peldaños}}=0.0413\cdot2500\cdot11=1135.75\,\textit{Kg/m}$ 

$$
q_{pelda\bar{n}o} = \frac{Pes_{pelda\bar{n}o}}{A_{rampla}} \cdot a = \frac{1135.75}{5.445} \cdot 1.65 = 344.17 \, Kg/m
$$

$$
q_{\text{ Barandillas}} = 300 \text{ Kg/m}
$$

q acabado = 150 Kg/m² **∙** 1.65 = 247.5 Kg/m

*Carga muerta total* =  $q_{rampla} + q_{pelda\tilde{n}o} + q_{barandilla} + q_{acabado}$ 

$$
Carga muerta total = 1\,510.42\,Kg/m
$$

La carga total sobre la rampl`a será:

$$
q_r = (carga muerta total + sobrecarga) \cdot 1.6 = (1\,510.42 + 660) \cdot 1.6
$$

$$
q_r = 3\,472.67\,Kg/m
$$

#### **Carga sobre la losa de descanso**

$$
q_{descanso} = t \cdot \gamma_{H^{\circ}A^{\circ}} \cdot a = 0.15 \cdot 2500 \cdot 1.65 = 618.75 \, Kg/m
$$

 $q_{acabados}$  =  $150Kg$  $\frac{\mu}{m^2}$  · 1.65 = 247.5 Kg/m

Carga muerta total = 
$$
q_{descanso} + q_{acabado} = 866.25 \text{ Kg/m}
$$

La carga total sobre el descanso será:

$$
q_d = (carga muerta total + sobrecarga) \cdot 1.6 = (866.25 + 660) \cdot 1.6
$$

## $q_d = 2442$  Kg/m

### **3.13.2. Cálculo de las Armaduras.**

Para el cálculo de la armadura principal se la calculará como una losa maciza de hormigón armado, transversalmente se dispondrá de una armadura de reparto, cuya cuantía no será inferior al 20 % de la principal.

### **Para la armadura en el vano:**

Supuesta como un apoyo simple y con las cargas ponderadas, se tiene que:

**Figura 3. 36. – Cargas para el Cálculo de la Armadura Principal**

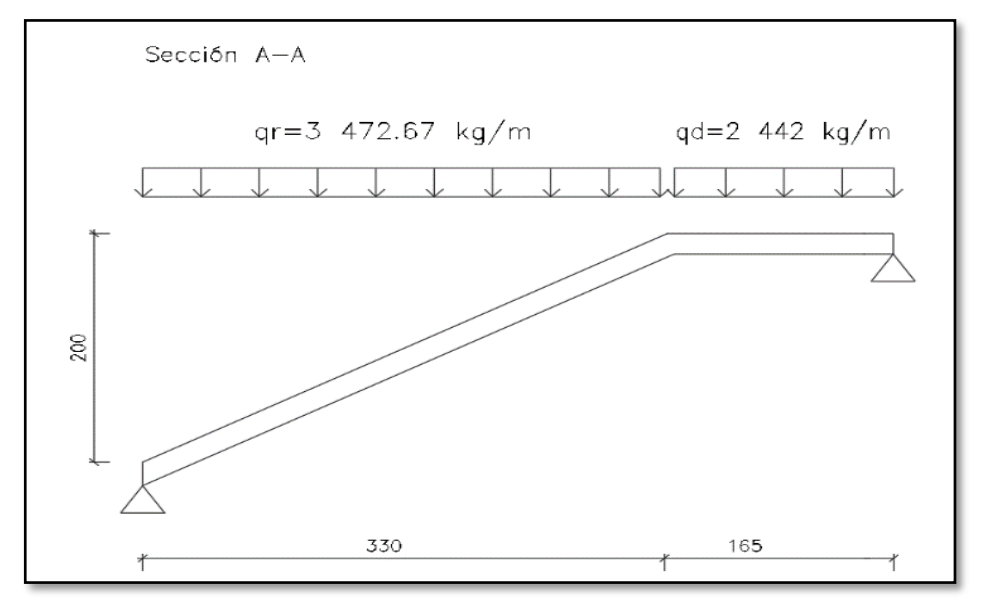

*Fuente: Elaboración Propia*

Que por razones de cálculo podrá considerarse como una losa.

**Figura 3. 37. – Escalera como una Losa Simplemente Apoyada**

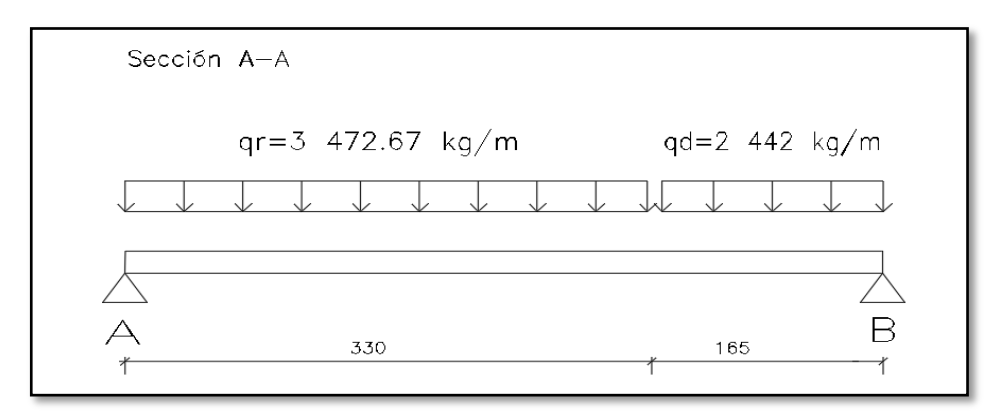

*Fuente: Elaboración Propia*

Resolviendo se tiene las reacciones y momento máximo siguiente:

 $R_A = 8312$  Kg  $R_B = 7178$  Kg  $M_{\text{max}} = 9935$  Kg-m; x = 2.39 m.

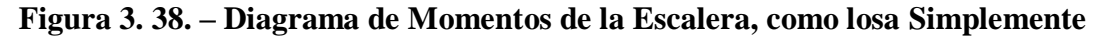

**Apoyada**

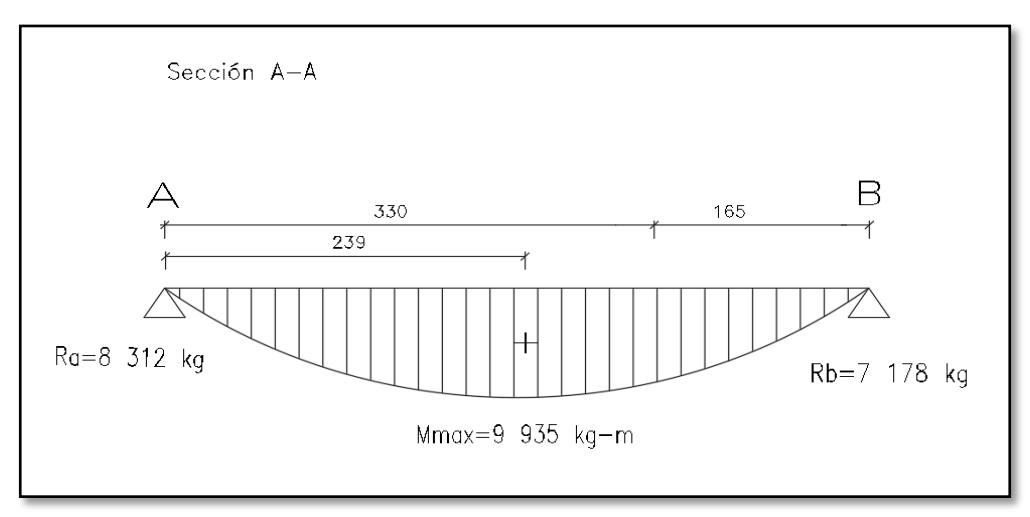

*Fuente: Elaboración Propia*

**Figura 3. 39. – Diagrama de Momentos de la Escalera, Esquema Real Apoyo Simple**

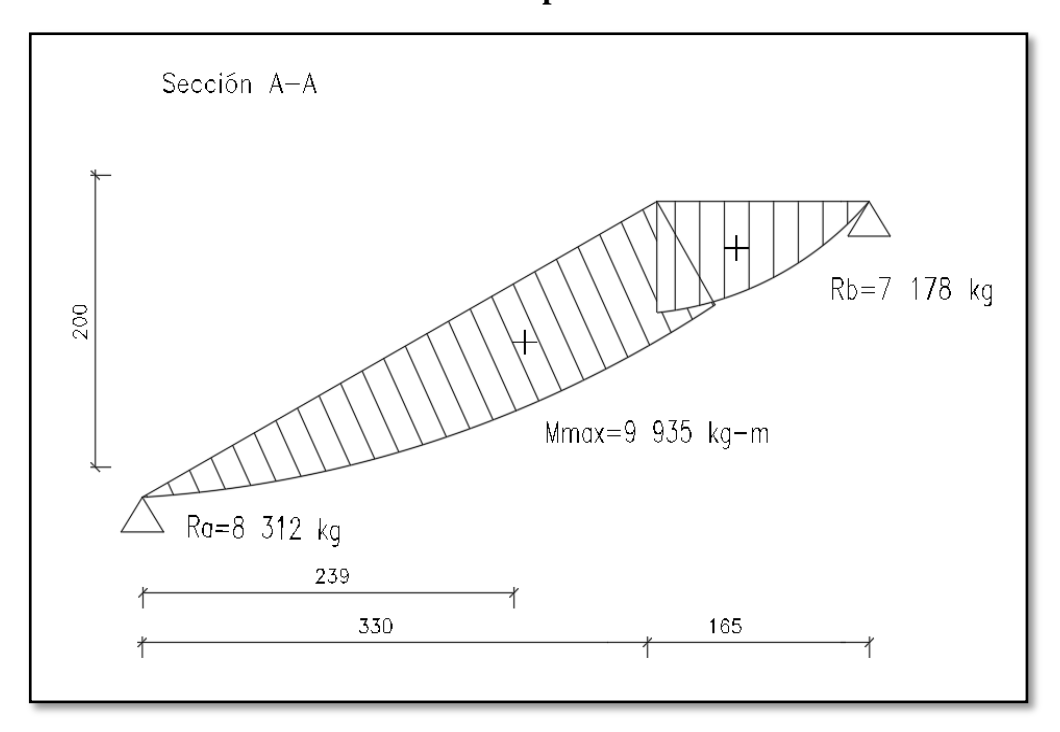

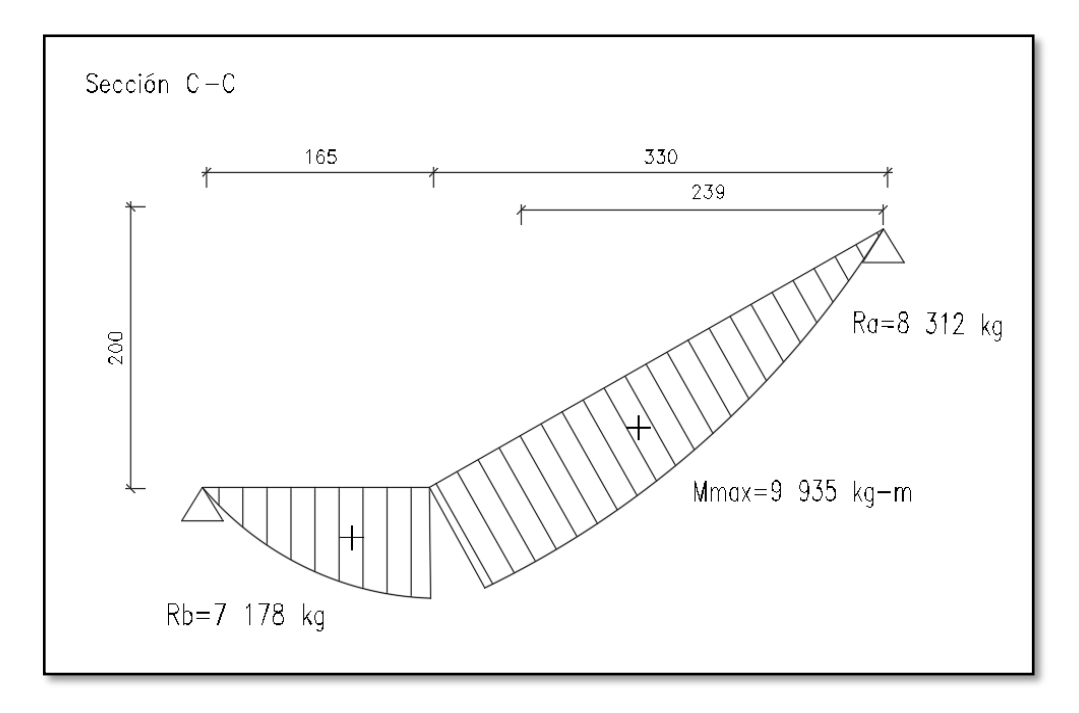

*Fuente: Elaboración Propia*

# **Para la armadura negativa:**

Supuesta como un apoyo empotrado

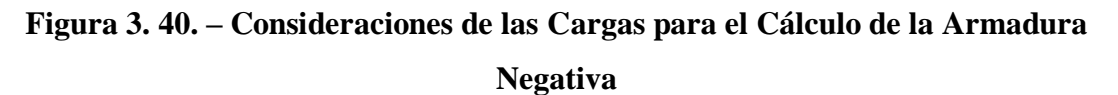

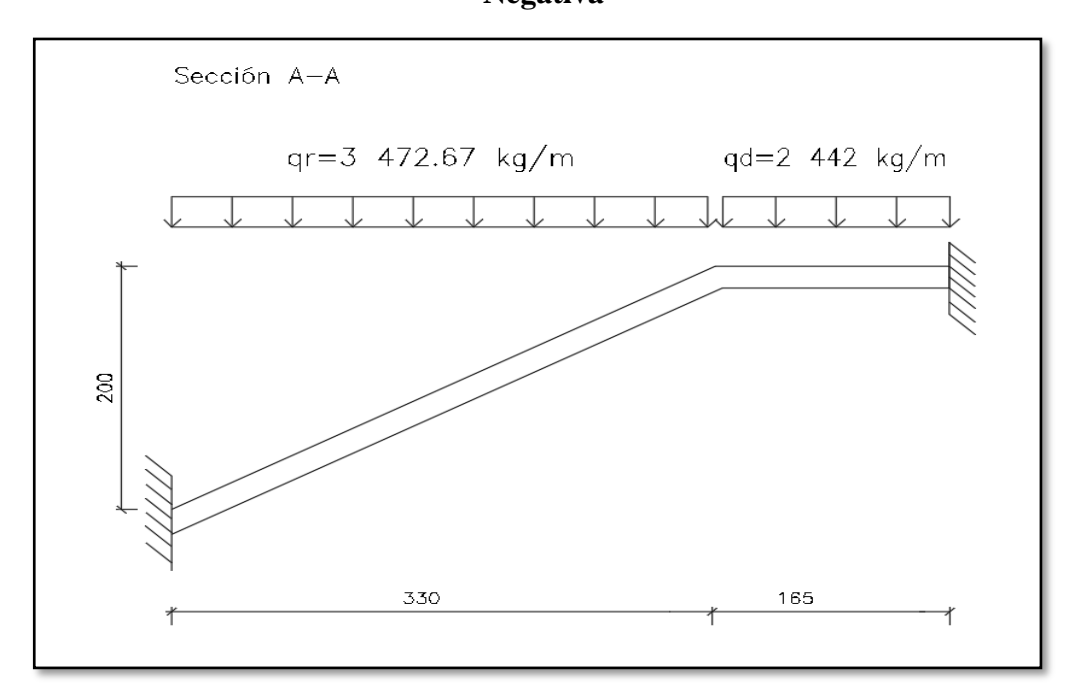

*Fuente: Elaboración Propia*

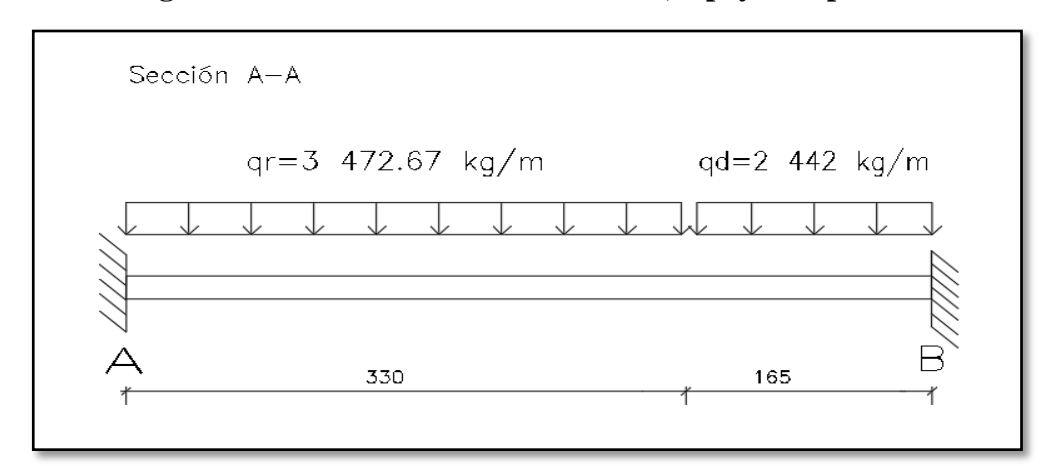

**Figura 3. 41. – Escalera como una Losa, Apoyo Empotrado**

*Fuente: Elaboración Propia*

Resolviendo se tiene las reacciones y momento máximo siguiente:

 $R_A = 8438$  Kg  $R_B = 7052$  Kg  $M_A = 6 858$  Kg-m  $M_B = 6 234$  Kg-m

Con todas las consideraciones antes mencionadas se procede a determinar la armadura de la escalera

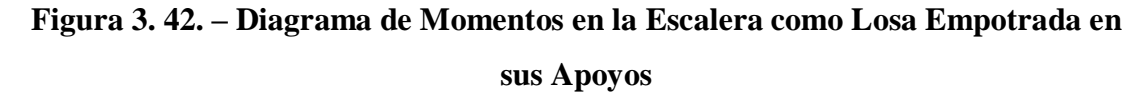

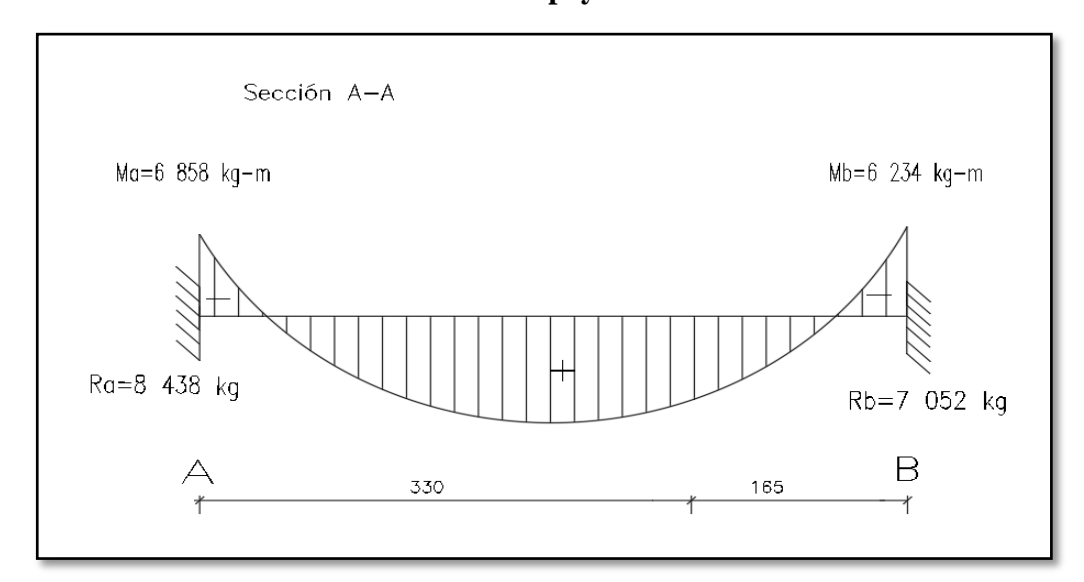

*Fuente: Elaboración Propia*

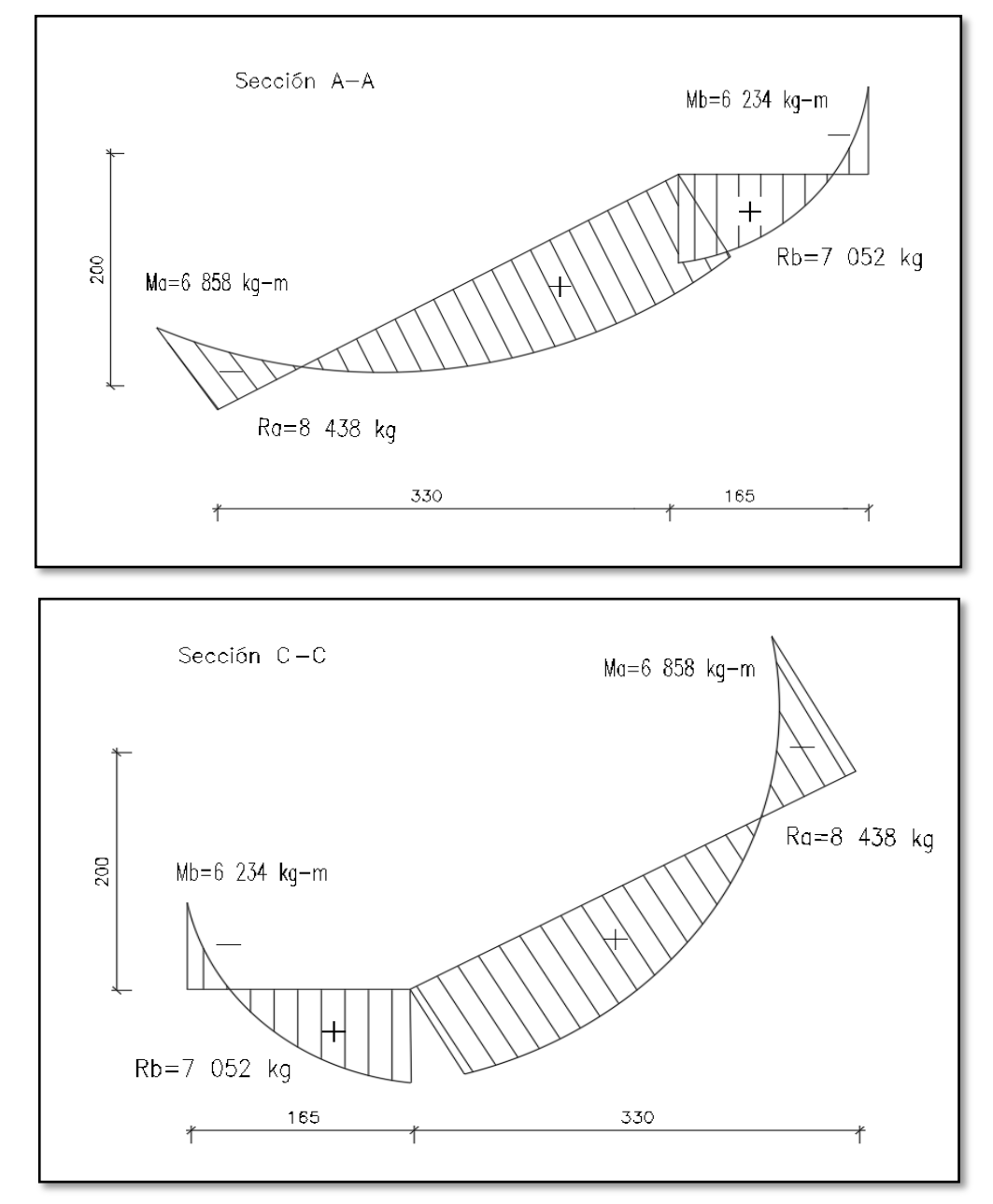

**Figura 3. 43. – Diagrama de Momentos de la Escalera, Esquema Real Apoyo Empotrado**

*Fuente: Elaboración Propia*

# - **Cálculo de la armadura longitudinal positiva**

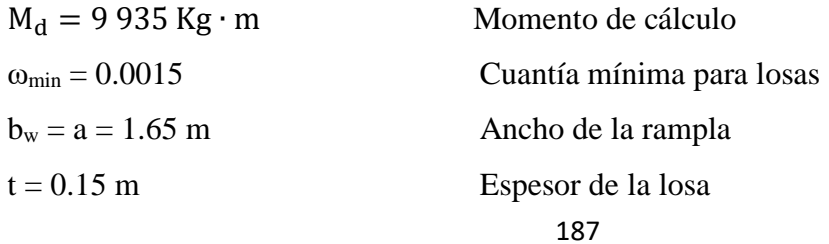

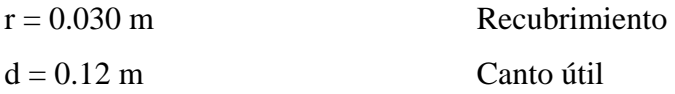

El momento reducido de cálculo será:

$$
\mu_{\rm d} = \frac{M_{\rm d}}{b_{\rm w} \cdot d^2 \cdot f_{\rm cd}} = \frac{993\,500\,\text{Kg} \cdot \text{cm}}{165\,\text{cm} \cdot (12\,\text{cm})^2 \cdot 170} = 0.25
$$

Con: μd = 0.25 se obtiene una cuantía mecánica de ω = 0.307 (Anexo 3 – Tabla 4)

$$
A_s = \omega \cdot bw \cdot d \cdot \frac{f_{cd}}{f_{yd}}
$$
  

$$
A_s = 0.307 \cdot 165 \cdot 12 \cdot \frac{170 \frac{\text{Kg}}{\text{cm}^2}}{4\ 432.17 \frac{\text{Kg}}{\text{cm}^2}} = 23.31 \text{ cm}^2
$$

Determinación de la armadura mínima: (As) ωmin = 0.0015 (Anexo 3 – Tabla 5)

 $A_{\rm s,min} = \omega_{\rm min}$ . b<sub>w</sub>. h = 0.0015 · 165 cm · 15 cm = 3.712 cm<sup>2</sup>

Como:  $As > As min$ 

Se escogerá el área As = 23.31 cm<sup>2</sup>. Para determinar el número de barras se considerará el siguiente diámetro:  $\varnothing = 20$  mm con un área de A<sub>s  $\varnothing$ 20 = 3.14 cm<sup>2</sup>, entonces el número</sub> de barras a usar serán:

$$
N^{\circ} \text{ de barras} = \frac{A_s}{A_{s\phi 20}} = \frac{23.31}{3.14} + 1 = 8.42
$$

Se utilizará: 9 Ø 20 mm

$$
A_{\rm s\emptyset 20\,mm} = 9 \cdot 3.14 \, \text{cm}^2 = 28.26 \, \text{cm}^2
$$
\n
$$
28.26 \, \text{cm}^2 > 23.31 \, \text{cm}^2
$$

Se utilizará: **9 Ø 20 mm**

#### CYPE: **9 Ø 20 mm c/20 cm**

#### - **Cálculo de la armadura longitudinal negativa**

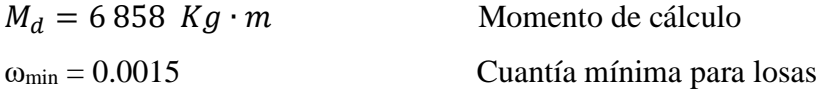

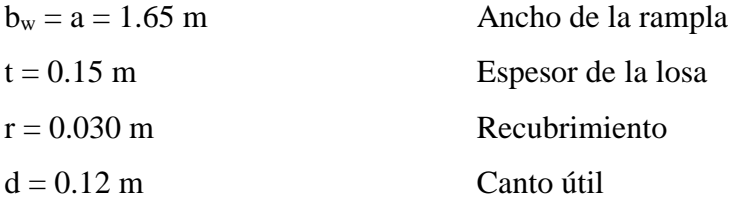

El momento reducido de cálculo será:

$$
\mu_{\rm d} = \frac{M_{\rm d}}{b_{\rm w} \cdot d^2 \cdot f_{\rm cd}} = \frac{685\,800\,\text{Kg} \cdot \text{cm}}{165\,\text{cm} \cdot (12\,\text{cm})^2 \cdot 170} = 0.17
$$

Con: μd=0.17 se obtiene una cuantía mecánica de ω = 0.1924

$$
A_s = \omega \cdot bw \cdot d \cdot \frac{f_{cd}}{f_{yd}}
$$
  

$$
A_s = 0.1924 \cdot 165 \cdot 12 \cdot \frac{170 \frac{\text{Kg}}{\text{cm}^2}}{4\ 432.17 \frac{\text{Kg}}{\text{cm}^2}} = 14.61 \text{ cm}^2
$$

Determinación de la armadura mínima: (As) ωmin = 0.0015 (Anexo 3 – Tabla 5)

$$
A_{s min} = \omega_{min} \cdot b_w \cdot h = 0.0015 \cdot 165 \text{ cm} \cdot 15 \text{ cm} = 3.712 \text{ cm}^2
$$

Como: As > Asmin

Se escogerá el área  $As = 14.61$  cm<sup>2</sup>. Para determinar el número de barras se considerará el siguiente diámetro:  $\varnothing$  = 16 mm con un área de A<sub>s  $\varnothing$ 16</sub> = 2.01 cm<sup>2</sup>, entonces el número de barras a usar serán:

$$
N^{\circ} \text{ de barras} = \frac{A_s}{A_{s\emptyset 16}} = \frac{14.61}{2.01} + 1 = 8.27
$$
\n
$$
A_{s\emptyset 16 \text{ mm}} = 9 \cdot 2.01 \text{ cm}^2 = 18.09 \text{ cm}^2
$$
\n
$$
18.09 \text{ cm}^2 > 14.61 \text{ cm}^2
$$

Se utilizará: **9 Ø 16 mm c/20 cm**

### CYPE: **9 Ø 16mm c/20 cm**

#### - **Refuerzo transversal por temperatura en la losa inclinada**

Longitud de la losa inclinada L= 3.86 m

$$
A_{s\,t} = w_{min} \cdot L \cdot d = 0.0015 \cdot 386 \cdot 12 = 6.95 \, cm^2
$$

Para determinar el número de barras se considerara el siguiente diámetro:  $\varnothing = 8$  mm con un área de A<sub>s Ø8</sub> = 0.503 cm<sup>2</sup>, entonces el número de barras a usar serán:

$$
N^{\circ} \text{ de barras} = \frac{A_s}{A_{s\phi 8}} = \frac{6.95}{0.503} = 13.82
$$

#### Se tiene: **14 Ø 8 mm c/29**

Constructivamente esto no es posible, por lo tanto, se determina un espaciamiento de 20cm lo cual provoca un aumento en el número de barras.

Se utilizará: **21 Ø 8 mm c/20**

$$
A_{\rm s08\,mm} = 21 \cdot 0.503 \, \text{cm}^2 = 10.563 \, \text{cm}^2
$$
\n
$$
10.563 \, \text{cm}^2 > 6.95 \, \text{cm}^2 \, \text{Cumple} \, \text{!!}
$$

Se utilizará: **21 Ø 8 mm c/20**

CYPE: **21 Ø 8mm c/20 cm**

**Resumen General de los Resultados:**

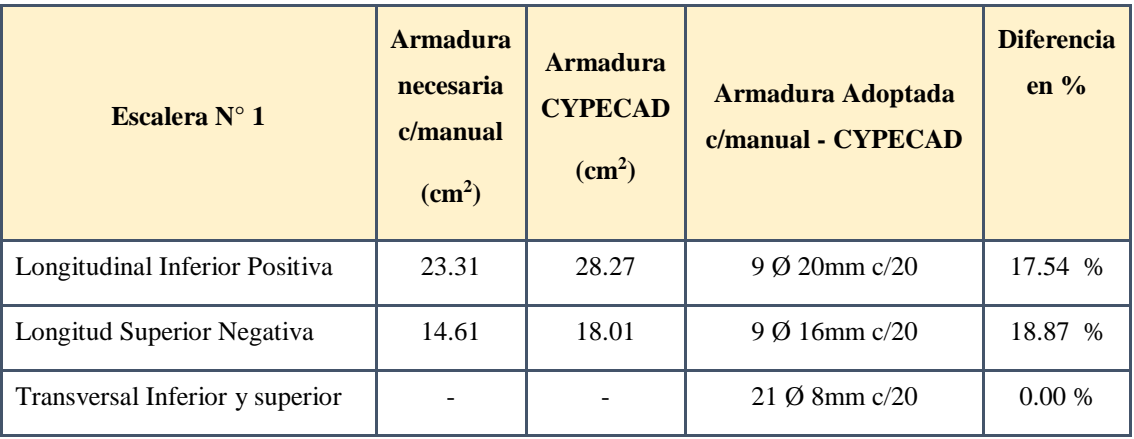

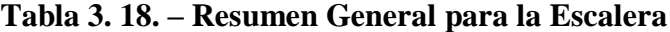

*Fuente: Elaboración Propia*

**Comentarios y evaluaciones de los resultados**

**Representación gráfica de los resultados obtenidos para la escalera con el programa CYPECAD**

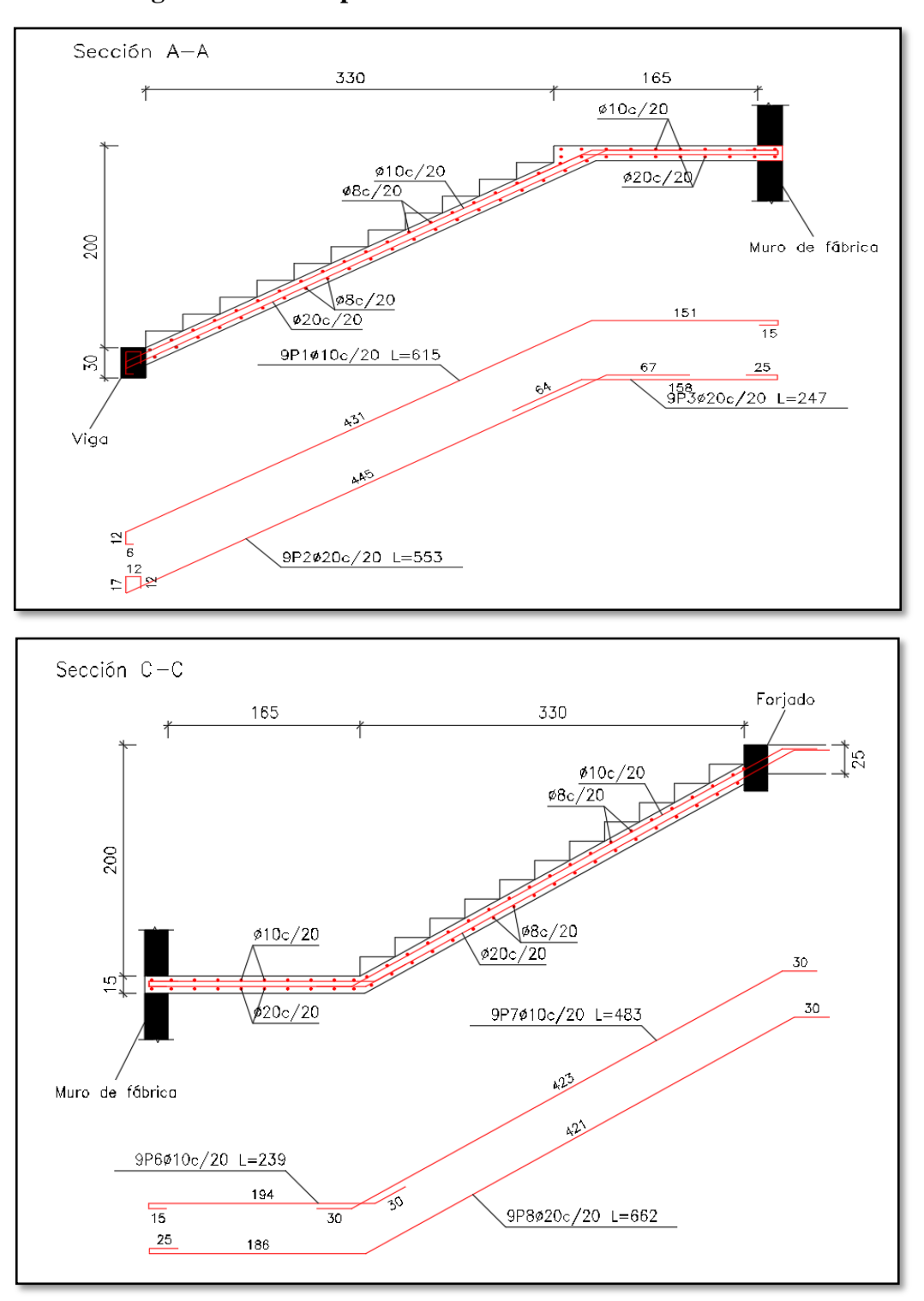

**Figura 3. 44. – Disposición de la Armadura en la Escalera**

#### *Fuente: CYPECAD*

La verificación de la escalera se la realizo asumiendo que es una losa maciza de hormigón armado, se calcularon los esfuerzos producidos en la escalera debido a las cargas dispuestas en la escalera y se asumió apoyos simples para obtener el momento positivo máximo con el cual se calculó la armadura longitudinal inferior positiva, y se asumió apoyos empotrados para obtener el momento negativo máximo y con este calcular la armadura longitudinal inferior negativa, además se dispuso de una armadura transversal para temperatura. Los resultados obtenidos para la escalera en la armadura positiva, negativa y la armadura transversal de reparto es igual al armado por el software CYPECAD.

# **3.14. VERIFICACIÓN DE RAMPA DE HORMIGÓN ARMADO.**

Para la verificación de la rampa de hormigón armado se realiza el cálculo de la misma como una losa maciza, para el diseño se sacaron los esfuerzos de dimensionamiento según el programa de cálculo (CYPECAD) Figura 3.45.

#### **Datos de diseño:**

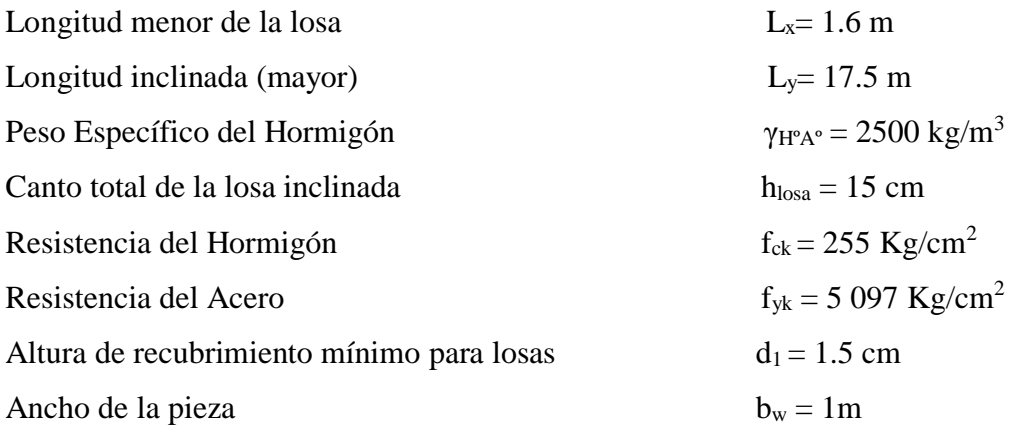

Determinación del F<sub>cd</sub> y F<sub>yd</sub> resistencia del cálculo del hormigón y del acero

$$
f_{cd} = \frac{fck}{\gamma_c} = \frac{255 \, kg/cm^2}{1.50} = 170 \, kg/cm^2
$$
\n
$$
f_{yd} = \frac{fyk}{\gamma_s} = \frac{5097 \, kg/cm^2}{1.15} = 4 \, 432.17 \, kg/cm^2
$$

Asumimos un diámetro de  $\varnothing$  = 10mm

$$
d = h - d_1 - \frac{\theta}{2} = \left(15 - 1.5 - \frac{1}{2}\right) = 13.00 \text{ cm}
$$

## **Cargas actuantes en la losa:**

- Peso propio

$$
P_{p = \gamma_{H \circ A \circ} \cdot h_{loss}} = 2500 \frac{kg}{m^3} \cdot 0.15 \, m = 375 \, kg/m^2
$$

- Carga muerta de acabados

$$
Q_{acabados} = 150 \text{ kg/m}^2
$$

Sobre carga de servicio

$$
S_{servicio} = 400 \text{ kg/m}^2
$$

Carga total que actúa en la losa

 $Q_t = 375 + 150 + 400 = 925$  kg/m<sup>2</sup>

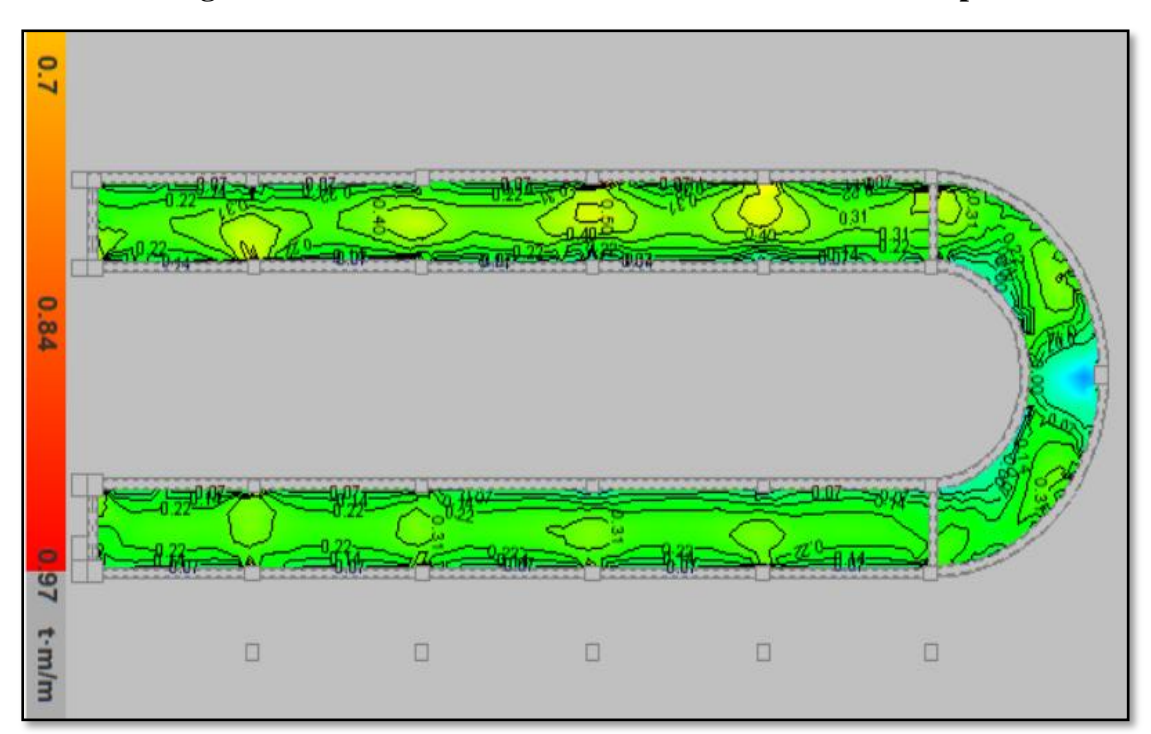

**Figura 3. 45. – Esfuerzos de Dimensionamiento de la Rampa**

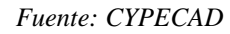

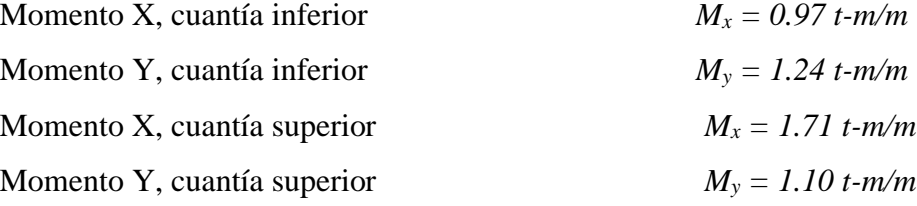

#### - **Cálculo de la armadura positiva en la menor dirección "x"**

El momento reducido de cálculo será:

$$
\mu_{\rm d} = \frac{M_{\rm d}}{b_{\rm w} \cdot d^2 \cdot f_{\rm cd}} = \frac{97\ 000\ \text{Kg} \cdot \text{cm}}{100\ \text{cm} \cdot (13.00\ \text{cm})^2 \cdot 170} = 0.034
$$

Con: μd=0.034 se obtiene una cuantía mecánica de ω = 0.0415 (Anexo 3 – Tabla 4)

$$
A_{s} = \omega \cdot bw \cdot d \cdot \frac{f_{cd}}{f_{yd}}
$$
  

$$
A_{s} = 0.0415 \cdot 100 \cdot 13.0 \cdot \frac{170 \frac{\text{Kg}}{\text{cm}^{2}}}{4\ 432.17 \frac{\text{Kg}}{\text{cm}^{2}}} = 2.07 \text{ cm}^{2}
$$

Determinación de la armadura mínima: (As) ωmin = 0.0015 (Anexo 3 – Tabla 5)

 $A_{\rm s,min} = \omega_{\rm min} \cdot b_{\rm w} \cdot d = 0.0015 \cdot 100 \text{ cm} \cdot 13.00 \text{ cm} = 1.95 \text{ cm}^2$ 

Como:  $A_s > A_{smin}$ 

Se escogerá el área  $A_s = 2.07$  cm<sup>2</sup>

Para determinar el número de barras se considera el siguiente diámetro:  $\varnothing = 10$  mm con un área de  $A_{s\emptyset 10} = 0.785$  cm<sup>2</sup>, ya que en elementos sometidos a flexión no se deberían utilizar diámetros menores, entonces el número de barras a usar serán:

$$
N^{\circ} \text{ de barras} = \frac{A_s}{A_{s\emptyset 10}} = \frac{2.07}{0.785} + 1 = 4
$$
\n
$$
A_{s\emptyset 10 \text{ mm}} = 4 \cdot 0.785 \text{ cm}^2 = 3.14 \text{ cm}^2
$$

Cálculo del espaciamiento necesario

$$
e=\frac{100}{4}=25\ cm
$$

Se tendrá un espaciamiento de 20 cm, ya que constructivamente se maneja mejor

Se utiliza: **5 Ø 10 mm c/20 cm**

## - **Cálculo de la armadura positiva en la dirección "y"**

El momento reducido de cálculo será:

$$
\mu_{\rm d} = \frac{M_{\rm d}}{b_{\rm w} \cdot d^2 \cdot f_{\rm cd}} = \frac{124\ 000\ \text{Kg} \cdot \text{cm}}{100\ \text{cm} \cdot (13.00\ \text{cm})^2 \cdot 170} = 0.043
$$

Con: μd=0.043 se obtiene una cuantía mecánica de ω = 0.0529 (Anexo 3 – Tabla 4)

$$
A_s = \omega \cdot bw \cdot d \cdot \frac{f_{cd}}{f_{yd}}
$$
  

$$
A_s = 0.0529 \cdot 100 \cdot 13.0 \cdot \frac{170 \frac{\text{Kg}}{\text{cm}^2}}{4432.17 \frac{\text{Kg}}{\text{cm}^2}} = 2.64 \text{ cm}^2
$$

Determinación de la armadura mínima: (As) ωmin = 0.0015 (Anexo 3 – Tabla 5)

$$
A_{s min} = \omega_{min} \cdot b_w \cdot d = 0.0015 \cdot 100 \text{ cm} \cdot 13.00 \text{ cm} = 1.95 \text{ cm}^2
$$

Como:  $A_s > A_{smin}$ 

Se escogerá el área  $A_s = 2.64$  cm<sup>2</sup>

Para determinar el número de barras se considera el siguiente diámetro:  $\varnothing = 10$  mm con un área de A<sub>sØ10</sub> = 0.785 cm<sup>2</sup>, ya que en elementos sometidos a flexión no se deberían utilizar diámetros menores, entonces el número de barras a usar serán:

$$
N^{\circ} \text{ de barras} = \frac{A_s}{A_{s\emptyset 10}} = \frac{2.64}{0.785} + 1 = 5
$$
\n
$$
A_{s\emptyset 10 \text{ mm}} = 5 \cdot 0.785 \text{ cm}^2 = 3.925 \text{ cm}^2
$$

Cálculo del espaciamiento necesario

$$
e=\frac{100}{5}=20\;cm
$$

Se tendrá un espaciamiento de 20 cm, ya que constructivamente se maneja mejor

# Se utiliza: **5 Ø 10 mm c/20 cm**

#### - **Cálculo de la armadura negativa en la menor dirección "x"**

El momento reducido de cálculo será:

$$
\mu_{\rm d} = \frac{M_{\rm d}}{b_{\rm w} \cdot d^2 \cdot f_{\rm cd}} = \frac{171\,000\,\text{Kg} \cdot \text{cm}}{100\,\text{cm} \cdot (13.00\,\text{cm})^2 \cdot 170} = 0.060
$$

Con: μd=0.060 se obtiene una cuantía mecánica de ω = 0.063 (Anexo 3 – Tabla 4)

$$
A_s = \omega \cdot bw \cdot d \cdot \frac{f_{cd}}{f_{yd}}
$$
  

$$
A_s = 0.063 \cdot 100 \cdot 13.0 \cdot \frac{170 \frac{\text{Kg}}{\text{cm}^2}}{4\ 432.17 \frac{\text{Kg}}{\text{cm}^2}} = 3.14 \text{ cm}^2
$$

Determinación de la armadura mínima: (As) ωmin = 0.0015 (Anexo 3 – Tabla 5)

$$
A_{s min} = \omega_{min} \cdot b_w \cdot d = 0.0015 \cdot 100 \text{ cm} \cdot 13.00 \text{ cm} = 1.95 \text{ cm}^2
$$

Como:  $A_s > A_{smin}$ 

Se escogerá el área  $A_s = 3.14$  cm<sup>2</sup>

Para determinar el número de barras se considera el siguiente diámetro:  $\varnothing = 10$  mm con un área de  $A_{s\emptyset 10} = 0.785$  cm<sup>2</sup>, ya que en elementos sometidos a flexión no se deberían utilizar diámetros menores, entonces el número de barras a usar serán:

$$
N^{\circ} \text{ de barras} = \frac{A_s}{A_{s\emptyset 10}} = \frac{3.14}{0.785} + 1 = 5
$$
\n
$$
A_{s\emptyset 10 \text{ mm}} = 5 \cdot 0.785 \text{ cm}^2 = 3.925 \text{ cm}^2
$$

Se tendrá un espaciamiento de 20 cm, ya que constructivamente se maneja mejor Se utiliza: **5 Ø 10 mm c/20 cm**

# - **Cálculo de la armadura negativa en la dirección "y"**

El momento reducido de cálculo será:

$$
\mu_{\rm d} = \frac{M_{\rm d}}{b_{\rm w} \cdot d^2 \cdot f_{\rm cd}} = \frac{110\ 000\ \text{Kg} \cdot \text{cm}}{100\ \text{cm} \cdot (13.00\ \text{cm})^2 \cdot 170} = 0.038
$$

Con: μd=0.038 se obtiene una cuantía mecánica de ω = 0.0415 (Anexo 3 – Tabla 4)

$$
A_s = \omega \cdot bw \cdot d \cdot \frac{f_{cd}}{f_{yd}}
$$
  

$$
A_s = 0.0415 \cdot 100 \cdot 13.0 \cdot \frac{170 \frac{\text{Kg}}{\text{cm}^2}}{4.432.17 \frac{\text{Kg}}{\text{cm}^2}} = 2.07 \text{ cm}^2
$$

Determinación de la armadura mínima: (As) ωmin = 0.0015 (Anexo 3 – Tabla 5)

$$
A_{s min} = \omega_{min} \cdot b_w \cdot d = 0.0015 \cdot 100 \text{ cm} \cdot 13.00 \text{ cm} = 1.95 \text{ cm}^2
$$

Como:  $A_s > A_{smin}$ 

Se escogerá el área  $A_s = 2.07$  cm<sup>2</sup>

Para determinar el número de barras se considera el siguiente diámetro:  $\varnothing = 10$  mm con un área de A<sub>sØ10</sub> = 0.785 cm<sup>2</sup>, ya que en elementos sometidos a flexión no se deberían utilizar diámetros menores, entonces el número de barras a usar serán:

$$
N^{\circ} \text{ de barras} = \frac{A_s}{A_{s\emptyset 10}} = \frac{2.07}{0.785} + 1 = 4
$$
\n
$$
A_{s\emptyset 10 \text{ mm}} = 4 \cdot 0.785 \text{ cm}^2 = 3.14 \text{ cm}^2
$$

Se tendrá un espaciamiento de 20 cm, ya que constructivamente se maneja mejor

Se utiliza: **5 Ø 10 mm c/20 cm**

**Resumen General de los Resultados:**

| Rampa de Hormigón Armado       | <b>Armadura</b><br>necesaria<br>$\text{cm}^2/\text{m}$ | <b>Armadura</b><br>necesaria<br><b>CYPECAD</b><br>$\text{cm}^2/\text{m}$ | <b>Armadura</b><br><b>Adoptada</b><br>$c/manual -$<br><b>CYPECAD</b> | <b>Diferencia</b><br>en $\%$ |
|--------------------------------|--------------------------------------------------------|--------------------------------------------------------------------------|----------------------------------------------------------------------|------------------------------|
| Longitudinal inferior positiva | 2.07                                                   | 1.95                                                                     | $5\emptyset$ 10mm                                                    | 5.79 %                       |
| Transversal inferior positiva  | 2.64                                                   | 2.49                                                                     | $5\emptyset$ 10mm                                                    | 5.68 %                       |
| Longitudinal superior negativa | 3.14                                                   | 3.44                                                                     | $5\emptyset$ 10mm                                                    | 8.72 %                       |
| Transversal superior negativa  | 2.07                                                   | 2.24                                                                     | $5\%10mm$                                                            | 7.58 %                       |

**Tabla 3. 19. – Resumen General para la Rampa**

*Fuente: Elaboración Propia*

# **3.15. VERIFICACIÓN DE ZAPATAS AISLADAS DE HORMIGÓN ARMADO.**

Se realiza la verificación de la zapata correspondiente a la columna P78 con las características que se indican a continuación:

# **Datos:**

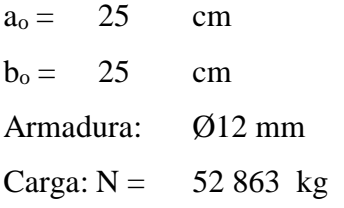

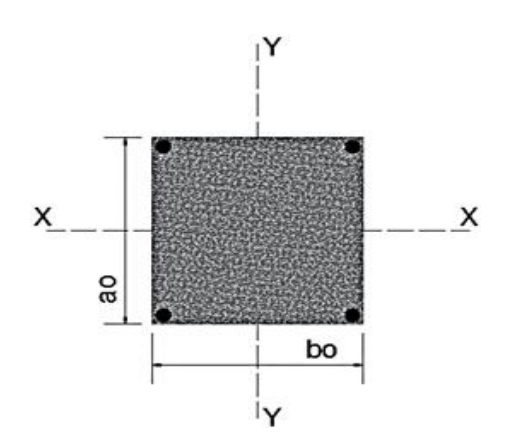

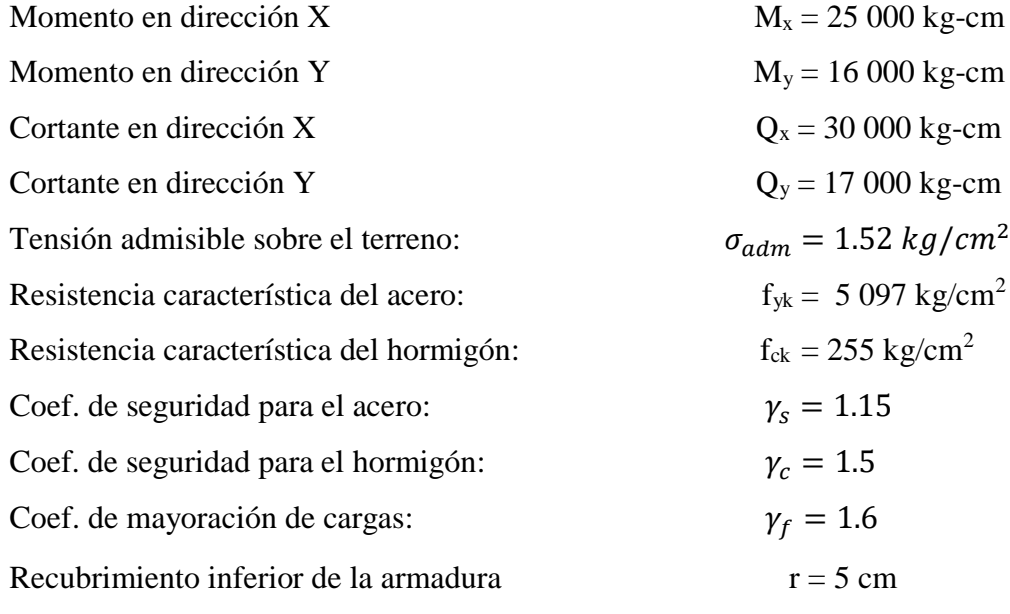

Resistencia de cálculo del hormigón:

$$
f_{cd} = \frac{f_{ck}}{\gamma_c} = \frac{255}{1.5} = 170 \text{ kg/cm}^2
$$

Resistencia de cálculo del acero:

$$
f_{yd} = \frac{f_{yk}}{Y_s} = \frac{5097}{1.15} = 4.432.17 \text{ kg/cm}^2
$$

Resistencia a cortante del hormigón:

$$
f_{vd} = 0.5 \cdot \sqrt{f_{cd}} = 0.5 \cdot \sqrt{170} = 6.52 \ kg/cm^2
$$

#### **3.15.1. Calculo a Flexión.**

#### **Dimensionamiento en planta:**

Se asumirá que la zapata tiene una sección cuadrada, por tanto:

$$
a = b \qquad \rightarrow \qquad A = a^2 = b^2
$$

$$
\sigma_{adm} = \frac{1.05 \cdot N}{a \cdot b} = \frac{1.05 \cdot N}{a^2}
$$

$$
a = \sqrt{\frac{1.05 \cdot N}{\sigma_{adm}}} = \sqrt{\frac{1.05 \cdot 52.863}{1.52}} = 191.1 \text{ cm}
$$

$$
a = b = 195 \text{ cm}
$$

Presión admisible del terreno sobre la zapata:

$$
\sigma_t = \frac{N}{a \cdot b} = \frac{52\,863}{195 \cdot 195} = 1.39\,kg/cm^2
$$

Cálculo del canto de la zapata:

$$
k = \frac{4 \cdot f_{vd}}{\gamma_f \cdot \sigma_t} = \frac{4 \cdot 6.52}{1.60 \cdot 1.39} = 11.73
$$

Datos:

$$
ao = 25 cm
$$
  
\n
$$
bo = 25 cm
$$
  
\n
$$
a = 195 cm
$$
  
\n
$$
b = 195 cm
$$
  
\n
$$
k = 11.73
$$

El canto de la zapata no debe ser menor que el mayor de los calculados a continuación:

$$
d_2 = \sqrt{\frac{a_o \cdot b_o}{4} + \frac{a \cdot b}{2k - 1} - \frac{a_o + b_o}{4}} = 30.50 \text{ cm}
$$

$$
d_3 = \frac{2 \cdot (a - a_o)}{4 + k} = 21.61 \text{ cm}
$$

$$
d_3 = \frac{2 \cdot (b - b_o)}{4 + k} = 21.61 \text{ cm}
$$

El h adoptado es:

$$
h=45\;cm
$$

Por lo tanto, d será calculado de la siguiente manera:

 $h = 45$  cm  $r = 5$  cm  $\varnothing$  = 12 mm

$$
d = h - r - \frac{\phi}{2} = 45 - 5 - \frac{1.2}{2} = 39.40 \text{ cm}
$$

**3.15.1.1. Determinación de las armaduras: Momentos en las secciones 1-1 y 1'-1'.**

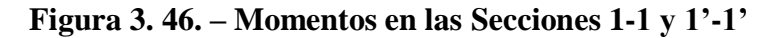

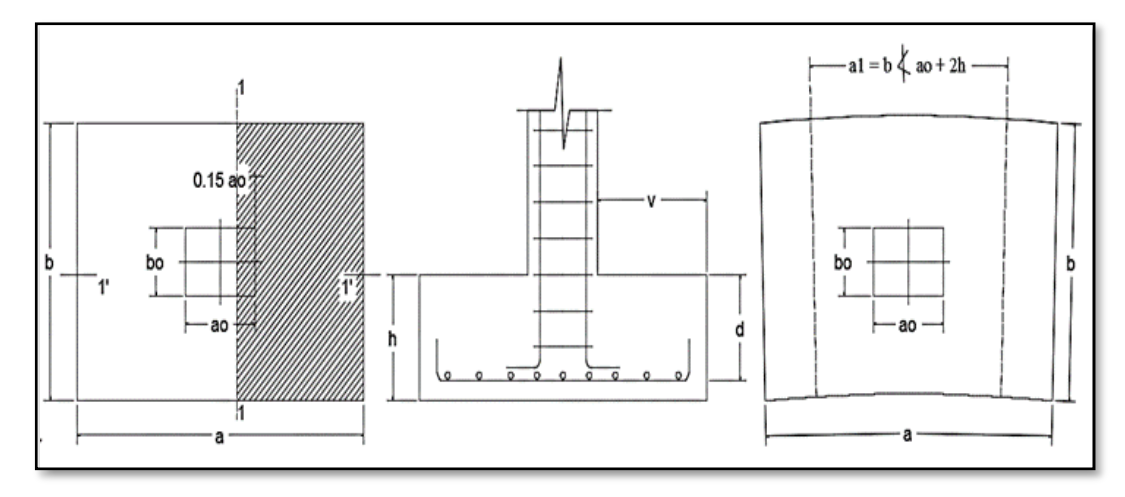

*Fuente: Pedro Jiménez Montoya Hormigón Armado*

Datos:

| $a_o = 25 \, \text{cm}$ | $b_o = 25 \, \text{cm}$      |
|-------------------------|------------------------------|
| $a = 195 \, \text{cm}$  | $b = 195 \, \text{cm}$       |
| $d = 39.4 \, \text{cm}$ | $N = 52 \, 863 \, \text{kg}$ |
| $\gamma_f = 1.6$        |                              |

$$
M_{ad} = \frac{Y_f \cdot N}{2 \cdot a} \cdot \left(\frac{a - a_o}{2} + 0.15 \cdot a_o\right)^2 = 1708220.4 \text{ kg} \cdot \text{cm}
$$

$$
M_{bd} = \frac{\gamma_f \cdot N}{2 \cdot b} \cdot \left(\frac{b - b_o}{2} + 0.15 \cdot b_o\right)^2 = 1708220.4 \text{ kg} \cdot cm
$$

# **- Para el lado a**

Momento reducido

$$
\mu_a = \frac{M_{ad}}{b \cdot d^2 \cdot f_{cd}} = \frac{1708\,220.4}{195 \cdot 39.40^2 \cdot 170} = 0.033
$$

Cuantía geométrica

$$
w_a = \mu_a \cdot (1 + \mu_a) = 0.033 \cdot (1 + 0.033) = 0.035
$$

Armadura necesaria

$$
A_{s(a)} = w_a \cdot b \cdot d \cdot \frac{f_{cd}}{f_{yd}} = 0.035 \cdot 195 \cdot 39.40 \cdot \frac{170}{4\ 432.17}
$$

$$
A_{s(a)} = 10.32 \ cm^2
$$

Armadura mínima

$$
A_{s(minima)} = 0.0015 \cdot b \cdot d = 0.0015 \cdot 195 \cdot 39.40
$$

$$
A_{s(minima)} = 11.52 \text{ cm}^2
$$

Escogemos la mayor armadura:

$$
A_s = 11.52 \; \text{cm}^2
$$

Para determinar el número de barras se considera el siguiente diámetro:  $\varnothing = 12$  mm con un área de A<sub>s Ø12</sub> = 1.13 cm<sup>2</sup>, entonces el número de barras a usar serán:

N° de barras = 
$$
\frac{A_s}{A_{s012}} = \frac{11.52}{1.13} = 10.19
$$

### Se utilizara: 11∅12

El espaciamiento será:

$$
s = \frac{b - 2 \cdot r}{N^{\circ} \text{ de barras} - 1} = \frac{195 - 2 \cdot 5}{11 - 1} = 18.5 \text{ cm}
$$

# Se utiliza: 11012mm c/17 cm

#### **- Para el lado b**

Momento reducido

$$
\mu_a = \frac{M_{ad}}{b \cdot d^2 \cdot f_{cd}} = \frac{1708\,220.4}{195 \cdot 39.40^2 \cdot 170} = 0.033
$$

Cuantía geométrica

$$
w_a = \mu_a \cdot (1 + \mu_a) = 0.033 \cdot (1 + 0.033) = 0.035
$$

Armadura necesaria

$$
A_{s(a)} = w_a \cdot b \cdot d \cdot \frac{f_{cd}}{f_{yd}} = 0.035 \cdot 195 \cdot 39.40 \cdot \frac{170}{4\ 432.17}
$$

$$
A_{s(a)} = 10.32 \ cm^2
$$

Armadura mínima

$$
A_{s(minima)} = 0.0015 \cdot b \cdot d = 0.0015 \cdot 195 \cdot 39.40
$$

$$
A_{s(minima)} = 11.52 \text{ cm}^2
$$

Escogemos la mayor armadura:

$$
A_s = 11.52 \text{ cm}^2
$$

Para determinar el número de barras se considera el siguiente diámetro: Ø = 12 mm con un área de A<sub>s Ø12</sub> = 1.13 cm<sup>2</sup>, entonces el número de barras a usar serán:

N° de barras = 
$$
\frac{A_s}{A_{s012}} = \frac{11.52}{1.13} = 10.19
$$

Se utilizara: 11∅12

El espaciamiento será:

$$
s = \frac{b - 2 \cdot r}{N^{\circ} \text{ de barras} - 1} = \frac{195 - 2 \cdot 5}{11 - 1} = 18.5 \text{ cm}
$$

#### Se utiliza: 11012mm c/17 cm

#### − **Cálculo de la longitud de anclaje**

La longitud de anclaje no podrá ser inferior al valor mayor de los siguientes:

- a) 10. Ø
- b) 15 cm
- c) La tercera parte de la longitud correspondiente al caso en que no se aplique la reducción 0.7. $l_b$

**Figura 3. 47. – Longitud de Anclaje en Centímetros (** $\emptyset$  **en centimetros)** 

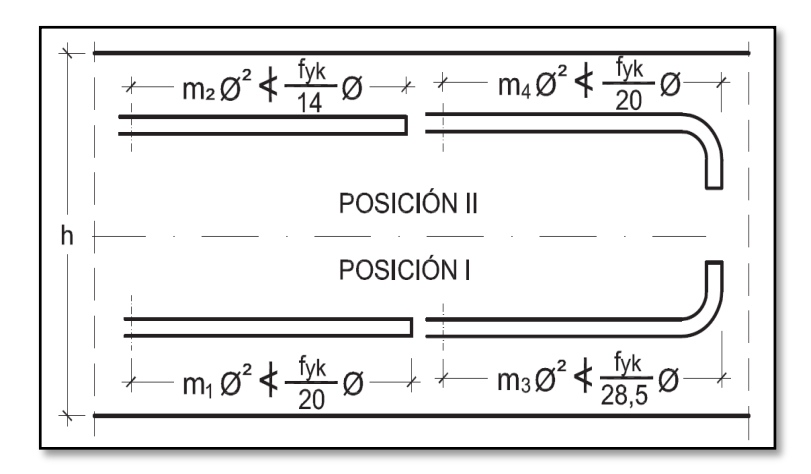

*Fuente: Hormigón Armado "Pedro Jiménez Montoya", (14ª Ed.)*

De tabla 11 – Anexo 3, se obtiene m<sub>3</sub> = 11 para hormigones de 250 kg/cm<sup>2</sup> y barras de 5000 kg/cm<sup>2</sup>.

$$
l_b = m_3 \cdot \emptyset^2 \ge \frac{f y k}{28.5} \cdot \emptyset \ge 15 \text{ cm}
$$
\n
$$
l_b = 11 \cdot 1.2^2 \ge \frac{500}{28.5} \cdot 1.2 \ge 15 \text{ cm}
$$
\n
$$
l_b = 15.84 \text{ cm} \ge 21.05 \text{ cm} \ge 15 \text{ cm}
$$

- d)  $10 \cdot 1.2 = 12$  cm
- e) 15 cm
- f)  $0.70 \cdot 21.05 = 14.74 \text{ cm}$

Por tanto, se adoptará una longitud de anclaje de 15 cm en forma de patilla.

− **Cálculo del peso propio de la zapata:**

$$
P_p = Vol \cdot \gamma_{H^{\circ}A^{\circ}} = 1.71 \, m^3 \, .2500 \, kg/m^3 \implies p_p = 4275 \, kg
$$

#### − **Verificación al deslizamiento:**

 $\delta$  = 35° Angulo de rozamiento interno del suelo

- φ = Angulo de rozamiento de diseño
- PP = Peso Propio de la zapata

$$
\varphi = \frac{2}{3}\delta = 23.33^{\circ}
$$

$$
\gamma \le \frac{(N+PP)\cdot \tan\varphi}{Q_x} = \frac{(52\ 863 + 4275)\cdot \tan 23.33^{\circ}}{300} = 82.14 > 1.5 \text{ Cumple}
$$

$$
\gamma \le \frac{(N+PP)\cdot \tan\varphi}{Q_y} = \frac{(52\ 863 + 4275)\cdot \tan 23.33^{\circ}}{170} = 144.96 > 1.5 \text{ Cumple}
$$

− **Verificación al vuelco**

$$
\gamma_{Vx} = \frac{(N+PP) \cdot a/2}{M_x + Q_y \cdot h} \geq 1.5
$$

$$
\gamma_{Vy} = \frac{(N+PP) \cdot b/2}{M_y + Q_x \cdot h} \geq 1.5
$$

$$
\gamma_{Va} = \frac{(52\ 863 + 4275) \cdot 195/2}{25\ 000 + 170 \cdot 45} = 170.62 \geq 1.5 \rightarrow \text{ Cumple}
$$
\n
$$
\gamma_{Vb} = \frac{(52\ 863 + 4275) \cdot 195/2}{16\ 000 + 300 \cdot 45} = 188.84 \geq 1.5 \rightarrow \text{ Cumple}
$$

# **3.15.2. Verificación a Cortante.**

Vuelo:

$$
v = 85 \text{ cm} \le 90.0 \text{ cm} = 2 \text{ h}
$$

Zapata rígida, se verifica por corte en la sección 2-2

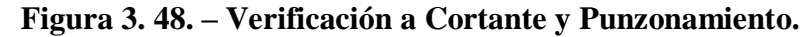

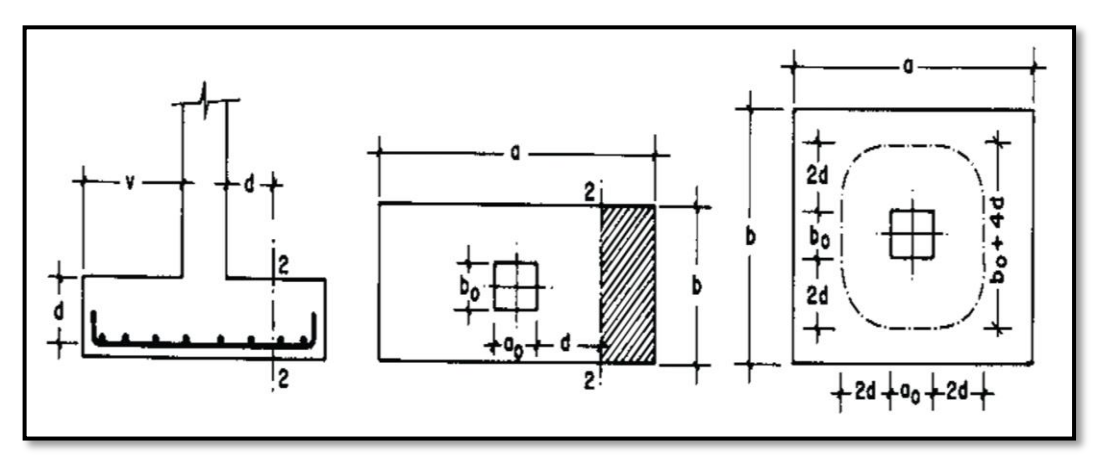

*Fuente: Pedro Jiménez Montoya Hormigón Armado*

Datos:

$$
ao = 25 cm
$$
  
\n
$$
bo = 25 cm
$$
  
\n
$$
a = 195 cm
$$
  
\n
$$
b = 195 cm
$$
  
\n
$$
d = 39.40 cm
$$
  
\n
$$
N = 52 863 kg
$$
  
\n
$$
γf = 1.6
$$
  
\n
$$
d2 = 30.50 cm
$$
  
\n
$$
d3 = 21.61 cm
$$
  
\n
$$
fvd = 6.52 kg/cm2
$$

$$
\frac{\gamma_f \cdot N}{a \cdot b} \cdot \left(\frac{a - a_o}{2} - d\right) \le d_3 \cdot f_{vd}
$$
  
101.43 \le 140.90 **cumple!**

#### **3.15.3. Verificación a Punzonamiento.**

Verificación por punzonamiento en la sección Ac:

$$
Ac = 2 \cdot (a_0 + d + b_0 + d) \cdot d_2 = 7856.8 \text{ cm}^2
$$
  

$$
\frac{\gamma_f \cdot N}{a \cdot b} \cdot [a \cdot b - (a_0 + d) \cdot (b_0 + d)] \le Ac \cdot 2 \cdot f_{vd}
$$
  
75 355.63 \le 102 452.67 **complete!**

## **3.15.4. Comprobación de la Adherencia.**

Vuelo:

$$
v = 85.0 \text{ cm}
$$
  $< 90.0 \text{ cm}$   $= 2 \text{ h}$ 

Zapata rígida: v < 2h; k = 0.95

 $k = 0.95$ 

**Lado a**

$$
V_{da} = \frac{\gamma_f \cdot N}{a} \cdot \left(\frac{a - a_o}{2} + 0.15 \cdot a_o\right) = 38\,495.10
$$

$$
\tau_{ba} = \frac{V_{da}}{0.9 \cdot d \cdot n \cdot \pi \cdot \emptyset} \le f_{bd} = k \cdot \sqrt[3]{f_{cd}^{2}}
$$
  
26.18 \le 29.15 **cumple!**

**Lado b**

$$
V_{da} = \frac{\gamma_f \cdot N}{a} \cdot \left(\frac{a - a_o}{2} + 0.15 \cdot a_o\right) = 38\,340
$$

$$
\tau_{ba} = \frac{V_{da}}{0.9 \cdot d \cdot n \cdot \pi \cdot \varnothing} \le f_{bd} = k \cdot \sqrt[3]{f_{cd}^2}
$$

$$
26.18 \le 29.15 \quad \text{complete!}
$$

**Resumen General de los Resultados:**

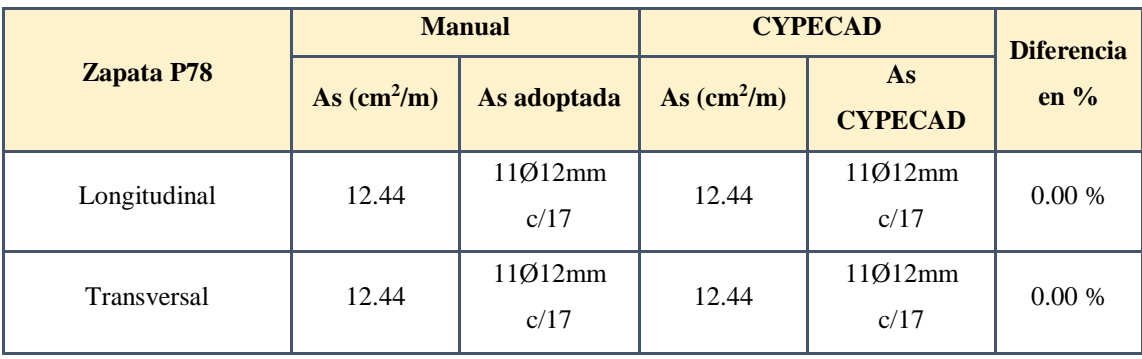

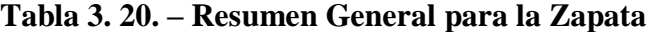

*Fuente: Elaboración Propia*

#### **Comentarios y evaluaciones de los resultados**

Para la verificación de la zapata aislada, los datos de las fuerzas y momentos que se transmiten hasta la zapata fueron obtenidas del programa CYPECAD y el esfuerzo admisible del suelo obtenido del estudio realizado. Se tiene similitud con el dimensionamiento y el armado que realiza el software, este dimensiona una zapata de 195 x 195 x 45 y armadura de 11Ø12 c/17 cm y en la verificación se determina una zapata de 195 x 195 x 45 y armadura de 11Ø12 c/17 cm, con una diferencia de cuantía del 0.00 %, verificando así esta zapata aislada.

**Representación gráfica de los resultados obtenidos para la zapata aislada con el programa CYPECAD**

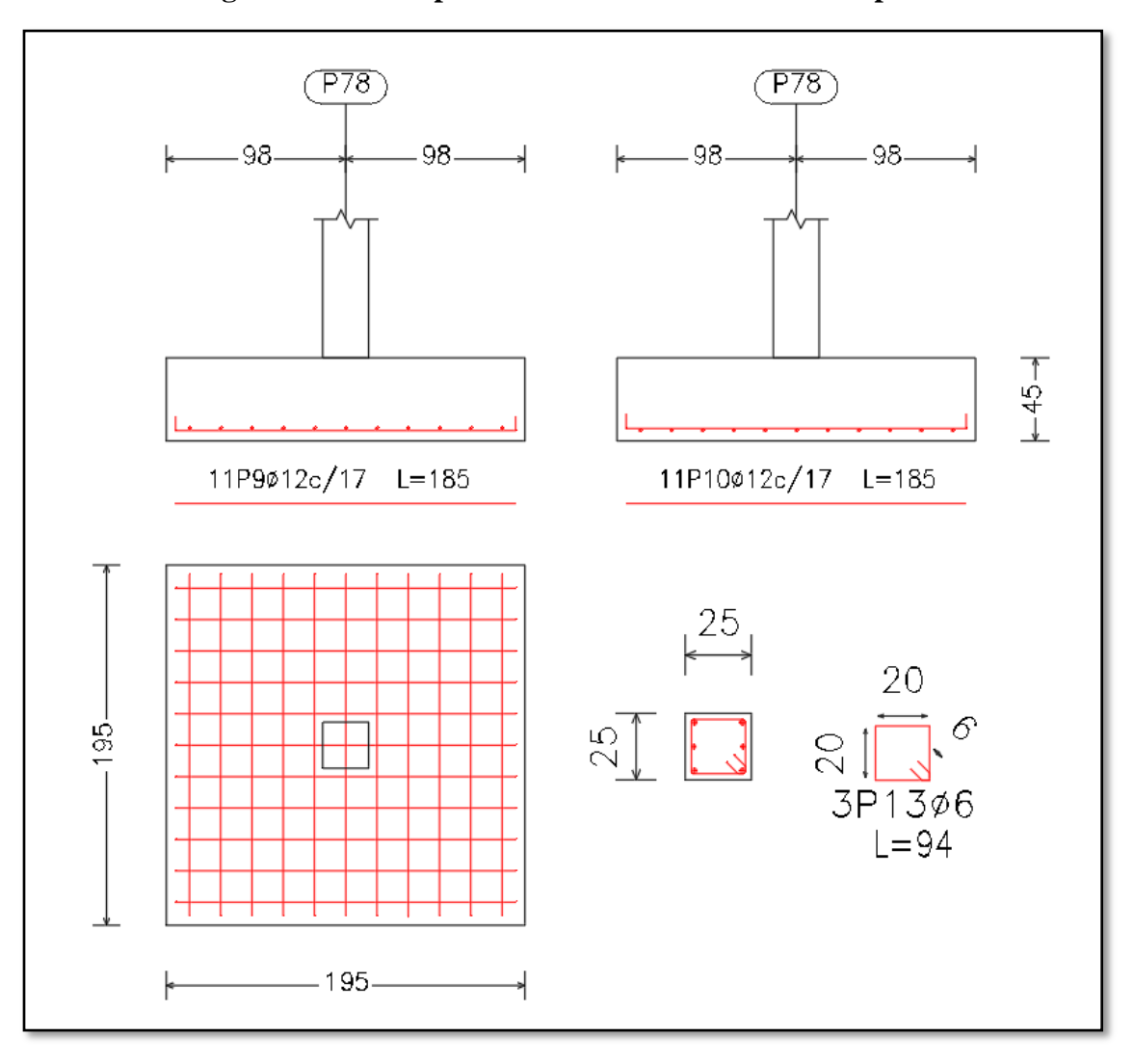

**Figura 3. 49. – Disposición de la Armadura de la Zapata**

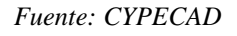

# **3.16. ESTRATEGIA PARA LA EJECUCIÓN DEL PROYECTO.**

Los módulos e ítems dispuestos para la realización de la estrategia para la ejecución del proyecto son los siguientes:

# MÓDULO 1 – OBRAS PRELIMINARES

- 1. Instalación de Faenas
- 2. Prov. y coloc. de letrero de obra
- 3. Replanteo y Trazado

# MÓDULO 2 – MOVIMIENTO DE TIERRAS

4. Excavación común manual 0-2m

### MÓDULO 3 – OBRA GRUESA

- 5. Relleno y compactado c/saltarín s/material
- 6. Carpeta de hormigón pobre e=5cm
- 7. Zapatas de  $H^{\circ}A^{\circ}$  fck=250kg/cm<sup>2</sup>
- 8. Vigas planta baja Hº Aº fck=250kg/cm<sup>2</sup>
- 9. Impermeabilización de vigas planta baja
- 10. Columna de H $^{\circ}$  A $^{\circ}$  fck=250kg/cm<sup>2</sup>
- 11. Viga de H° A° fck =  $250 \text{kg/cm}^2$
- 12. Losa alivianada con viguetas pretensadas H=0.25 m.
- 13. Rampa de  $H^{\circ}$  A $^{\circ}$  h = 15 cm
- 14. Escalera de Hº Aº fck=250kg/cm2
- 15. Acero de refuerzo
- 16. Muro Ladrillo 6h e=18cm
- 17. Muro de ladrillo 6h e=12cm
- 18. Junta de dilatación térmica

#### MÓDULO 4 – OBRA FINA

- 19. Empedrado y contrapiso de hormigón
- 20. Contrapiso de cemento s/losa
- 21. Impermeabilización de losa con membrana asfáltica
- 22. Piso de porcelanato
- 23. Zócalo interior de porcelanato
- 24. Revoque exterior
- 25. Revoque interior de yeso
- 26. Pintura látex exterior
- 27. Pintura látex interior
- 28. Baranda metálica

### MÓDULO 5 – LIMPIEZA GENERAL DE OBRA

#### 29. Limpieza general de la obra

#### **3.16.1.Especificaciones Técnicas.**

Las especificaciones técnicas materializadas para cada ítem, comprende los siguientes puntos: definición, materiales, herramientas y equipo, procedimiento para la ejecución, forma de medición, y forma de pago; estos puntos están a detalle en el Anexo 9.

#### **3.16.2. Cómputos Métricos.**

Los cómputos métricos se realizaron según el marco teórico, los cuales se pueden ver a detalle en Anexo 10.

#### **3.16.3.Precios Unitarios.**

El análisis de precios unitarios realizado para cada ítem, comprende los siguientes puntos:

- **-** A: Costo del Material
- **-** B: Costo de Mano de Obra
- **-** C: Costo Equipo, Maquinaria y Herramientas
- **-** Costo Directo del ITM= A+B+C
- **-** Cargas Sociales 55.00% del costo de la mano de obra
- **-** IVA (Impuesto al Valor Agregado) 14.94% del costo de la mano de obra
- **-** IT (Impuesto a las Transacciones) 3.09% del costo directo
- **-** Herramientas Menores 5.00% del costo de la mano de obra
- Gastos Generales 10.00% del costo directo
- **-** Utilidades 10.00% resulta de la suma del costo directo más los gastos generales.

Los precios unitarios se detallan en el Anexo 11.

#### **3.16.4.Presupuesto General de la Obra.**

El presupuesto General de la obra se obtuvo en función a los cómputos métricos y precios unitarios correspondientes a cada ítem. Llegando a un presupuesto total de la obra de 6 394 079.05 Bs. que corresponde solo a los ítems dispuestos, este será una parte del presupuesto total de la obra dado que faltan otros módulos. Véase Anexo 12.

#### **3.16.5. Cronograma de Ejecución.**

El cronograma de ejecución de obras se lo realizó aplicando el método de barras Gantt para la construcción del Centro de Salud de Tolomosa Grande donde se determinó un plazo de ejecución de 429 días calendario. En el Anexo 13, se presenta el cronograma general realizado con el programa (Microsoft Project 2010) y actividades para el proyecto.

#### **4. APORTE ACADEMICO.**

Se realiza una comparación técnica y económica entre una losa alivianada de viguetas pretensadas y una losa reticular con poliestireno expandido perdido, dicha comparación sirvió para definir la mejor alternativa de diseño (3.3.1.2. Alternativa seleccionada).

#### **Cuadro 4. 1.- Aclaración Necesaria del Aporte Académico**

Florentino Regalado indica *"Los forjados reticulares pueden aguantar cargas no previstas del orden de un 20% por encima de las losas de viguetas, a igualdad de parámetros de cálculo".*

• Cabe recalcar que la comparación realizada en este proyecto de Ingeniería Civil II tanto técnica como económica entre una losa alivianada de viguetas pretensadas y una losa reticular con poliestireno expandido perdido es meramente académica. En los diseños planteados no se cuenta con igualdad de parámetros de cálculo.

*Fuente: Elaboración Propia*

### **4.1. MARCO TEÓRICO.**

#### **4.1.1. Losa Alivianada de Viguetas Pretensadas.**

El sistema de losas más utilizado a nivel mundial es el alivianado con viguetas pretensadas, por su fácil ejecución y montaje, al ser un sistema de alta resistencia, permitiendo realizar superficies funcionales plenas por la longitud permisible de los elementos prefabricados. La losa alivianada con viguetas pretensadas, permite lograr una gran reducción en material y mano de obra a emplearse en la edificación, por la versatilidad del sistema constructivo y la rigidez del la prefabricación en viguetas de hormigones de alta resistencia con cable como alma estructural, es sin duda el método más factible para realizar losas. Con luces permisibles de hasta 8 metros, la vigueta pretensada se apoya simplemente sobre las vigas de construcción, albergando piezas de poliestireno expandido para lograr que las losas sean más livianas.

La principal ventaja de las losas aligeradas a base de vigueta pretensada es que son autosoportables, lo que quiere decir que se elimina la cimbra de contacto, únicamente requieren de un apuntalamiento al centro de los claros, lo que las vuelve mucho más económicas y que puedan construirse mucho más rápido comparado con la losa reticular y la losa maciza, son una excelente opción para edificaciones con claros pequeños, como los de una casa habitación. Su principal desventaja es que no funcionan muy bien para claros muy grandes, ya que empiezan a requerir viguetas de mucho peralte. Otra desventaja que más bien en funcional, es que a veces hacen ruidos durante el proceso de dilatación y contracción, estos ruidos son provocados por la bovedilla que cruje y como el área de bovedilla es mayor que en una losa reticular estos ruidos son más notorios, pero no representan de ninguna manera una falla estructural.

**Figura 4. 1. – Diseño Estructural – Losa Alivianada de Viguetas Pretensadas (CYPE)**

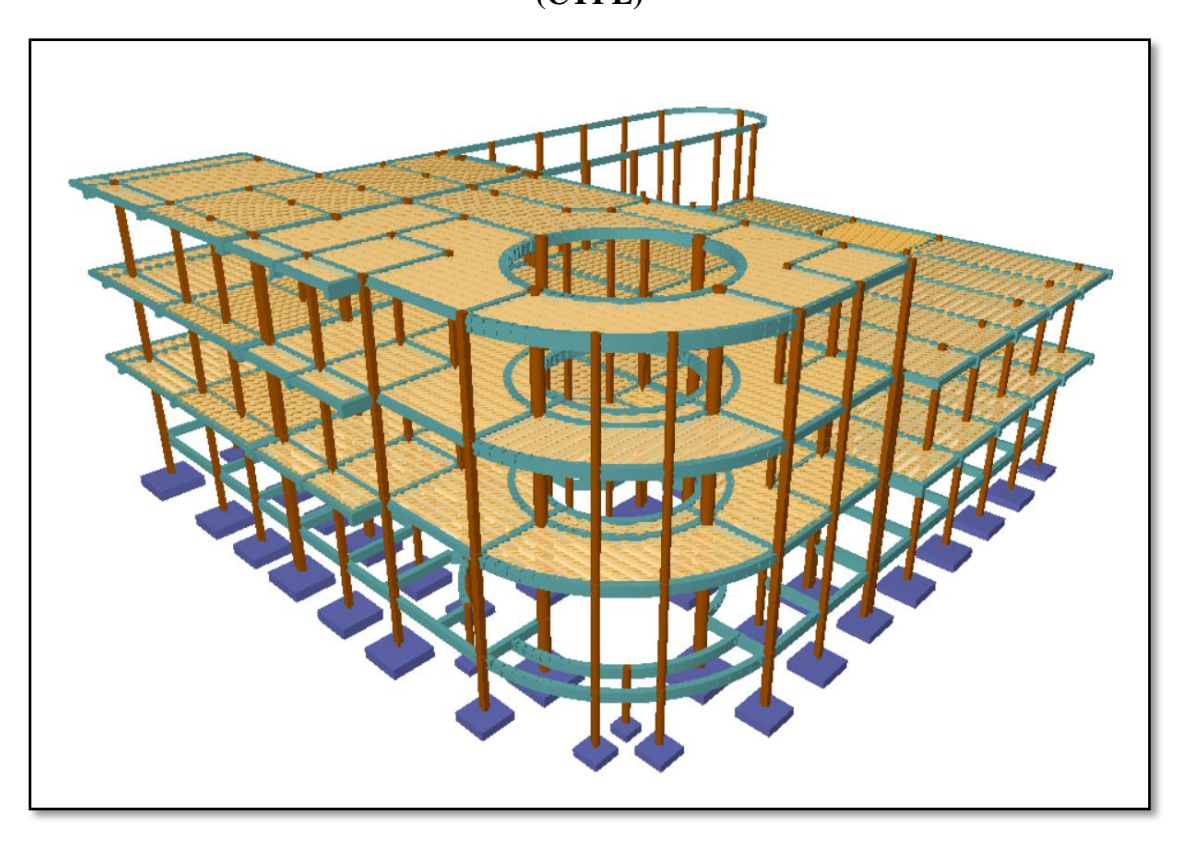

*Fuente: Elaboración Propia (CYPE)*

#### **4.1.2. Losa Reticular con Casetones de Poliestireno Expandido Perdido.**

Es una mezcla entre losa llena o maciza y losa cerámica. Aquí las viguetas son reemplazadas por nervaduras de hormigón, las que (al igual que las viguetas) se encargarán de contener los hierros principales. Es decir que es una losa cerámica, pero en este caso el elemento estructural (vigueta) no viene prearmado, sino que se lo fabrica "in

situ". Las losas reticulares trabajan bajo dos principios. El primero se refiere a la flexión; la losa se arma en dos direcciones con el fin de evitar que el sistema completo se curve, pues los momentos son intervenidos por la bidireccionalidad del sistema. El segundo principio habla de la torsión. Respecto a este punto se deja una especie de volado que contrarresta el momento torsor que se ejerce sobre los soportes. Las losas reticulares se utilizan para salvar claros muy grandes, en donde no se quiere algún elemento estructural que obstruya la circulación como son los castillos o columnas. Por lo regular las losas reticulares se pueden ver en estacionamiento, naves industriales, pistas de baile, salones, etc. Los casetones, junto con las nervaduras forman una retícula cuya estructura está completamente delimitada por una cadena de cerramiento cuadrada que refuerza la capacidad de la misma.

Existen 2 tipos de casetones:

- Recuperables: se utilizan casetones de plástico que se retiran una vez fraguado y endurecido del concreto. Los nervios que se originan junto con las oquedades son de mayor tamaño que los bloques perdidos de concreto, además de que tienen forma estructural superior.
- De bloque perdido: pueden ser 3, 4, o 6 piezas. Los usados más comúnmente son los de 4 piezas. Pueden estar fabricados con concreto regular o estar hechos de polietileno expandido; el segundo reduce el peso y aumenta el aislamiento y la resistencia a la humedad. Mientras que los casetones de bloque perdido o aligeramiento suelen emplearse en la construcción de viviendas, los recuperables se utilizan más en garajes, sitios industriales y aquellos espacios en donde el acabado a simple vista tiene menor relevancia

Los elementos que componen este sistema son:

- **-** Cimbra de contacto y apuntalamiento
- **-** Nervaduras de acero estructural
- **-** Casetón de poliestireno en densidad de 10+-1 kg/m<sup>3</sup>
- **-** Acero de refuerzo en la capa de compresión
- **-** Capa de compresión

Su fabricación es muy similar al de una losa llena, necesitándose de un encofrado, en donde se apoyarán los bloques y los hierros, para luego verter la mezcla, pero hay que saber que existen distintos métodos para su concepción. Para colocar este tipo de losa, primero se trazan sobre la cimbra los espacios que corresponden a las filas de bloques que van a los bordes.

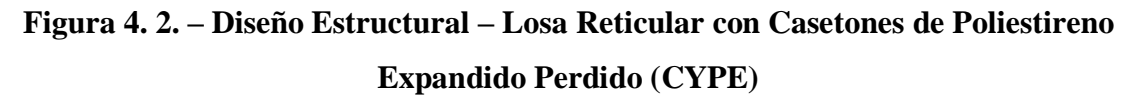

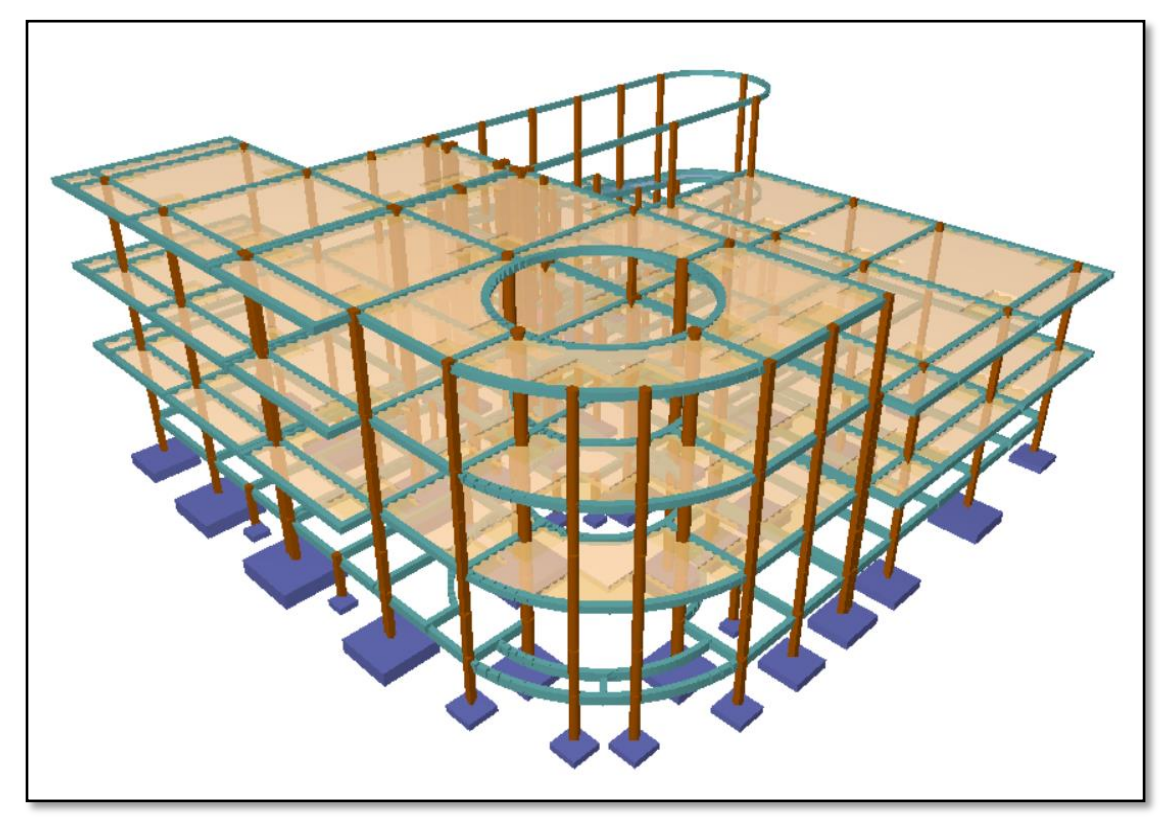

*Fuente: Elaboración Propia (CYPE)*

Las filas interiores formados por casetones son fáciles de identificar por su tamaño. Desde los elementos extremos, conviene indicar sobre la cimbra la posición de estos bloques. Para colocar estos bloques se puede hacer al mismo tiempo que el trazo de la retícula. El manejo y colocación de los bloques se hace a mano, cuidando que queden bien fijos en la cimbra. Para obtener un recubrimiento adecuado, conviene colocar calzas, una por cada bloque, para que encima de éstas se pongan las varillas de refuerzo. Después se ponen los estribos en ambas direcciones, después se coloca el refuerzo superior, amarrándose con los estribos. Las nervaduras son vigas de direcciones ortogonales cruzadas. En las nervaduras centrales se necesita sólo una varilla inferior y otra superior.

# **4.2. ANÁLISIS COMPARATIVO TÉCNICO Y ECONÓMICO.**

Para poder realizar este punto se tuvo que hacer dos diseños de la estructura, uno con losa reticular y el otro con una losa alivianada de viguetas pretensadas, es muy evidente que ambos forjados son aligerados, pero con características técnicamente diferentes. Dichos resúmenes de volúmenes de obra y cuantías de acero se detallan en el Anexo 14.

# **4.2.1. Análisis Comparativo Técnico.**

A continuación, se presenta un listado de ambos tipos de losas:

# **Cuadro 4.1. – Análisis Comparativo Técnico Según Criterios de Diseño**

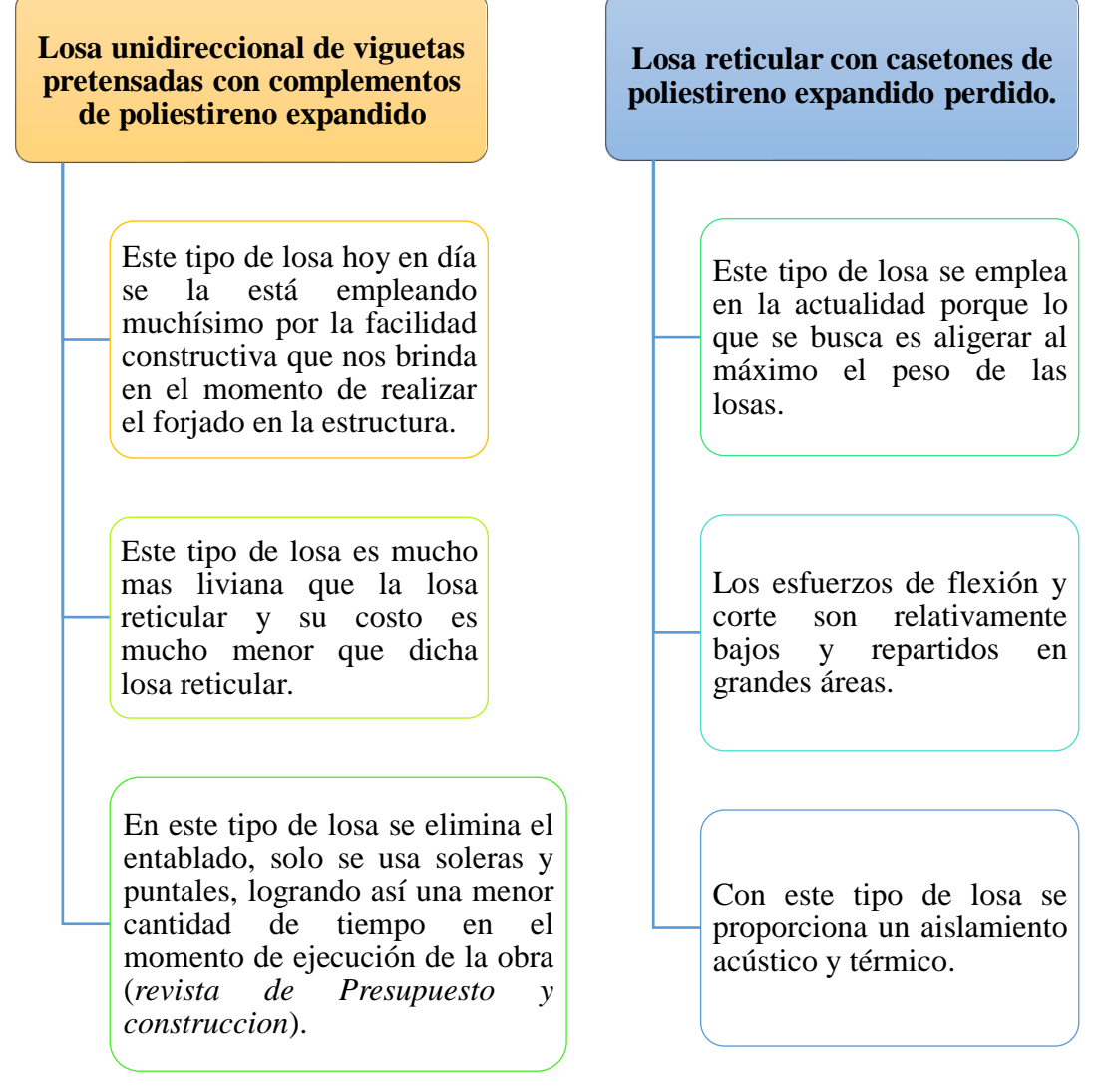

Una de las desventajas de este tipo de losa es que no se tiene ambientes libres.

Lo máximo que se puede abarcar en separaciones de columnas de hasta 6 m metros en viguetas pretensadas, que arquitectonicamente no es muy apreciable.

El tiempo que se necesita para realizar este tipo de losa es un 27.33 % del tiempo que se necesita para realizar la losa reticular en lo que se comprende mano de obra. (*Revista de Presupuesto y Construccion*)

Otra de las desventajas de este tipo de losa es que si o si se la debe de emplear en estructuras porticadas y no en estructuras planas.

Fácilmente se puede alcanzar luces de hasta 9 metros con las características geométricas que se ha usado en el diseño, no teniendo así problemas de soportar sobrecargas de hasta 5  $KN/m^2$  ni deflexiones excesivas

Ambientes mas libres y las distribuciones de tabiquería puedan cambiarse a voluntad sin temor a roturas en los aligeramientos.

La madera que se utiliza para la cimbra únicamente requiere adherirse a las nervaduras, por lo que puede utilizarse más veces que en otros sistemas

Debido a su resistencia y simetría, este sistema permite colocar muros divisorios libremente..

*Fuente: Elaboración propia*

Para una mejor comparación se diseñaron dos estructuras, de diferentes tipos de losas, por lo tanto, se llegó a las siguientes conclusiones técnicas según datos de programa de diseño (Anexo 14) y según cálculos manuales (Capitulo III).

# **Cuadro 4.2. - Análisis Comparativo Técnico Según Programa de Diseño – Calculo Manual**

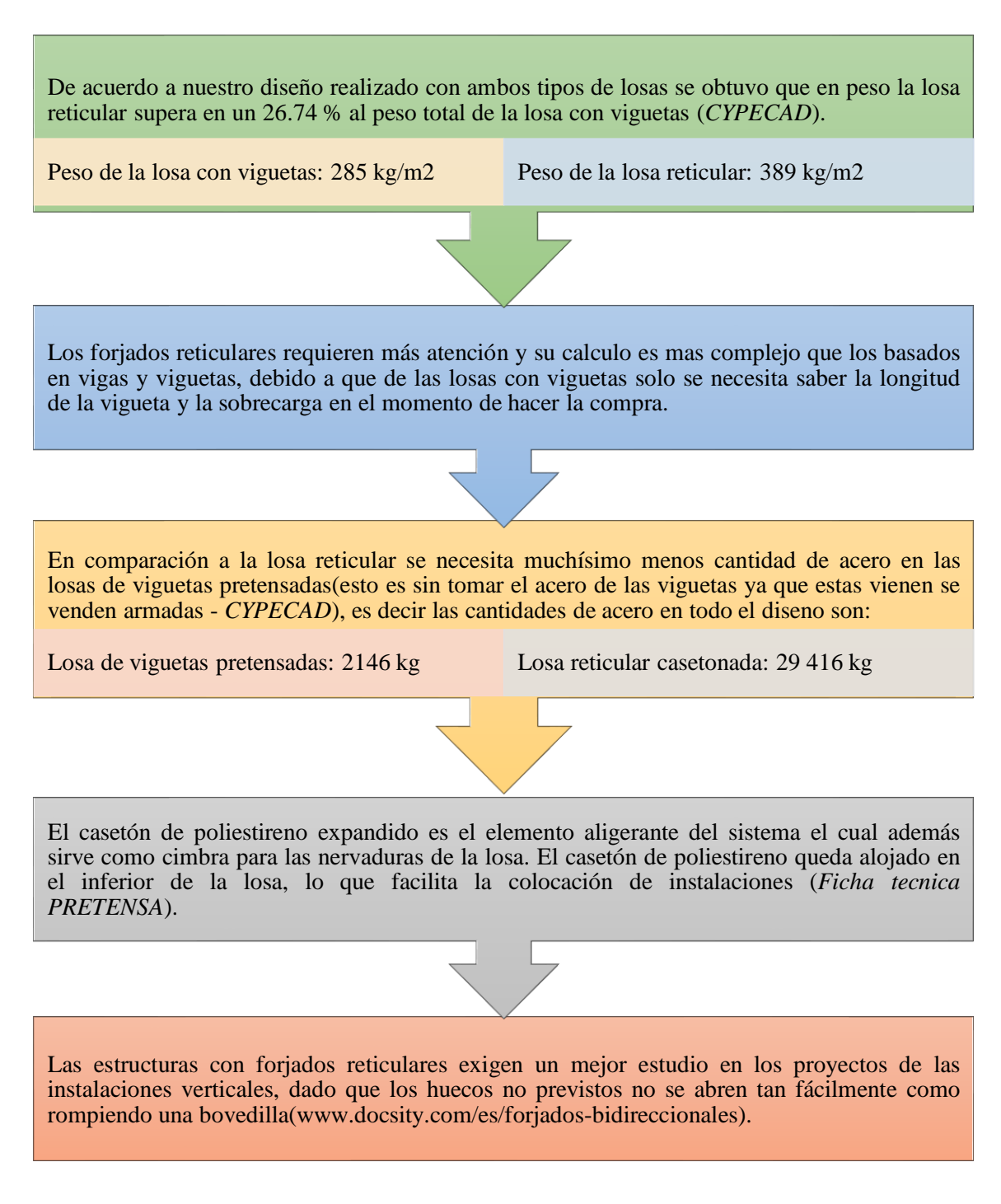
La cantidad de concreto por metro cuadrado de una losa alivianada de viguetas es muchísimo menor, es decir, solo es un 46 % del total de los forjados reticulares(*Revista de Presupuesto y Construccion*).

Una de las caracteristicas mas relevantes de las losas casetonadas es que se necesita un 90% mas en madera que las losas con viguetas, dando lugar así a mayor cantidad de mano de obra (*Revista de Presupuesto y Construccion*).

Los forjados reticulares con sus nervios cruzados ortogonalmente (nuestro caso), materializa muchísimo mejor que el unidireccional, el carácter e hipótesis de diafragma muchísimo mejor que el unidireccional, el carácter e hipótesis de diafragma rígido indeformable de los pisos en sus planos como habitualmente se acepta en los cálculos de los edificios de gran altura, uniformizando los desplazamientos y repartiendo los esfuerzos de manera directa a las rigideces que posean los elementos que sostienen los edificios (*www.docsity.com/es/forjadosbidireccionales*).

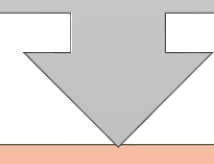

La rigidez que nos ofrece la unión vigueta – viga no es buena en comparación a la losa reticular. Debido a que los forjados reticulares se hormigonan en un solo conjunto teniendo así una rigidez más sólida ().

*Fuente: Elaboración propia*

## **4.2.2. Análisis Comparativo Económico.**

En este apartado se redactará todo lo que concierne a los diseños que se han realizado.

| <b>Descripción</b> | <b>Losa Reticular</b>          | Losa alivianada con vigueta    |
|--------------------|--------------------------------|--------------------------------|
| Materiales         | Acero                          | Acero                          |
|                    | Requiere una cantidad de acero | Requiere una cantidad de acero |
|                    | de 12.42 kg/m <sup>2</sup>     | de 0.91 kg/m <sup>2</sup>      |
|                    | Encofrado                      | Encofrado                      |
|                    | Requiere 20 Pie/ $m^2$         | Requiere 2 Pie/ $m^2$          |
|                    | Cemento                        | Cemento                        |
|                    | Requiere 50 kg/m <sup>2</sup>  | Requiere 23 kg/m <sup>2</sup>  |

**Tabla 4. 1. – Análisis Comparativo Económico entre Ambos Tipos de Losas**

| Mano de obra             | Albañil                   | Albañil                           |
|--------------------------|---------------------------|-----------------------------------|
|                          | Requiere de 1 $hrs/m^2$   | Requiere de 1 $hrs/m^2$           |
|                          | Ayudante                  | Ayudante                          |
|                          | Requiere de 2 $hrs/m^2$   | Requiere de $1.5 \text{ hrs/m}^2$ |
|                          | Encofrador                | Encofrador                        |
|                          | Requiere de 8 $hrs/m^2$   | Requiere de $0.8 \text{ hrs/m}^2$ |
|                          | Armador                   | Armador                           |
|                          | Requiere de 4 $hrs/m^2$   | Requiere de $0.8 \text{ hrs/m}^2$ |
|                          |                           |                                   |
| Costo por metro cuadrado | Tiene un costo: 927.63 Bs | Tiene un costo: 389.38 Bs         |

*Fuente: Elaboración Propia según Revista de Presupuesto y construcción* 

Es muy evidente de acuerdo a los precios unitarios que se adjuntan en los anexos que la estructura con losa de vigueta es mucho más económica que la estructura con forjados reticulares. A continuación, se muestra en la Tabla 4.2, algunos datos importantes de ambos diseños, la cual nos ayudará como referencia en el análisis económico.

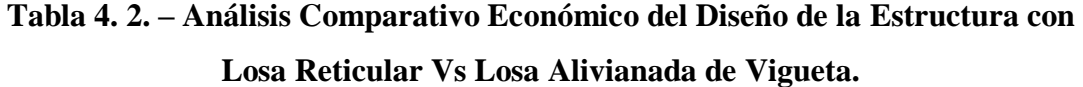

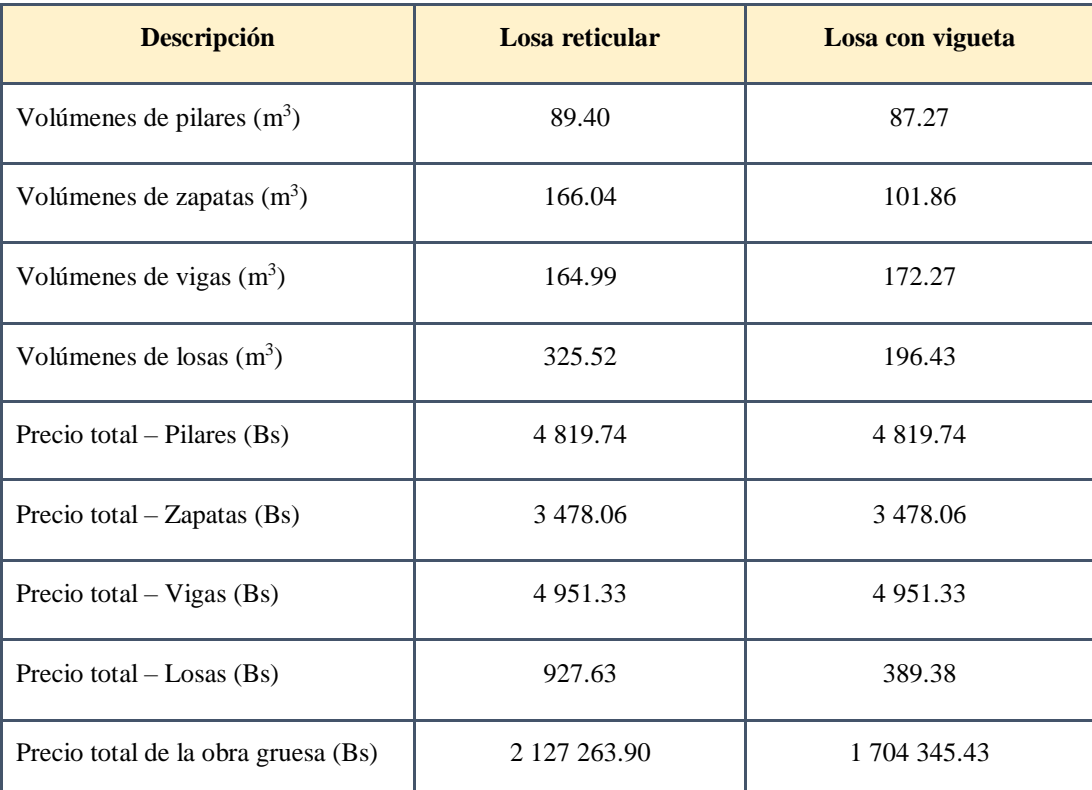

*Fuente: Elaboración Propia Según CYPE y Revista de Presupuesto y Construcción* 

Es muy evidente que el precio de la estructura idealizada con losa alivianada con vigueta es más económico que la otra estructura, aunque en la Tabla 4.2 se observa que en el diseño de la estructura con losa de viguetas se tiene más número de pilares, zapatas, vigas y losas. Todo esto es debido a que el diseño de la losa alivianada de vigueta es mucho más liviano en comparación al otro diseño, a lo cual las solicitaciones son mucho menores dando lugar así a dimensiones y sobre todo a cuantías mucho menores en los elementos estructurales.

## **CONCLUSIONES Y RECOMENDACIONES**

## **CONCLUSIONES**

En el "Diseño del Centro de Salud de la Comunidad de Tolomosa Grande" se llegó a las siguientes conclusiones:

- **-** Se cumplió el principal objetivo, el de diseñar y calcular la estructura del Centro de Salud de la comunidad de Tolomosa Grande.
- **-** El estudio de suelo que se realizó en el lugar de emplazamiento de proyecto fue realizado a una profundidad de 4 m, dando como resultado una resistencia de 1.90 kg/cm<sup>2</sup> y usando las relaciones matemáticas que desarrollo Boussinesq para determinar la resistencia a 2m de profundidad teniendo como una resistencia de diseño de  $1.52 \text{ kg/cm}^2$ .
- **-** Se realizo el diseño de la estructura con losas de viguetas pretensadas, donde luego se pudo comparar técnicamente y económicamente ambos diseños, teniendo, así como referencia que el diseño empleando vigueta es mucho más económico que el diseño de la estructura con forjados reticulares.
- **-** Económicamente la aplicación de losa reticular en el diseño del centro de Salud de la comunidad de Tolomosa Grande no es aconsejable puesto que es mucho mas cara costando por metro cuadrado 927.63 Bs a comparación de la losa alivianada con viguetas prefabricadas que llega acostar por metro cuadrado 389.38 Bs, aunque técnicamente se justifique su uso.
- **-** El diseño de los elementos de hormigón armado fue realizado por el programa computacional CYPECAD en base a prescripciones de la Norma Boliviana CBH 87. Se realizo la verificación de cada elemento estructural donde se pudo comparar los resultados obtenidos manualmente con los obtenidos con el programa de diseño.
- **-** El diseño de la estructura cuenta con dos juntas de dilatación de 2 cm, se dispuso de dichas juntas ya que la estructura supera los 25 m, por lo tanto, la norma CBH recomienda disponer de juntas tomando en cuenta la temperatura del lugar.
- **-** Se tiene un área cubierta de 2 343.78 m² y un costo del proyecto de 6 394 079.05 Bs, por lo que el costo de la obra por metro cuadrado sin tomar en cuenta la supervisión y el equipamiento de dicho centro es de 2 728.10 Bs/m<sup>2</sup>.

## **RECOMENDACIONES**

- **-** Se recomienda uniformizar el tamaño de los elementos estructurales para que así constructivamente sea fácil y rápido de realizar.
- **-** Es de fundamental importancia tomar en cuenta el recubrimiento en las piezas de hormigón armado, ya que el recubrimiento en las piezas cumple la función de protección de las armaduras contra la corrosión.
- **-** Implementar el uso de programas computacionales para el análisis y diseño de estructuras, logrando de esta manera aprovechar el factor tiempo al máximo, sin embargo, se debe realizar la verificación manual del elemento más solicitado lo que nos dará la seguridad de que el diseño es el correcto.
- **-** En la construcción se debe seguir estrictamente los planos de detalles y especificaciones técnicas para evitar fallas en el funcionamiento.
- **-** Se recomienda construir el Centro de Salud en base a este diseño.